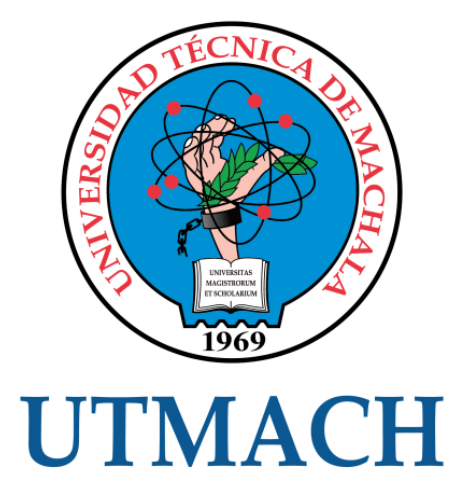

# FACULTAD DE INGENIERÍA CIVIL

# CARRERA DE INGENIERÍA CIVIL

# ANÁLISIS DE COSTOS DE LA CONSTRUCCIÓN DE TRES CUERPOS DE BÓVEDAS CON ACERA FRONTAL EN EL NUEVO CEMENTERIO DE **MACHALA**

SERRANO MALACATUS JENNIFFER LISSETH INGENIERA CIVIL

> **MACHALA** 2023

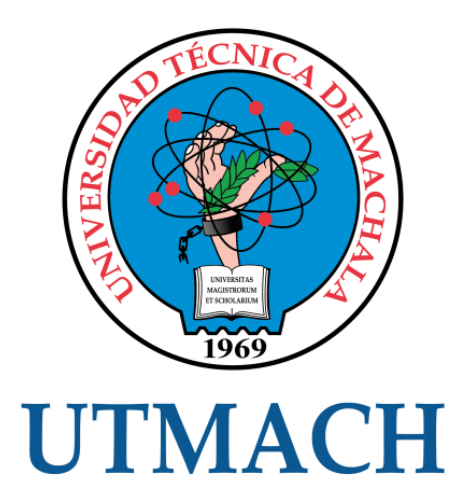

# FACULTAD DE INGENIERÍA CIVIL

# CARRERA DE INGENIERÍA CIVIL

# ANÁLISIS DE COSTOS DE LA CONSTRUCCIÓN DE TRES CUERPOS DE BÓVEDAS CON ACERA FRONTAL EN EL NUEVO CEMENTERIO DE MACHALA

SERRANO MALACATUS JENNIFFER LISSETH INGENIERA CIVIL

> **MACHALA** 2023

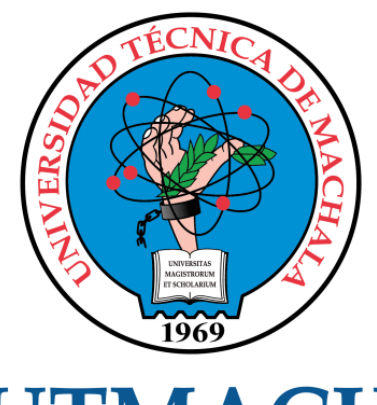

# **UTMACH**

# FACULTAD DE INGENIERÍA CIVIL

# CARRERA DE INGENIERÍA CIVIL

EXAMEN COMPLEXIVO

# ANÁLISIS DE COSTOS DE LA CONSTRUCCIÓN DE TRES CUERPOS DE BÓVEDAS CON ACERA FRONTAL EN EL NUEVO CEMENTERIO DE MACHALA

SERRANO MALACATUS JENNIFFER LISSETH INGENIERA CIVIL

AÑAZCO CAMPOVERDE PAUL ANDRE

MACHALA, 28 DE FEBRERO DE 2023

**MACHALA** 28 de febrero de 2023

# ANÁLISIS DE COSTOS DE LA CONSTRUCCIÓN DE TRES CUERPOS DE BÓVEDAS CON ACERA FRONTAL EN EL NUEVO CEMENTERIO DE MACHALA

*por* Jenniffer Lisseth Serrano Malacatus

**Fecha de entrega:** 17-feb-2023 03:14p.m. (UTC-0500) **Identificador de la entrega:** 2016758326 **Nombre del archivo:** Informe\_de\_Reactivo\_de\_Costos\_-\_Jenniffer\_Serrano-6-31.pdf (332.25K) **Total de palabras:** 7566 **Total de caracteres:** 42399

# ANÁLISIS DE COSTOS DE LA CONSTRUCCIÓN DE TRES CUERPOS DE BÓVEDAS CON ACERA FRONTAL EN EL NUEVO CEMENTERIO DE MACHALA

INFORME DE ORIGINALIDAD

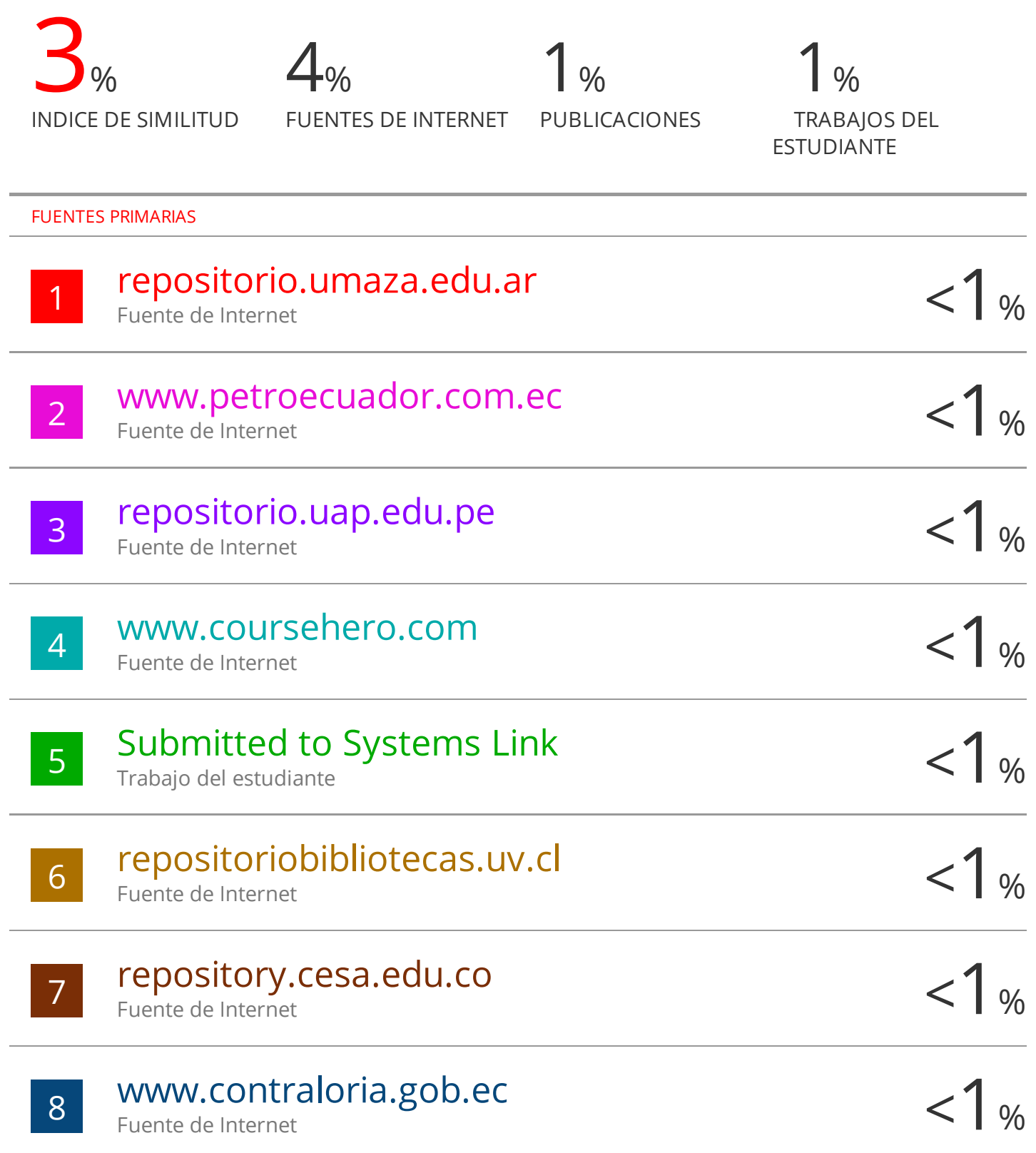

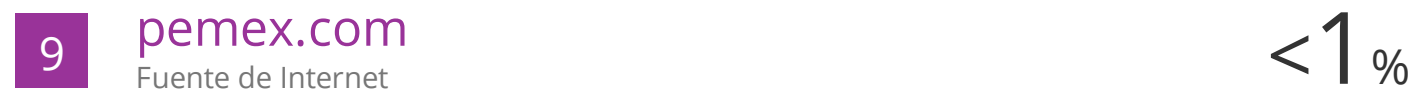

Excluir citas Activo Excluir bibliografía Activo

Excluir coincidencias < 20 words

# CLÁUSULA DE CESIÓN DE DERECHO DE PUBLICACIÓN EN EL REPOSITORIO DIGITAL INSTITUCIONAL

La que suscribe, SERRANO MALACATUS JENNIFFER LISSETH, en calidad de autora del siguiente trabajo escrito titulado Análisis de costos de la construcción de tres cuerpos de bóvedas con acera frontal en el nuevo cementerio de Machala, otorga a la Universidad Técnica de Machala, de forma gratuita y no exclusiva, los derechos de reproducción, distribución y comunicación pública de la obra, que constituye un trabajo de autoría propia, sobre la cual tiene potestad para otorgar los derechos contenidos en esta licencia.

La autora declara que el contenido que se publicará es de carácter académico y se enmarca en las dispociones definidas por la Universidad Técnica de Machala.

Se autoriza a transformar la obra, únicamente cuando sea necesario, y a realizar las adaptaciones pertinentes para permitir su preservación, distribución y publicación en el Repositorio Digital Institucional de la Universidad Técnica de Machala.

La autora como garante de la autoría de la obra y en relación a la misma, declara que la universidad se encuentra libre de todo tipo de responsabilidad sobre el contenido de la obra y que asume la responsabilidad frente a cualquier reclamo o demanda por parte de terceros de manera exclusiva.

Aceptando esta licencia, se cede a la Universidad Técnica de Machala el derecho exclusivo de archivar, reproducir, convertir, comunicar y/o distribuir la obra mundialmente en formato electrónico y digital a través de su Repositorio Digital Institucional, siempre y cuando no se lo haga para obtener beneficio económico.

Machala, 28 de febrero de 2023

Ebdiffers

SERRANO MALACATUS JENNIFFER LISSETH 0750141053

704: 2983362 - 2983365 - 2023363 - 2023367

## <span id="page-7-0"></span>**DEDICATORIA**

Dedico este trabajo a Dios por darme la capacidad de cumplir mi propósito, a mi familia por apoyarme, motivarme y creer en mis capacidades, a mis mejores amigos Viviana y Elías por estar conmigo día a día en mis mejores y peores momentos, dedico de manera especial a mi amor Taylor porque con su carisma angelical y sus ocurrencias me hizo recordar la pasión por aprender, a mi corazón de melón por ser fuente de mi inspiración.

## <span id="page-8-0"></span>**AGRADECIMIENTO**

Primeramente, doy gracias a Dios por darme fuerza, sabiduría y sobre todo salud para cumplir esta meta, a mis padres Carmen Malacatus y Alfredo Serrano porque sin su apoyo incondicional nada de esto hubiese sido posible. Agradezco a todos los que forman parte de mi Facultad porque sin su participación en mi desarrollo no hubiese podido llegar al final de mi carrera universitaria.

A mis amigos, compañeros y personas cercanas que estuvieron junto a mí en este proceso de aprendizaje, gracias a cada docente que formó parte del transcurso de mi formación profesional, especialmente a mi tutor Ing. Paul André Añazco Campoverde que ha sido mentor y me orienta con cada experiencia de su formación para poder realizar este proyecto.

Finalmente, quiero agradecer al lector de este apartado y de mi proyecto en general por permitirme ser parte de su temario investigativo.

#### <span id="page-9-0"></span>**RESUMEN**

En este trabajo se analiza los costos del proyecto de Construcción de tres cuerpos de bóvedas con acera frontal en el nuevo cementerio de Machala.

Para la búsqueda del proyecto antes mencionado, se empieza indagando a través del portal de compras públicas y se elige el proyecto de obra civil para hacer su respectivo análisis de costos; empleando el software informático Microsoft Excel se procede a elaborar el APU, es decir, el análisis de precios unitarios el cual es parte esencial de toda obra civil; luego de haber realizado este análisis se elabora el presupuesto de la obra, con ello se hace la tabla de inicio y terminación de rubros para poder elaborar asi las barras de tiempos de cada rubro y así crear el cronograma valorado; tomando el costo horario de la Contraloría general del Estado de la mano de obra que se necesita en cada estructura ocupacional respecto a cada rubro, se obtiene los factores de incidencia de la cuadrilla tipo; utilizando los datos obtenidos en los rubros se determinan los coeficientes de la fórmula polinómica, para ello se divide los APUS en un máximo de once grupos de los cuales está incluido mano de obra, equipo y materiales; el siguiente procedimiento es hacer el respectivo reajuste de precios, para ello se debe realizar el cálculo de las planillas, junto con las fechas respectivas obtenidas de las actas provisional y definitiva, con los índices de precios de la construcción (IPCO) e índices de precios al consumidor correspondiente a las fechas se hace el respectivo reajuste; cada uno de estos procedimientos permite que se pueda realizar la curva de inversión y finalmente el análisis de Pareto llegando así a cumplir el objetivo principal.

**PALABRAS CLAVES:** APU, cuadrilla tipo, fórmula polinómica, reajuste de precios, curva de inversión.

#### <span id="page-10-0"></span>**ABSTRACT**

This job analyzes the costs of the construction project of three bodies of vaults with a front sidewalk in the new Machala cemetery.

To search for the aforementioned project, you begin by inquiring through the public procurement portal and the civil works project is chosen to carry out its respective cost analysis; using the computer software Microsoft Excel, the APU is prepared, that is, the analysis of unit prices which is an essential part of all civil works; After having carried out this analysis, the budget of the work is elaborated, with this the table of beginning and ending of items is made in order to be able to elaborate the time bars of each item and thus create the valued schedule; Taking the hourly cost of the General Comptroller of the State of the workforce that is needed in each occupational structure with respect to each item, the incidence factors of the typical crew are obtained; using the data obtained in the items, the coefficients of the polynomial formula are determined, for which the APUS is divided into a maximum of eleven groups of which labor, equipment and materials are included; The following procedure is to make the respective price readjustment, for this the calculation of the payrolls must be carried out, together with the respective dates obtained from the provisional and final minutes, with the construction price indices (IPCO) and price indices the corresponding readjustment is made to the consumer corresponding to the dates; each of these procedures allows the investment curve to be carried out and finally the Pareto analysis, thus achieving the main objective.

**KEY WORDS:** APU, crew type, polynomial formula, price readjustment, investment curve.

# ÍNDICE DE CONTENIDOS

<span id="page-11-0"></span>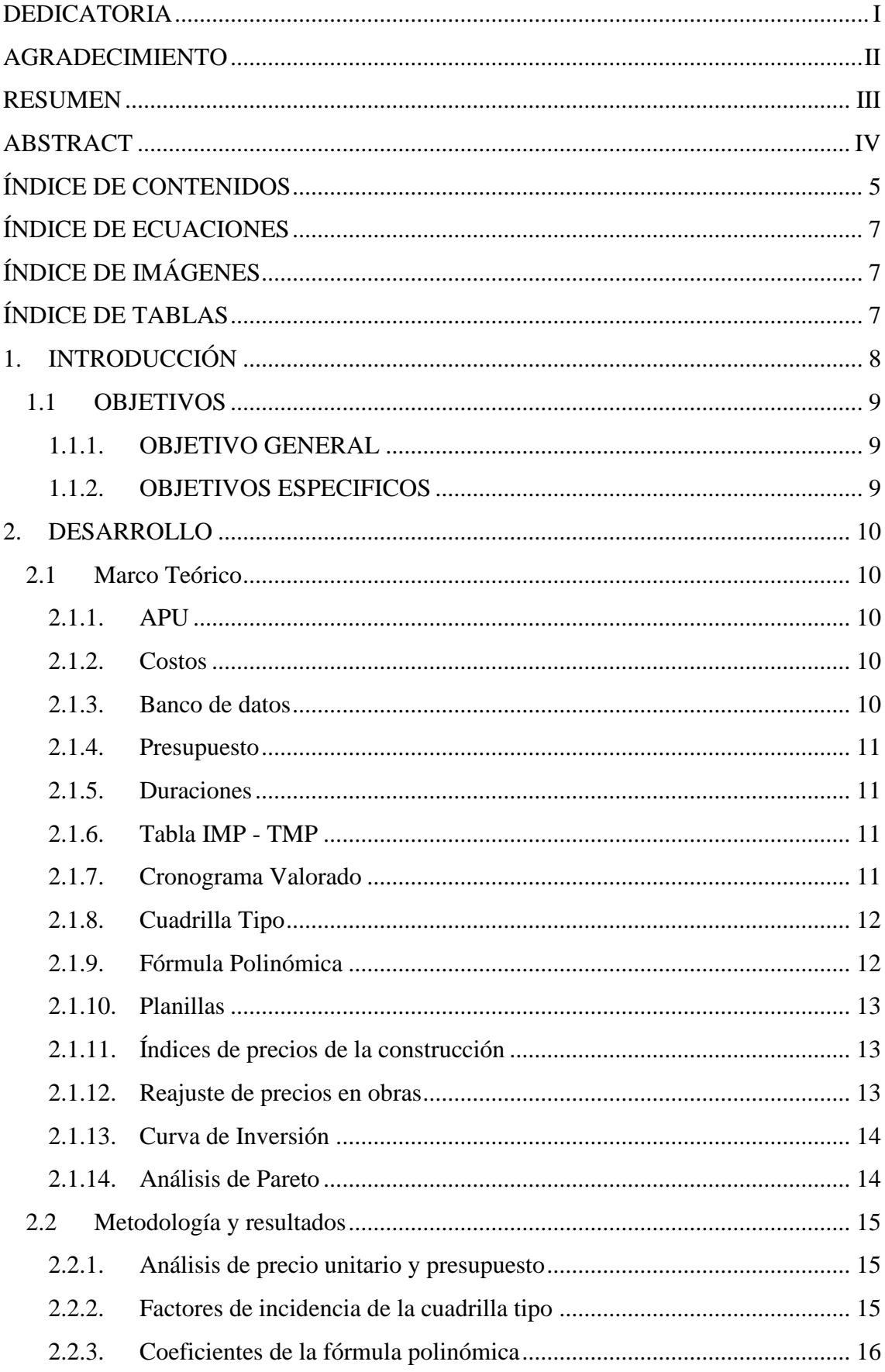

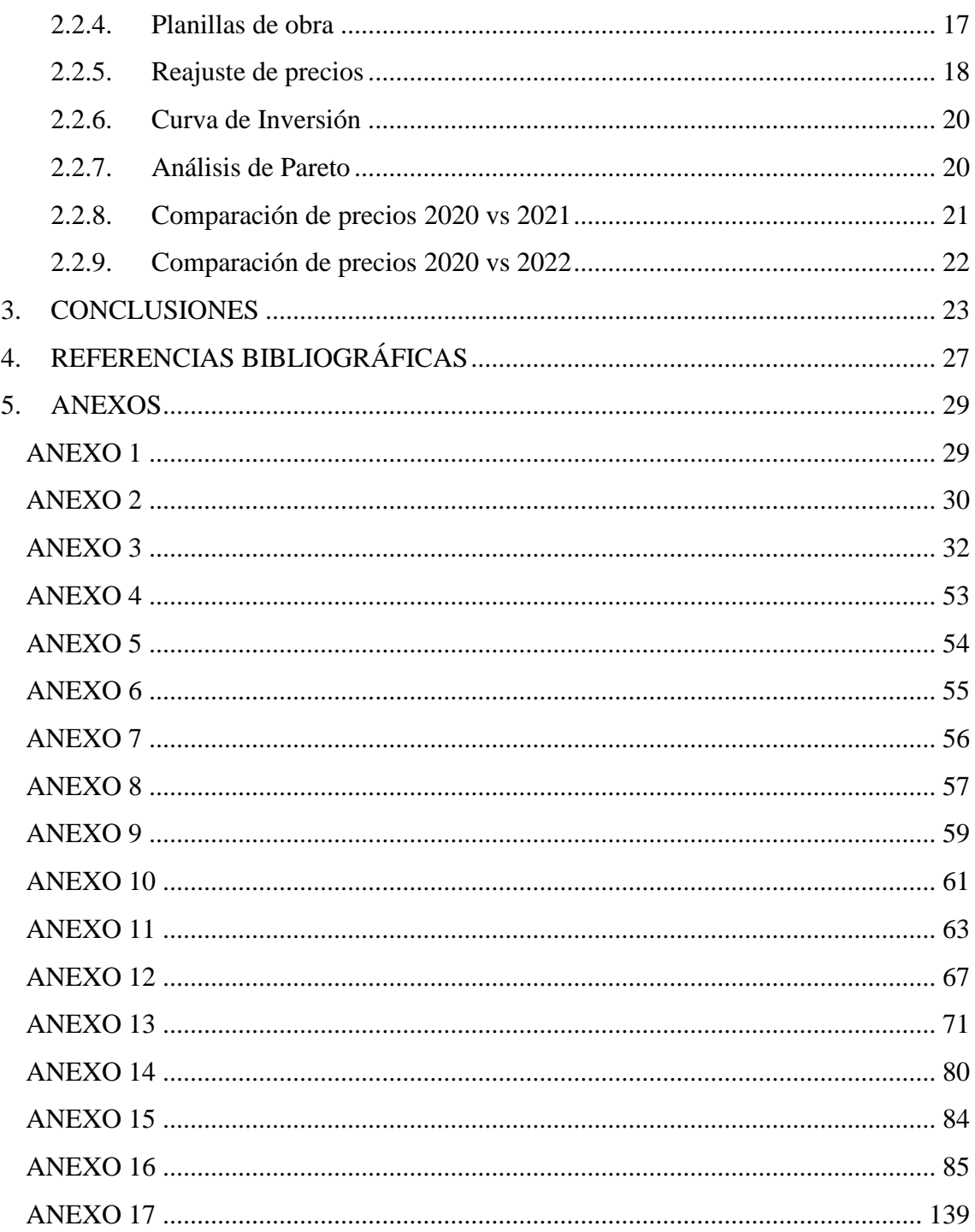

# **ÍNDICE DE ECUACIONES**

<span id="page-13-0"></span>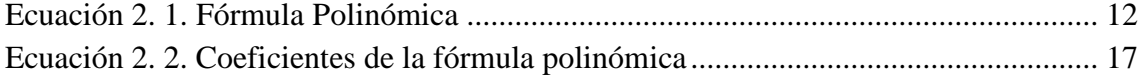

# **ÍNDICE DE IMÁGENES**

<span id="page-13-1"></span>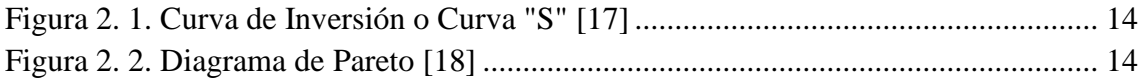

# **ÍNDICE DE TABLAS**

<span id="page-13-2"></span>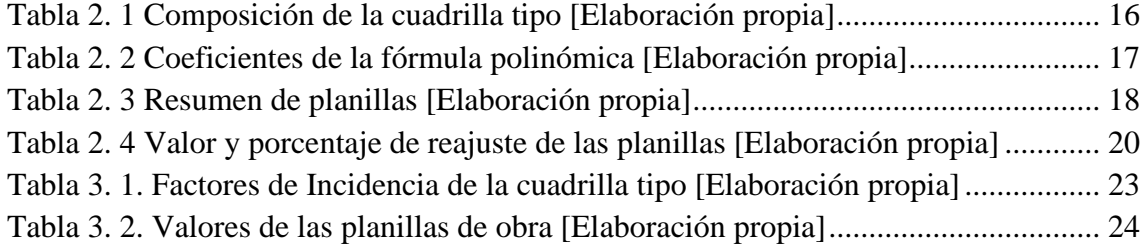

# <span id="page-14-0"></span>**1. INTRODUCCIÓN**

Un proyecto de construcción tiene un plazo de tiempo de ejecución, es decir, un inicio y un fin, en ese determinado tiempo se invierten recursos destinados no solo para comprar insumos que cubran la obra civil, sino también para la parte técnica, en otras palabras, los profesionistas e involucrados en el proceso forman parte de los costos que se analizan. Tomando como base los planos, especificaciones técnicas y toda la información que sea de utilidad para realizar el correcto análisis de precios unitarios de cada una de las actividades que forman parte del proyecto, se calculan los costos unitarios y junto a la cantidad contrada poder determinar el presupuesto referencial, es decir, el costo total que se tiene previsto para ejecutar la obra civil.

El enfoque que tendrá el proyecto escogido "Construcción de tres cuerpos de bóvedas con acera frontal en el nuevo cementerio de Machala" es el análisis de costos que influyen en la ejecución de la obra civil.

A través del uso del Software Microsoft Excel se realizan los diferentes cálculos como: el presupuesto referencial, análisis de precios unitarios, cronograma valorado de trabajo, cuadrilla tipo, fórmula polinómica, reajuste de precios en las planillas y el respectivo reajuste análisis de Pareto, cada uno de estos procedimientos se realizan con el fin de analizar la inversión prevista en la obra y visualizar de manera temprana si el proyecto es factible o no.

En toda obra civil es necesario planificar estos procesos, darle seguimiento al equipo, mano de obra, materiales, transporte y poder controlar los insumos teniendo así una disminución de los desperdicios de los materiales y mejoras de los rendimientos, manteniendo su ejecución dentro del presupuesto original.

## <span id="page-15-0"></span>**1.1 OBJETIVOS**

# <span id="page-15-1"></span>**1.1.1. OBJETIVO GENERAL**

• Realizar el análisis de costos de la construcción de tres cuerpos de bóvedas con acera frontal en el nuevo cementerio de Machala, usando el software Microsoft Excel, para obtener una visión más amplia de los costos y ejecutar de manera eficaz la obra civil.

# <span id="page-15-2"></span>**1.1.2. OBJETIVOS ESPECIFICOS**

- Efectuar el análisis de precios unitarios de todos los rubros que conforman el proyecto.
- Calcular la cuadrilla tipo, fórmula polinómica y las respectivas planillas conforme el plazo de ejecución del proyecto.
- Realizar el reajuste de precios provisional y definitivo utilizando la fórmula polinómica.
- Elaborar el cronograma valorado, la curva de inversión y análisis de Pareto haciendo uso de las planillas.
- Comparar el análisis de precios del 2020 vs el 2021 y 2022 para verificar la variación de precios

#### <span id="page-16-1"></span><span id="page-16-0"></span>**2. DESARROLLO**

#### **2.1 Marco Teórico**

#### **2.1.1. APU**

<span id="page-16-2"></span>APU, también conocido como análisis de precios unitarios, consiste en separar el costo por cada medida de rubro o actividad que se realiza en dicho proyecto, identificando el rendimiento, costos y cantidades, tanto del equipo, mano de obra, materiales y el transporte que se necesita en cada rubro. [1]

#### **2.1.2. Costos**

<span id="page-16-3"></span>Es la cantidad de dinero que se necesita para realizar un proyecto, es decir, los gastos generales que se tendrá para ejecutar los trabajos y terminar la obra civil. Si al elaborar el costo agregamos o dejamos pasar por alto rubros, con intención o por algún descuido, se estaría realizando un costo erróneo, por lo tanto, es importante elaborar el costo de manera correcta para así no perjudicar al contratante o contratista. [2]

Los costos se pueden dividir en:

- **Costos Indirectos:** Son los gastos generales necesarios para la ejecución de los trabajos que no se encuentran incluidos en los costos directos, estos costos se encuentran representados como un porcentaje de los costos directos y se desglosan en: dirección técnica o gastos de oficina, gastos de obra, utilidades, fiscalización, gastos generales, impuestos y obligaciones. [3] (Ver ANEXO 1)
- **Costos Directos:** Son aquellos costos que están conformados por la suma de los costos de equipo, mano de obra, materiales y transporte que se necesitan para la ejecución de la obra hasta culminar el proyecto. Estos costos son los gastos que hace el contratista que tiene como fin la ejecución de los trabajos establecidos, cumpliendo con las normas de calidad y las especificaciones de construcción requeridas por la entidad contratante. [4]

#### **2.1.3. Banco de datos**

<span id="page-16-4"></span>El Banco de datos es el lugar en donde se puede visualizar con rapidez y eficiencia lo que se necesita, es decir, en un proyecto es recomendable organizar cada hoja de cálculo e informe respecto a la obra civil que se va a realizar, entonces, tener un banco de datos es muy beneficioso, así se podrá observar con rapidez el equipo, mano de obra, materiales y transporte necesario para realizar el análisis de precio unitario y culminar el proyecto de manera eficiente. [4] (Ver ANEXO 2)

#### **2.1.4. Presupuesto**

<span id="page-17-0"></span>Es la estimación del costo de un proyecto lo más cercano a la realidad, se elabora una tabla en la que consta la cantidad y el precio unitario de cada rubro que previamente fueron calculados, estos valores están reflejados primero con la elaboración de costos indirectos y luego con los costos directos. [5], [6]

#### **2.1.5. Duraciones**

<span id="page-17-1"></span>Son los días que se necesitarán para ejecutar cada actividad o rubro, para elaborar la tabla de duraciones se necesita la cantidad de contrato, rendimiento y el número de grupo se coloca a criterio de acuerdo a como la obra de esta índole se ejecuta, haciendo el cálculo respectivo se encuentra la duración en horas laborables; luego se debe realizar una pequeña tabla para encontrar la eficiencia en horas por días, con ese dato se procede a encontrar las duraciones por días calendario.[7] (Ver ANEXO 5)

#### **2.1.6. Tabla IMP - TMP**

<span id="page-17-2"></span>Basándose en el mismo criterio de ejecución de obras de este índole, se puede determinar qué actividad se debe ejecutar en primera instancia y cuales deben seguir después de ella respecto al orden, este proceso se llama predecesoras; luego de calcular las duraciones y definido el orden de ejecución de las actividades con ayuda de Microsoft Project, se usan estos datos para así determinar el diagrama de Gantt de la obra y el plazo de la misma, verificando así las fechas de ejecución y culminación de cada una de las actividades.

Con las fechas de comienzo de cada actividad y haciendo uso del Excel, se calcula los valores de IMP (Iniciación más próxima) y TMP (Terminación más próxima) para cada rubro, restando la fecha de inicio de cada actividad de la de inicio de la obra, para así obtener el inicio de la actividad y adicionándole a este valor la duración en días de cada rubro obtenemos la terminación más próxima. [8] (Ver ANEXO 6 y 7)

#### **2.1.7. Cronograma Valorado**

<span id="page-17-3"></span>Un cronograma valorado está formado por las actividades y los recursos que se utilizan para ejecutar la obra, es muy necesario elaborarlo para así tener constancia del avance que se está realizando con el tiempo previsto y dar un control al proyecto.

Con los valores de la tabla de inicio y terminación de rubros de cada actividad se elabora un diagrama de barras donde queda especificado en qué número de día comienza y termina la obra, de acuerdo al tiempo de ejecución de la misma; se grafica la curva de avance programado y la curva de avance ejecutado con su porcentaje correspondiente al

avance del monto total en cada mes hasta completar el plazo y para una mejor visualización de la curva se puede graficar tomando en consideración el avance por semanas. [9] (Ver ANEXO 8 y 9)

#### **2.1.8. Cuadrilla Tipo**

<span id="page-18-0"></span>Es la cantidad de personal o mano de obra que se necesita en cada rubro, de modo que al realizar la cuadrilla tipo se debe agrupar cada estructura ocupacional y realizar el cálculo en donde se determine la cantidad total de mano de obra que se requiere según su estructura para cada rubro. [10]

#### **2.1.9. Fórmula Polinómica**

<span id="page-18-1"></span>La fórmula polinómica permite reajustar el valor del anticipo y cada una de las planillas respecto al tiempo de ejecución del trabajo; es un procedimiento que consiste en representar los costos directos de un presupuesto de una obra civil en una ecuación matemática y está constituida por la sumatoria de monomios, estos a su vez son el producto del coeficiente de incidencia (equipo, mano de obra, materiales y gastos generales) por los índices de precios (INEC).

En un proyecto es de suma importancia elaborar la fórmula polinómica, tal y como se observa en la ecuación 2.1., es decir, la estructura del presupuesto para así realizar un reajuste del mismo y obtener resultados que beneficien el proyecto, la suma de los coeficientes de la fórmula polinómica debe ser igual a la unidad y el componente "varios" no debe superar el 20% del costo, es otras palabras, el coeficiente de incidencia Px no debe exceder de 0,200. [11]

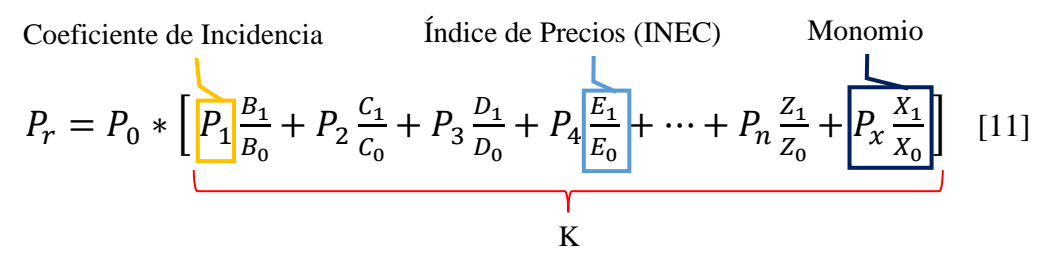

*Ecuación 2. 1. Fórmula Polinómica*

#### En donde;

Pr= Valor del reajuste del anticipo o de la planilla

P0= Valor del anticipo o de la planilla previamente calculado, en caso de existir un anticipo, este sería el valor del anticipo o planilla descontado del anticipo pagado.

#### K= Coeficiente de reajuste

#### **2.1.10.Planillas**

<span id="page-19-0"></span>Es el seguimiento de avance de obra, en otras palabras, es la constancia de la inversión que se hace en un determinado tiempo, en el que se distribuyen los recursos en cada uno de los rubros. En una planilla se detalla la cantidad de obra utilizada y el valor invertido tomando en cuenta el anticipo si existiese, también cabe recalcar que una vez elaborado deberá ser comprobado y aprobado por los diferentes profesionistas contratados como el fiscalizador, contratista, administrador y director de obras públicas. [12]

## **2.1.11.Índices de precios de la construcción**

<span id="page-19-1"></span>Los índices de precios de la construcción también denominados IPCO, es un indicador producido por el Instituto Nacional de Estadísticas y Censos (INEC) que cuantifica mes a mes la variación de los precios, a nivel del productor y/o comprador; estos índices se encuentran detallados por unidad de medida del equipo, materiales y maquinaria de construcción. [13]

En el **Art. 83** de la Ley Orgánica del Sistema Nacional de Contratación Pública menciona que, los precios e índices de precios serán facilitados por el INEC, mes a mes, dentro de los 10 días del mes próximo. [14]

Según el **Art. 128** del reglamento de la Ley Orgánica del Sistema Nacional de Contratación Pública, estipula que en caso de que los equipos y accesorios que se contraten sean fabricados fuera del Ecuador, pero se incorporen en el proyecto y estos sean pagados con la moneda del país en el que se fabrica, estos deberán aplicar los precios o índices de precios de dicho lugar y ser calificados por el INEC. [11]

#### **2.1.12. Reajuste de precios en obras**

<span id="page-19-2"></span>El reajuste de precios es un procedimiento que se debe cumplir de acuerdo con el reglamento de la Ley Orgánica del Sistema Nacional de Contratación Pública, esto garantiza al contratista que existe un equilibrio económico, esto siempre y cuando corresponda al sistema de precios unitarios; se hace uso de la fórmula polinómica y junto a los índices de precios de la Construcción que se encuentran en el INEC se podrá reajustar el presupuesto de obra dispuesto en el proyecto. [15]

#### **2.1.13. Curva de Inversión**

<span id="page-20-0"></span>Es el análisis del proyecto representada por una curva de tiempo – inversión, también conocida como curva "S", fijarse en la figura 2.1.; se analiza a través de las planillas, tomando la tabla resumen de la parte inferior del cronograma valorado, es decir, los datos de inversión mensual, inversión acumulada y sus respectivos porcentajes.

Una curva de inversión nos sirve para realizar el análisis del gasto, en otras palabras, la inversión que se está haciendo en la obra; el tiempo se representa por mes o por semanas dependiendo de que tan grande o pequeño sea la duración del plazo del proyecto. [16]

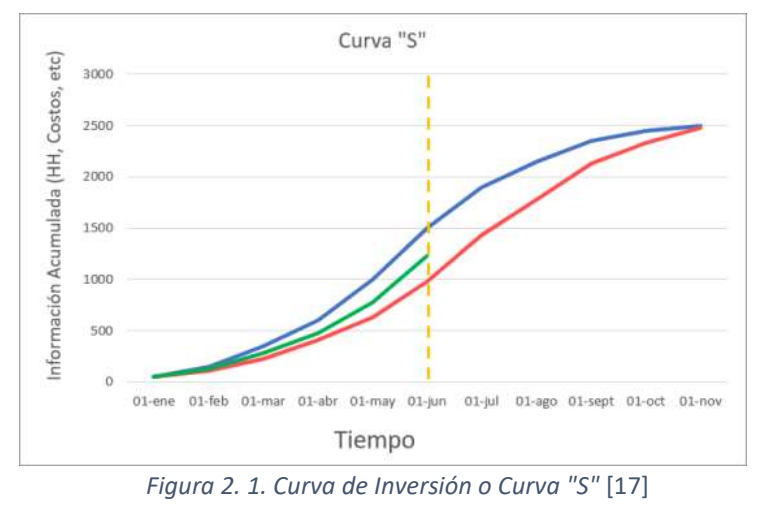

#### **2.1.14. Análisis de Pareto**

<span id="page-20-1"></span>El análisis de Pareto es un diagrama en el que se encuentra graficado una curva cerrada conocido también como distribución A-B-C, apreciar la figura 2.2., se basa en la regla 80/20, es decir, el 80% de los resultados proviene del 20% de las causas.

Para elaborar este gráfico se debe organizar los datos en orden descendente de izquierda a derecha, tomando en cuenta de mayor a menor relevancia, separados por barras. Este tipo análisis permite establecer prioridades y reconocer posibles problemas. [17], [18]

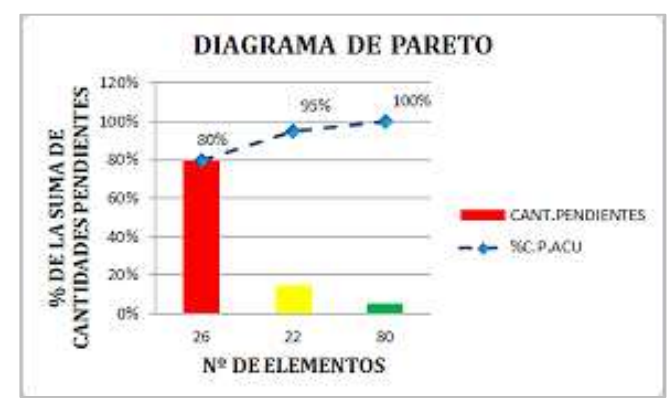

*Figura 2. 2. Diagrama de Pareto* [18]

#### <span id="page-21-0"></span>**2.2 Metodología y resultados**

#### <span id="page-21-1"></span>**2.2.1. Análisis de precio unitario y presupuesto**

Al realizar el procedimiento de costos, se toma en consideración el análisis de precio unitario de un total de 21 rubros para el proyecto de Construcción de tres cuerpos de bóvedas con acera frontal en el nuevo cementerio de Machala

Para realizar este análisis primero se debe elaborar un banco de datos en el que se encuentren los equipos, mano de obra, materiales y transporte que se necesitan para realizar la obra con su respectivo costo horario; luego se debe colocar en cada rubro el equipo necesario, mano de obra y se debe multiplicar la cantidad, rendimiento con su respectivo costo horario, para los materiales en el que se encuentra incluido el transporte, solo se deberá multiplicar la cantidad con su respectivo precio; una vez realizado el cálculo se deberá sumar los costos parciales, luego multiplicar con el porcentaje del costo indirecto y finalmente obtendremos el precio unitario de cada rubro. (Ver ANEXO 3)

Para calcular el presupuesto total es necesario el producto de la cantidad y el precio unitario de cada rubro; luego la suma total del precio de cada rubro nos dará el costo total del proyecto, es decir, el presupuesto estimado de la obra a ejecutarse y se obtiene el valor del presupuesto de \$ 105183,57 dólares. (Ver ANEXO 4)

#### <span id="page-21-2"></span>**2.2.2. Factores de incidencia de la cuadrilla tipo**

Tomando como base el APU y el presupuesto, se realizan los siguientes pasos:

- Primero se debe colocar los rubros con sus respectivas unidades y cantidades.
- Luego se calcula el total, para ello se multiplica la cantidad de obra (se encuentra en el presupuesto) con el precio unitario del costo directo de mano de obra.
- El siguiente paso es clasificar por categorías la mano de obra, es decir, colocar la estructural ocupacional que se tiene en el proyecto.
- Con ayuda del APU, se coloca en los diferentes rubros el costo directo que le corresponde a cada estructura ocupacional.
- Luego, para calcular el total de costo, se multiplica el costo directo de cada estructura con la cantidad de obra.
- Para realizar la comprobación de los cálculos, se suman los costos totales de cada estructura, después se compara con el total de mano de obra y estos deberán ser iguales.
- Se realiza la sumatoria en cada una de las estructuras ocupaciones, estas serán el costo total del componente; y la sumatoria del costo directo será el total de mano de obra.
- Para encontrar el total de horas hombre, se divide el costo total del componente con el costo horario de cada estructura, este costo se encuentra en la Contraloría General del Estado del 2020.
- Por último, para calcular los factores de incidencia, se divide el costo total del componente con el total de mano de obra, cabe recalcar que la sumatoria de estos factores deben dar como resultado la unidad. (Ver ANEXO 10)

En la tabla 2.1., se puede observar las diferentes estructuras ocupacionales con la composición de la cuadrilla, esto es un resumen de los resultados obtenidos de la cuadrilla tipo.

<span id="page-22-1"></span>

| <b>PERSONAL</b>               | <b>COMPOSICIÓN</b><br><b>DE CUADRILLA</b> |
|-------------------------------|-------------------------------------------|
| ESTRUCTURA OCUPACIONAL E2     | 0.518                                     |
| ESTRUCTURA OCUPACIONAL D2     | 0.321                                     |
| ESTRUCTURA OCUPACIONAL C1     | 0.159                                     |
| <b>CHOFERES PROFESIONALES</b> | 0.001                                     |
| <b>TOTAL</b>                  | 1.000                                     |

*Tabla 2. 1. Composición de la cuadrilla tipo [Elaboración propia]*

## <span id="page-22-0"></span>**2.2.3. Coeficientes de la fórmula polinómica**

Para elaborar la fórmula polinómica se debe considerar que los APUS se dividen en un máximo de 11 grupos, de los cuales mano de obra y equipo son fijos. En base al APU previamente elaborado, se toman los costos directos de mano de obra, equipo y los precios unitarios totales de los diferentes grupos de materiales de cada actividad, son en total 21 rubros; luego se coloca la unidad, cantidad contratada, precio unitario del costo directo de obra, se multiplica la cantidad por el precio unitario y a ese total de costo se debe calcular el porcentaje respectivo, es decir, el "% del monto total".

Los monomios de la fórmula polinómica están conformados por: mano de obra, equipo, cemento, aditivo, acero, madera, material pétreo y varios; cada uno de estos grupos son denominados monomios y se calcula los coeficientes de incidencia, para ello se debe encontrar el "% de rubro" y el "% total" de costo, este primer porcentaje es la división del precio unitario de mano de obra sobre el precio unitario del costo directo de cada uno de los rubros multiplicado por 100.

El segundo porcentaje es el producto del "% del rubro" por el "% del monto total", una vez calculado se realiza la sumatoria en los diferentes grupos; la sumatoria se divide para 100 y así se obtiene los coeficientes. Cabe mencionar que en el grupo "varios" la sumatoria no debe superar el 20% y por último la sumatoria de los coeficientes debe dar como resultado la unidad. (Ver ANEXO 11)

<span id="page-23-1"></span>En la tabla 2.2., se puede observar los diferentes monomios con su respectivo coeficiente y la ecuación 2.2. es el resultado de la fórmula polinómica.

| <b>NOMENCLATURA</b> | <b>DESCRIPCIÓN</b> | <b>COEFICIENTE</b> |
|---------------------|--------------------|--------------------|
| B(P1)               | Mano de Obra       | 0.247              |
| C(P2)               | Equipo             | 0.078              |
| D(P3)               | Cemento            | 0.217              |
| E(P4)               | Aditivo            | 0.007              |
| H(P5)               | Acero              | 0.201              |
| M(P6)               | Madera             | 0.141              |
| P(P7)               | Material Pétreo    | 0.100              |
| X(P8)               | Varios             | 0.009              |

*Tabla 2. 2 Coeficientes de la fórmula polinómica [Elaboración propia]*

$$
Pr = Po \left\{ 0.247 \frac{B_1}{B_0} + 0.078 \frac{C_1}{C_0} + 0.217 \frac{D_1}{D_0} + 0.007 \frac{E_1}{E_0} + 0.201 \frac{H_1}{H_0} + 0.141 \frac{M_1}{M_0} + 0.100 \frac{P_1}{P_0} + 0.009 \frac{X_1}{X_0} \right\}
$$

*Ecuación 2. 2. Coeficientes de la fórmula polinómica*

#### **2.2.4. Planillas de obra**

<span id="page-23-0"></span>Es la constancia del avance que se está realizando en la obra, para ello lo primero que se hace es colocar la información importante para la planilla de avance de obra como es el monto contractual, el periodo de trabajo, el plazo de obra, el monto de anticipo si en caso existiese; luego se debe colocar todos los rubros con su respectiva unidad, cantidad, precio unitario contractual y el total; el siguiente paso es colocar las cantidades de la planilla anterior (a partir de la segunda planilla) y la planilla actual q se está elaborando, estas cantidades se consiguen al momento de ir a la obra y realizar el planillado contabilizando asi la cantidad ejecutada en ese tiempo de cada una de las actividades.

El siguiente paso es el cálculo de las cantidades totales, por lo cual, es la sumatoria de las cantidades de la planilla anterior y actual; luego se calcula los valores, para ello se debe multiplicar las cantidades por el precio unitario, se realiza las sumatoria de los valores anterior (si en caso existiese) y de la planilla actual; después se calcula el % de avance por rubro y se elabora una pequeña tabla con los valores de la planilla, es decir, valor total anterior, valor de esta planilla y valor total a la fecha en donde estiman algunos puntos importantes como:

- El cálculo del impuesto al IVA
- La sumatoria de la planilla más el IVA
- La devengación del anticipo (si existiese anticipo)
- La retención del IVA
- El total de deducciones que no es mas que la sumatoria de la devengación, retención del IVA y el impuesto a la renta
- Por último, se calcula el valor a cobrar, esto es la diferencia entre la planilla + IVA y el total de deducciones

<span id="page-24-1"></span>En la tabla 2.3., se puede visualizar una tabla resumen con los valores de cada planilla incluido su porcentaje y el valor total.

|                   | Valor     | $\frac{0}{\alpha}$ |
|-------------------|-----------|--------------------|
| <b>Anticipo</b>   |           |                    |
| <b>Planilla 1</b> | 60466.80  | 59.90%             |
| <b>Planilla 2</b> | 40480.32  | 40.10%             |
| <b>Total</b>      | 100947.12 | 100%               |

*Tabla 2. 3. Resumen de planillas [Elaboración propia]*

Cada uno de estos valores tienen relación con el cronograma valorado ejecutado, es necesario realizar cada uno de los procedimientos mencionados para calcular las planillas de manera correcta. (Ver ANEXO 12)

#### **2.2.5. Reajuste de precios**

<span id="page-24-0"></span>Lo primero que se debe hacer es el reajuste al anticipo (si existiese), en este proyecto no hay un anticipo, por lo tanto, se empezará a realizar el reajuste de las planillas, para ello se lleva a cabo dos procedimientos: El primer procedimiento consiste en:

- Calcular B0 y B1, esto pertenece a la mano de obra, para ello se debe tener como base los salarios mínimos que se encuentran en la Contraloría General del Estado, se coloca la estructura ocupacional y los coeficientes que se obtienen en la cuadrilla tipo.
- Luego se colocan los salarios de la Contraloría tomando en consideración la fecha de los 30 días antes de la presentación de la oferta, esto es importante ya que en ese periodo las personas participantes hicieron su presupuesto en base a esa fecha.
- Después, se multiplica el coeficiente de la cuadrilla por ese salario hora, la suma de ese parámetro es B0.
- Para encontrar B1, se debe considerar las fechas dependiendo del reajuste, para el reajuste provisional se toman en cuenta la fecha de trámite y para el reajuste definitivo se considera la fecha de pago, es importante ver si existe un cambio de año; entonces se realiza el calculo de B1 siguiendo el mismo procedimiento que para B0.

El segundo procedimiento es el cálculo de índices de precios, para ello se debe tener como documento base los índices de precios de la construcción (IPCO) y para el monomio "varios" aplicar el IPC (índices de precios del consumidor), estos documentos son los que emite el Instituto Nacional de Estadísticas y Censos (INEC); se realiza lo siguiente:

- Primero se coloca la codificación de los componentes que se encuentra en la fórmula polinómica.
- Luego se coloca los índices considerando la fecha de los 30 días antes de la presentación de la oferta y los índices con fecha en la que se tramitó (reajuste provisional) o pago (reajuste definitivo) la planilla, estos índices se encuentra en el boletín de la página del INEC.
- Después se calcula la relación de índices, esto es la división del índice de tramite o pago sobre el índice en la fecha 30 días antes de la oferta.
- Para mano de obra, es la división de B1 sobre B0.
- Luego, para calcular los monomios se debe multiplicar los coeficientes de la fórmula por cada relación de índices, considerando que para "varios" se utiliza el documento IPC.
- La sumatoria del coeficiente por la relación de índices es el factor de reajuste.
- Por último, para calcular el precio reajustado se debe multiplicar el valor de la planilla sin reajustar (P0) por el factor de reajuste.

Estos procedimientos se realizan con cada una de las planillas. (Ver ANEXO 13)

En tabla 2.4., se observa un resumen con los valores sin reajuste y con reajuste de cada una de las planillas, con el respectivo porcentaje de cada planilla, el cual representa el porcentaje del valor total, también la diferencia entre la planilla con reajuste menos la planilla sin reajuste y el valor total.

<span id="page-26-2"></span>

|                   | <b>Planilla Sin Reajuste</b> |               | <b>Planilla Con Reajuste</b> | <b>Diferencia</b> |         |
|-------------------|------------------------------|---------------|------------------------------|-------------------|---------|
|                   | <b>Valor</b>                 | $\frac{0}{0}$ | <b>Valor</b>                 | $\frac{0}{0}$     |         |
| <b>Anticipo</b>   |                              |               |                              |                   |         |
| <b>Planilla 1</b> | 60466.80                     | 59.90%        | 60708.67                     | 59.50%            | 241.87  |
| <b>Planilla 2</b> | 40480.32                     | 40.10%        | 41330.41                     | 40.50%            | 850.09  |
| <b>Total</b>      | 100947.12                    | 100%          | 102039.08                    | 100%              | 1091.96 |

*Tabla 2. 4. Valor y porcentaje de reajuste de las planillas [Elaboración propia]*

## **2.2.6. Curva de Inversión**

<span id="page-26-0"></span>Para graficar la curva de inversión, primero se extrae la tabla resumen del cronograma valorado ejecutado que se encuentra en la parte inferior del cronograma, tomando los valores parciales y acumulados de cada mes si así son los tiempos del proyecto pero también se puede hacer el análisis en semanas, en el eje horizontal se encuentran los tiempos y en el eje vertical los valores; el gráfico muestra los diagramas que pertenecen a los valores parciales y la curva que pertenece a la inversión acumulada.

Al observar la gráfica del Anexo, se puede apreciar que al inicio se hace la mayor inversión y luego la inversión disminuye, sin embargo, al realizar un análisis por semanas se puede apreciar que la curva es promedio, tomando como base la teoría de egresos. (Ver ANEXO 14)

## **2.2.7. Análisis de Pareto**

<span id="page-26-1"></span>Este análisis se realiza con la planilla de liquidación del proyecto, para ello se toman en consideración los siguientes pasos:

- Colocar el código o número de rubro, la cantidad ejecutada y precio unitario (esos valores se encuentran en la planilla de liquidación)
- Calcular la inversión del proyecto, es el producto de la cantidad ejecutada con el precio unitario
- Ordenar los costos o inversión del proyecto de mayor a menor
- Calcular la Inversión acumulada
- Calcular el % acumulado de cada actividad de la lista ordenada
- Clasificar por zona, es decir, del 0 al 80% pertenecen a la zona A, del 80% al 95% a la zona B y del 95% al 100% en la zona C.
- Calcular el porcentaje de cada zona, para ello se escoge el porcentaje mayor de cada zona, para la zona A es el mismo % mayor, para la zona B es la diferencia del % B menos el % A, para la zona C es la diferencia del % C menos % B.
- Colocar en una tabla la cantidad de rubros de cada zona con su porcentaje, inversión (%) e inversión acumulada (%)
- En el eje horizontal se encuentra la cantidad de rubros de cada zona
- En el eje vertical está el porcentaje de inversión
- Se dibuja las barras correspondientes a cada zona
- Se traza la curva que representa los porcentajes de inversión acumulados

Por último, se analiza el diagrama y se verifica que el 80% de los resultados (zona A) pertenece al 20% de las causas (zona B y C). (Ver ANEXO 15)

#### **2.2.8. Comparación de precios 2020 vs 2021**

<span id="page-27-0"></span>Para realizar esta comparación es necesario elaborar el análisis de precio unitario del 2020 y adicionalmente realizar el análisis de precio unitario del 2021; siguiendo el mismo proceso, tan solo se debe actualizar el costo horario del equipo, luego para actualizar el costo horario de la mano de obra se debe tomar como referencia la tabla que emite la Contraloría General del Estado del año 2021 y por último actualizar el costo de cada uno de los materiales que se necesita en cada rubro. Para este proyecto no se toma en consideración el transporte como un parámetro aparte, sino que viene incluido en los materiales.

Una vez finalizado los cálculos respectivos en cada rubro se realiza el presupuesto, dando un resultado distinto al precio del 2020, esto es debido a la variación del costo horario de mano de obra, precios unitarios del equipo y materiales. Con la ayuda del software Microsoft Excel se realiza el mismo procedimiento que en el análisis de costos del 2020, elaborando así el cronograma valorado de trabajo, cuadrilla tipo, formula polinómica, las planillas con el precio actualizado, reajuste de precios en las planillas actualizando las fechas al 2021, la curva de inversión, el análisis de Pareto y se realiza una tabla resumen del 2020 vs 2021. (Ver ANEXO 16)

#### **2.2.9. Comparación de precios 2020 vs 2022**

<span id="page-28-0"></span>Se elabora un banco de datos con el mismo equipo, mano de obra y materiales del proyecto original, pero con los precios actualizados, para la mano de obra se usan los salarios del 2022 tomando como base el documento que emite la Contraloría General del Estado. Para esta comparación se necesita realizar los siguientes cálculos:

- Análisis de precios unitarios
- Presupuesto referencial
- Cronograma valorado de trabajo
- Cuadrilla Tipo
- Fórmula Polinómica
- Planillas con valores actualizados al 2022
- Curva de Inversión
- Análisis de Pareto

Todos estos procedimientos se elaboran haciendo uso del Software Microsoft Excel; cabe mencionar que para el año analizado 2022 no es posible hacer un reajuste de precios, debido a que se necesitan los índices de precios del documento IPCO que se encuentra subido en la página INEC (Instituto Nacional de Estadísticas y Censos) existiendo datos solo hasta noviembre del 2022 y para el reajuste provisional de la planilla 2 se necesitan los índices de diciembre del 2022, sin embargo, se realiza la comparación con los datos obtenidos, colocando en una tabla el resumen del 2020 vs el 2022. (Ver ANEXO 17)

#### <span id="page-29-0"></span>**3. CONCLUSIONES**

Se escogió un proyecto del portal de compras públicas con tipo de contratación menor cuantía de obra y tiene el código de proceso MCO-GADMM-OP-01-2020, después de haber realizado el respectivo análisis de costos se concluye en los siguientes puntos:

#### • **Análisis de precios unitarios y presupuesto**

Es un proyecto de obra civil que contiene 21 rubros, se ejecuta en un plazo de 60 días, después de haber realizado el respectivo análisis de precios unitarios se puede decir que existe una pequeña diferencia en el cálculo de los rubros comparado con el APU que se encuentra en el portal, debido a que en el rubro 12 que pertenece a "Hormigón en losa F'c= 210 kg/cm2, incluye malla electrosoldada" y el rubro 14 denominado "Acera de Hormigón Simple e= 8 cm, F'c= 210 kg/cm2", hay un error de cálculo correspondiente a la mano de obra.

En base a esta información se calculó el presupuesto, apreciando la diferencia en los precios, por lo tanto, se concluye que el presupuesto referencial que se encuentra en compras públicas de \$ 104.999,65920 dólares es erróneo, de modo que, el presupuesto referencial calculado en este proyecto es de \$ 105.183,57 dólares, dato con el que se procede a continuar con el análisis.

#### • **Cuadrilla tipo**

Se logró el cálculo de la cuadrilla tipo, obteniendo los siguientes factores de incidencia:

|                                         | ESTRC.<br><b>OC. E2</b> | <b>ESTRC.</b>   ESTRC.   CHOF.<br><b>OC.</b> D <sub>2</sub> | OC. C1 PROFES. |       | <b>TOTAL</b> |
|-----------------------------------------|-------------------------|-------------------------------------------------------------|----------------|-------|--------------|
| <b>FACTORES DE</b><br><b>INCIDENCIA</b> | 0.518                   | 0.321                                                       | 0.159          | 0.001 | 1.000        |

*Tabla 3. 1. Factores de Incidencia de la cuadrilla tipo [Elaboración propia]*

#### • **Fórmula polinómica**

Se agruparon los APUS en un total de 8 monomios, esenciales para encontrar los coeficientes de la fórmula polinómica, concluyendo con una ecuación de esta forma:

$$
Pr = Po \left\{ 0.247 \frac{B_1}{B_0} + 0.078 \frac{C_1}{C_0} + 0.217 \frac{D_1}{D_0} + 0.007 \frac{E_1}{E_0} + 0.201 \frac{H_1}{H_0} + 0.141 \frac{M_1}{M_0} + 0.100 \frac{P_1}{P_0} + 0.009 \frac{X_1}{X_0} \right\}
$$

### • **Planillas de obra**

Se obtuvieron los siguientes valores de la planilla 1 (avance de obra) y de la planilla 2 (liquidación de obra), en un total de dos meses:

|                   | <b>Valor</b> | $\frac{0}{\alpha}$ |
|-------------------|--------------|--------------------|
| <b>Anticipo</b>   |              |                    |
| <b>Planilla 1</b> | 60466.80     | 59.90%             |
| <b>Planilla 2</b> | 40480.32     | 40.10%             |
| <b>Total</b>      | 100947.12    | 100%               |

*Tabla 3. 2. Valores de las planillas de obra [Elaboración propia]*

### • **Reajuste de precios**

Se calculó el reajuste de precios señalando un incremento de \$ 241,87 dólares en la planilla uno y un incremento de \$ 850,09 dólares en la planilla dos, concluyendo con un incremento total de \$ 1091,96 dólares respecto al valor total de las planillas de obra sin reajustar; cabe recalcar que estos reajustes se hicieron en base a los archivos de salario de la contraloría general del estado y de los índices de precios de la construcción que se encuentras en el INEC.

#### • **Curva de Inversión**

Se graficó la curva de inversión de dos maneras:

En la primera forma, se hizo uso de los valores de inversión sin reajustar, colocando en diagramas los valores de inversión parciales y en la curva los valores de inversión acumulados; debido a que el tiempo es de tan solo dos meses, también se hizo la curva de inversión con valores semanales. Al observar la curva de inversión mensual no podemos concluir que tipo de curva es, ya que tan solo existen dos puntos, sin embargo, la curva de inversión semanal contiene más puntos y tomando en cuenta la teoría de egresos se concluye que es una curva de tipo promedio.

En la segunda forma, se usaron los valores de las planillas de obra y las planillas reajustadas, dando como resultado dos curvas parecidas, estas son de tipo promedio, se graficó de manera mensual y semanal, también se hizo una gráfica con la diferencia de valores de las planillas con reajuste menos las planillas sin reajuste, obteniendo una diferencia acumulada de \$ 1091,96 dólares.

## • **Análisis de Pareto**

Se realizó el análisis de Pareto, también llamado A-B-C, obteniendo que la zona C esta conformado por diez rubros el cual representan el 5,98% de la inversión, la zona B conformado por 6 rubros representan el 16,16% de la inversión, sin embargo, se debe dar mayor importancia a la zona A, el cual representa el 77,86% de la inversión y esta conformado por tan solo 5 rubros, a esta zona hay que darle un mayor seguimiento, control a estos rubros ya que de ellos dependen casi toda la inversión.

## • **Comparación 2020 con el 2021**

Se logró elaborar la comparación con pequeñas tablas resúmenes obteniendo lo siguiente:

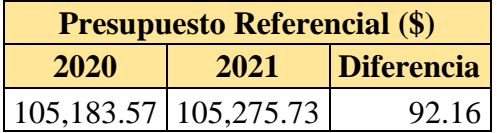

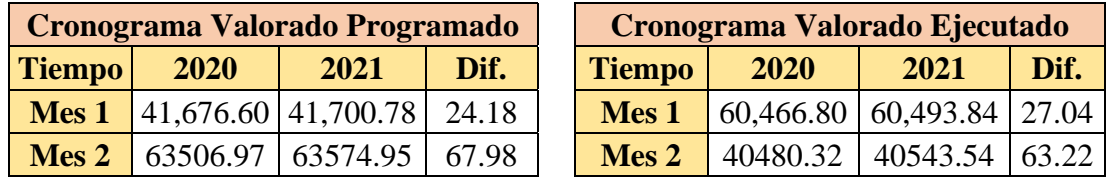

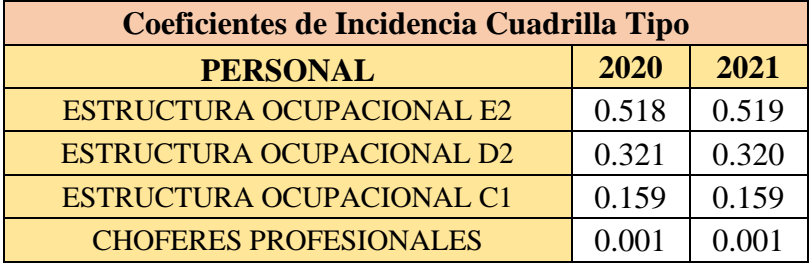

## **Fórmula Polinómica 2020**

$$
Pr = Po \left\{ 0.247 \frac{B_1}{B_0} + 0.078 \frac{C_1}{C_0} + 0.217 \frac{D_1}{D_0} + 0.007 \frac{E_1}{E_0} + 0.201 \frac{H_1}{H_0} + 0.141 \frac{M_1}{M_0} + 0.100 \frac{P_1}{P_0} + 0.009 \frac{X_1}{X_0} \right\}
$$

## **Fórmula Polinómica 2021**

$$
Pr = Po \left\{ 0.248 \frac{B_1}{B_0} + 0.078 \frac{C_1}{C_0} + 0.217 \frac{D_1}{D_0} + 0.007 \frac{E_1}{E_0} + 0.201 \frac{H_1}{H_0} + 0.140 \frac{M_1}{M_0} + 0.100 \frac{P_1}{P_0} + 0.009 \frac{X_1}{X_0} \right\}
$$

**Reajuste Precios Planilla 1 Reajuste Precios Planilla 2** 

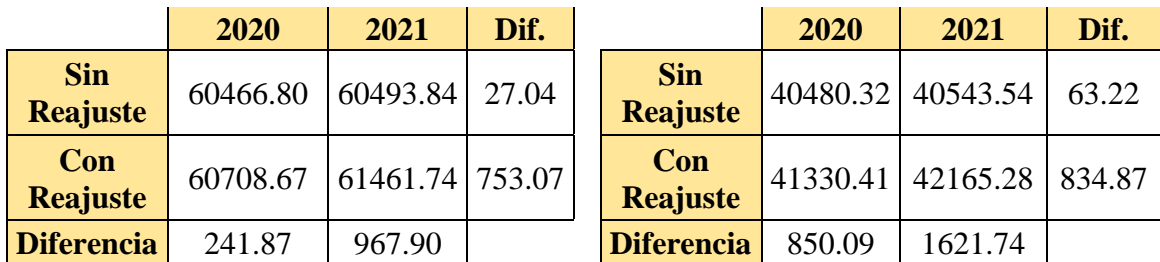

# • **Comparación 2020 con el 2022**

Se observa unas tablas resumen del comparativo entre el 2020 y 2021:

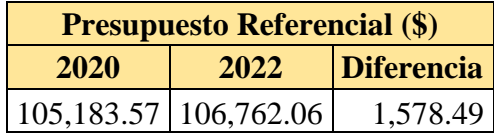

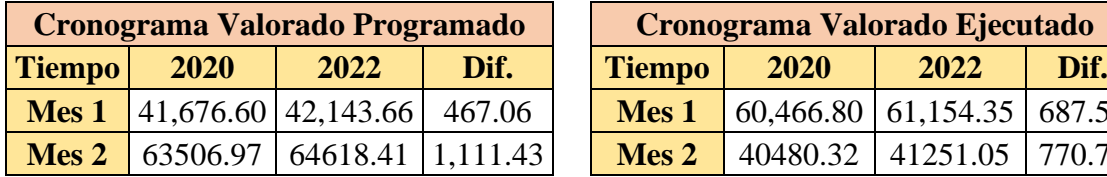

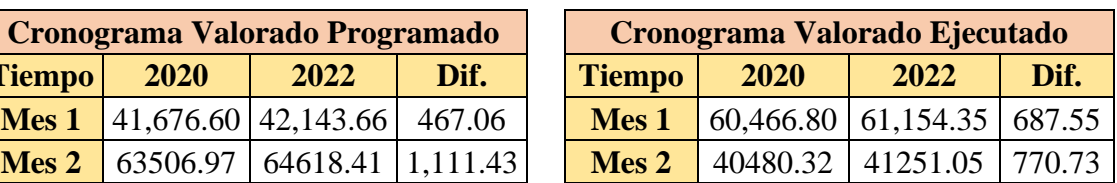

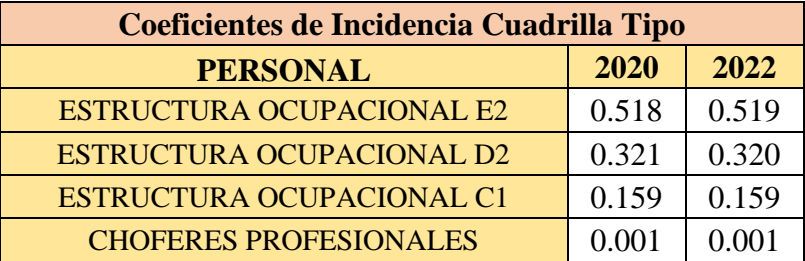

# **Fórmula Polinómica 2020**

$$
Pr = Po\left\{0.247\frac{B_1}{B_0} + 0.078\frac{C_1}{C_0} + 0.217\frac{D_1}{D_0} + 0.007\frac{E_1}{E_0} + 0.201\frac{H_1}{H_0} + 0.141\frac{M_1}{M_0} + 0.100\frac{P_1}{P_0} + 0.009\frac{X_1}{X_0}\right\}
$$

**Fórmula Polinómica 2022**

$$
Pr = Po \left\{ 0.258 \frac{B_1}{B_0} + 0.077 \frac{C_1}{C_0} + 0.214 \frac{D_1}{D_0} + 0.007 \frac{E_1}{E_0} + 0.198 \frac{H_1}{H_0} + 0.138 \frac{M_1}{M_0} + 0.099 \frac{P_1}{P_0} + 0.009 \frac{X_1}{X_0} \right\}
$$

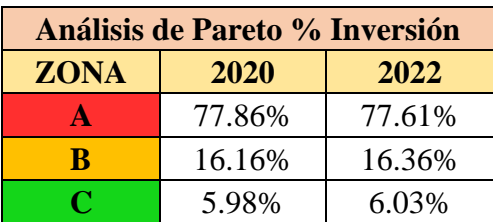

# <span id="page-33-0"></span>**4. REFERENCIAS BIBLIOGRÁFICAS**

- [1] V. Cohen y L. Karpavičiūtė, «THE ANALYSIS OF THE DETERMINANTS OF HOUSING PRICES», *Independent Journal of Management & Production*, vol. 8, pp. 49-63, 2017.
- [2] A. Abramov, «Optimization of well pad design and drilling well clustering», Petroleum Exploration and Development, vol. 46, n.º 3, pp. 614-620, jun. 2019.
- [3] C. V. Ramirez Molinares, «LOS PRESUPUESTOS: SUS OBJETIVOS E IMPORTANCIA», revista\_cultural, n.º 2, pp. 73-84, dic. 2011.
- [4] E. B. Carlos L., «Implementación del Software Ares para la Presupuestación, Programación de Obra, Cronograma Valorado, Fórmula Polinómica y Desagregación Tecnológica; para la Construcción de 50 Villas de dos plantas no Adosadas de 100,29 M2 en 365 días», Universidad de Guayaquil, 2017.
- [5] J. Parra y J. La Madriz, «PRESUPUESTO COMO INSTRUMENTO DE CONTROL FINANCIERO EN PEQUEÑAS EMPRESAS DE ESTRUCTURA FAMILIAR», *Negotium*, vol. 13, pp. 33-48, 2017.
- [6] T. E. Calán Peñafiel y G. A. Moreira García, «Análisis de las etapas del ciclo presupuestario en la Administración Pública del Ecuador con el enfoque de resultados», *RCUI*, vol. 5, n.º 1, pp. 9-22, ene. 2018.
- [7] A. Kavuma, J. Ock, y H. Jang, «Factors influencing Time and Cost Overruns on Freeform Construction Projects», *KSCE Journal of Civil Engineering*, vol. 23, n.º 4, pp. 1442-1450, abr. 2019.
- [8] C. E. F. Tapia y K. L. F. Cevallos, «APLICACIÓN DEL MODELO PERT-CPM A LA GESTIÓN DE PROYECTOS DE MARKETING EMPRESARIAL», *Rev.*  investig. aplicada cienc. empresariales, vol. 10, n.º 1, ago. 2021.
- [9] S.-G. Kim, «CPM Schedule Summarizing Function of the Beeline Diagramming Method», Journal of Asian Architecture and Building Engineering, vol. 11, n.º 2, pp. 367-374, oct. 2018.
- [10] R. F. Navas, M. R. Ridl, y L. Torés, «Mano de obra en la construcción: determinación de la cuadrilla óptima por medio de una herramienta de simulación», *Ingeniería*, vol. 16, pp. 151-163, 2012.
- [11] «REGLAMENTO A LA LEY ORGÁNICA SISTEMA NACIONAL CONTRATACIÓN PÚBLICA», *Portal de Compras Públicas*, 2022. [En línea]. Disponible en: https://portal.compraspublicas.gob.ec/sercop/wpcontent/uploads/downloads/2022/04/2.-RGLOSNCP.pdf.
- [12] D. Tamayo, «Para Proyectos de Edificios Urbanos de hasta 4 pisos, sujeta a la metodología de PMP», *Repositorio de Pontificia Universidad Católica del Ecuador*, 2019. [En línea]. Disponible en: http://repositorio.puce.edu.ec/bitstream/handle/22000/17654/Propuesta%20Final% 20Manual%20de%20Fiscalizacio%CC%81n%20.pdf?sequence=2&isAllowed=y#: ~:text=La%20planilla%20de%20avance%20de,detallada%20para%20cada%20rub ro%20ejecutado. [Accedido: 2023].
- [13] D. Rey, J. A. V. Vírseda, y J. G. Arias, «Metodología para la estimación de índices de precios de la vivienda de alquiler», *AECA: Revista de la Asociación Española de*  Contabilidad y Administración de Empresas, n.º 133, pp. 48-52, 2021.
- [14] «LEY ORGÁNICA DEL SISTEMA NACIONAL DE CONTRATACIÓN PÚBLICA», *Portal de Compras Públicas*, 2021. [En línea]. Disponible en: https://portal.compraspublicas.gob.ec/sercop/wpcontent/uploads/2021/04/losncp\_actualizada1702.pdf.
- [15] E. L. Jiménez, «Reajuste de precios en contratos de obra pública pactados en moneda extranjera frente al régimen de bandas cambiarias», *RCJ*, vol. 142, may 2017.
- [16] S. Y. C. Rodríguez, «Curva de inversión pública del 2014-2019 en la Región la Libertad», *regunt*, vol. 1, n.º 2, pp. 72-91, dic. 2021.
- [17] E. C. Canessa, F. de M. Gómez, y W. F. Yushimito, «Data envelopment analysis and Pareto genetic algorithm applied to robust design in multiresponse systems», *Rev. Fac. Odontol. Univ. Antioq.*, pp. 119-129, 2016.
- [18] A. Contreras, C. Cárdenas, J. González, S. Toloza, L. Zambrano, y A. Pulido-Rojan, «Herramientas estadísticaspara la mejora del control de inventarios: un caso de estudio», *Investigación y desarrollo en TIC*, vol. 10, n.º 1, pp. 14-25, ene. 2019.

# 5. ANEXOS

# ANEXO 1

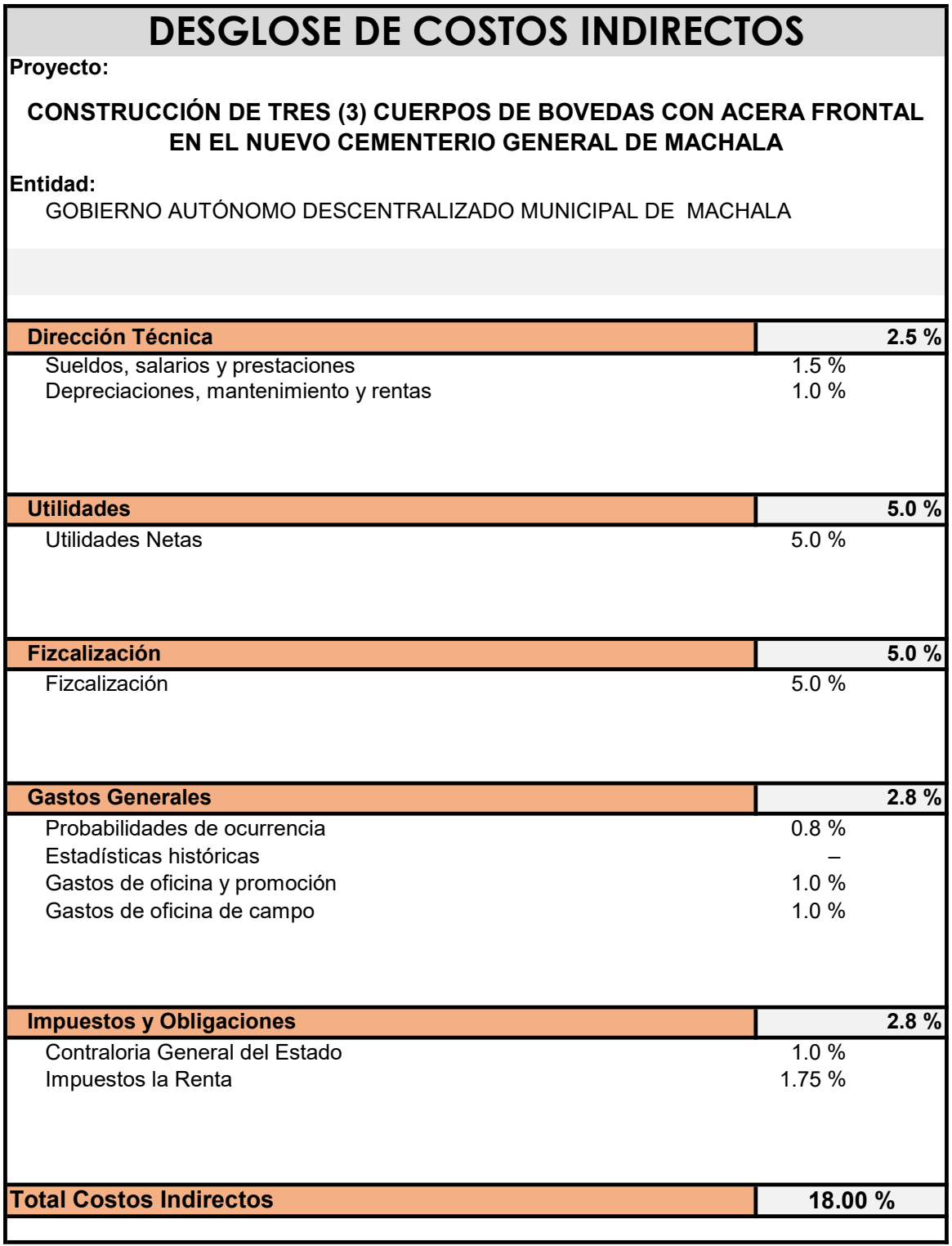
## Banco de Datos

## Proyecto:

## CONSTRUCCIÓN DE TRES (3) CUERPOS DE BOVEDAS CON ACERA FRONTAL EN EL NUEVO CEMENTERIO GENERAL DE MACHALA

Entidad:

Mano de Obra

GOBIERNO AUTÓNOMO DESCENTRALIZADO MUNICIPAL DE MACHALA

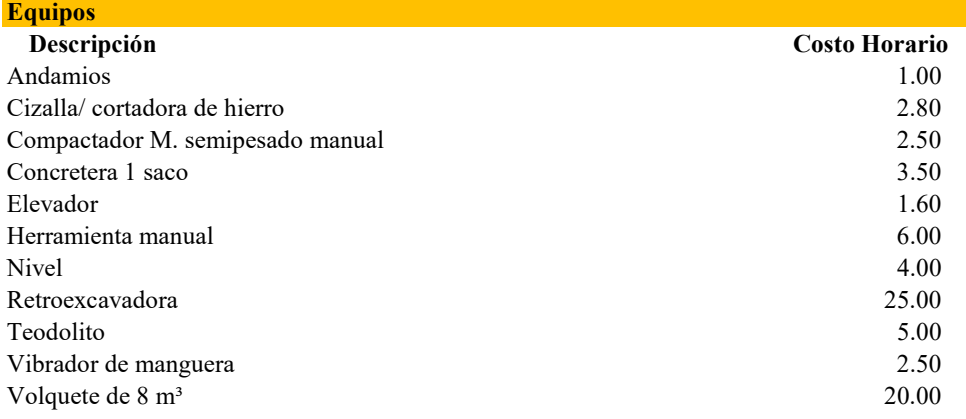

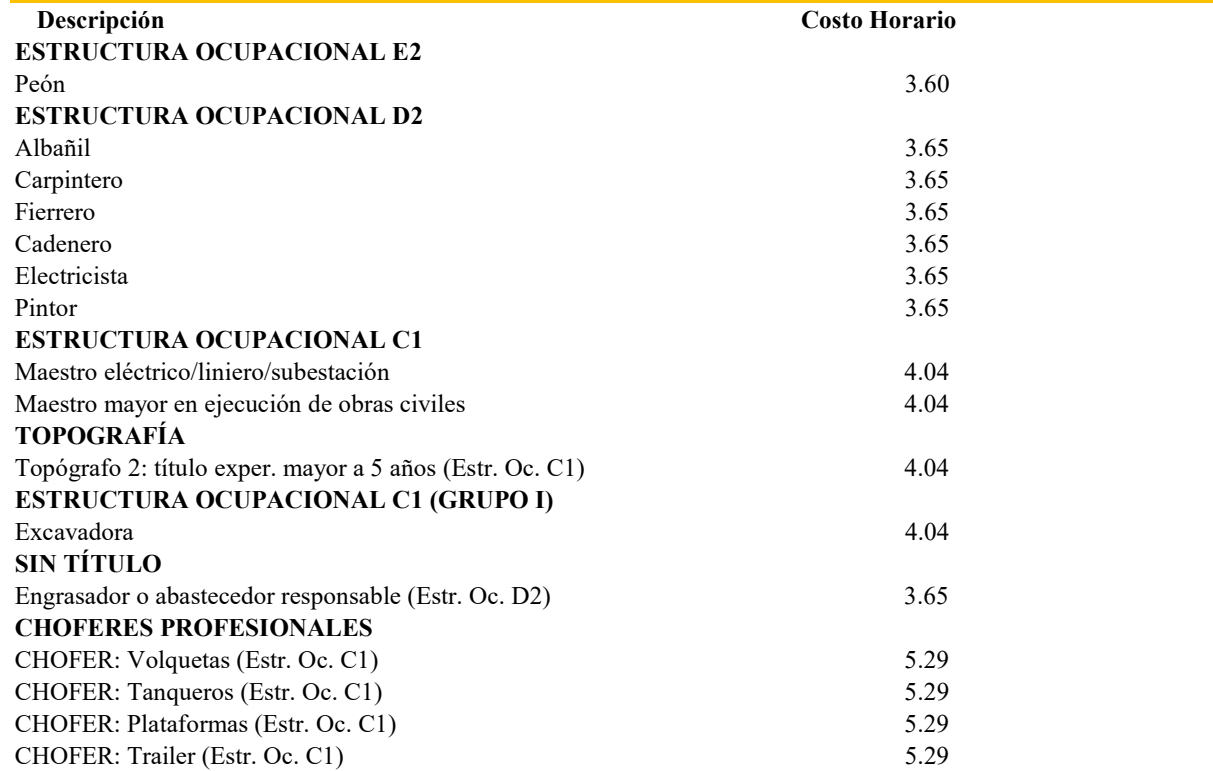

| <b>Materiales</b>                                           |                |                |              |             |                 |
|-------------------------------------------------------------|----------------|----------------|--------------|-------------|-----------------|
| Descripción                                                 | Unidad         | Costo Unitario |              |             |                 |
| Acero de Refuerzo                                           | kg             | 1.09           | Н            | D           | Cemento         |
| Aditivo $/r-1$ /S/                                          | kg             | 6.84           | E            | Е           | Aditivo         |
| Aditivo acelerante /s/                                      | lt             | 3.32           | E            | н           | Acero           |
| Aditivo Plast 4kg /bv 40/                                   | kg             | 6.45           | Ε            | M           | Madera          |
| Agua                                                        | m <sub>3</sub> | 1.08           | $\mathsf{X}$ | P           | Material Pétreo |
| Alambre recocido                                            | kg             | 1.51           | Н            | $\mathbf x$ | <b>Varios</b>   |
| Arena Fina (incl. Transporte)                               | m3             | 7.00           | P            |             |                 |
| Arena Gruesa                                                | m <sub>3</sub> | 10.00          | P            |             |                 |
| Cañas                                                       | u              | 2.30           | ${\sf M}$    |             |                 |
| CEMENTO blanco //h//                                        | kg             | 0.89           | $\mathsf D$  |             |                 |
| CEMENTO portland saco 50 kg                                 | Saco           | 7.78           | $\mathsf D$  |             |                 |
| Clavos                                                      | kg             | 1.32           | $\mathsf{X}$ |             |                 |
| Clavos c/c $2\frac{1}{2}$ " x 10 (caja 30 kg)               | kg             | 1.32           | $\mathsf{X}$ |             |                 |
| Cuartón                                                     | u              | 4.20           | M            |             |                 |
| CUARTÓN encofrado S-D 5V, 2" X 3"                           | u              | 4.20           | M            |             |                 |
| Diluyente para esmalte (g envasado)                         | Galón          | 6.72           | $\mathsf{X}$ |             |                 |
| Encofrado en acera                                          | m <sub>3</sub> | 21.47          | M            |             |                 |
| Encofrado en columna                                        | m <sub>3</sub> | 32.00          | M            |             |                 |
| Encofrado en muro                                           | m <sub>3</sub> | 24.38          | M            |             |                 |
| Encofrado en plintos                                        | m <sub>3</sub> | 10.66          | M            |             |                 |
| Encofrado en replantillo                                    | m <sub>3</sub> | 8.00           | M            |             |                 |
| Estacas                                                     | u              | 0.40           | M            |             |                 |
| Impermeabilizante /S/1/ (2kg)                               | kg             | 2.04           | $\mathsf{X}$ |             |                 |
| Lija de Agua Nº 100                                         | Pulgada        | 0.60           | $\mathsf{X}$ |             |                 |
| Malla Electrosoldada Ø 6 mm, 15 x 15                        | plancha        | 76.45          | H            |             |                 |
| Malla Electrosoldada diam. 6 mm, 15 x 15                    | plancha        | 66.00          | н            |             |                 |
| Material de mejoramiento $\varnothing$ < 4" (incl. Transp.) | m <sub>3</sub> | 8.00           | P            |             |                 |
| Mortero 1:3, cemento arena                                  | m <sub>3</sub> | 75.88          | D            |             |                 |
| Pegamento - goma /c b/                                      | Galón          | 6.20           | $\mathsf{X}$ |             |                 |
| Piedra base                                                 | m <sub>3</sub> | 12.00          | $\mathsf{P}$ |             |                 |
| Piedra Bola Ømáx = < 25cm, (medido en obra; inc. Transp.)   | m3             | 12.00          | P            |             |                 |
| Piedra 3/4                                                  | m <sub>3</sub> | 19.00          | P            |             |                 |
| Pintura Esmalte                                             | Galón          | 14.47          | $\mathsf{X}$ |             |                 |
| Tablas                                                      | u              | 5.50           | $M_{\odot}$  |             |                 |
| Tabla de encofrado S-D 5V (sin cepillar)                    | u              | 5.38           | M            |             |                 |
| <b>Tiras</b>                                                | u              | 1.38           | M            |             |                 |
| Tiras de tabla s/d8                                         | u              | 1.40           | M            |             |                 |
| Triturado 3/4"                                              | m <sub>3</sub> | 22.50          | P            |             |                 |
|                                                             |                |                |              |             |                 |

**Transporte** 

Descripción Unidad Costo UnitarioDMT

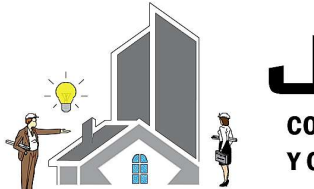

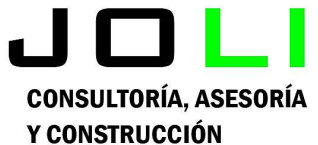

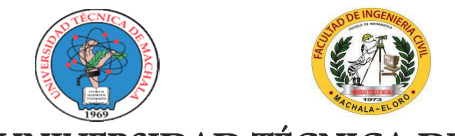

UNIVERSIDAD TÉCNICA DE **MACHALA** 

## Análisis de Precios Unitarios

Proyecto:

CONSTRUCCIÓN DE TRES (3) CUERPOS DE BOVEDAS CON ACERA FRONTAL EN EL NUEVO CEMENTERIO GENERAL DE MACHALA

Proponente:

## Jenniffer Lisseth Serrano Malacatus

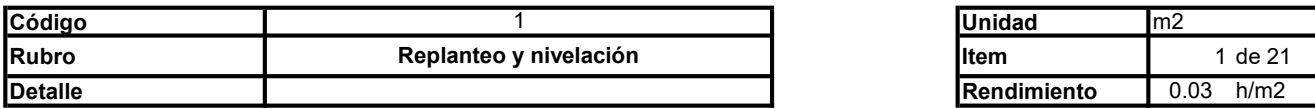

## A. Equipo

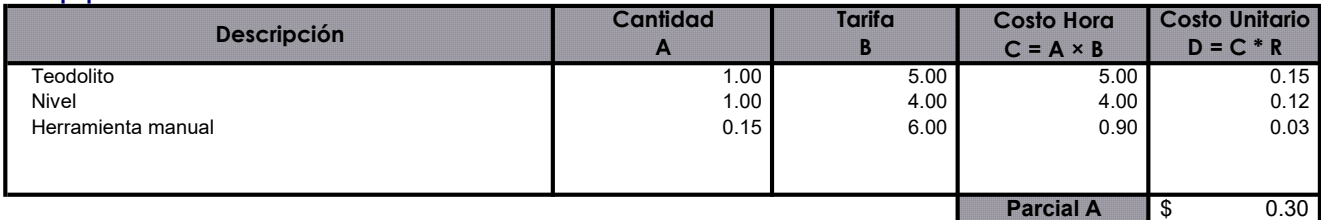

## B. Mano de Obra

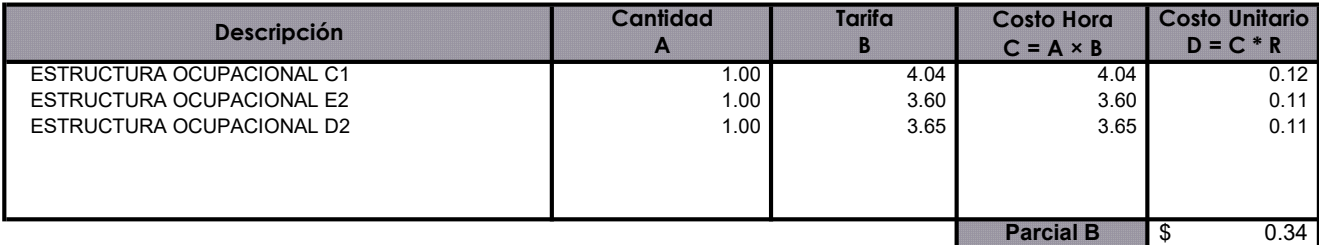

### C. Materiales

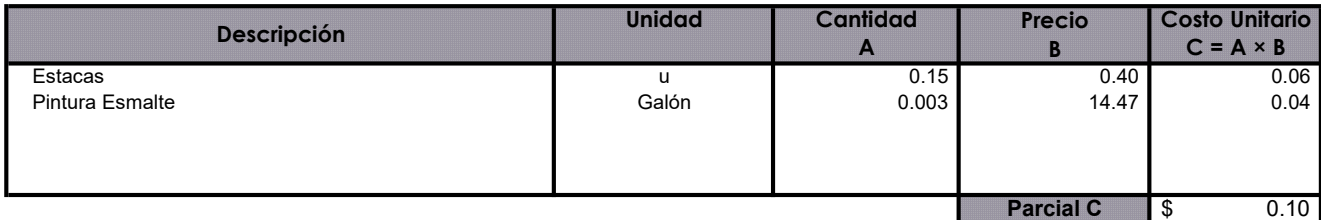

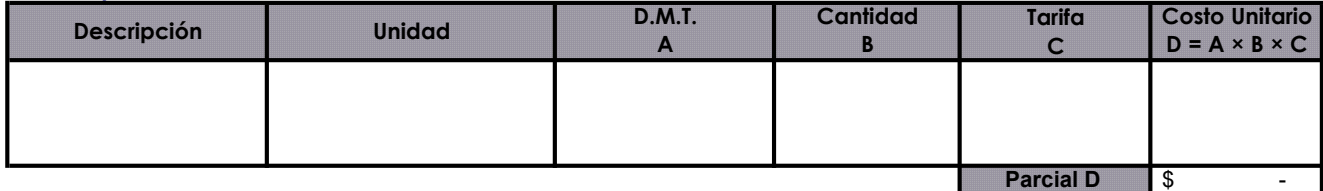

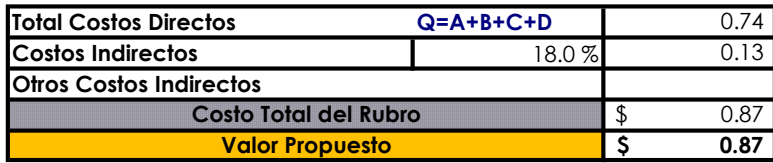

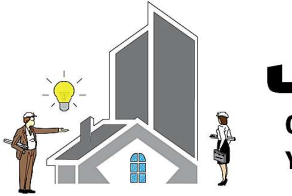

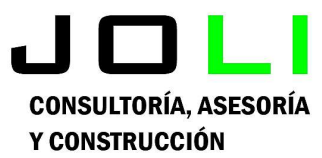

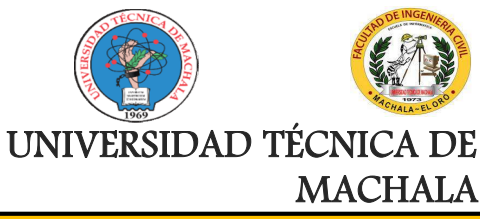

Proyecto:

CONSTRUCCIÓN DE TRES (3) CUERPOS DE BOVEDAS CON ACERA FRONTAL EN EL NUEVO CEMENTERIO GENERAL DE MACHALA

## Proponente:

Jenniffer Lisseth Serrano Malacatus

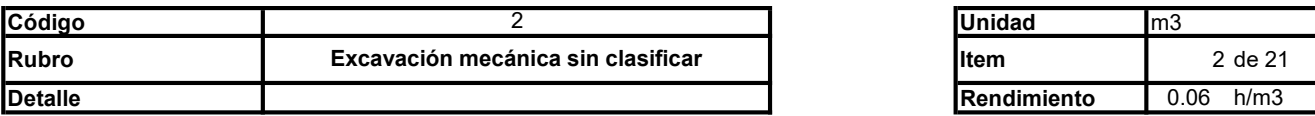

## A. Equipo

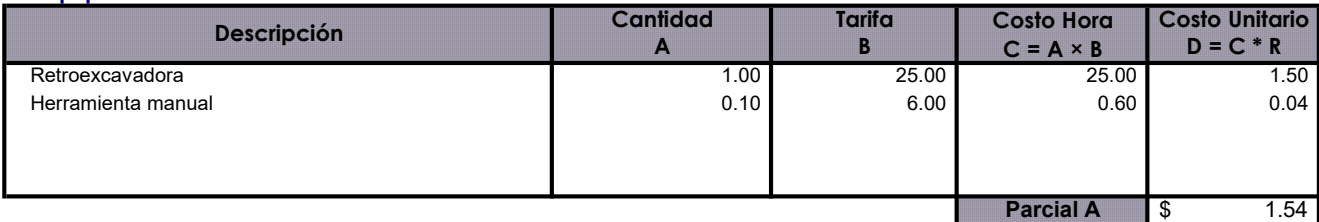

### B. Mano de Obra

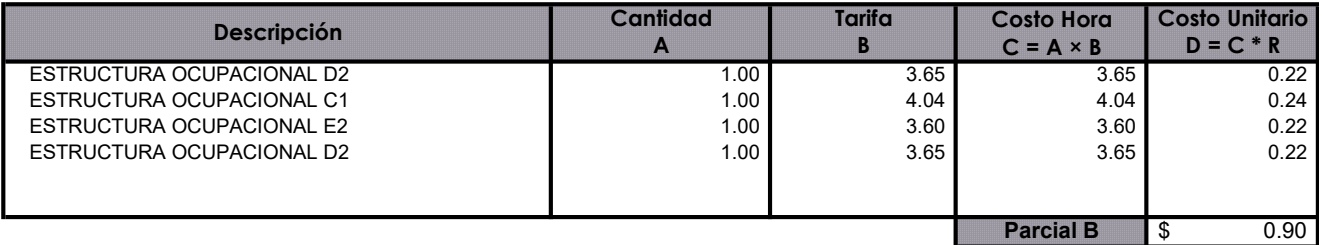

### C. Materiales

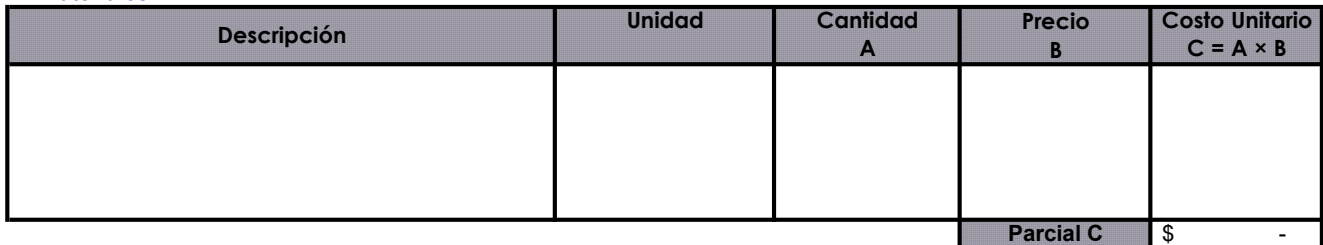

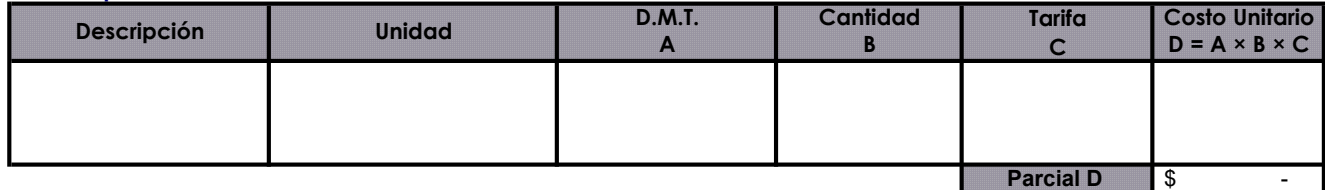

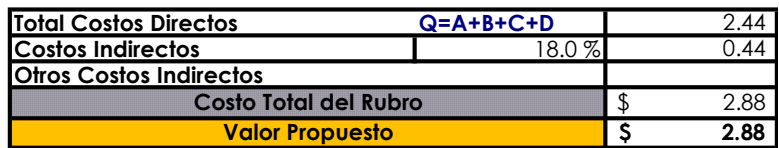

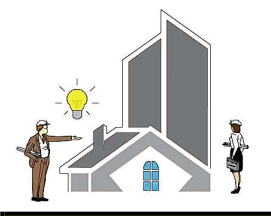

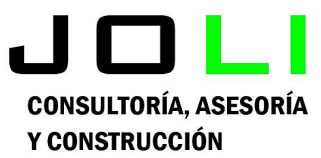

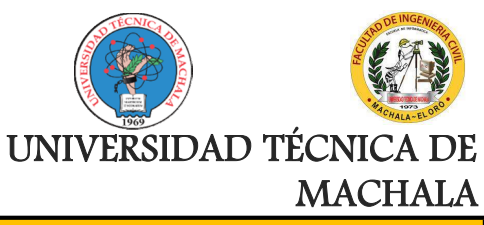

Proyecto:

CONSTRUCCIÓN DE TRES (3) CUERPOS DE BOVEDAS CON ACERA FRONTAL EN EL NUEVO CEMENTERIO GENERAL DE MACHALA

Proponente:

Jenniffer Lisseth Serrano Malacatus

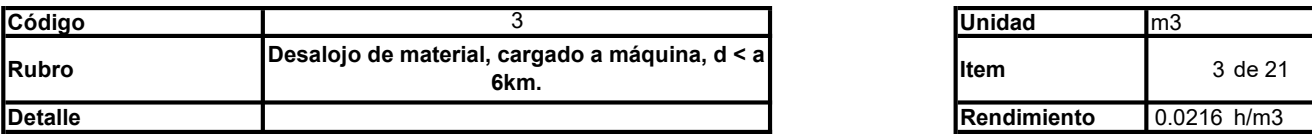

## A. Equipo

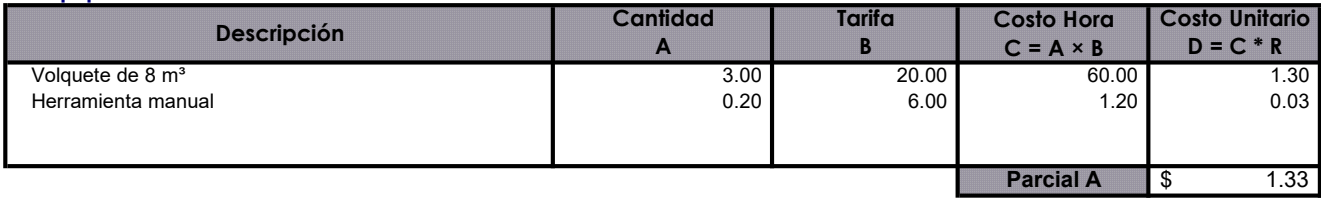

### B. Mano de Obra

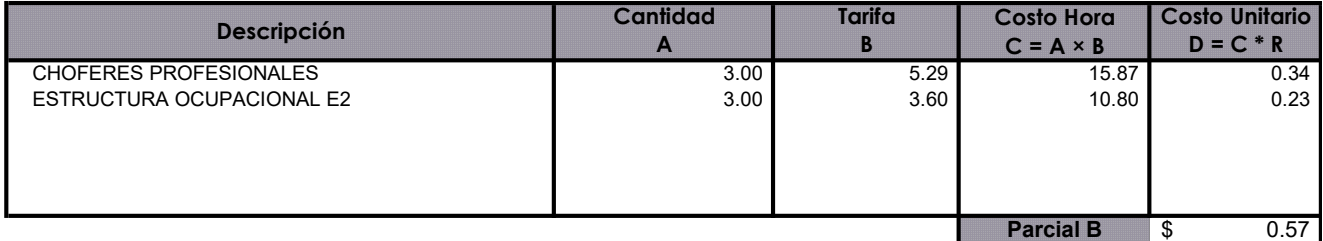

## C. Materiales

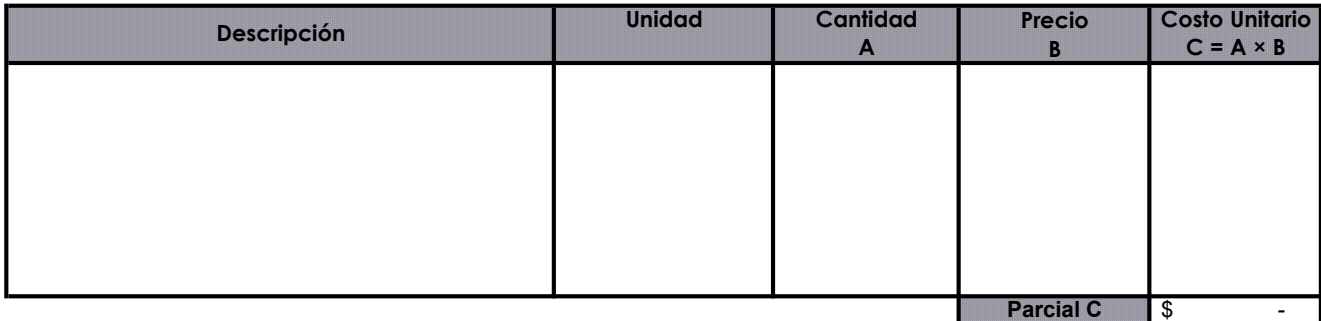

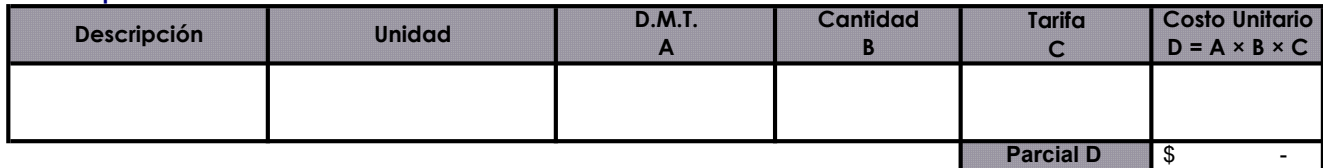

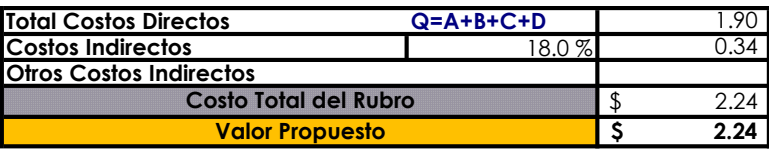

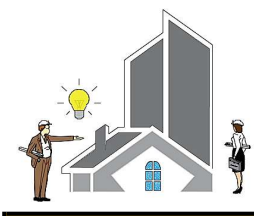

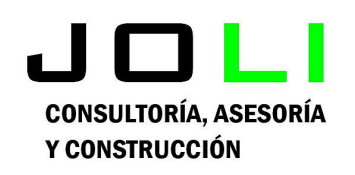

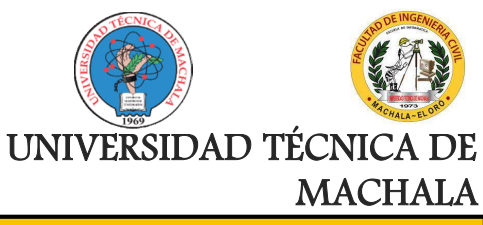

Proyecto:

Análisis de Precios Unitarios

CONSTRUCCIÓN DE TRES (3) CUERPOS DE BOVEDAS CON ACERA FRONTAL EN EL NUEVO CEMENTERIO GENERAL DE MACHALA

Proponente:

Jenniffer Lisseth Serrano Malacatus

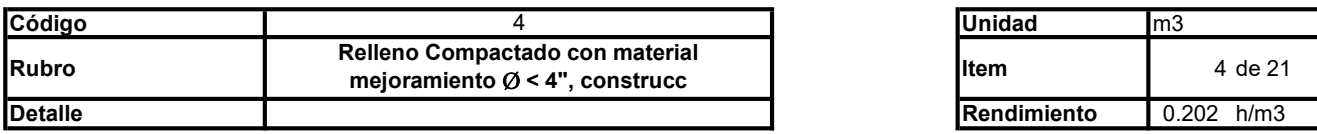

### A. Equipo

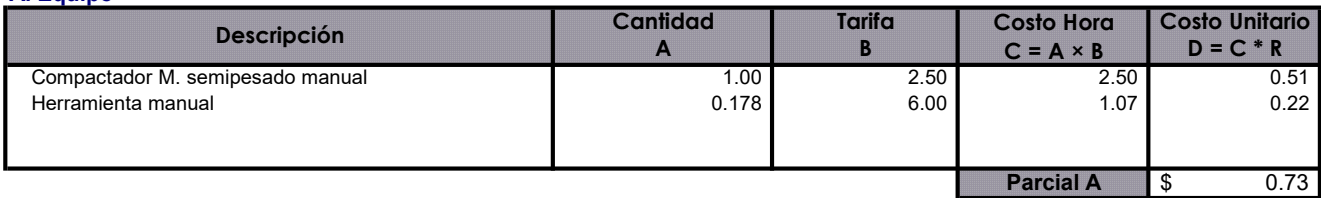

## B. Mano de Obra

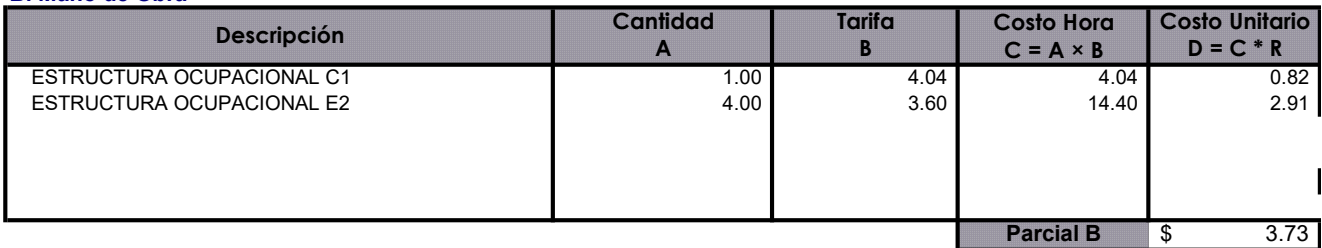

### C. Materiales

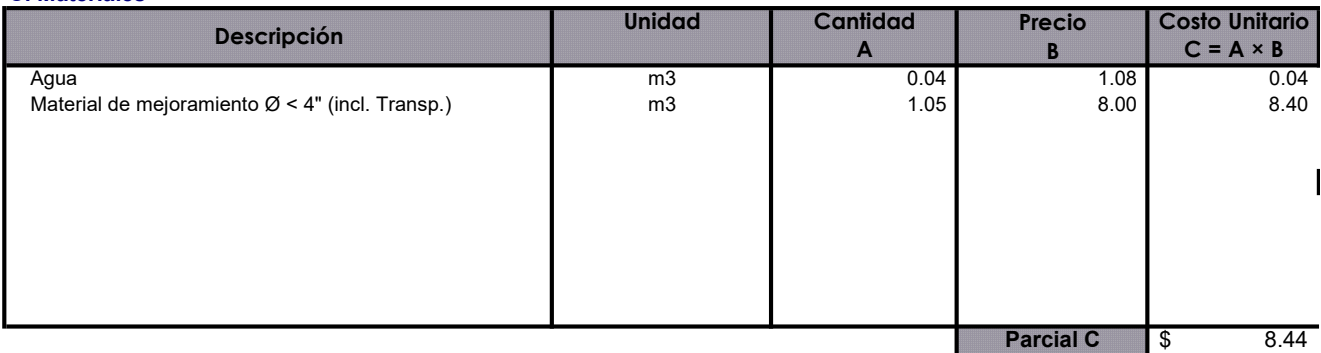

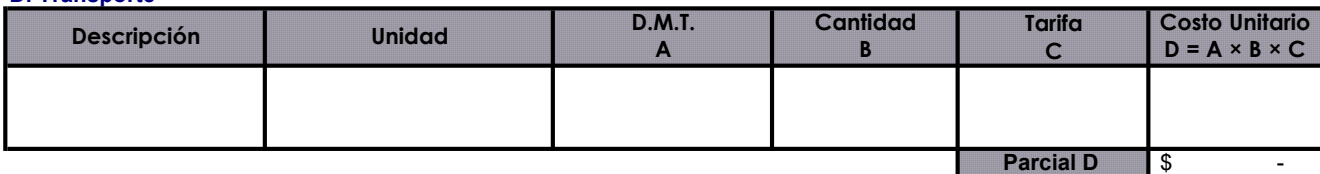

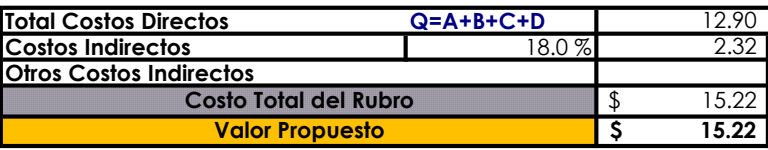

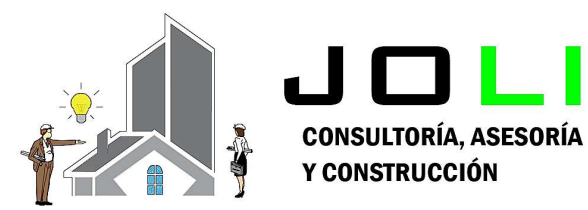

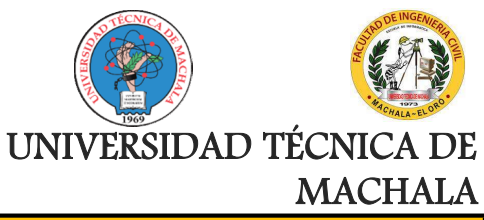

Proyecto:

## CONSTRUCCIÓN DE TRES (3) CUERPOS DE BOVEDAS CON ACERA FRONTAL EN EL NUEVO CEMENTERIO GENERAL DE MACHALA

Proponente:

Jenniffer Lisseth Serrano Malacatus

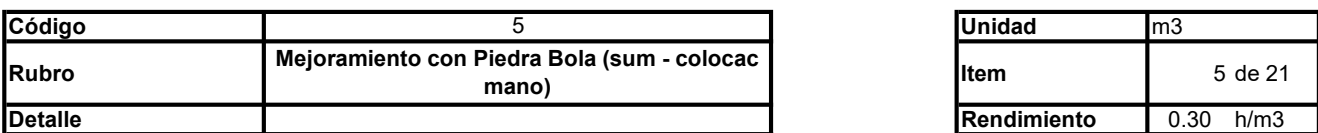

## A. Equipo

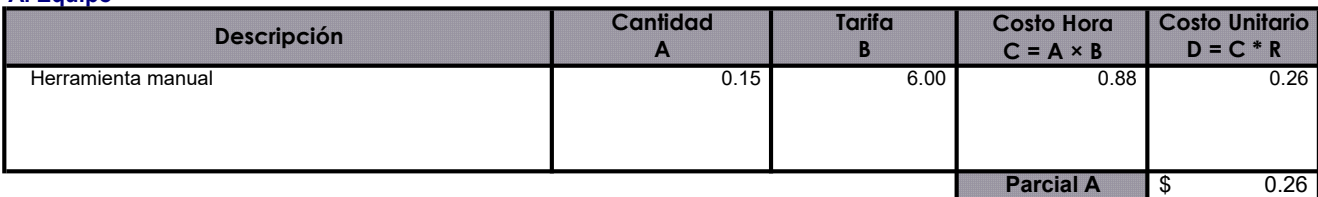

## B. Mano de Obra

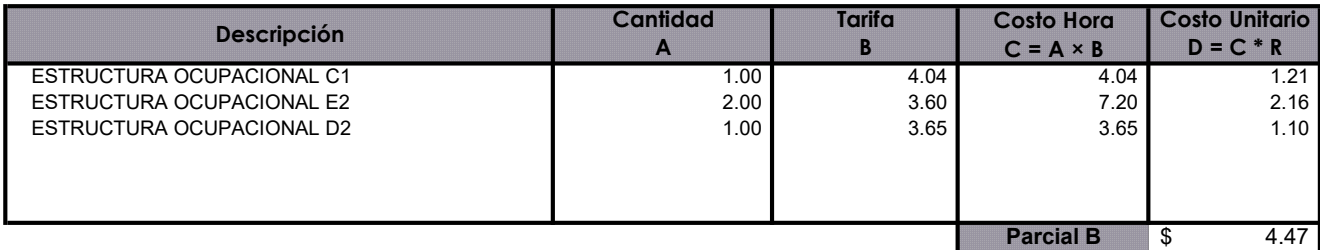

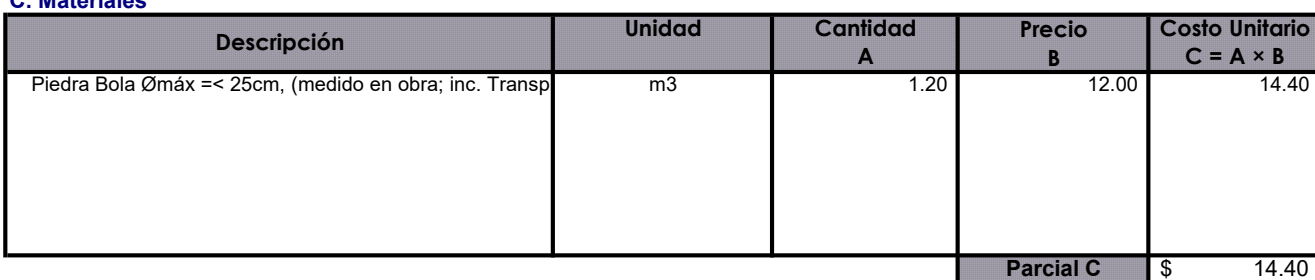

## D. Transporte

C. Materiales

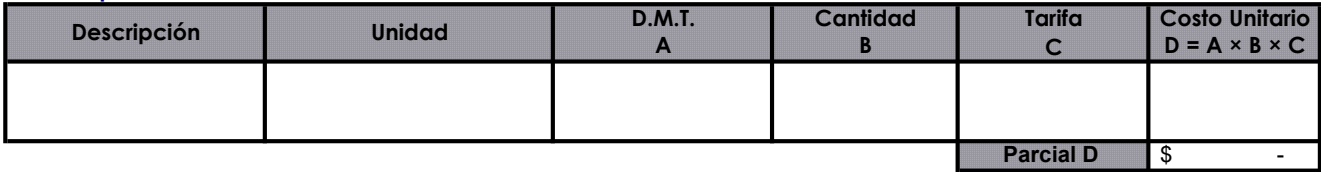

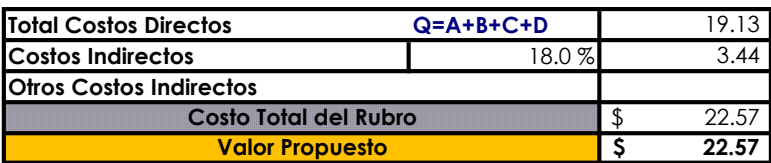

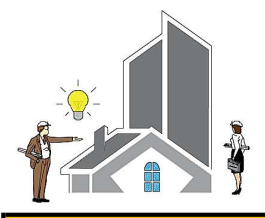

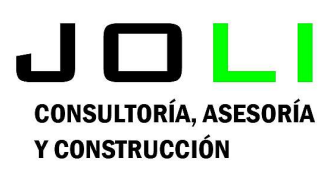

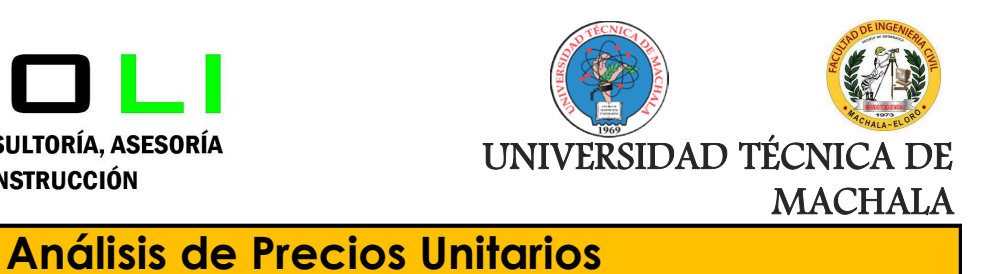

Proyecto:

CONSTRUCCIÓN DE TRES (3) CUERPOS DE BOVEDAS CON ACERA FRONTAL EN EL NUEVO CEMENTERIO GENERAL DE MACHALA

Proponente:

Jenniffer Lisseth Serrano Malacatus

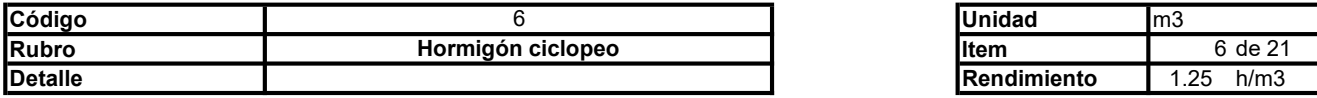

#### A. Equipo

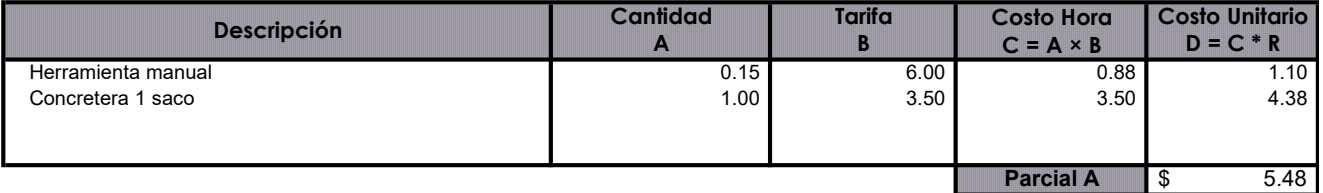

### B. Mano de Obra

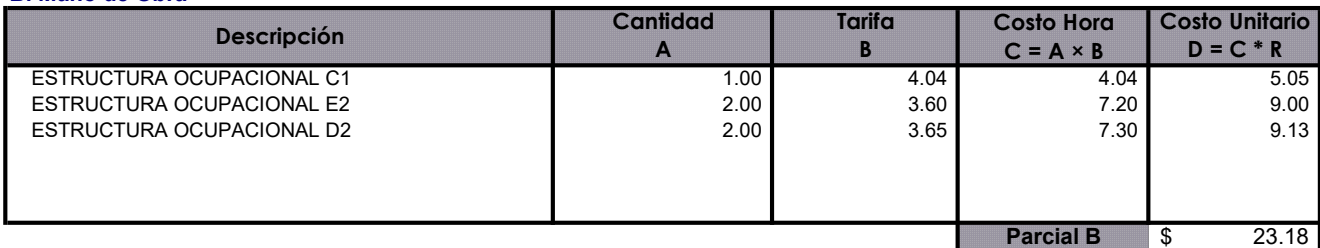

#### C. Materiales

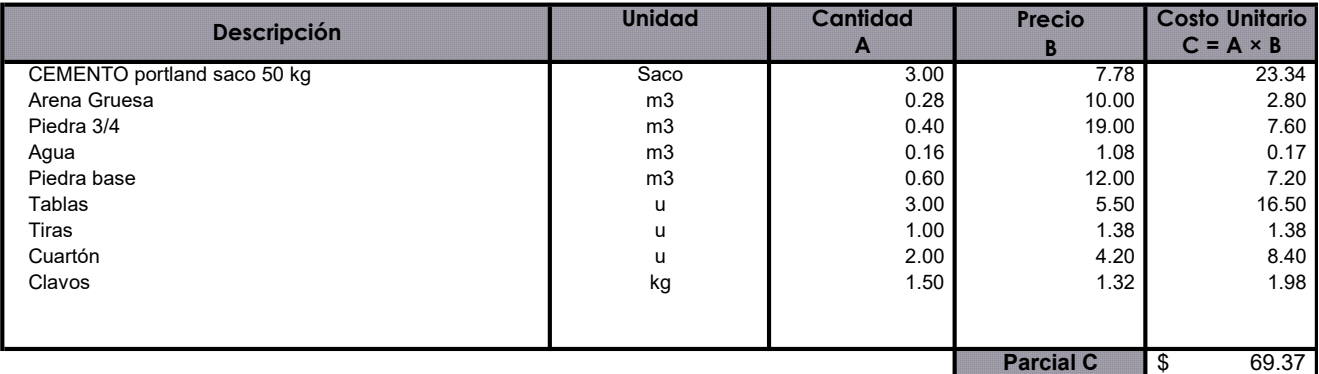

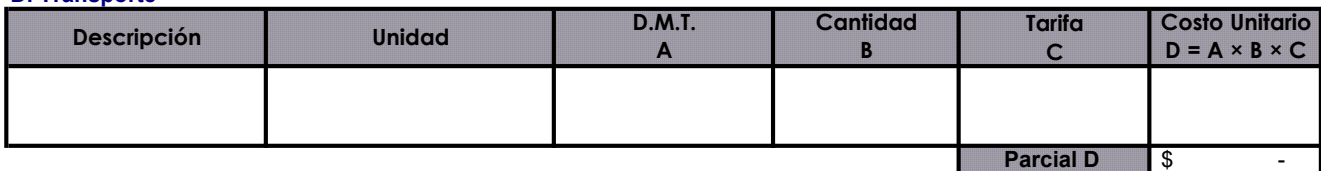

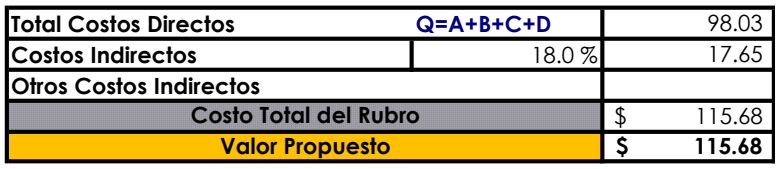

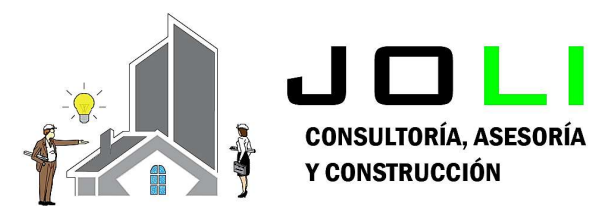

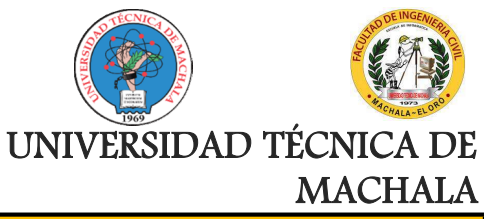

Proyecto:

CONSTRUCCIÓN DE TRES (3) CUERPOS DE BOVEDAS CON ACERA FRONTAL EN EL NUEVO CEMENTERIO GENERAL DE MACHALA

Proponente: Jenniffer Lisseth Serrano Malacatus

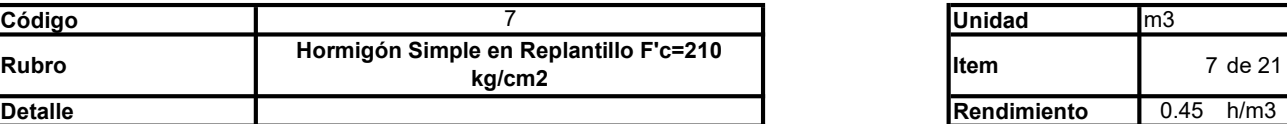

## A. Equipo

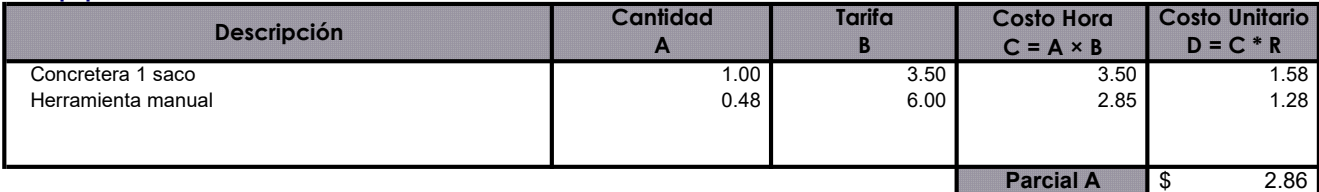

## B. Mano de Obra

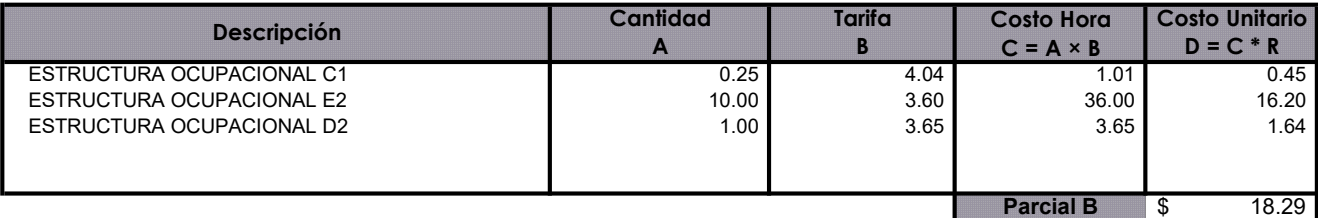

## C. Materiales

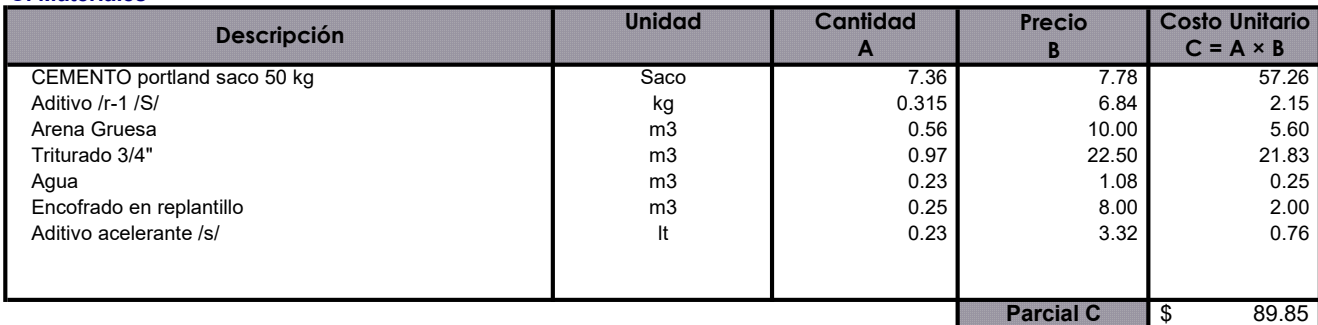

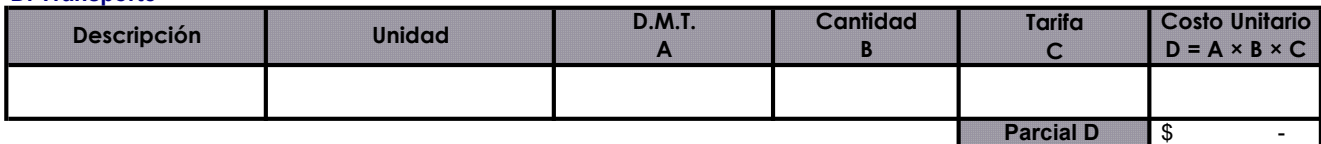

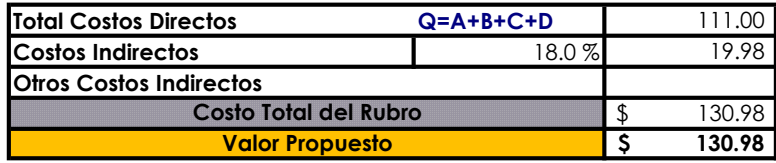

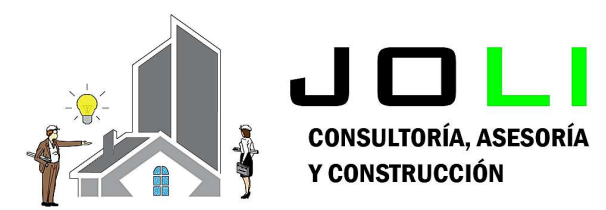

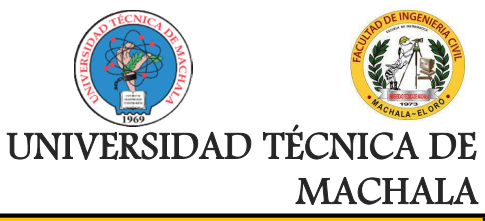

Proyecto:

## CONSTRUCCIÓN DE TRES (3) CUERPOS DE BOVEDAS CON ACERA FRONTAL EN EL NUEVO CEMENTERIO GENERAL DE MACHALA

Proponente:

Jenniffer Lisseth Serrano Malacatus

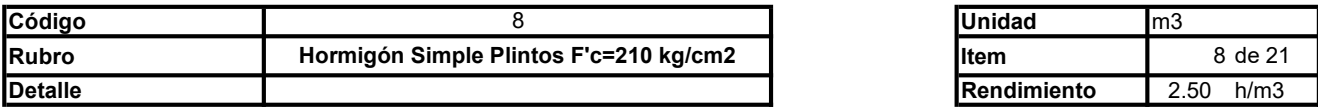

### A. Equipo

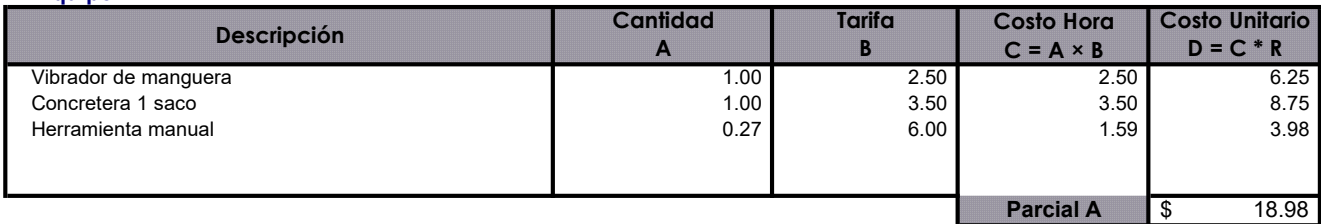

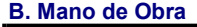

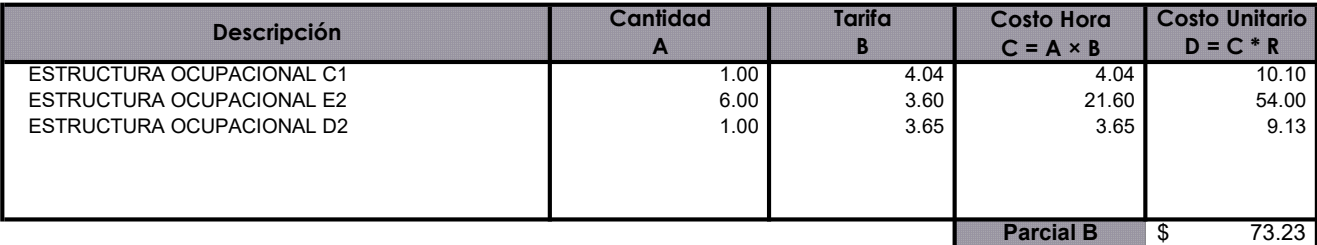

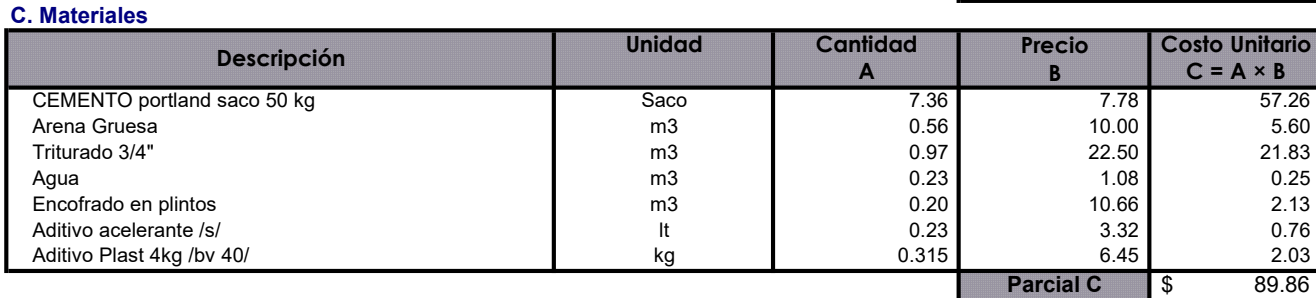

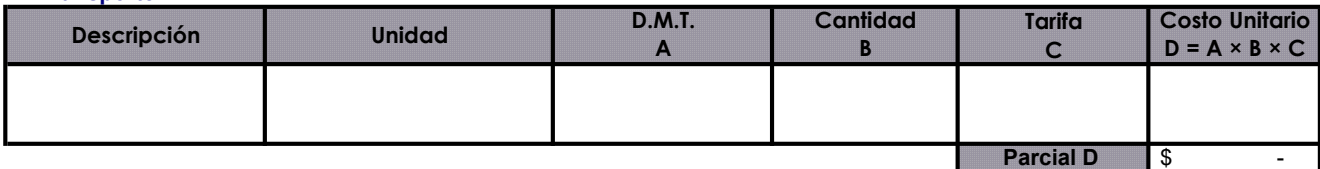

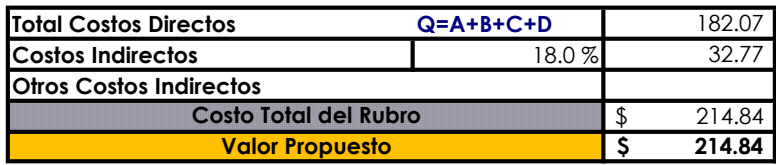

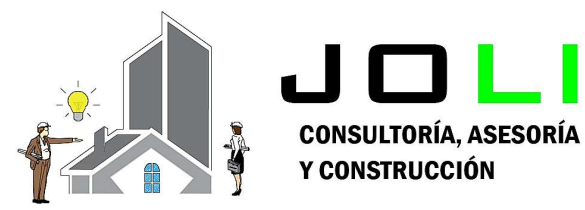

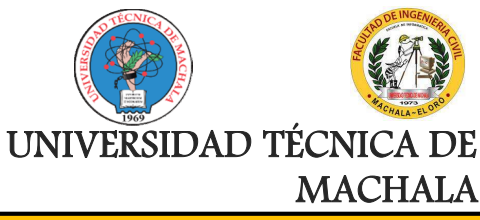

Proyecto:

CONSTRUCCIÓN DE TRES (3) CUERPOS DE BOVEDAS CON ACERA FRONTAL EN EL NUEVO CEMENTERIO GENERAL DE MACHALA

#### Proponente: Jenniffer Lisseth Serrano Malacatus

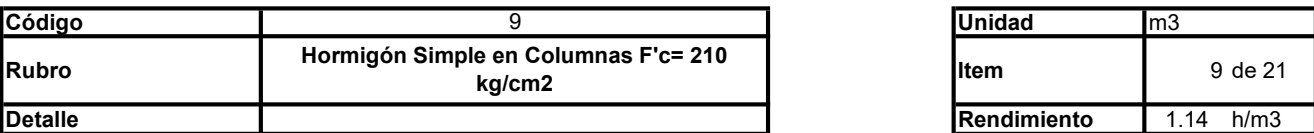

### A. Equipo

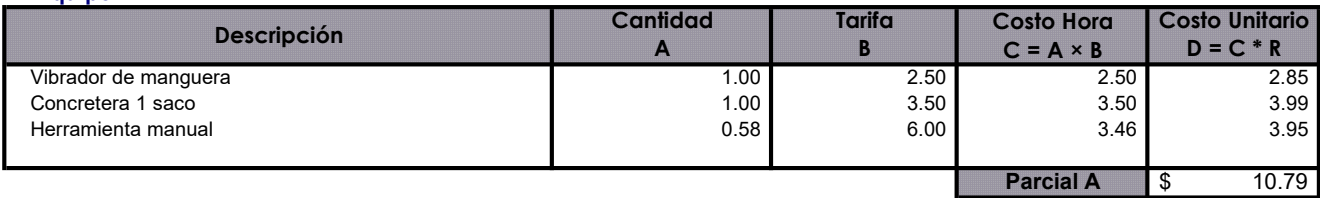

#### B. Mano de Obra

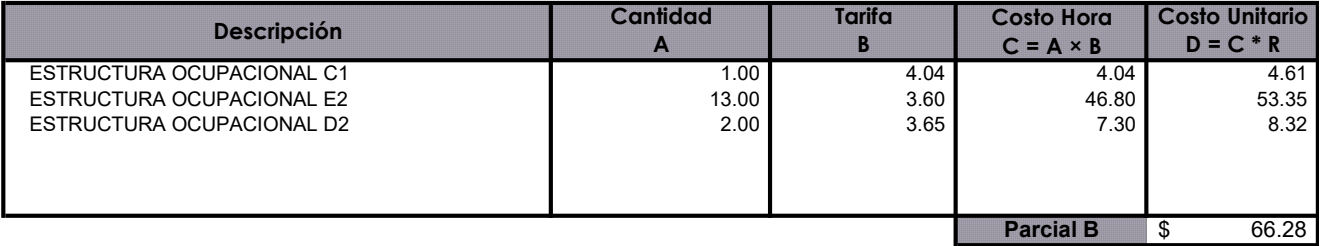

## C. Materiales

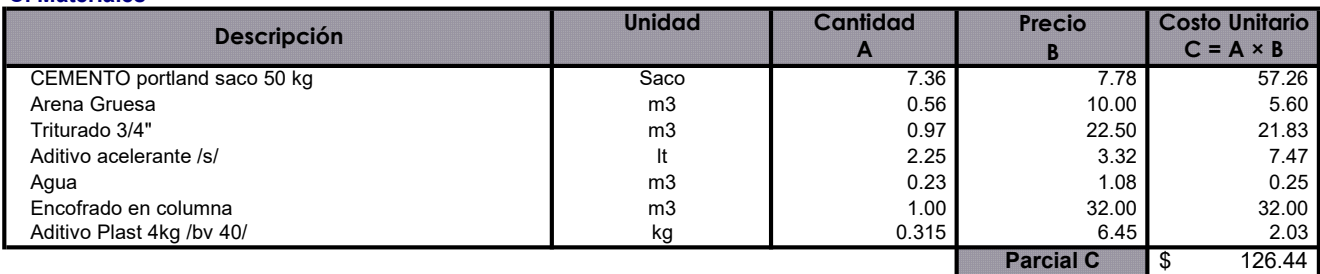

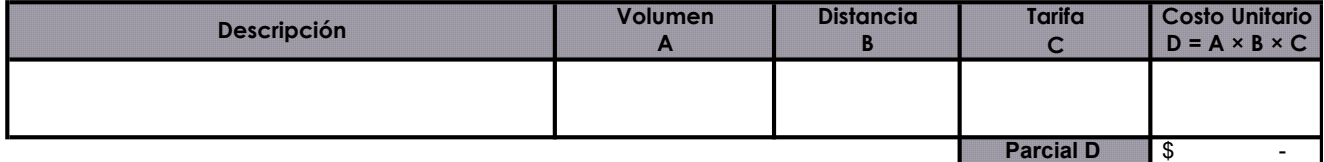

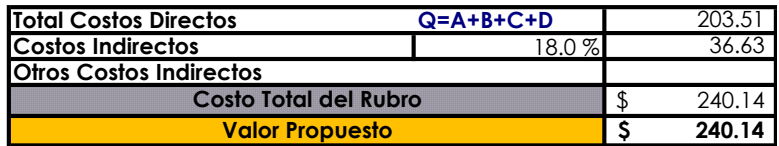

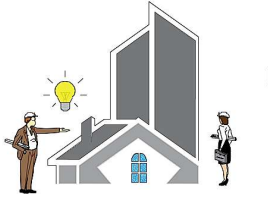

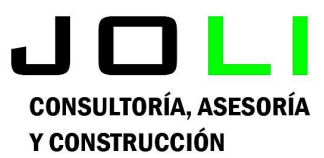

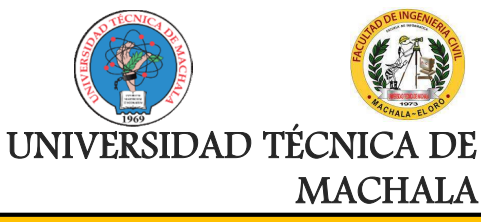

Proyecto:

CONSTRUCCIÓN DE TRES (3) CUERPOS DE BOVEDAS CON ACERA FRONTAL EN EL NUEVO CEMENTERIO GENERAL DE MACHALA

#### Proponente: Jenniffer Lisseth Serrano Malacatus

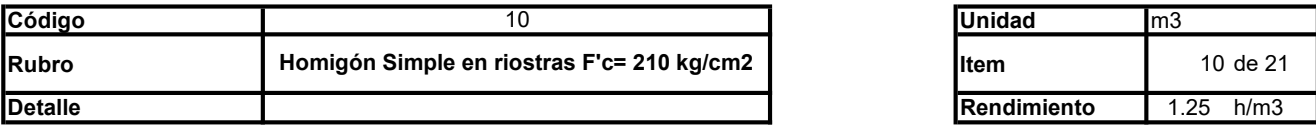

## A. Equipo

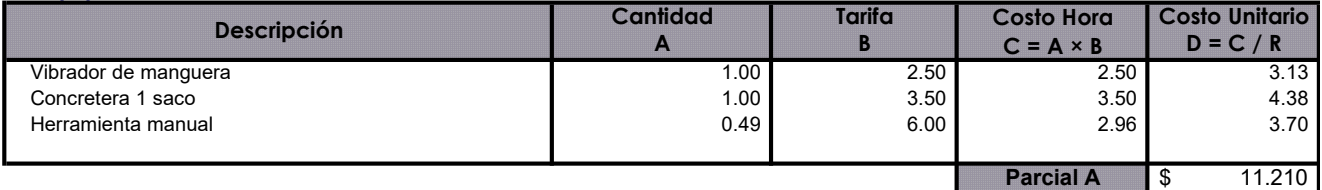

## B. Mano de Obra

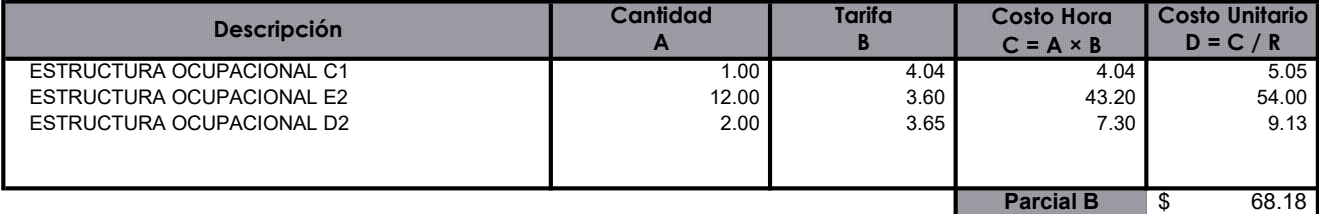

## C. Materiales

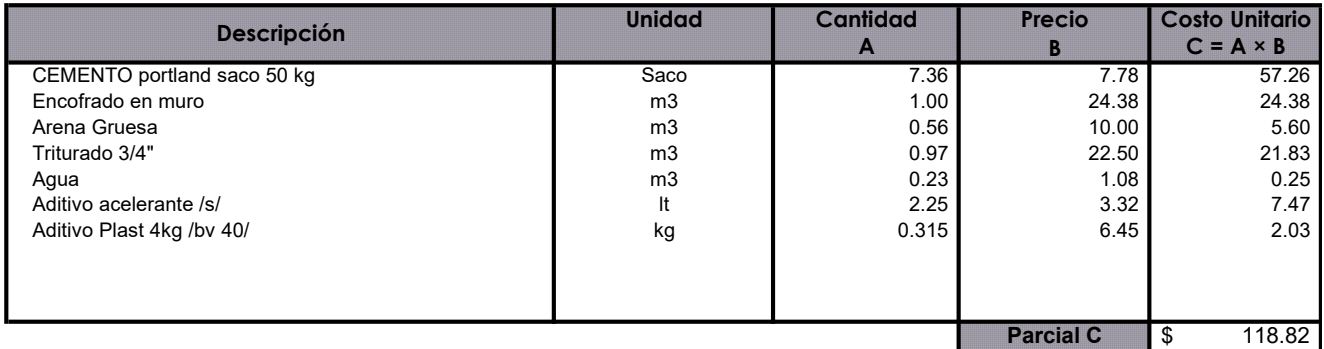

## D. Transporte

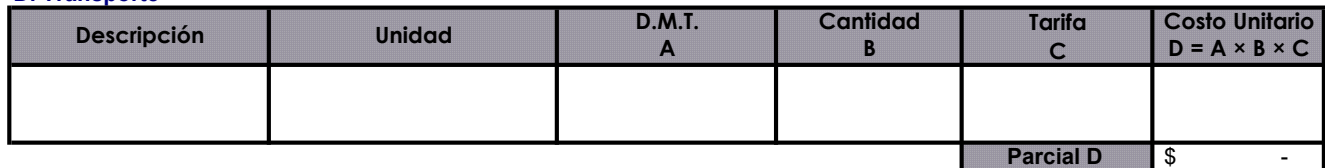

Parcial D  $\$\hspace{1cm}$  -

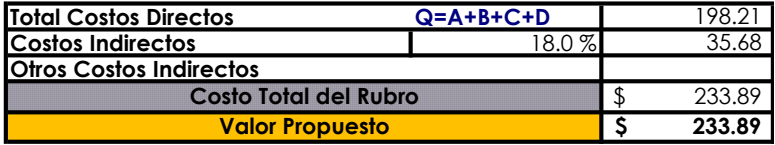

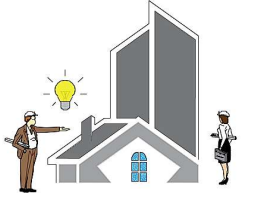

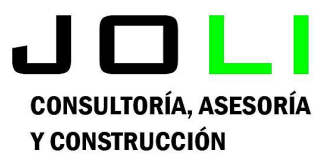

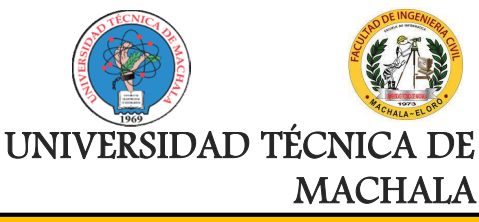

Proyecto:

CONSTRUCCIÓN DE TRES (3) CUERPOS DE BOVEDAS CON ACERA FRONTAL EN EL NUEVO CEMENTERIO GENERAL DE MACHALA

#### Proponente: Jenniffer Lisseth Serrano Malacatus

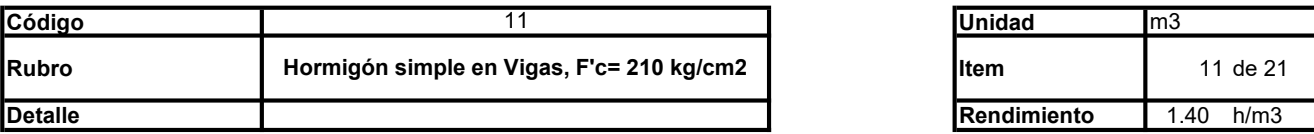

### A. Equipo

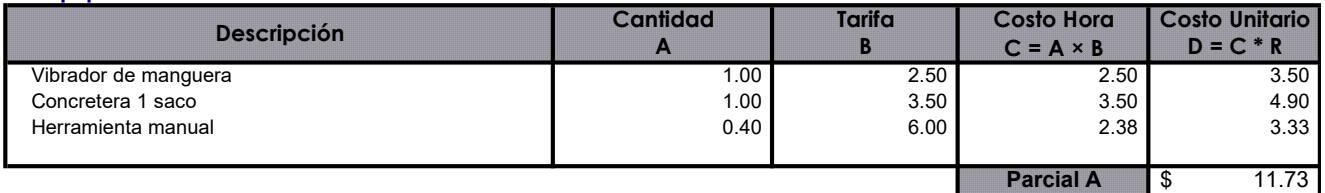

### B. Mano de Obra

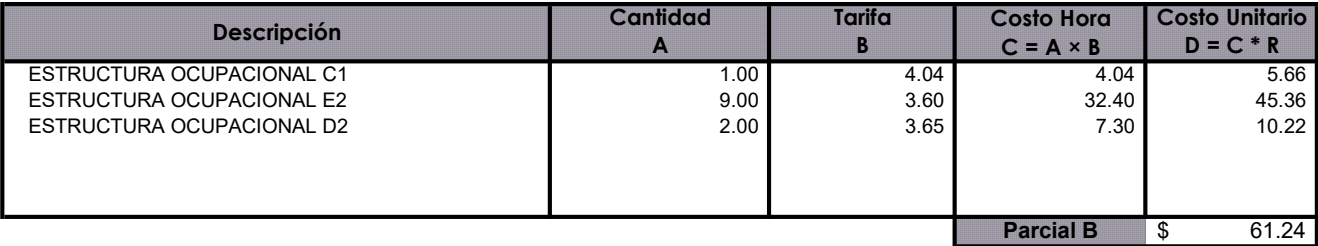

### C. Materiales

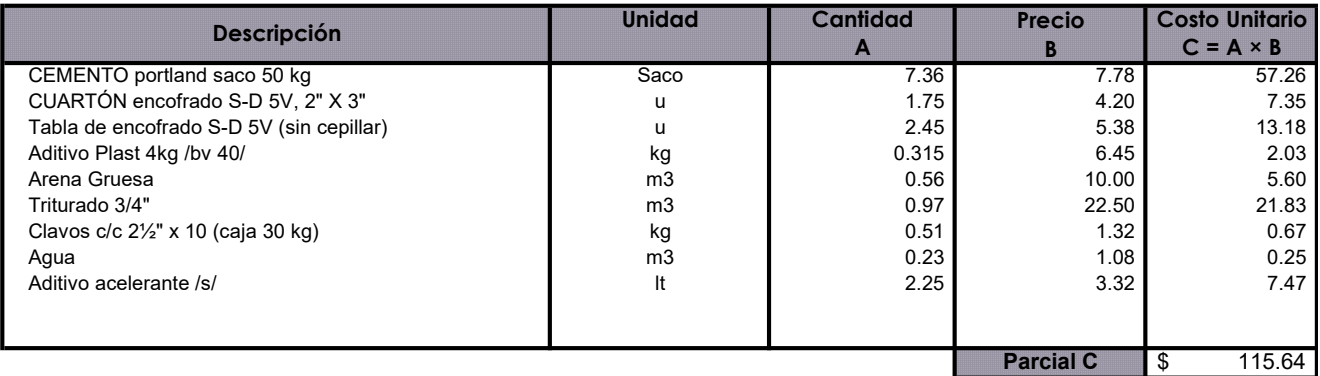

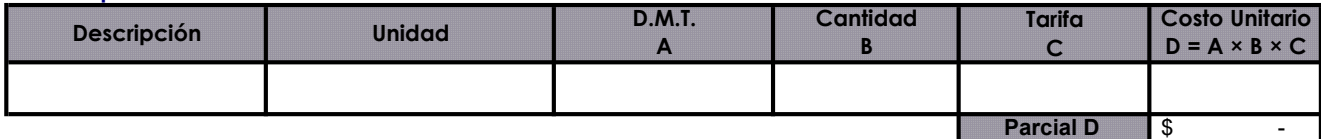

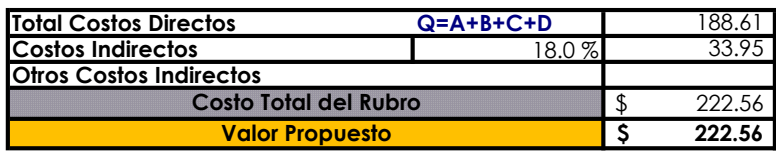

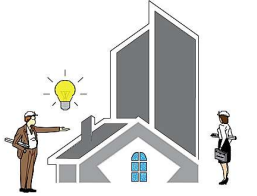

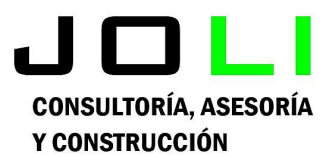

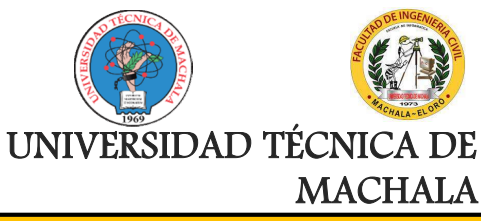

Proyecto:

CONSTRUCCIÓN DE TRES (3) CUERPOS DE BOVEDAS CON ACERA FRONTAL EN EL NUEVO CEMENTERIO GENERAL DE MACHALA

#### Proponente: Jenniffer Lisseth Serrano Malacatus

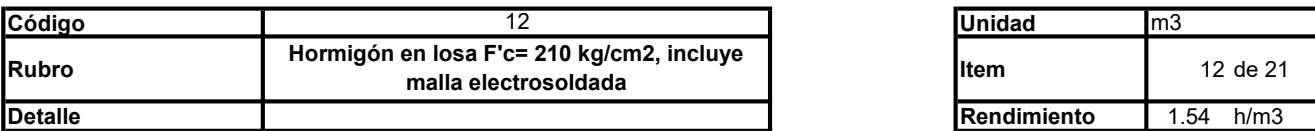

### A. Equipo

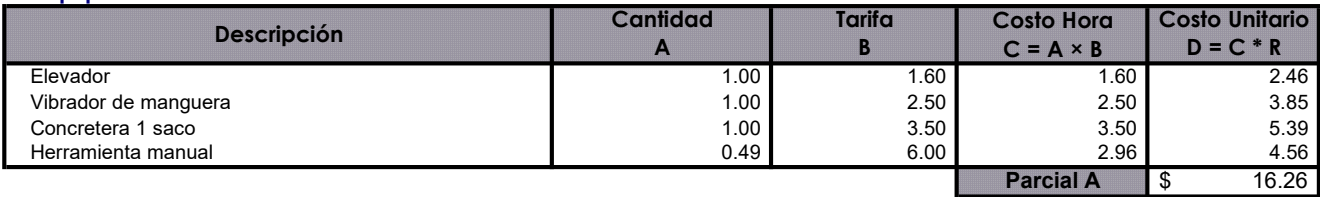

## \* B. Mano de Obra

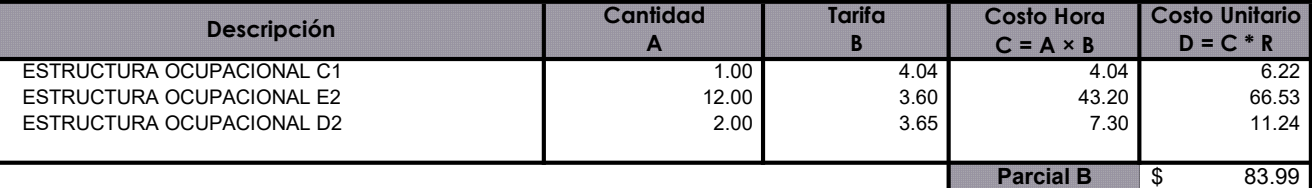

## C. Materiales

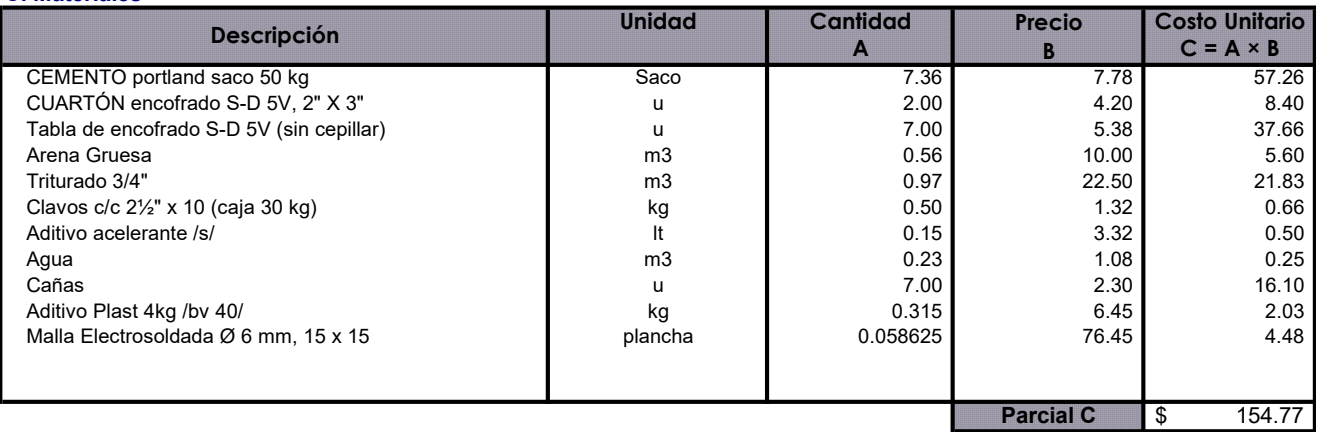

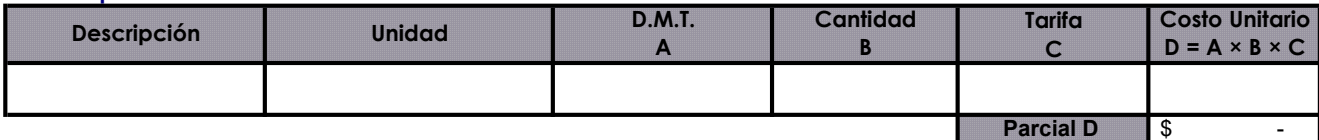

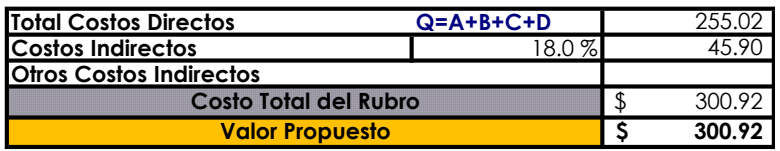

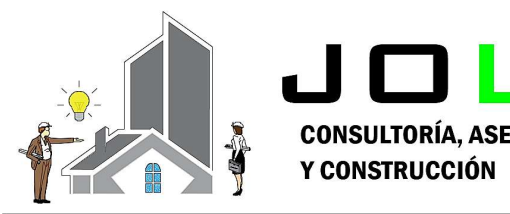

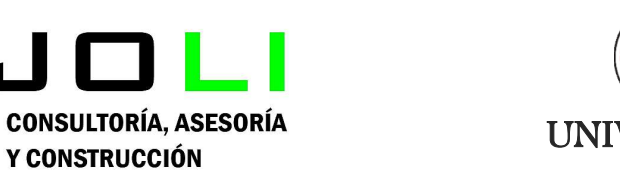

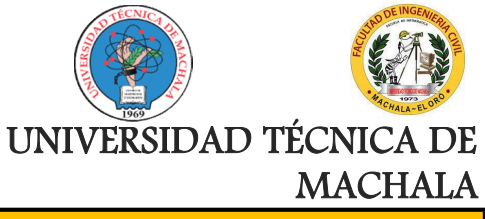

Proyecto:

CONSTRUCCIÓN DE TRES (3) CUERPOS DE BOVEDAS CON ACERA FRONTAL EN EL NUEVO CEMENTERIO GENERAL DE MACHALA

#### Proponente: Jenniffer Lisseth Serrano Malacatus

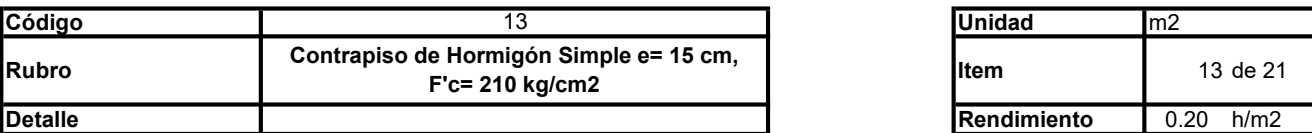

## A. Equipo

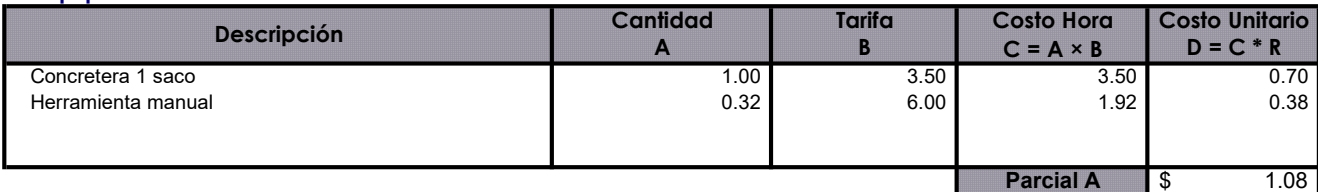

### B. Mano de Obra

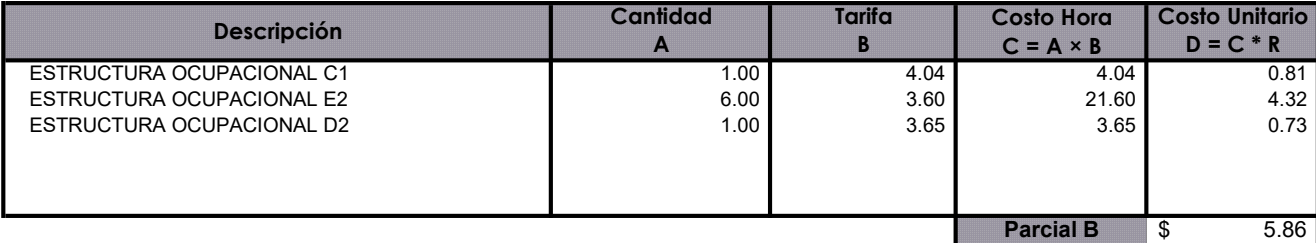

## C. Materiales

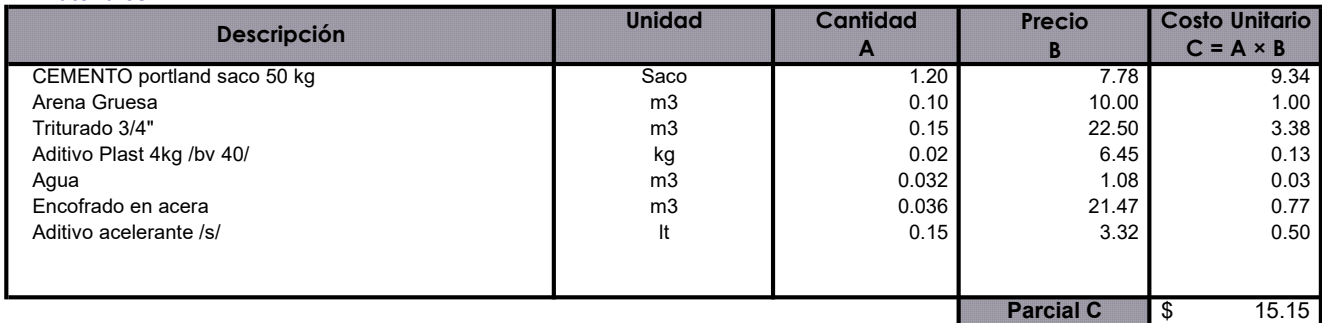

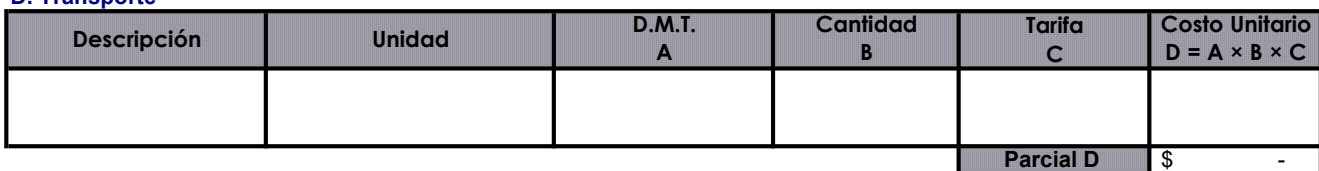

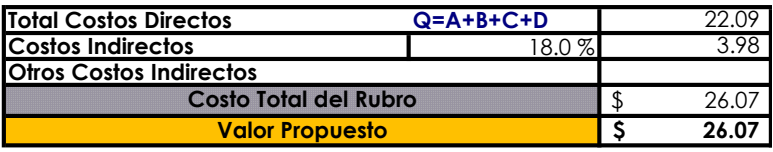

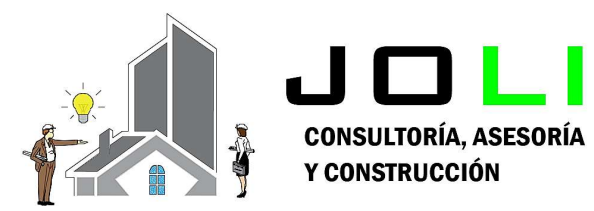

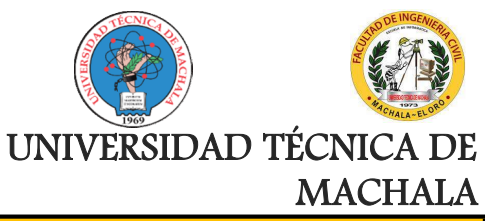

Proyecto:

## CONSTRUCCIÓN DE TRES (3) CUERPOS DE BOVEDAS CON ACERA FRONTAL EN EL NUEVO CEMENTERIO GENERAL DE MACHALA

Proponente:

Jenniffer Lisseth Serrano Malacatus

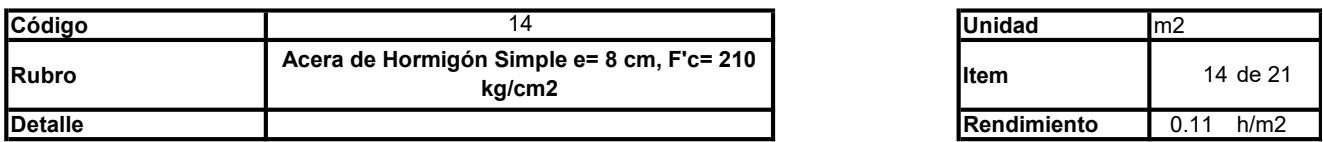

## A. Equipo

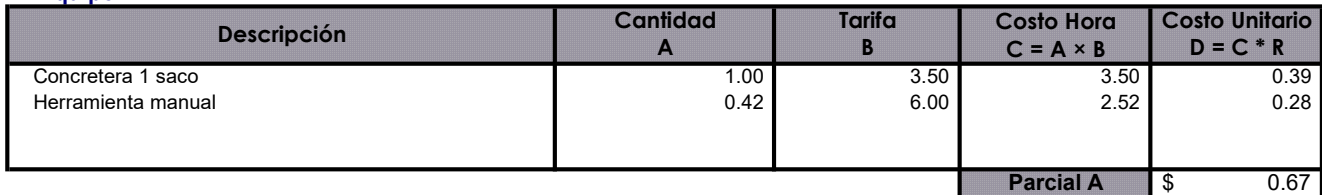

### \* B. Mano de Obra

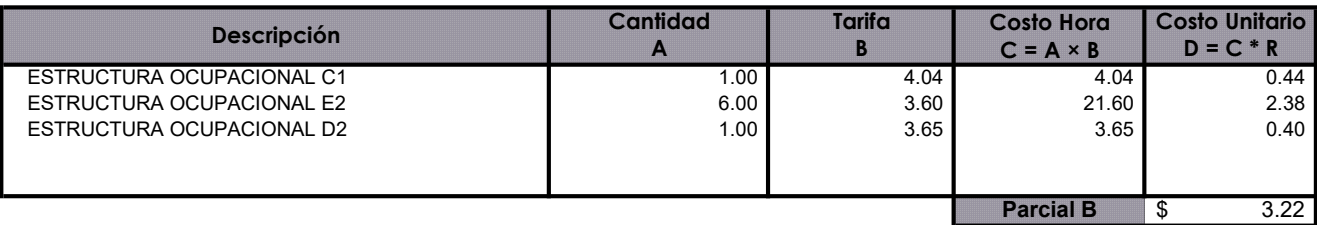

### C. Materiales

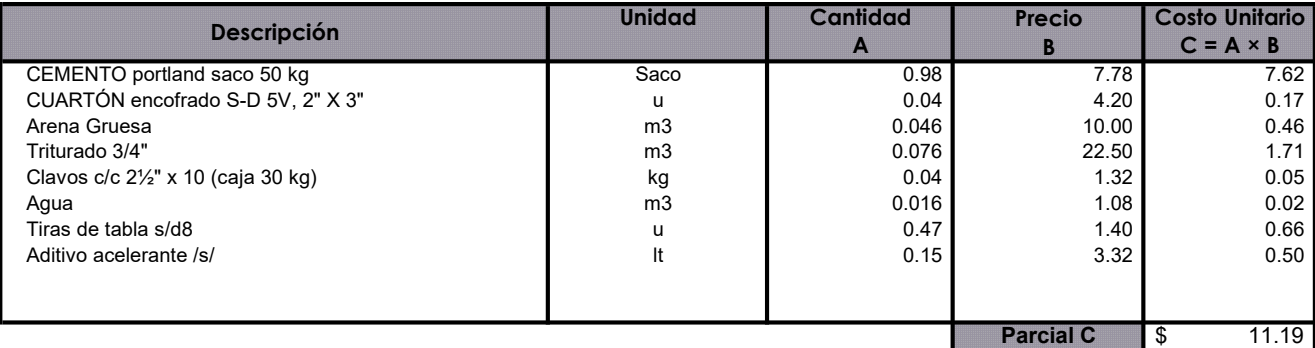

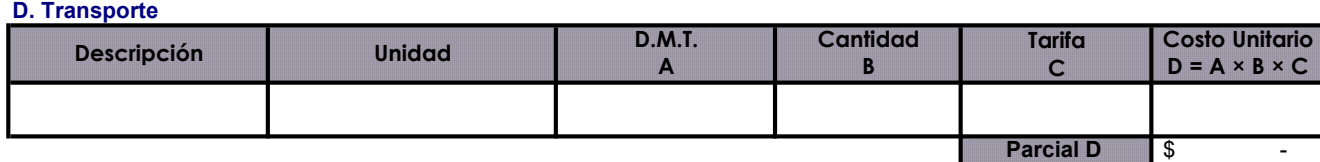

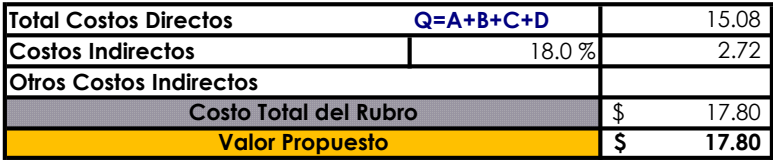

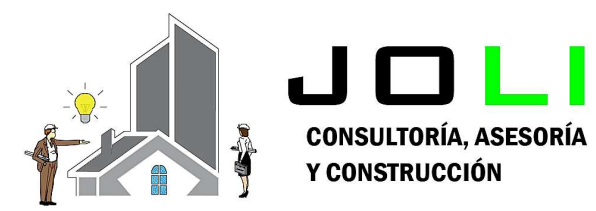

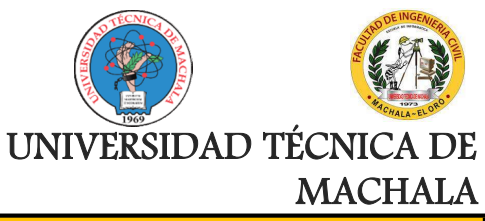

Proyecto:

## CONSTRUCCIÓN DE TRES (3) CUERPOS DE BOVEDAS CON ACERA FRONTAL EN EL NUEVO CEMENTERIO GENERAL DE MACHALA

Proponente:

Jenniffer Lisseth Serrano Malacatus

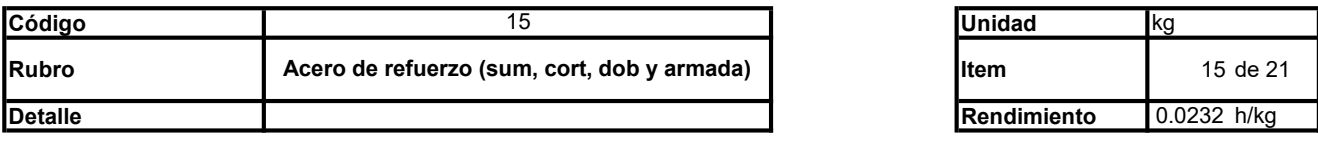

## A. Equipo

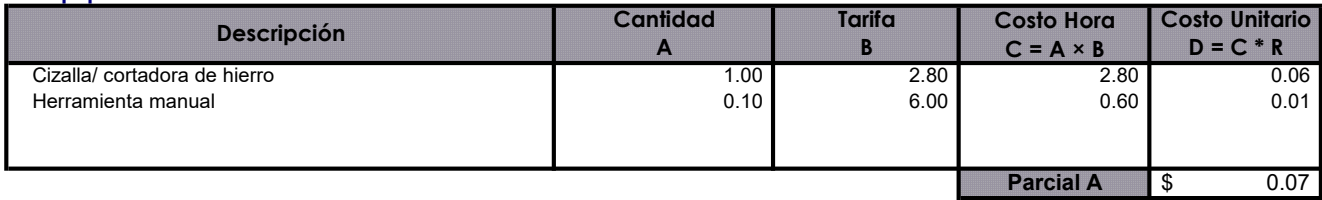

### B. Mano de Obra

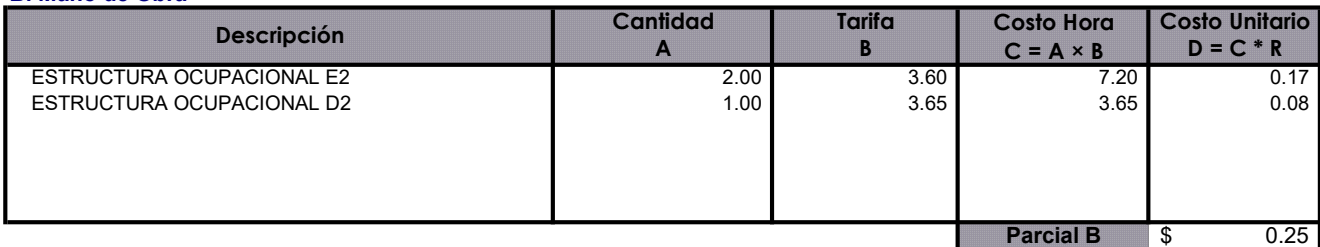

#### C. Materiales

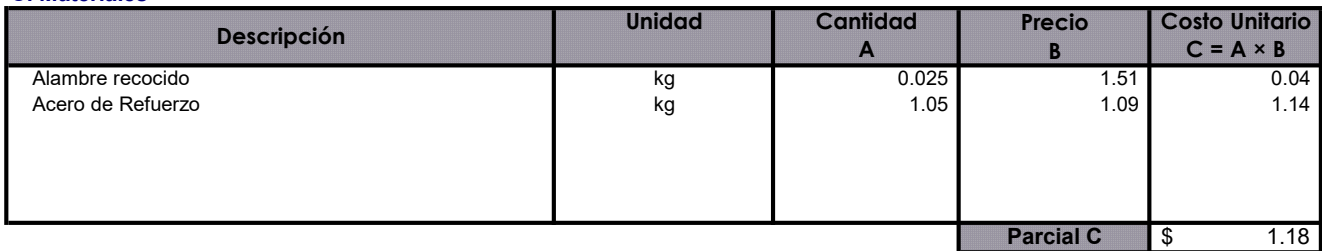

#### D. Transporte

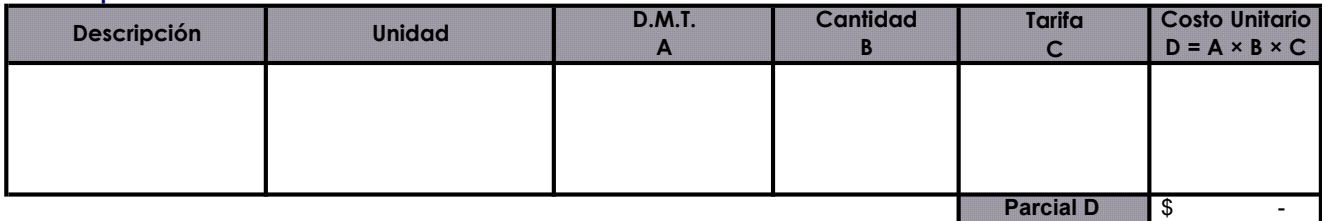

Total Costos Directos Q=A+B+C+D Costos Indirectos **18.0 %** Otros Costos Indirectos Valor Propuesto<br>
S 1.77 1.50 0.27 Costo Total del Rubro **1.77** \$ 1.77

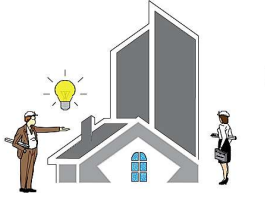

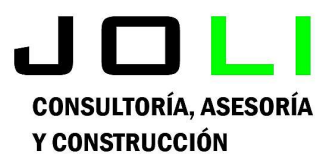

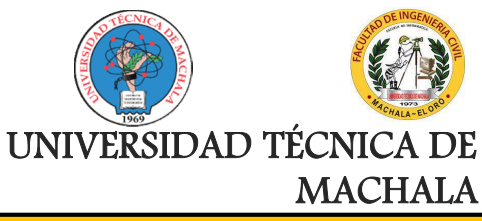

## Proyecto:

CONSTRUCCIÓN DE TRES (3) CUERPOS DE BOVEDAS CON ACERA FRONTAL EN EL NUEVO CEMENTERIO GENERAL DE MACHALA

#### Proponente: Jenniffer Lisseth Serrano Malacatus

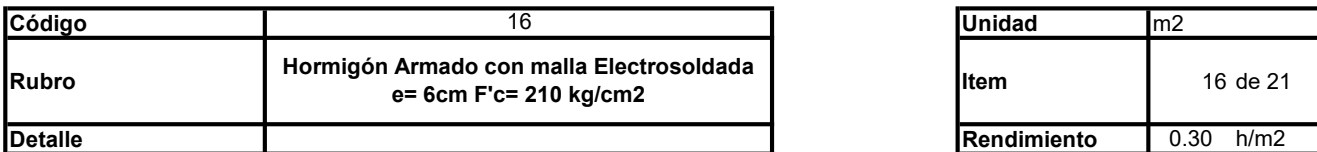

## A. Equipo

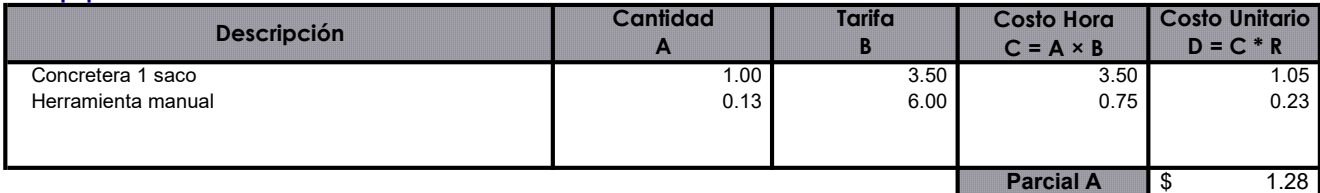

## B. Mano de Obra

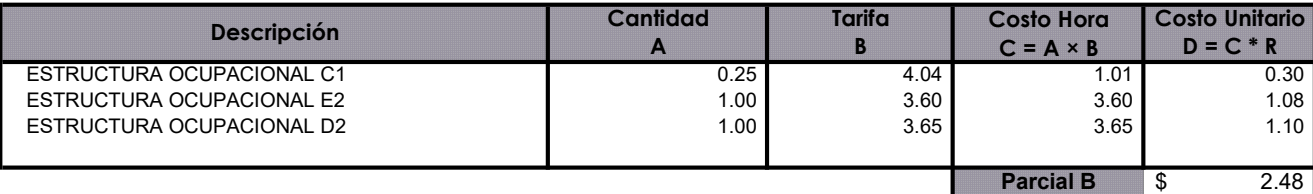

## C. Materiales

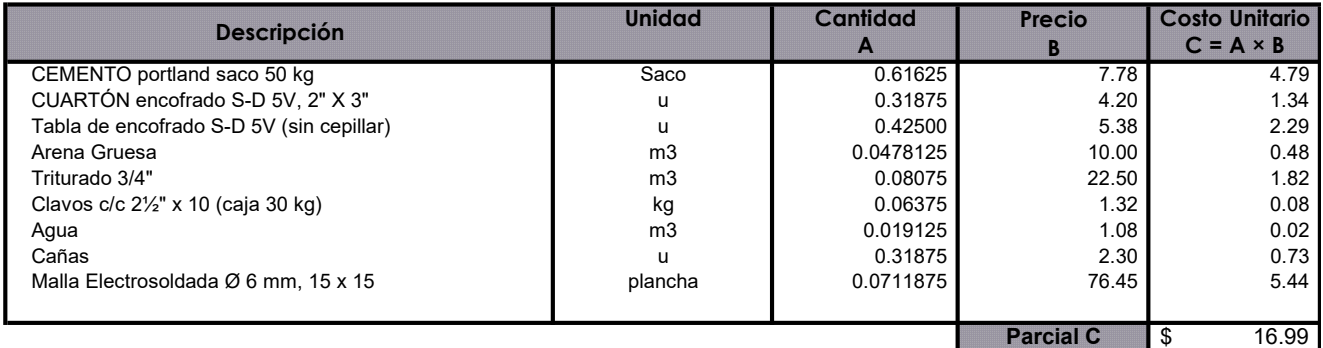

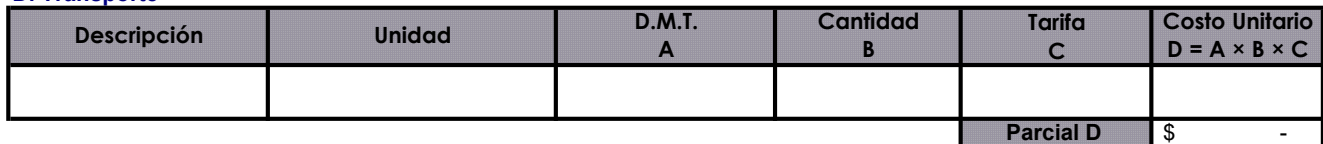

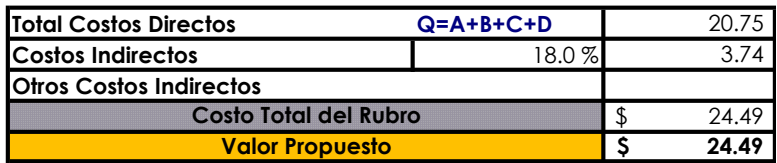

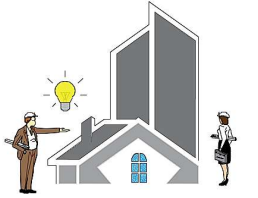

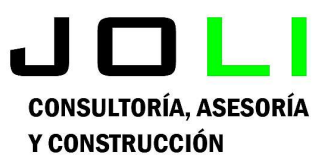

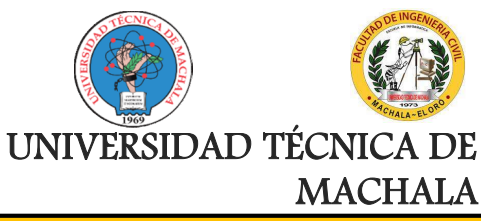

Proyecto:

CONSTRUCCIÓN DE TRES (3) CUERPOS DE BOVEDAS CON ACERA FRONTAL EN EL NUEVO CEMENTERIO GENERAL DE MACHALA

Proponente:

Jenniffer Lisseth Serrano Malacatus

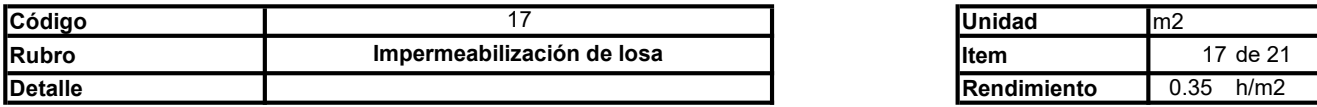

### A. Equipo

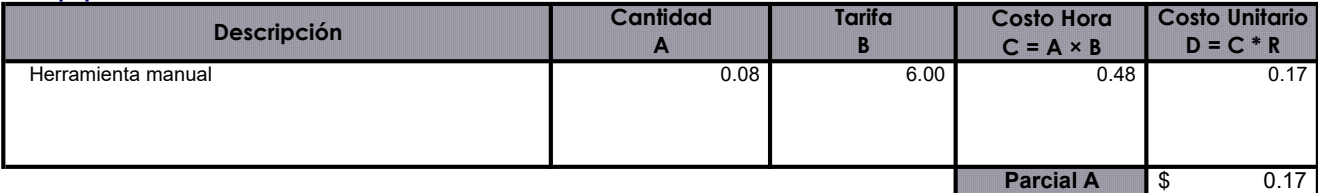

## B. Mano de Obra

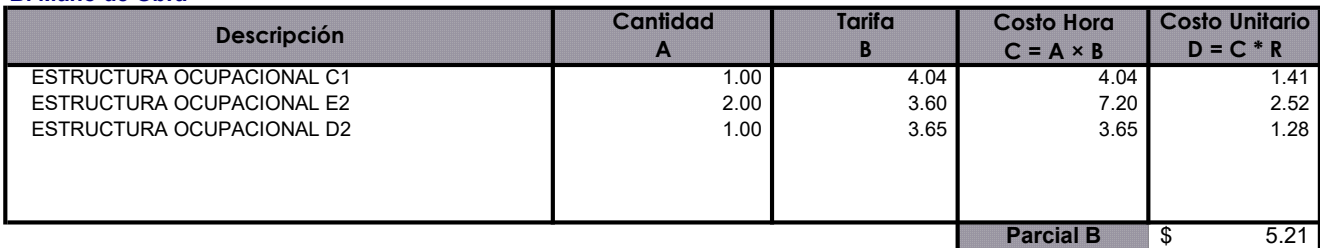

## C. Materiales

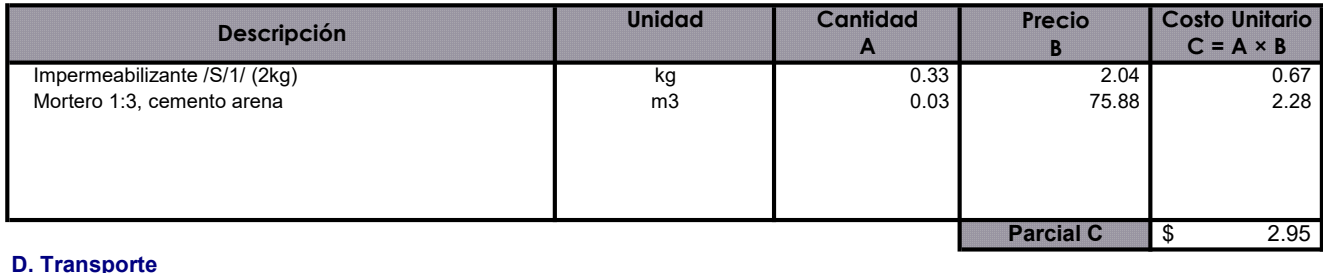

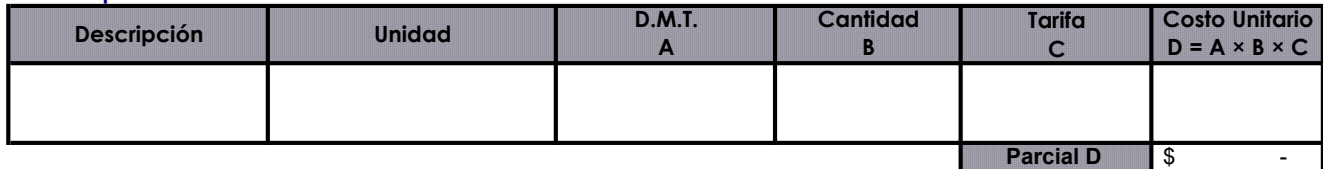

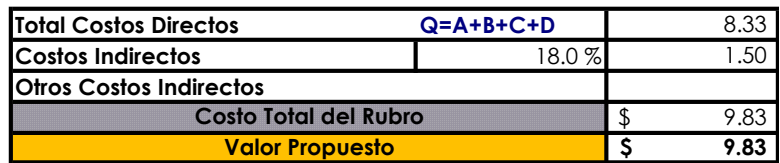

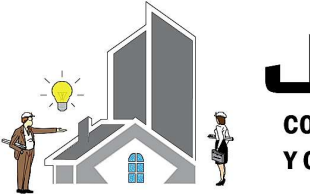

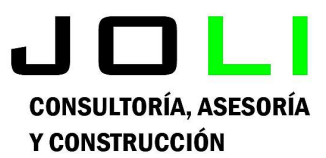

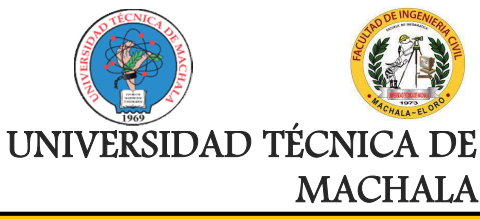

Proyecto:

CONSTRUCCIÓN DE TRES (3) CUERPOS DE BOVEDAS CON ACERA FRONTAL EN EL NUEVO CEMENTERIO GENERAL DE MACHALA

## Proponente:

Jenniffer Lisseth Serrano Malacatus

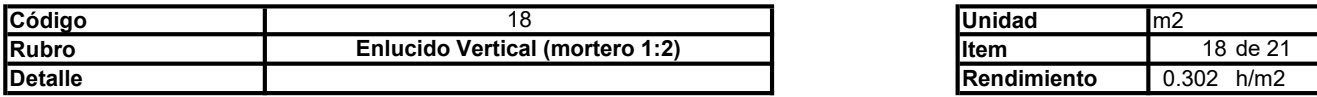

## A. Equipo

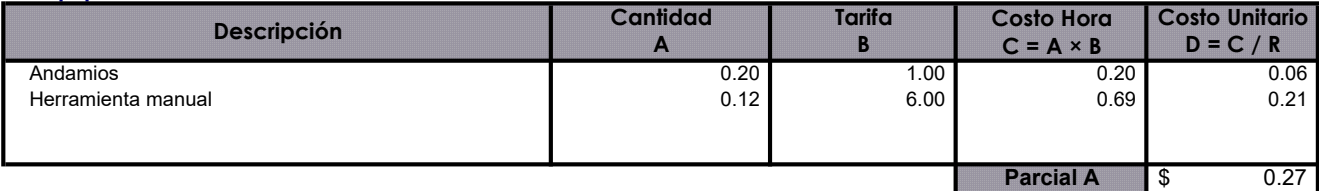

## B. Mano de Obra

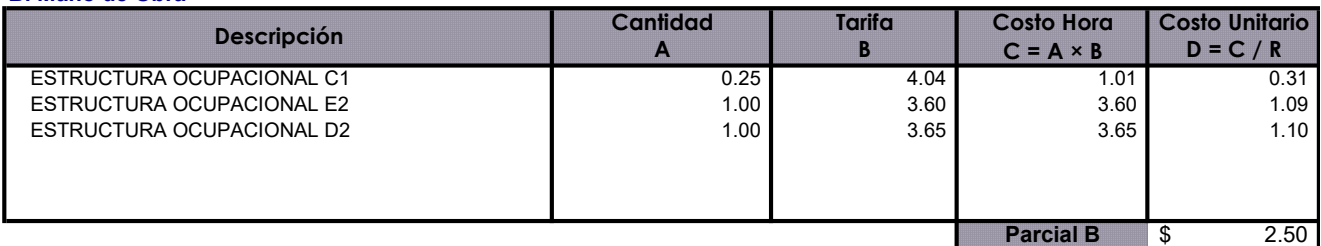

### C. Materiales

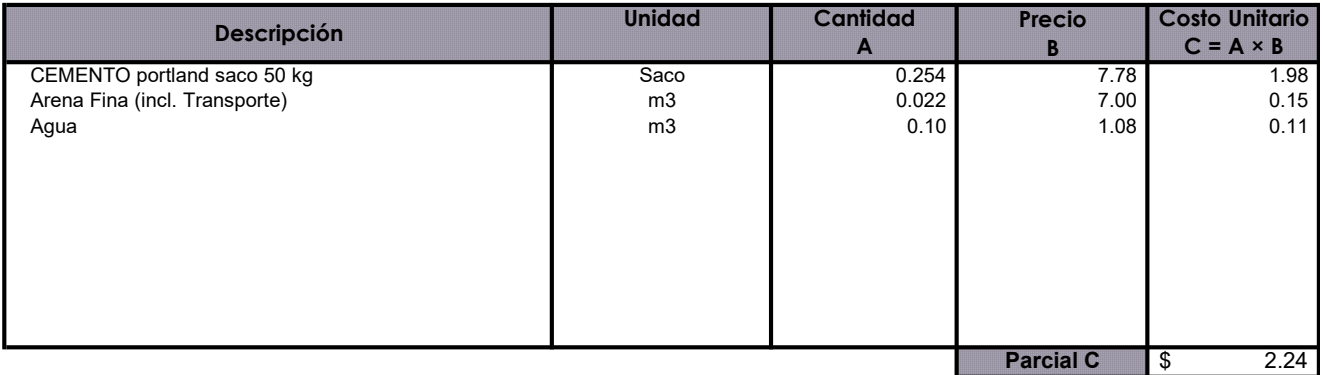

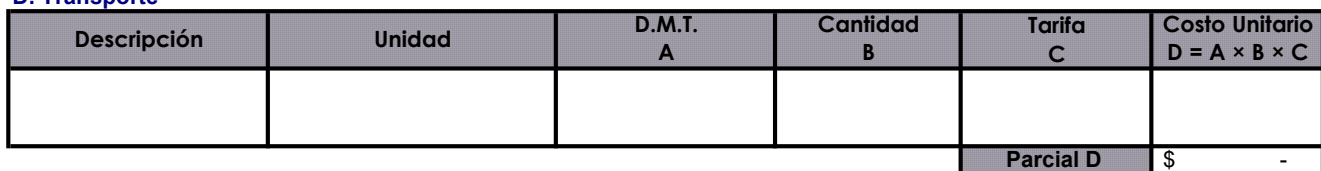

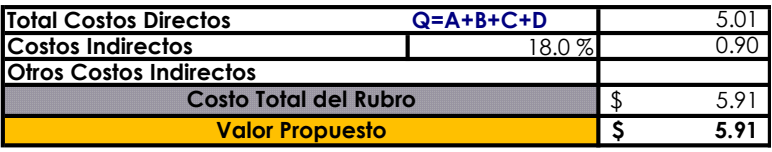

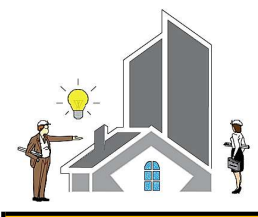

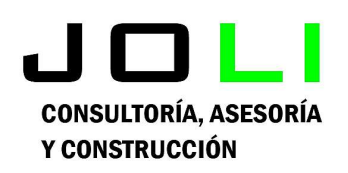

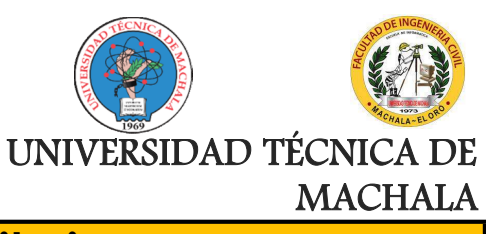

Proyecto:

CONSTRUCCIÓN DE TRES (3) CUERPOS DE BOVEDAS CON ACERA FRONTAL EN EL NUEVO CEMENTERIO GENERAL DE MACHALA

Proponente:

Jenniffer Lisseth Serrano Malacatus

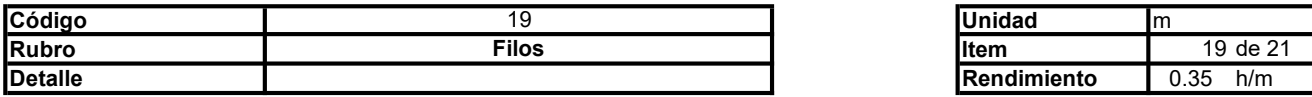

### A. Equipo

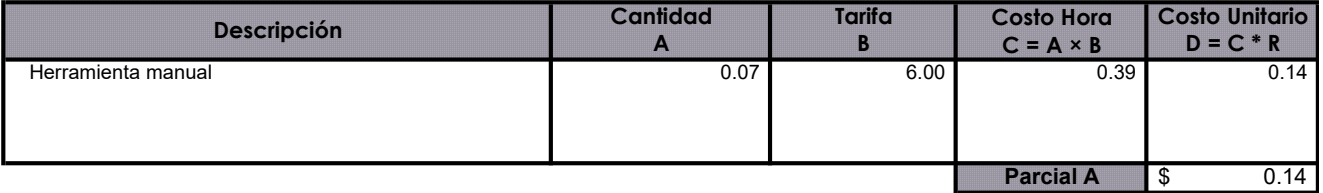

### B. Mano de Obra

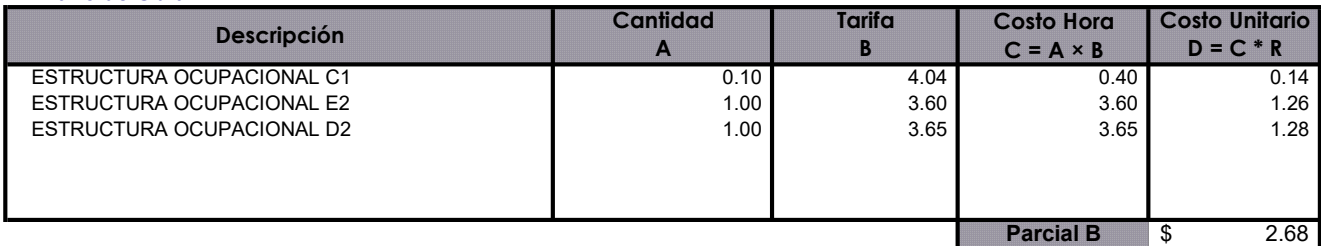

## C. Materiales

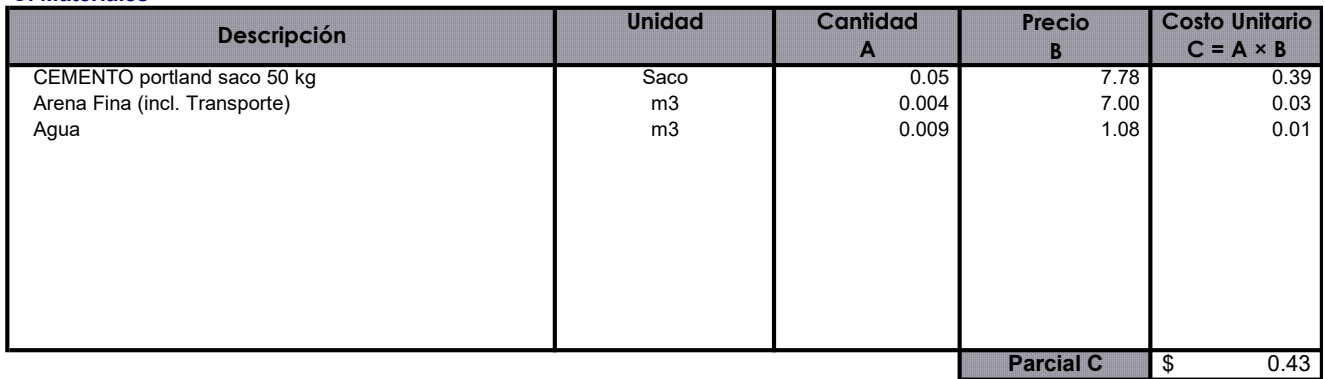

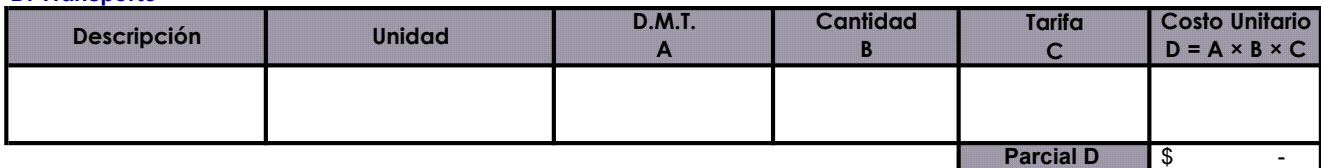

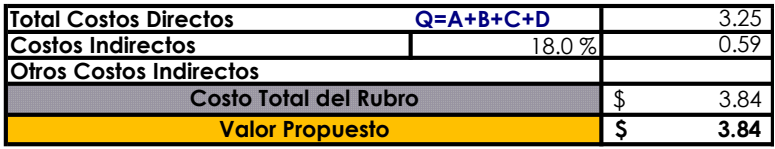

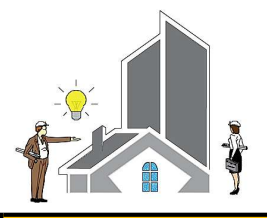

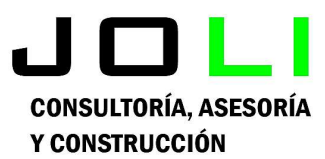

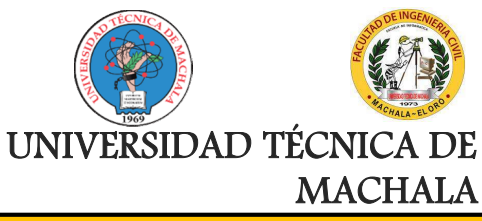

Proyecto:

CONSTRUCCIÓN DE TRES (3) CUERPOS DE BOVEDAS CON ACERA FRONTAL EN EL NUEVO CEMENTERIO GENERAL DE MACHALA

Proponente:

Jenniffer Lisseth Serrano Malacatus

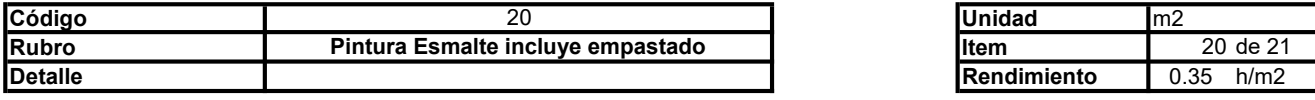

### A. Equipo

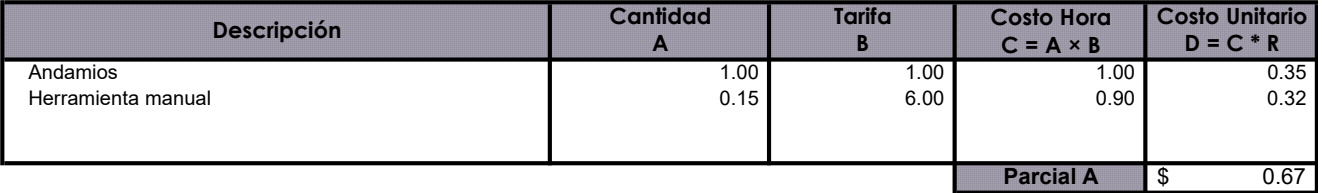

### B. Mano de Obra

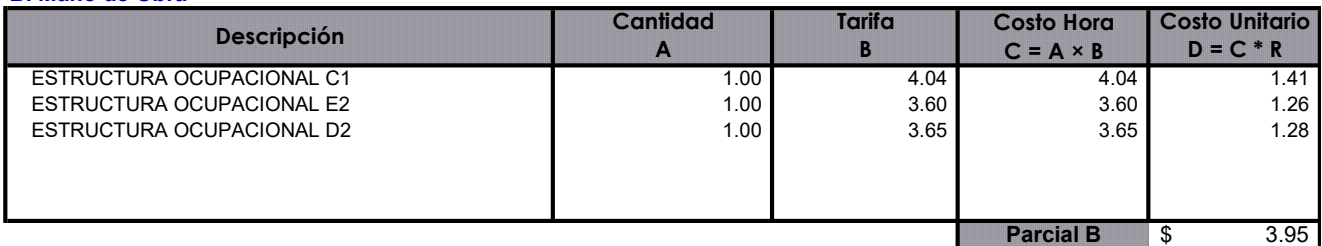

## C. Materiales

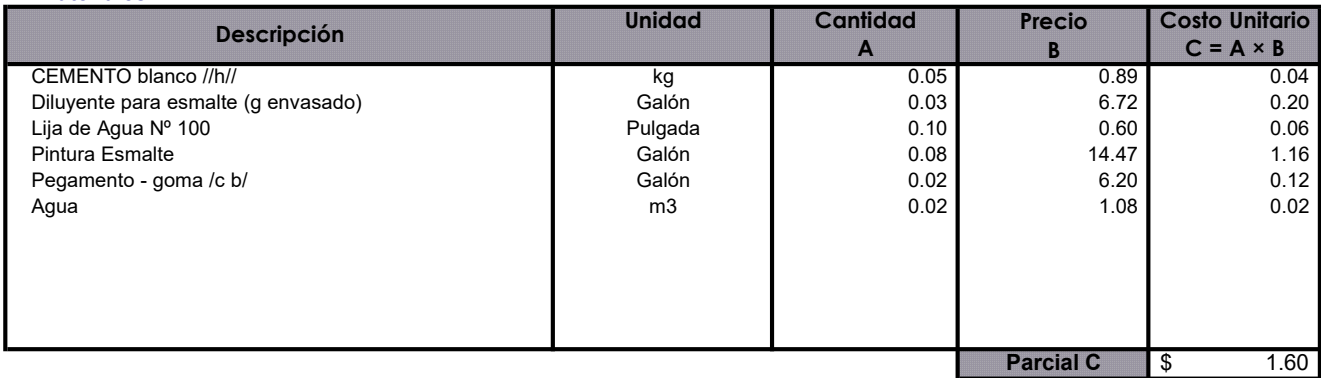

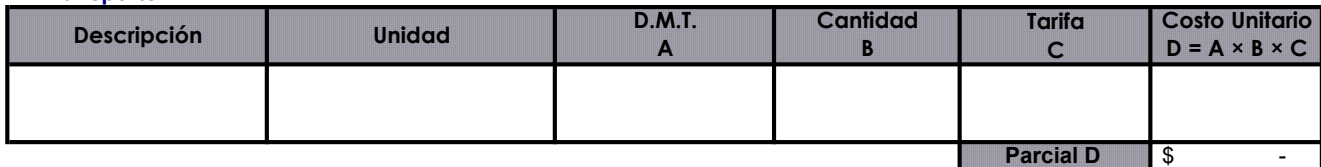

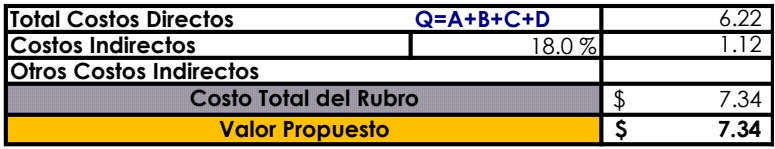

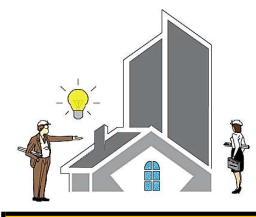

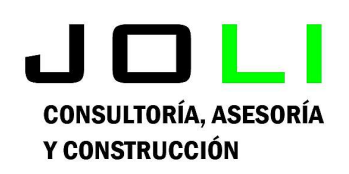

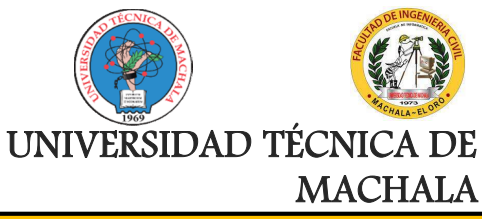

Proyecto:

CONSTRUCCIÓN DE TRES (3) CUERPOS DE BOVEDAS CON ACERA FRONTAL EN EL NUEVO CEMENTERIO GENERAL DE MACHALA

Proponente:

Jenniffer Lisseth Serrano Malacatus

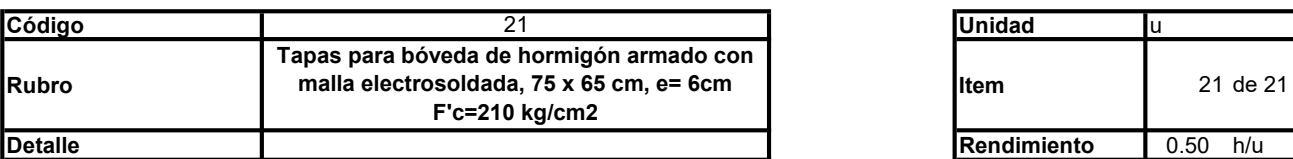

## A. Equipo

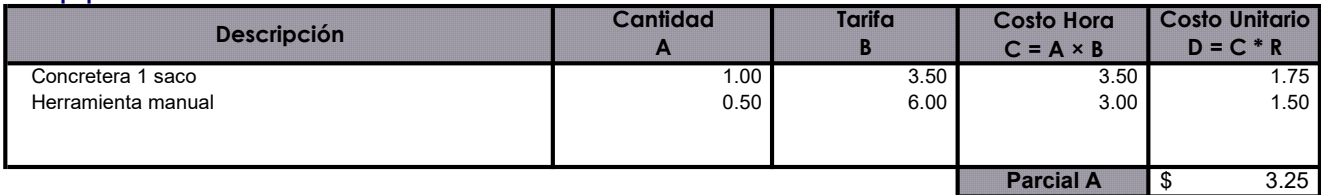

## B. Mano de Obra

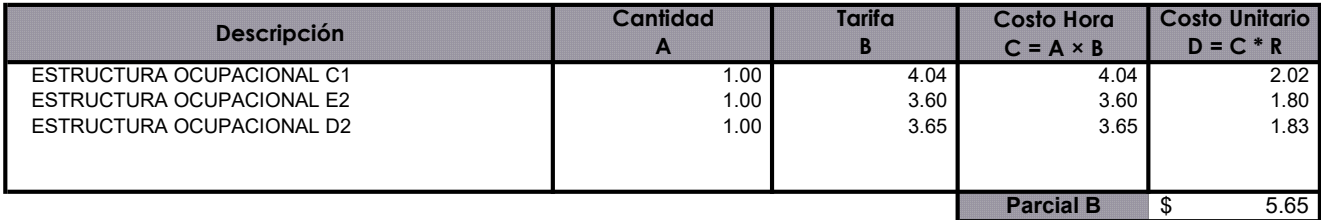

## C. Materiales

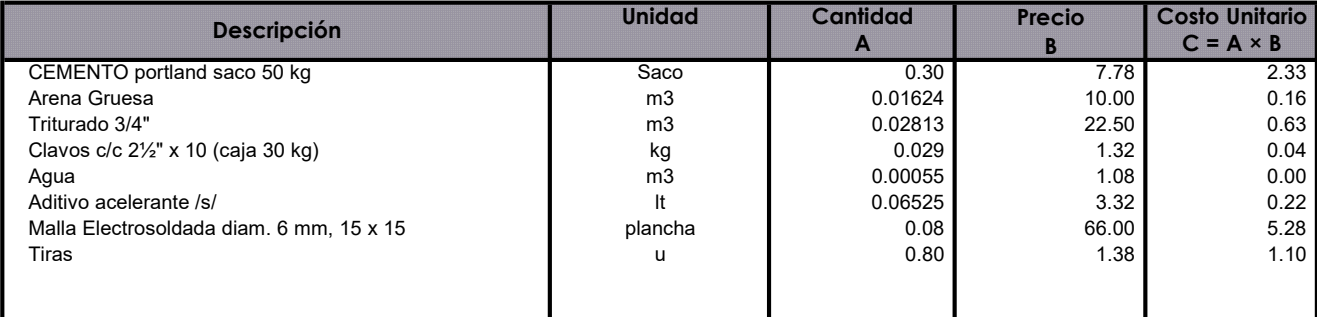

Parcial C \$ \$ 9.76

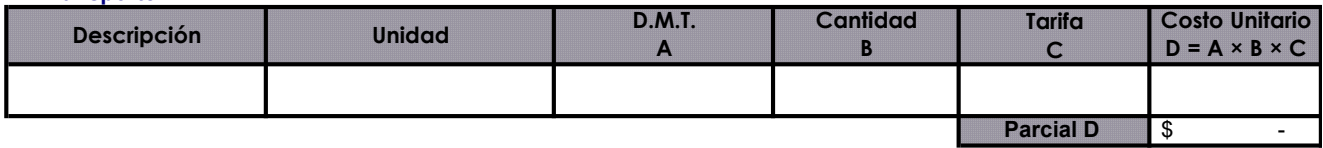

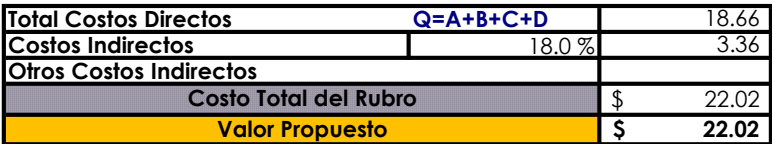

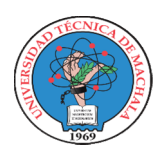

## UNIVERSIDAD TECNICA DE MACHALA

UNIDAD ACADEMICA DE INGENIERIA CIVIL CARRERA DE INGENIERIA CIVIL

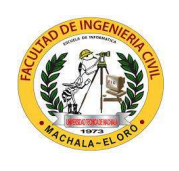

## PROYECTO DE EXAMEN COMPLEXIVO

**Estudiante:** Jenniffer Lisseth Serrano Malacatus

Fecha: 17/02/2023

Tutor: Ing. Civ. Paúl André Añazco Campoverde

## PRESUPUESTO

Proyecto: CONSTRUCCIÓN DE TRES (3) CUERPOS DE BOVEDAS CON ACERA FRONTAL EN EL NUEVO CEMENTERIO GENERAL DE MACHALA

Ubicación: SECTOR VÍA BALOSA DEL CANTÓN MACHALA

GOBIERNO AUTÓNOMO DESCENTRALIZADO MUNICIPAL DE MACHALA Entidad:

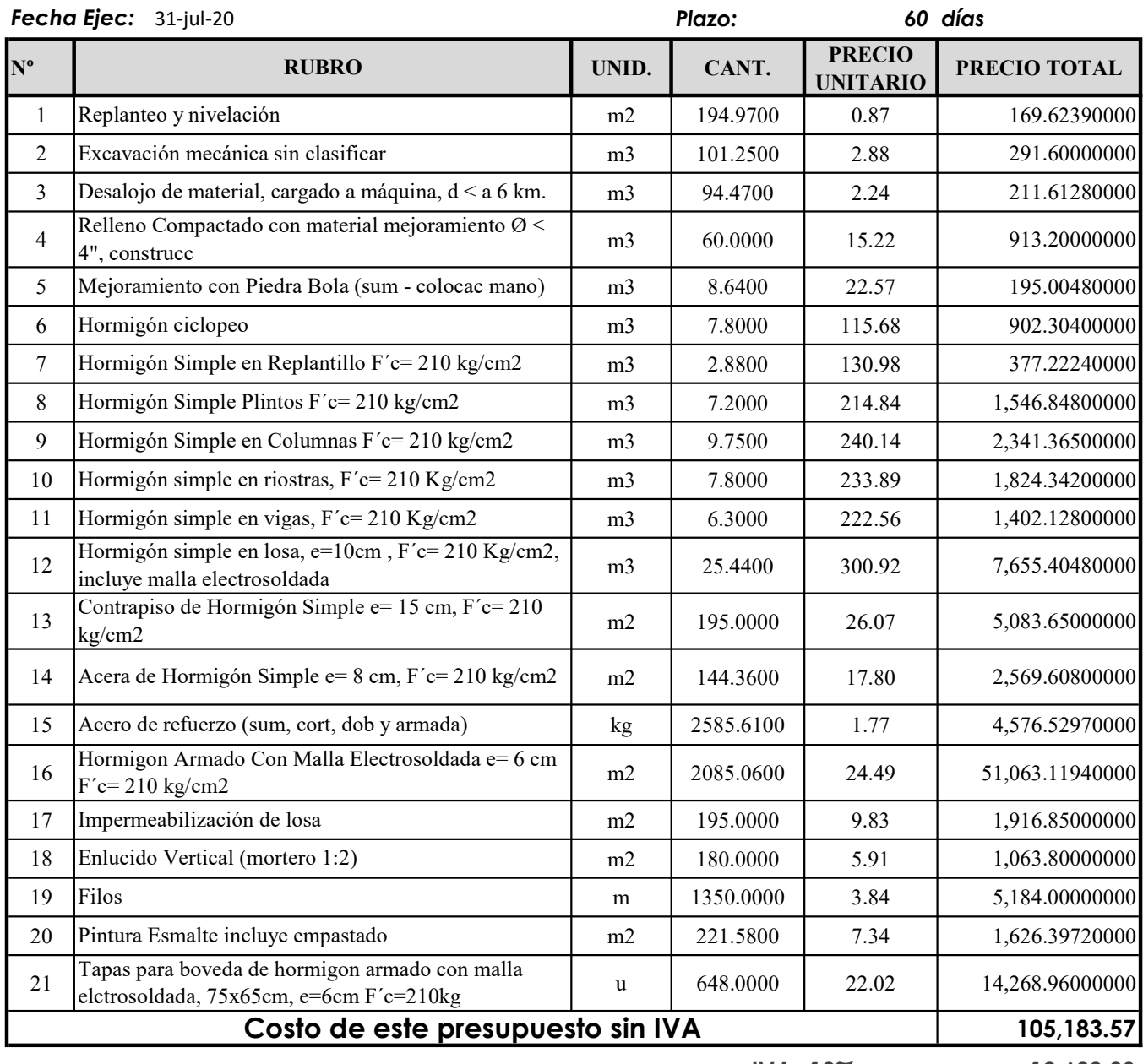

IVA 12% 12,622.03

117,805.60

Costo Total de este presupuesto

SON: CIENTO CINCO MIL CIENTO OCHENTA Y TRES, CON 57/100 DÓLARES DE ESTADOS UNIDOS DE AMERICA, SIN INCLUIR IVA.

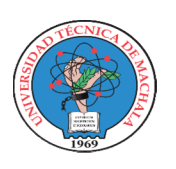

## UNIVERSIDAD TECNICA DE MACHALA

UNIDAD ACADEMICA DE INGENIERIA CIVIL

CARRERA DE INGENIERIA CIVIL

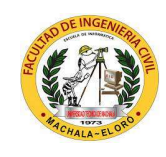

17/02/2023

## PROYECTO DE EXAMEN COMPLEXIVO

**Estudiante:** Jenniffer Lisseth Serrano Malacatus

Fecha:

Tutor: Ing. Civ. Paúl André Añazco Campoverde

## TABLA DE DURACIONES

Proyecto: CONSTRUCCIÓN DE TRES (3) CUERPOS DE BOVEDAS CON ACERA FRONTAL EN EL NUEVO CEMENTERIO GENERAL DE MACHALA

Ubicación: SECTOR VÍA BALOSA DEL CANTÓN MACHALA

Entidad: GOBIERNO AUTÓNOMO DESCENTRALIZADO MUNICIPAL DE MACHALA

**Fecha Ejec:** 31-jul-20

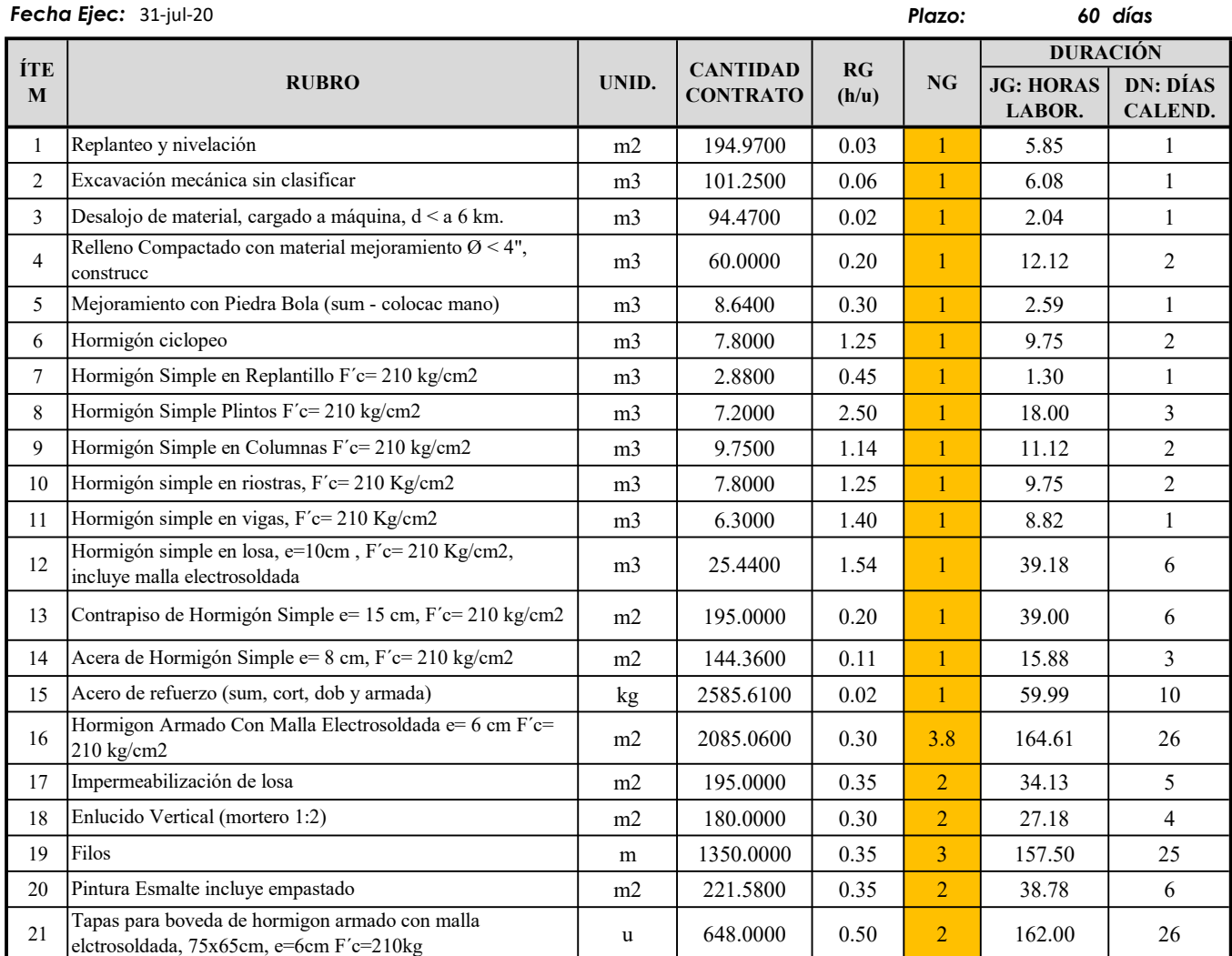

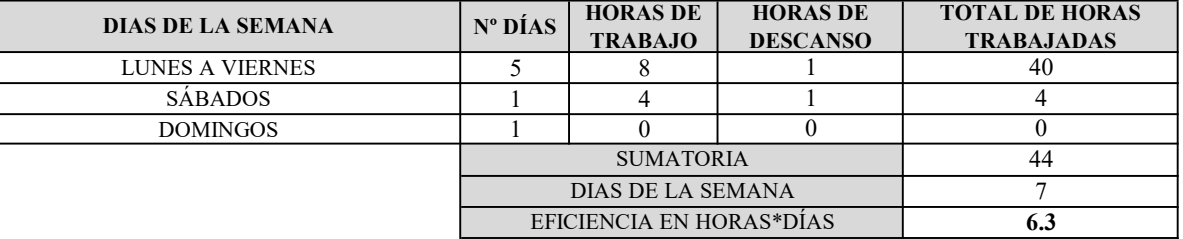

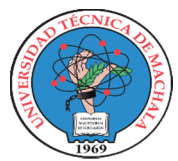

## UNIVERSIDAD TECNICA DE MACHALA

UNIDAD ACADEMICA DE INGENIERIA CIVIL CARRERA DE INGENIERIA CIVIL

## PROYECTO DE EXAMEN COMPLEXIVO

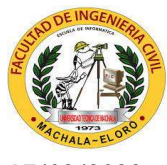

**Estudiante:** Jenniffer Lisseth Serrano Malacatus 1700 1702/2023

Fecha:

Tutor: Ing. Civ. Paúl André Añazco Campoverde

## TABLA IMP-TMP (Inicio y terminación de rubros)

**Proyecto:** CONSTRUCCIÓN DE TRES (3) CUERPOS DE BOVEDAS CON ACERA FRONTAL EN EL NUEVO CEMENTERIO GENERAL DE MACHALA

Ubicación: SECTOR VÍA BALOSA DEL CANTÓN MACHALA

Entidad: GOBIERNO AUTÓNOMO DESCENTRALIZADO MUNICIPAL DE MACHALA

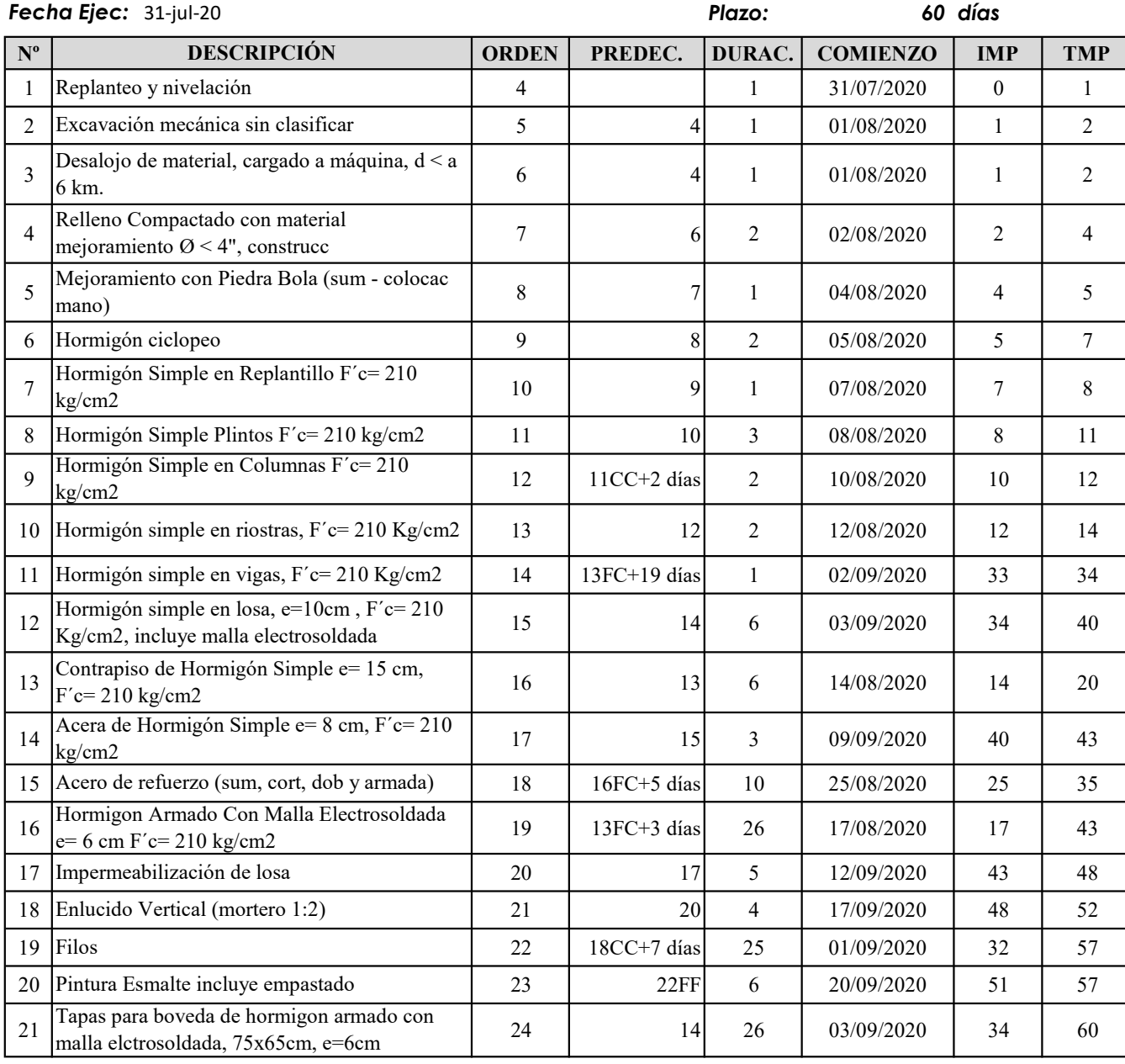

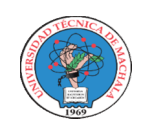

## UNIVERSIDAD TECNICA DE MACHALA UNIDAD ACADEMICA DE INGENIERIA CIVIL

CARRERA DE INGENIERIA CIVIL

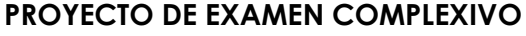

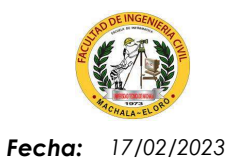

**Estudiante:** Jenniffer Lisseth Serrano Malacatus

Tutor: Ing. Civ. Paúl André Añazco Campoverde

## DIAGRAMA DE GANTT

Proyecto: Ubicación: CONSTRUCCIÓN DE TRES (3) CUERPOS DE BOVEDAS CON ACERA FRONTAL EN EL NUEVO CEMENTERIO SECTOR VÍA BALOSA DEL CANTÓN MACHALA

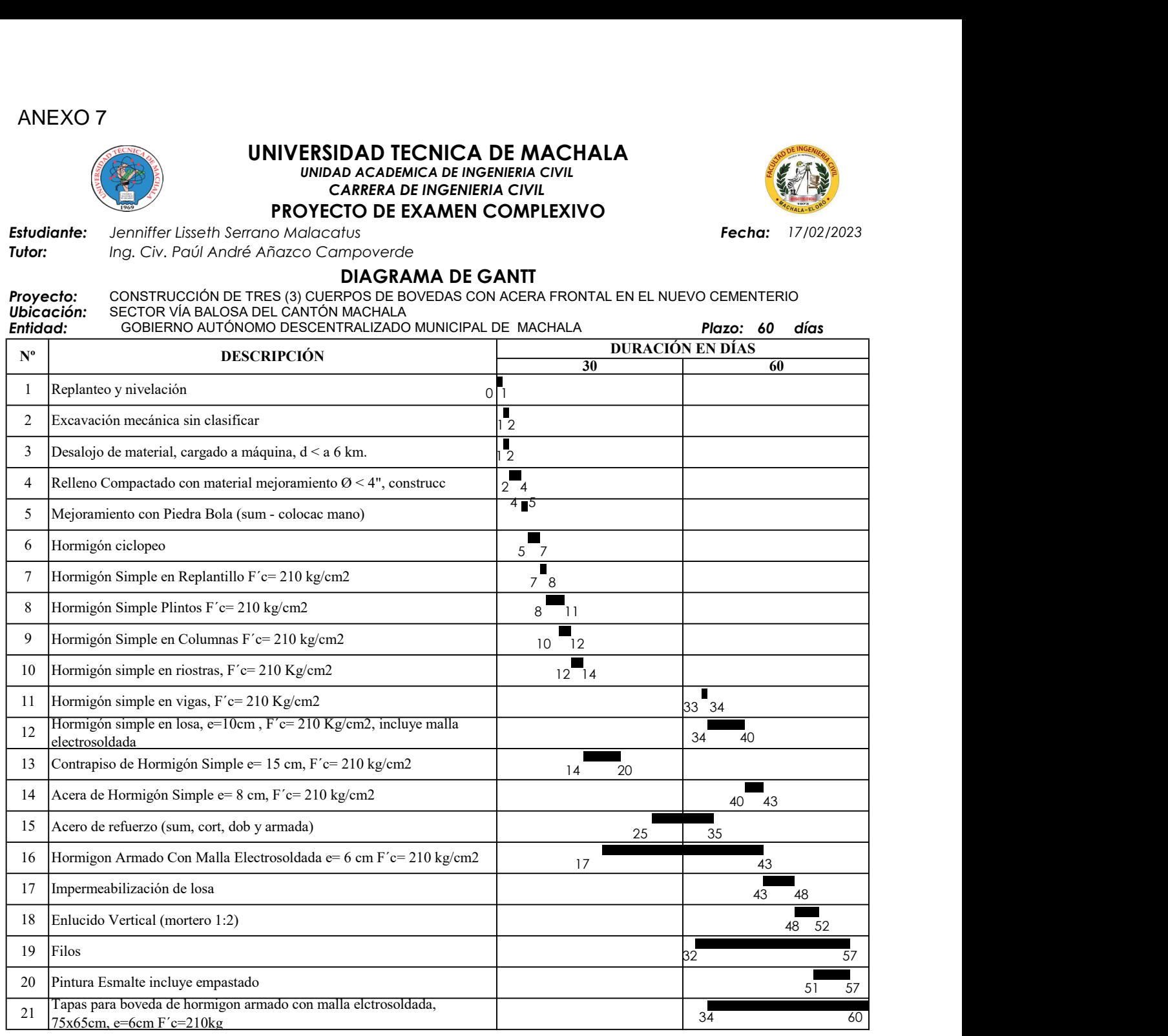

## CRONOGRAMA VALORADO DE TRABAJOS PROGRAMADO

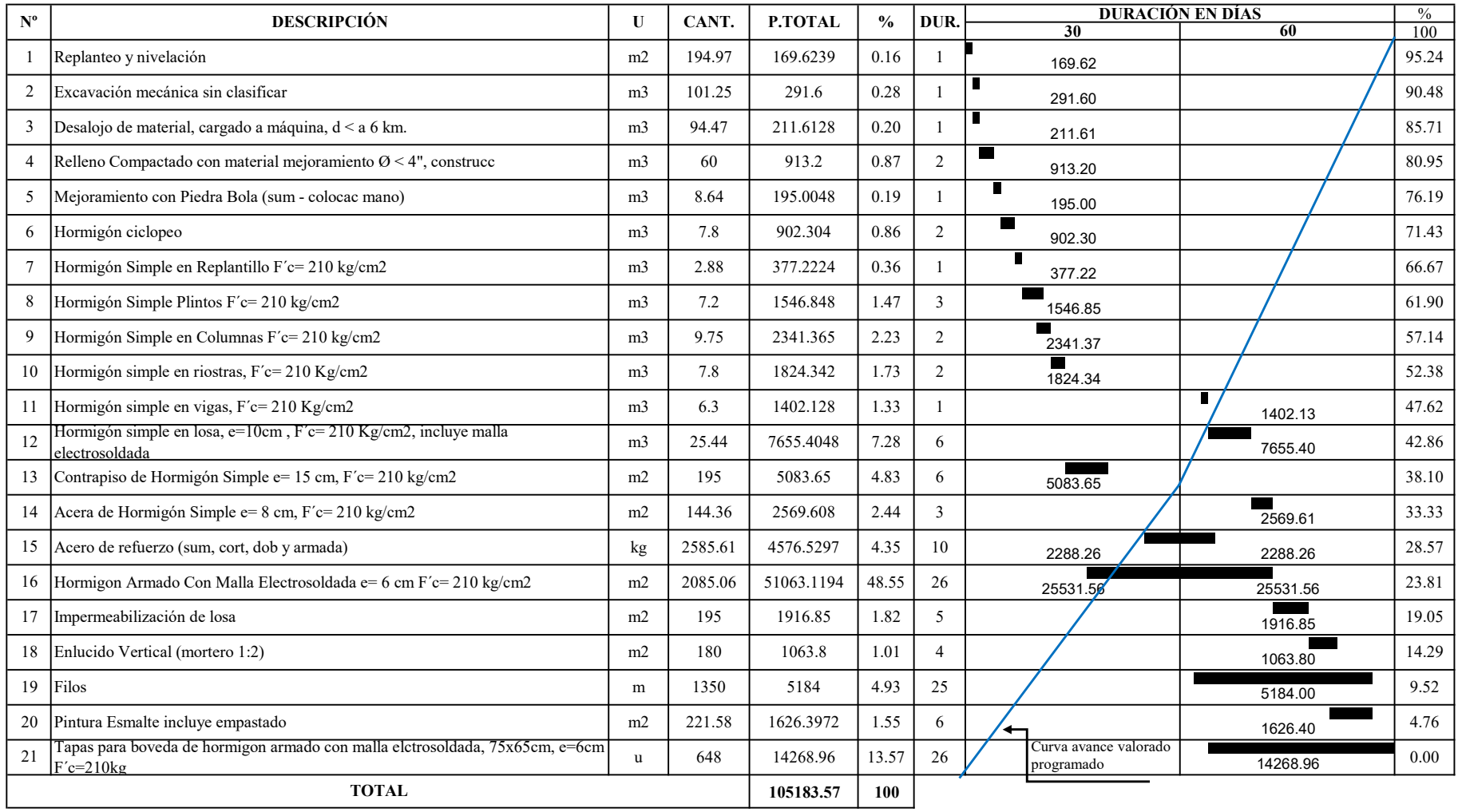

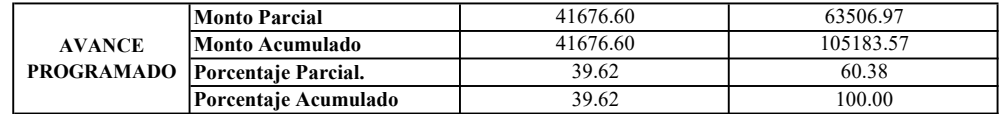

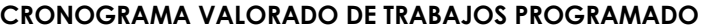

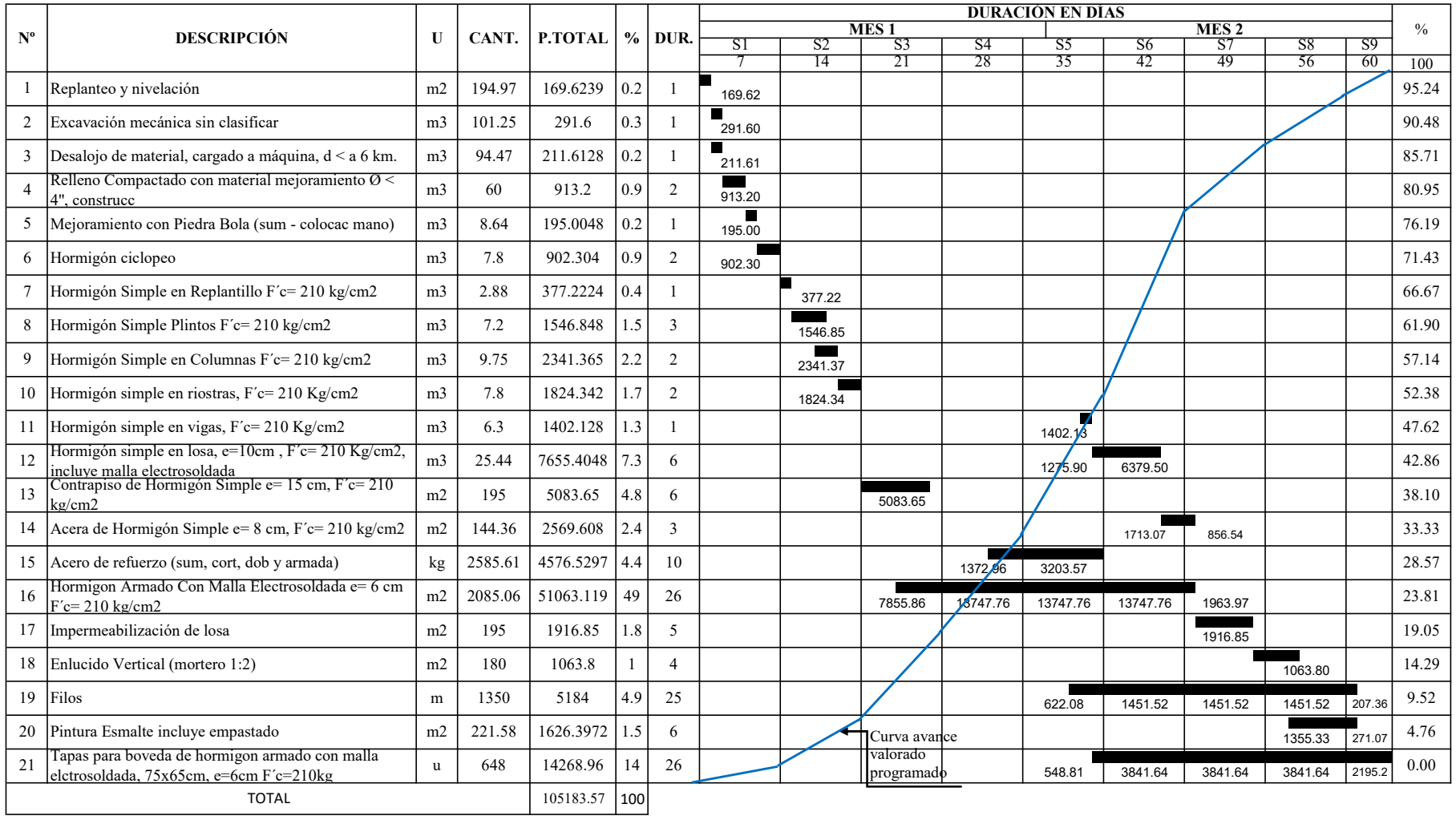

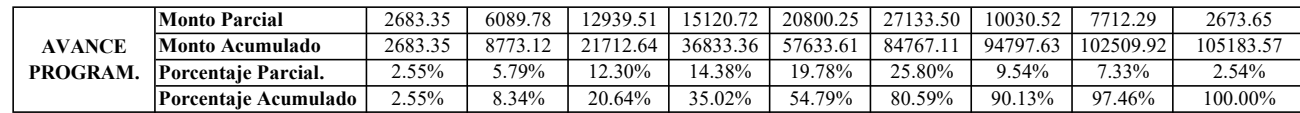

## CRONOGRAMA VALORADO DE TRABAJOS EJECUTADO

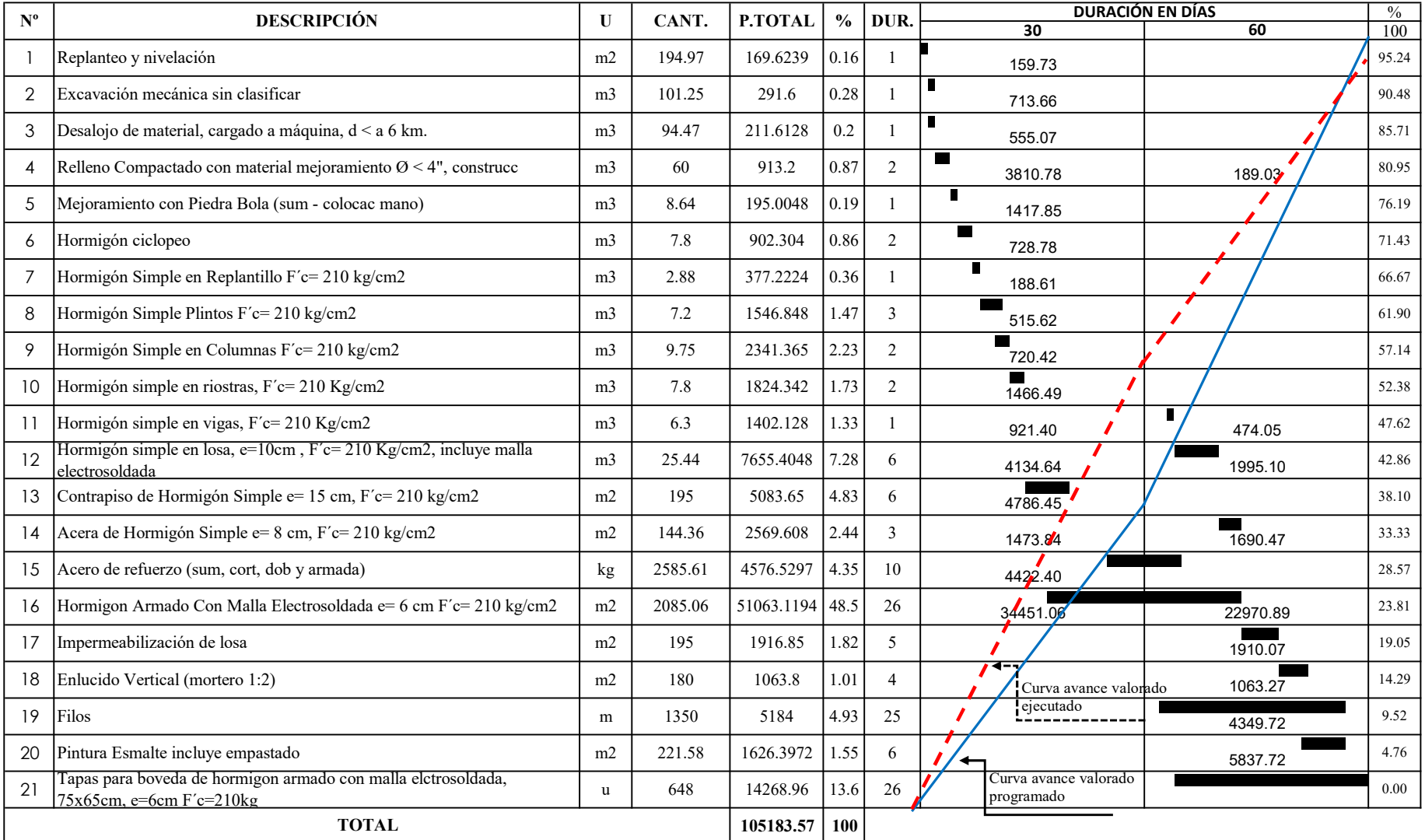

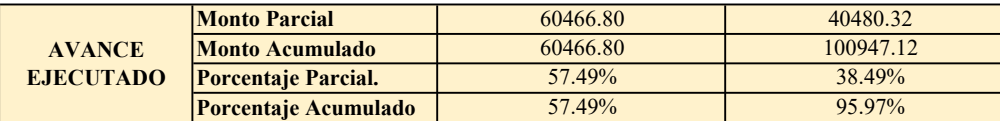

## CRONOGRAMA VALORADO DE TRABAJOS EJECUTADO

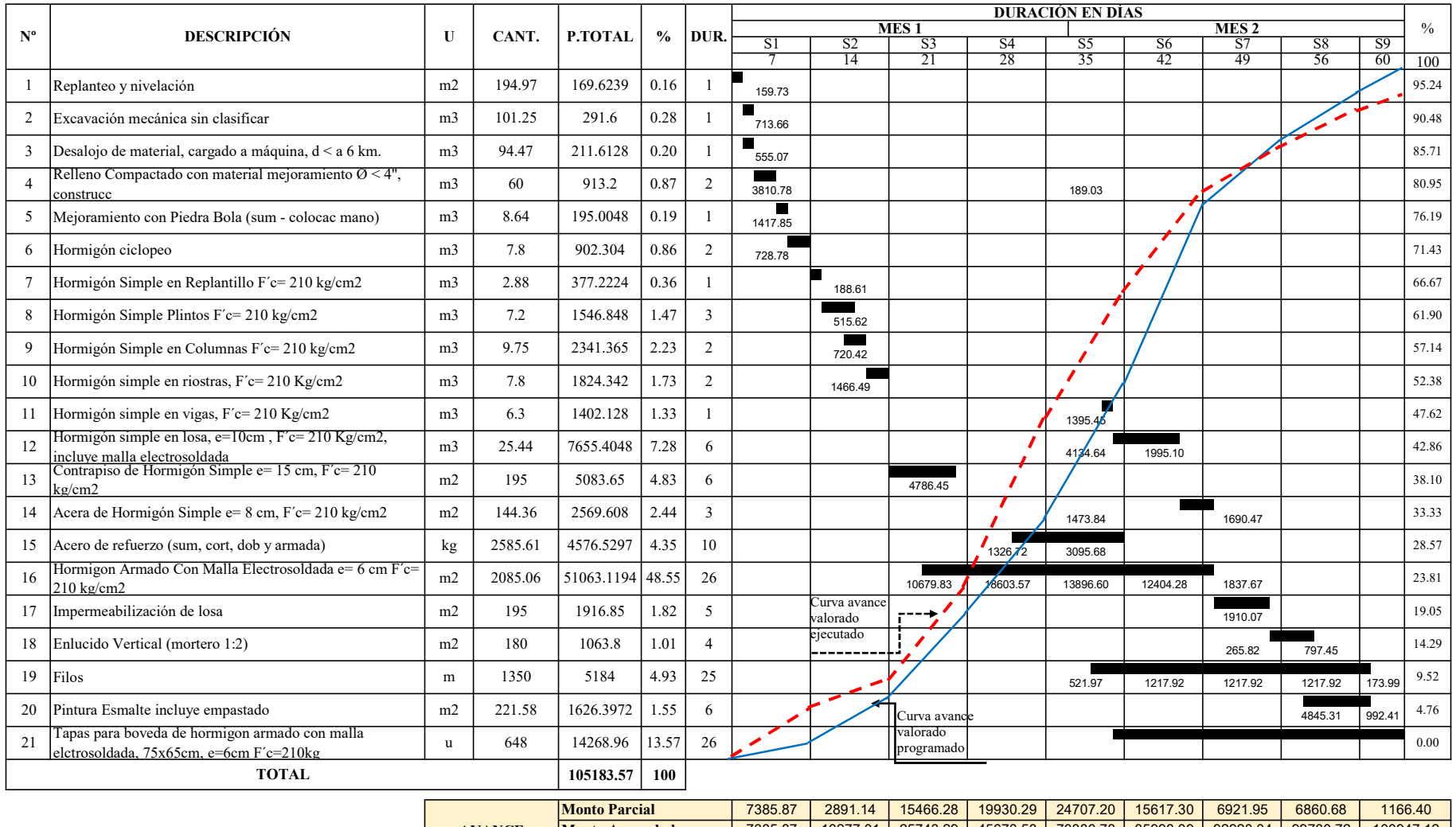

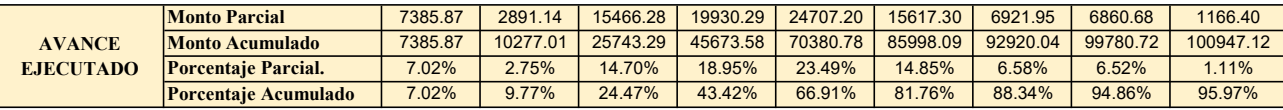

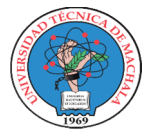

## UNIVERSIDAD TECNICA DE MACHALA UNIDAD ACADEMICA DE INGENIERIA CIVIL CARRERA DE INGENIERIA CIVIL PROYECTO DE EXAMEN COMPLEXIVO

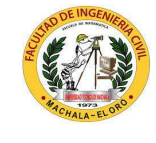

17/02/2023

Estudiante: Jenniffer Lisseth Serrano Malacatus **Fecha: Album Serrano Acceptediante: Fecha:** Fecha: Fecha: Fecha

Ing. Civ. Paúl André Añazco Campoverde Tutor:

## CUADRILLA TIPO

**Proyecto:** CONSTRUCCIÓN DE TRES (3) CUERPOS DE BOVEDAS CON ACERA FRONTAL EN EL NUEVO CEMENTERIO GENERAL DE MACHALA Ubicación: SECTOR VÍA BALOSA DEL CANTÓN MACHALA

GOBIERNO AUTÓNOMO DESCENTRALIZADO MUNICIPAL DE MACHALA Entidad:

Fecha Ejec: 31-jul-20

31-jul-20 Plazo: 60 días

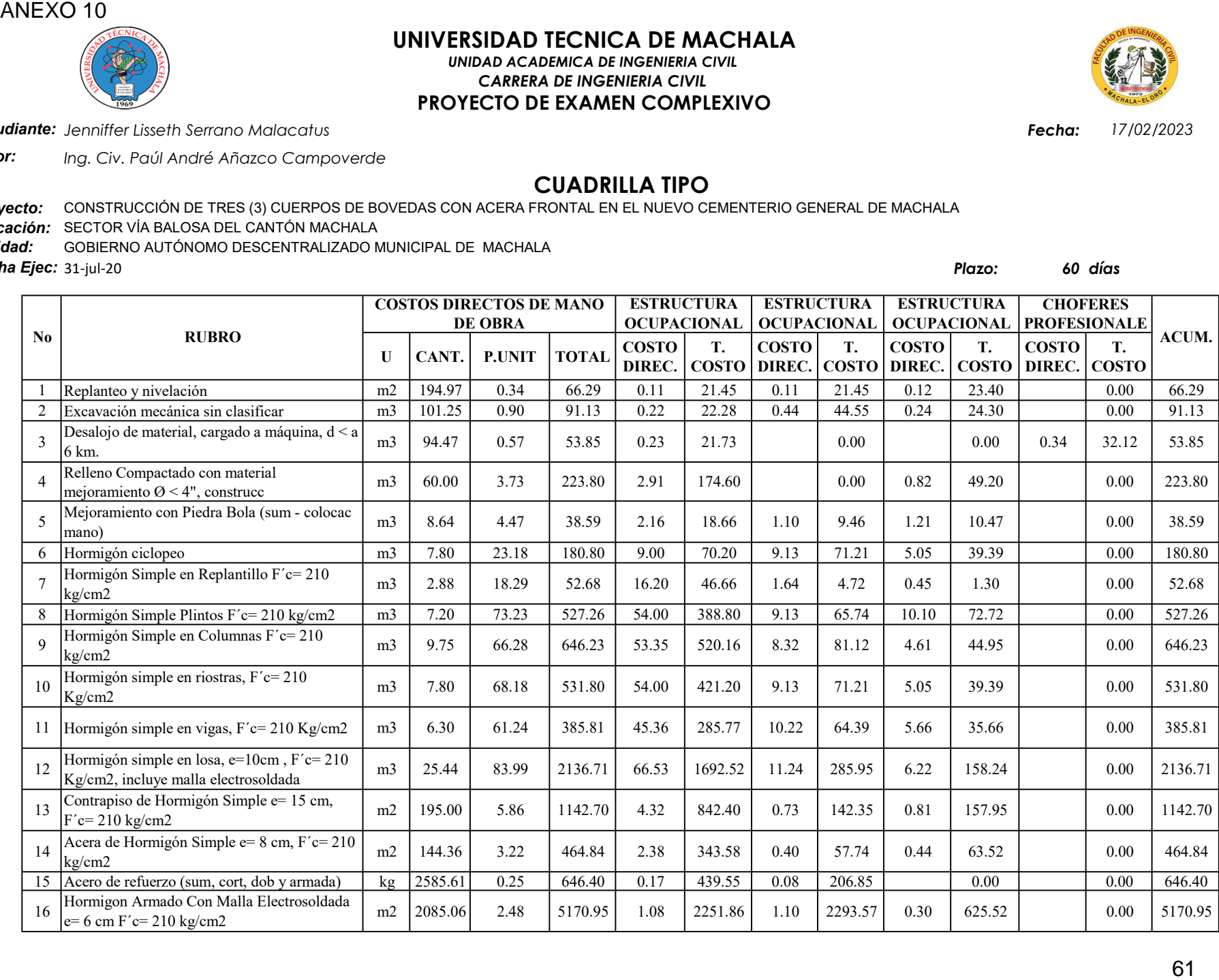

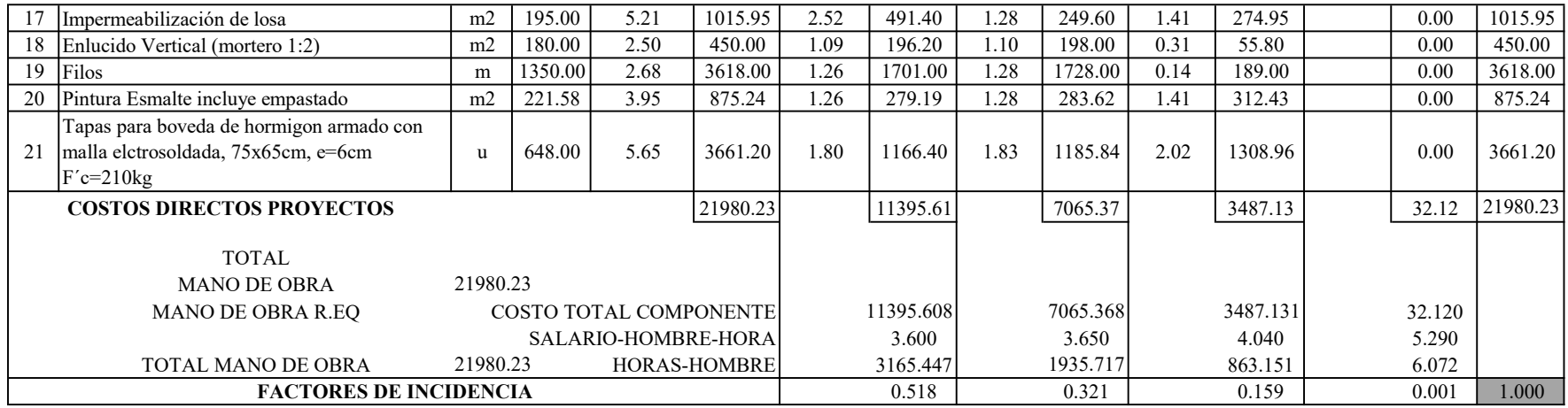

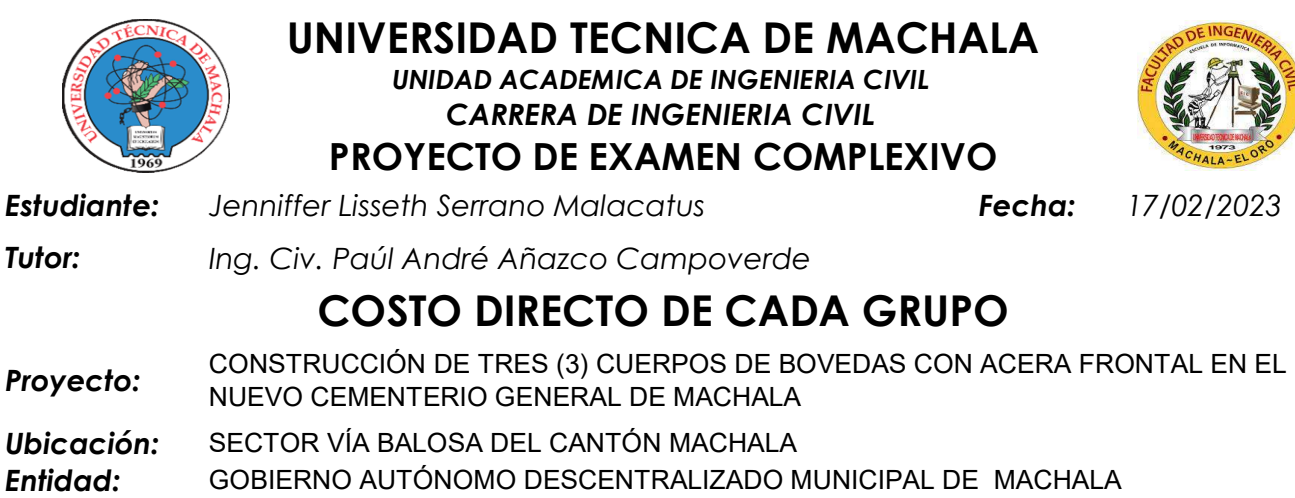

31-jul-20 Plazo: 60 días Fecha Ejec:

Dividir a los A.P.U.S. en un máximo de 11 grupos:

- 1 Mano de Obra
- 2 Equipo
- 3 Cemento
- 4 Aditivo
- 5 Acero
- 6 Madera
- 7 Material Pétreo
- 8 Varios

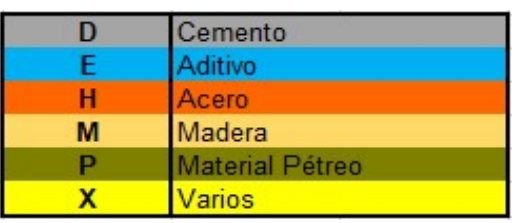

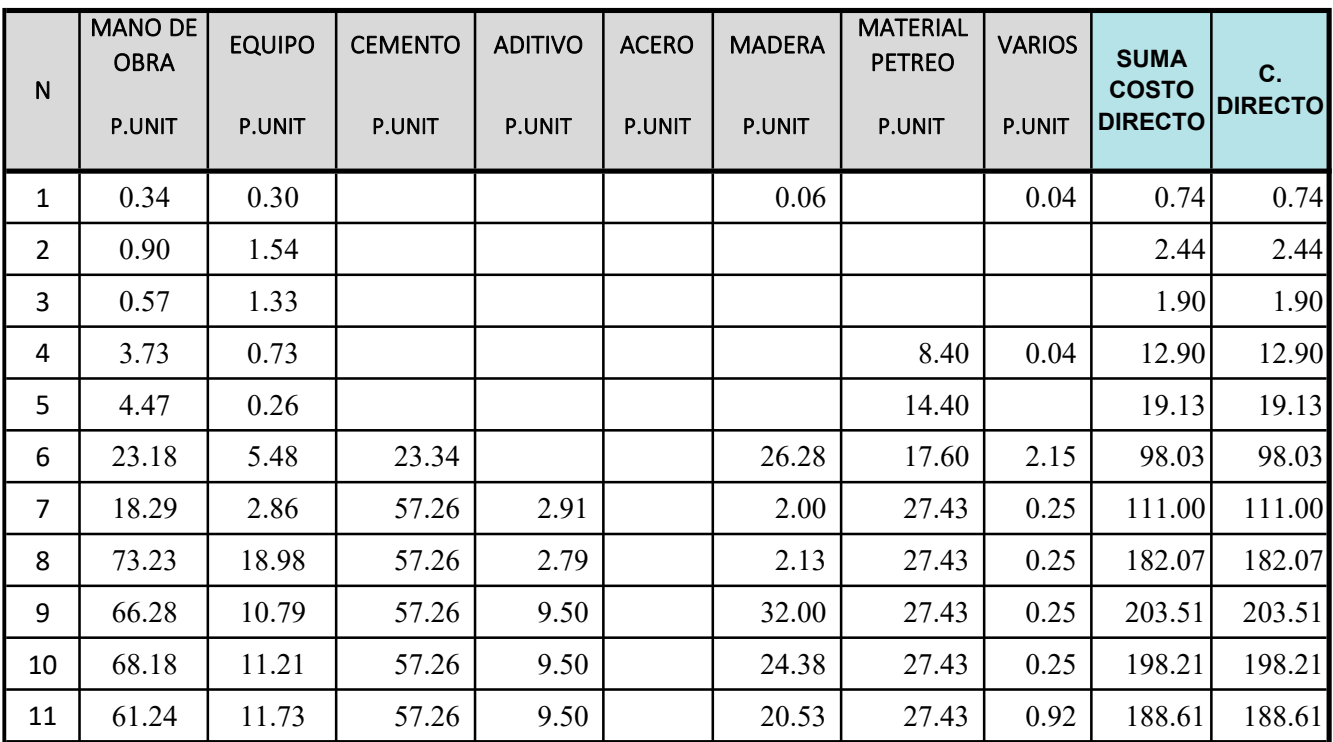

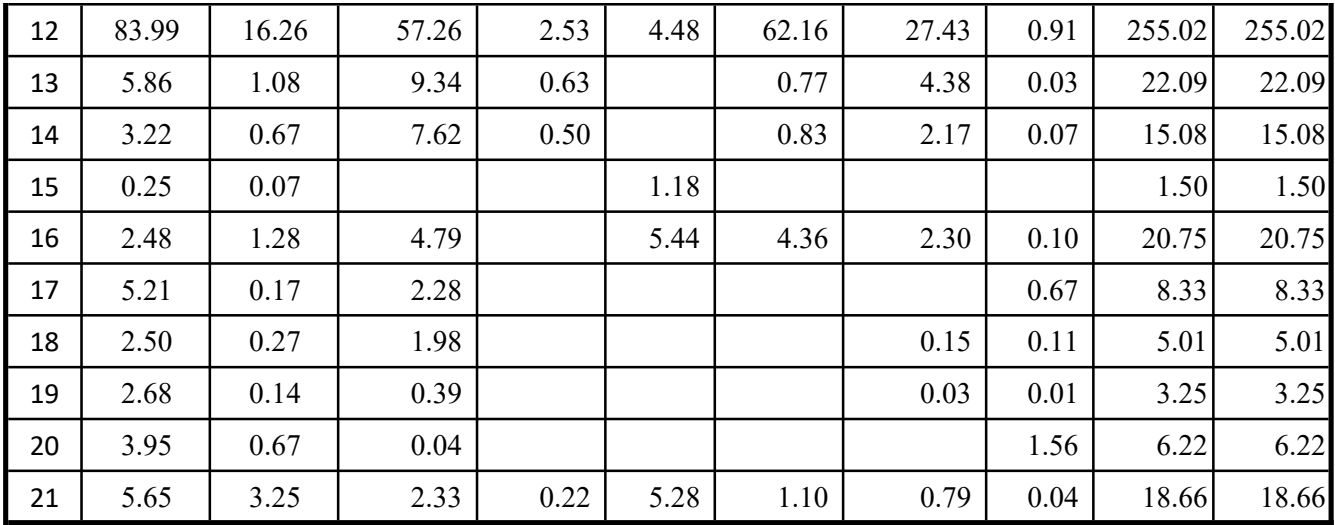

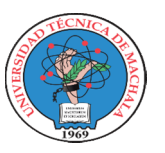

## UNIVERSIDAD TECNICA DE MACHALA

UNIDAD ACADEMICA DE INGENIERIA CIVIL CARRERA DE INGENIERIA CIVIL

## PROYECTO DE EXAMEN COMPLEXIVO

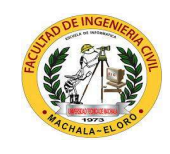

Fecha: 17/02/2023

Tutor:

**Estudiante:** Jenniffer Lisseth Serrano Malacatus

Ing. Civ. Paúl André Añazco Campoverde

## COEFICIENTES DE LA FÓRMULA POLINÓMICA

Plazo: 60 días Entidad: Fecha Ejec: 31-jul-20 CONSTRUCCIÓN DE TRES (3) CUERPOS DE BOVEDAS CON ACERA FRONTAL EN EL NUEVO CEMENTERIO GENERAL DE MACHALA SECTOR VÍA BALOSA DEL CANTÓN MACHALA GOBIERNO AUTÓNOMO DESCENTRALIZADO MUNICIPAL DE MACHALA Proyecto: Ubicación:

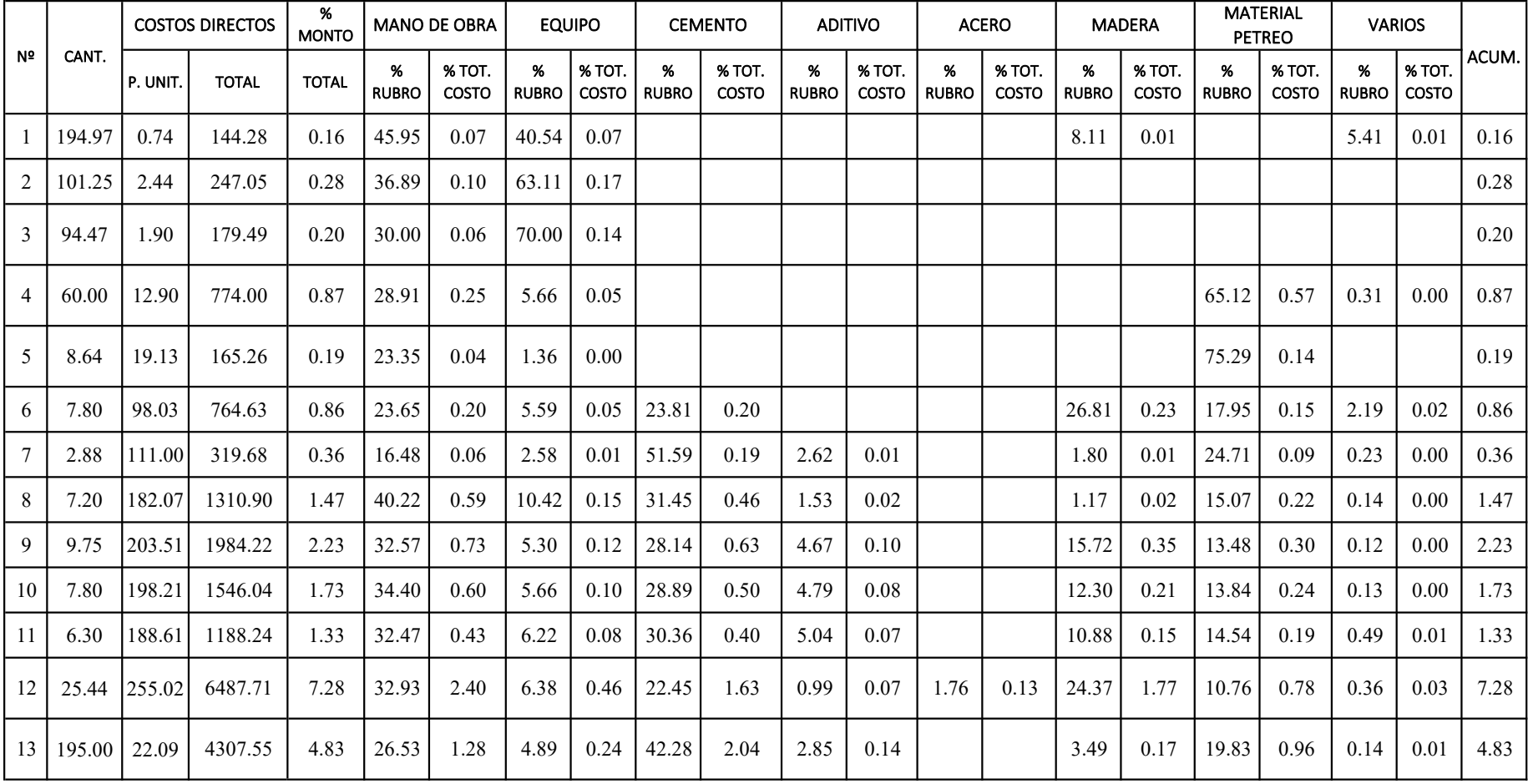
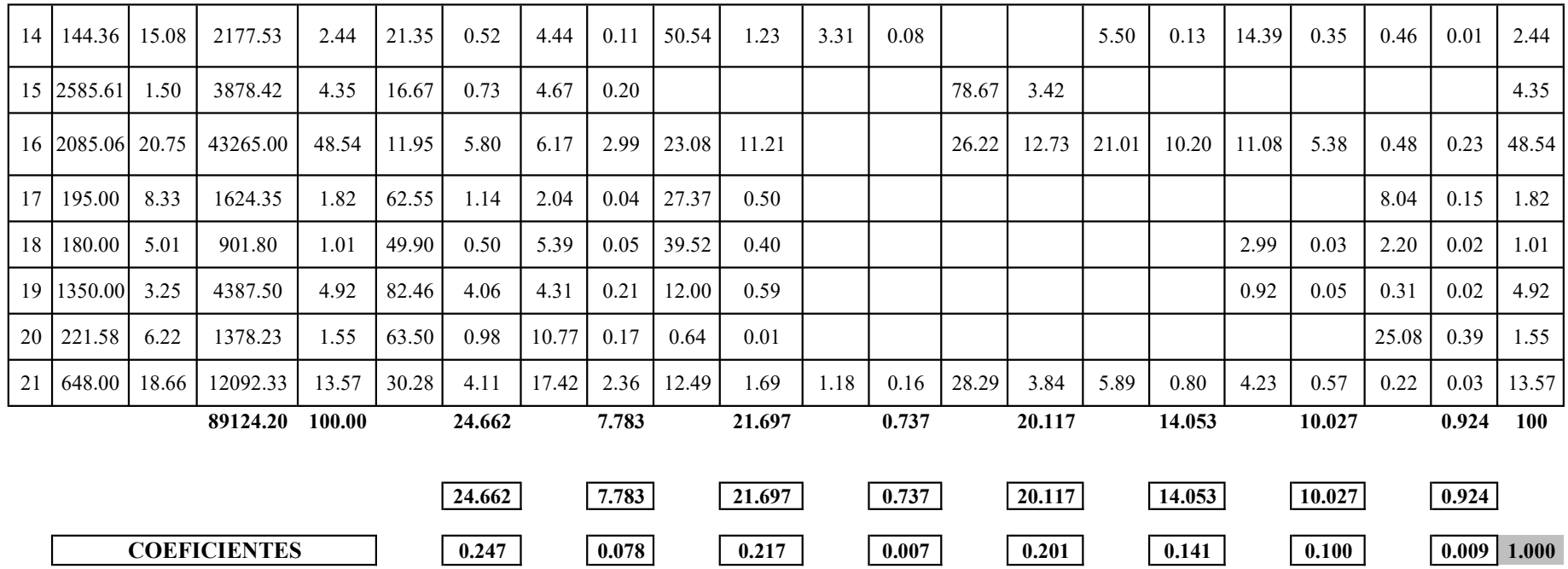

# FÓRMULA POLINÓMICA

$$
Pr = Po\left\{0.247\frac{B_1}{B_0} + 0.078\frac{C_1}{C_0} + 0.217\frac{D_1}{D_0} + 0.007\frac{E_1}{E_0} + 0.201\frac{H_1}{H_0} + 0.141\frac{M_1}{M_0} + 0.100\frac{P_1}{P_0} + 0.009\frac{X_1}{X_0}\right\}
$$

ANEXO 12

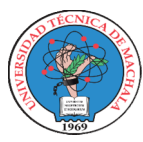

# UNIVERSIDAD TECNICA DE MACHALA

UNIDAD ACADEMICA DE INGENIERIA CIVIL CARRERA DE INGENIERIA CIVIL PROYECTO DE EXAMEN COMPLEXIVO

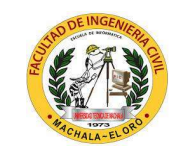

Estudiante: Jenniffer Lisseth Serrano Malacatus

Fecha: 17/02/2023

Tutor: Ing. Civ. Paúl André Añazco Campoverde

### PLANILLA DE AVANCE DE OBRA Nº 01 (AVANCE DE OBRA)

Proyecto: **Ubicación:** SECTOR VÍA BALOSA DEL CANTÓN MACHALA CONSTRUCCIÓN DE TRES (3) CUERPOS DE BOVEDAS CON ACERA FRONTAL EN EL NUEVO CEMENTERIO GENERAL DE MACHALA

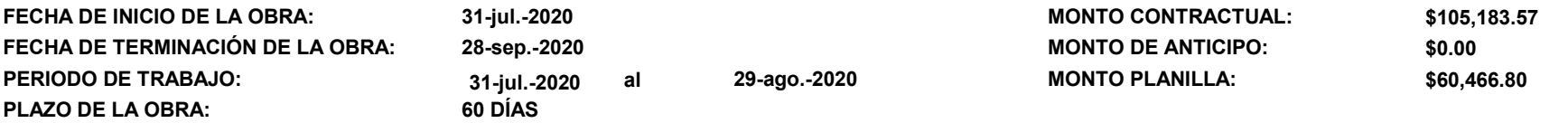

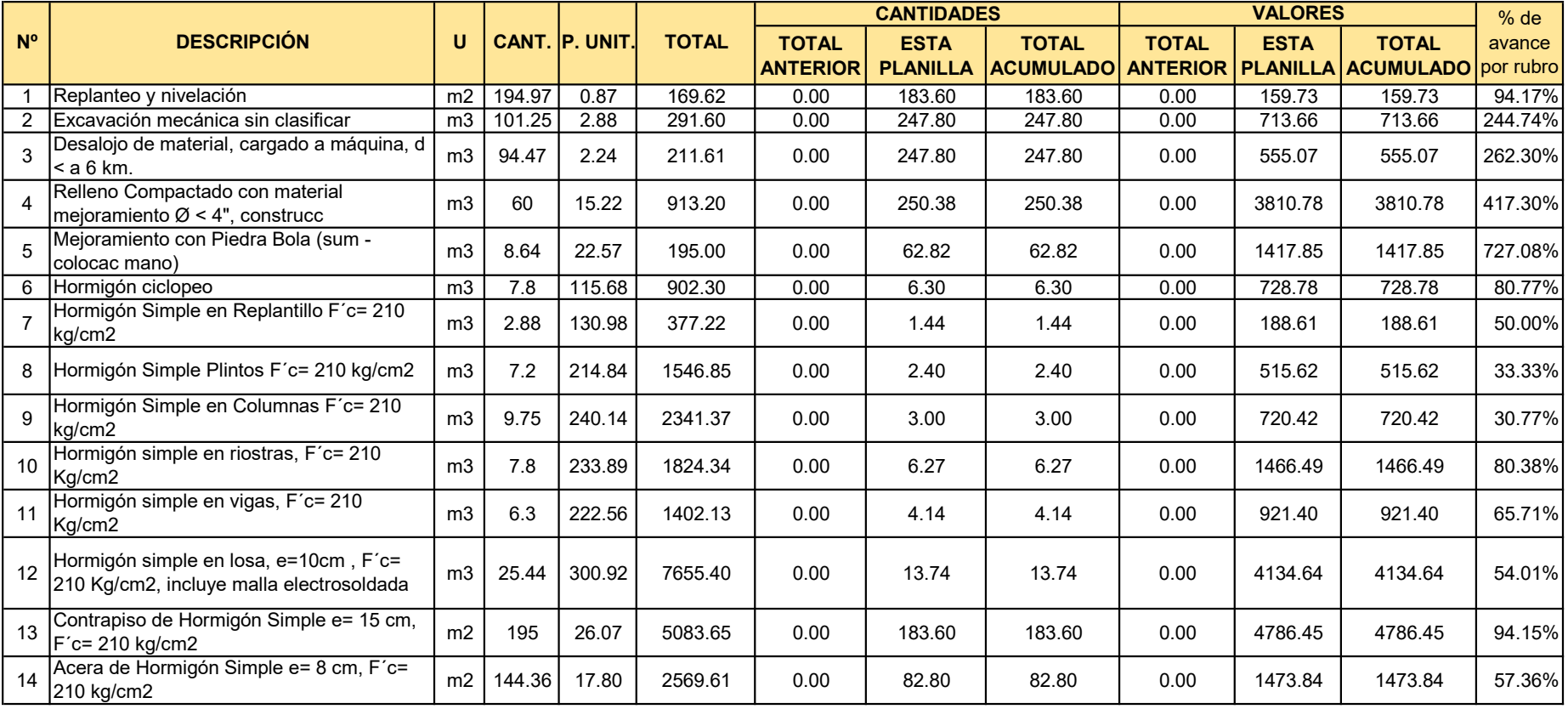

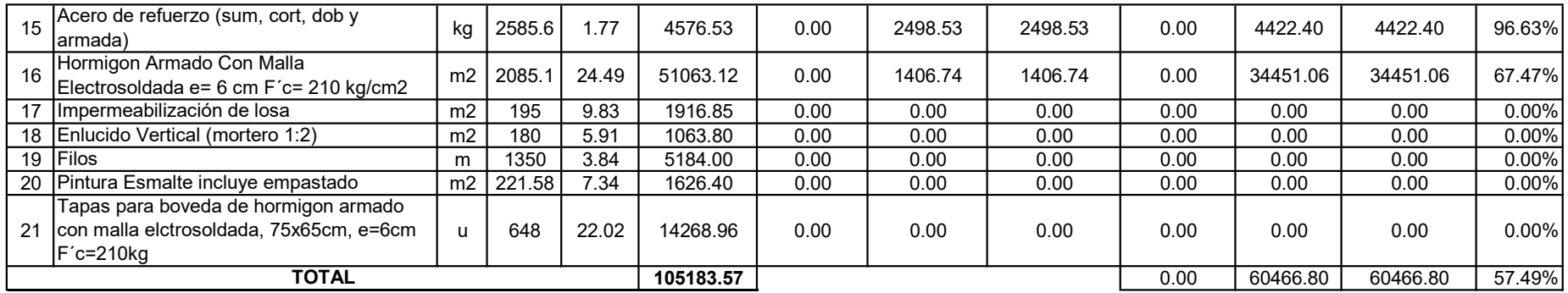

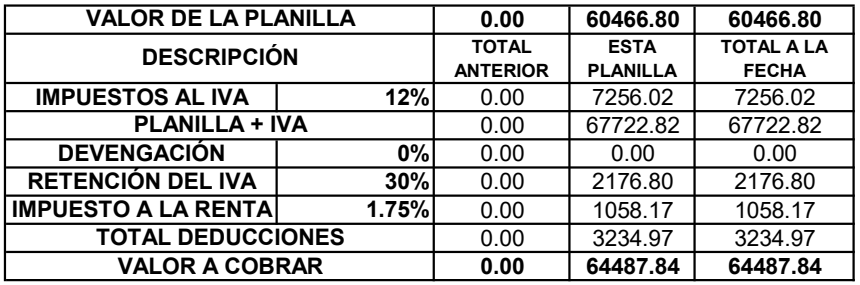

SON: SESENTA MIL CUATROCIENTOS SESENTA Y SEIS CON 80/100 DÓLARES AMERICANOS MÁS IVA

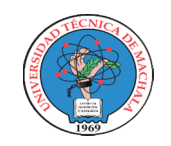

## UNIVERSIDAD TECNICA DE MACHALA

UNIDAD ACADEMICA DE INGENIERIA CIVIL CARRERA DE INGENIERIA CIVIL PROYECTO DE EXAMEN COMPLEXIVO

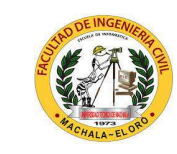

Estudiante: Jenniffer Lisseth Serrano Malacatus 17/02/2023

Tutor: Ing. Civ. Paúl André Añazco Campoverde

Fecha:

### PLANILLA DE AVANCE DE OBRA Nº 02 (LIQUIDACIÓN DE OBRA)

Proyecto: CONSTRUCCIÓN DE TRES (3) CUERPOS DE BOVEDAS CON ACERA FRONTAL EN EL NUEVO CEMENTERIO GENERAL DE MACHALA

Ubicación: SECTOR VÍA BALOSA DEL CANTÓN MACHALA

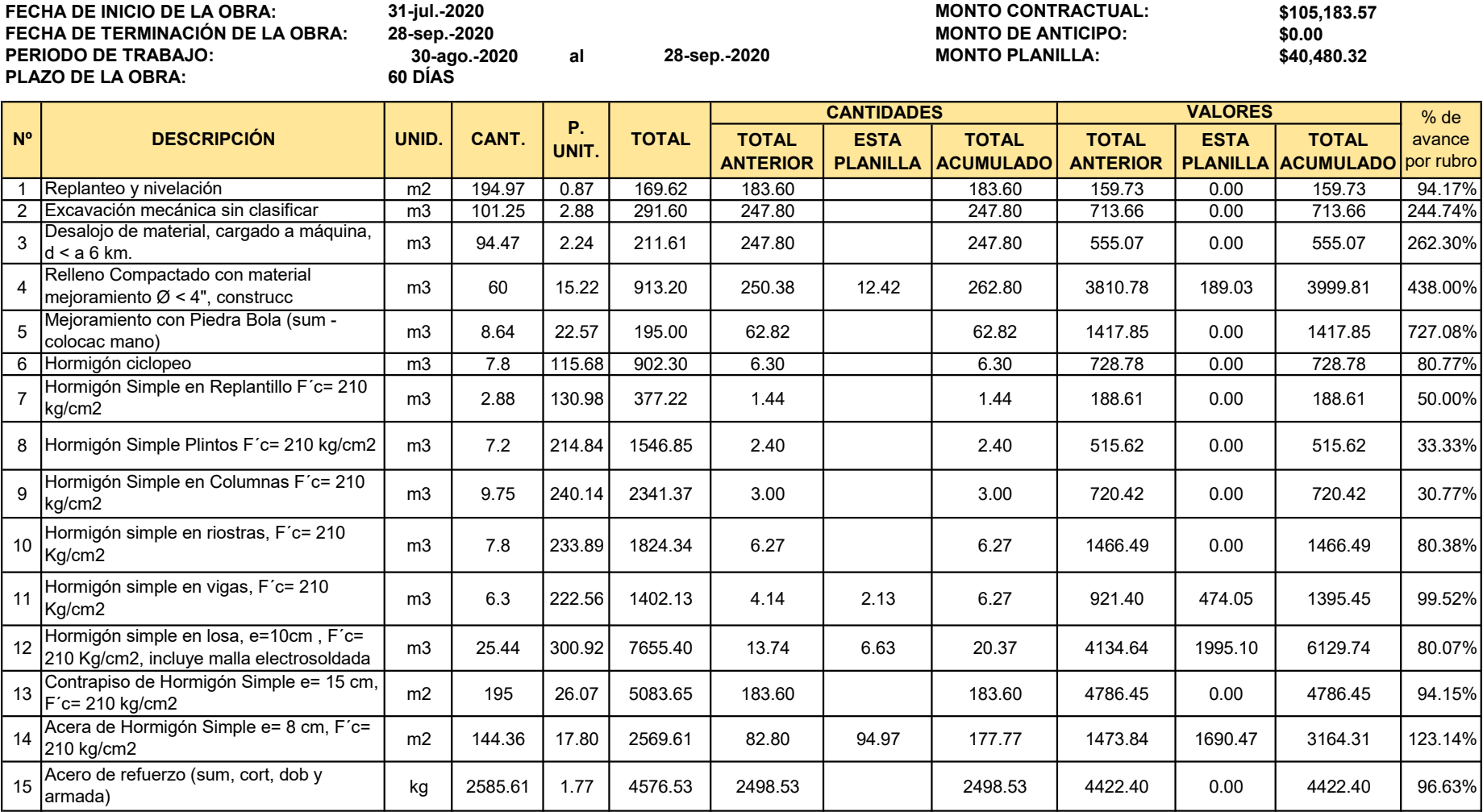

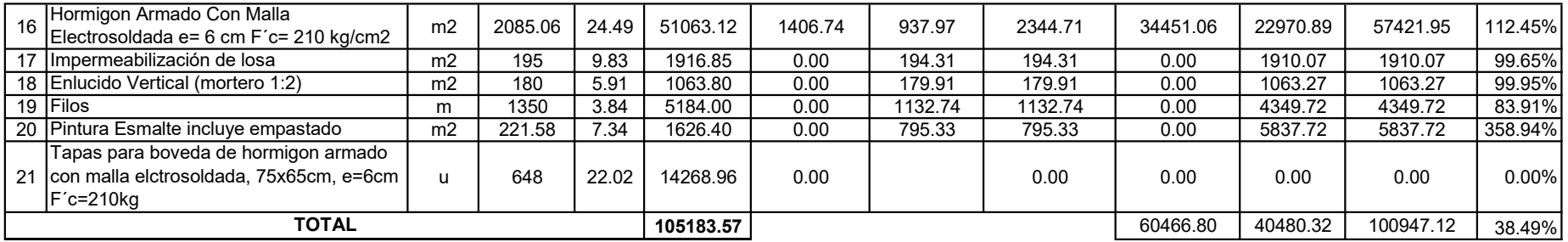

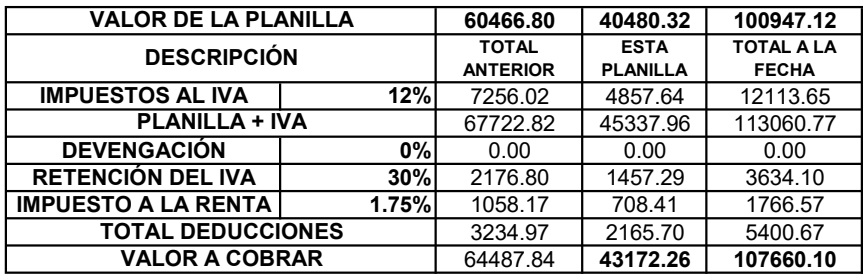

SON: CUARENTA MIL CUATROCIENTOS OCHENTA CON 32/100 DÓLARES AMERICANOS MÁS IVA

## ANEXO 13

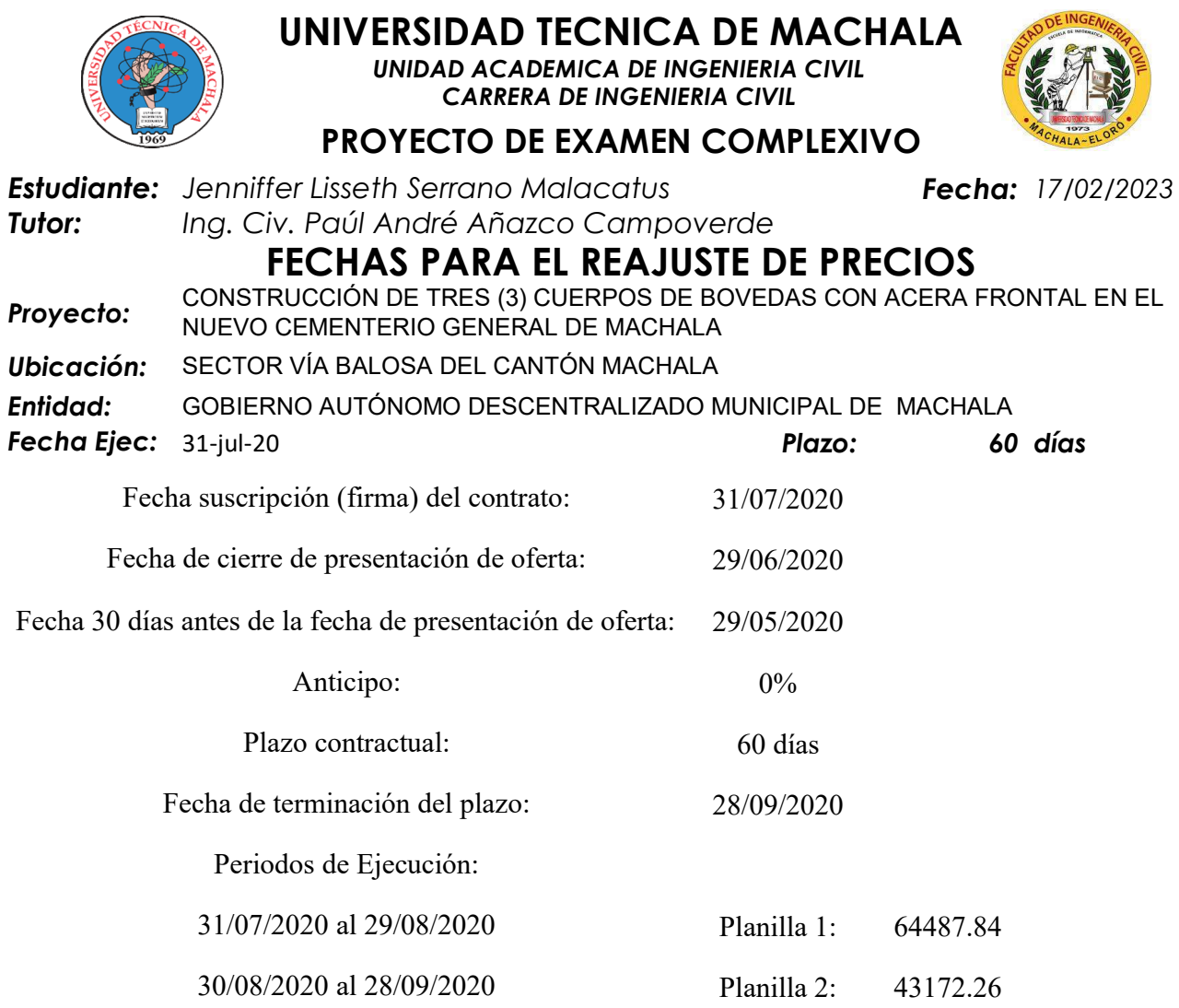

El reajuste provicional es el que se calcula conjuntamente con la fecha del trámite de la planilla de ese período y el reajuste definitivo se la hace cuando se conoce la fecha de pago de esa planilla.

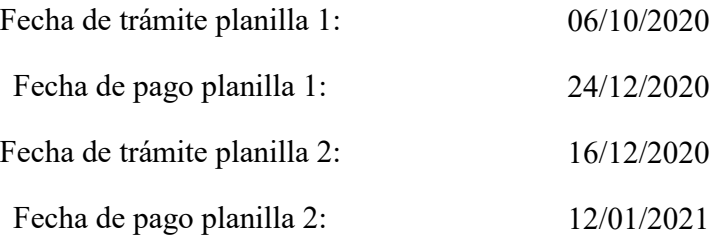

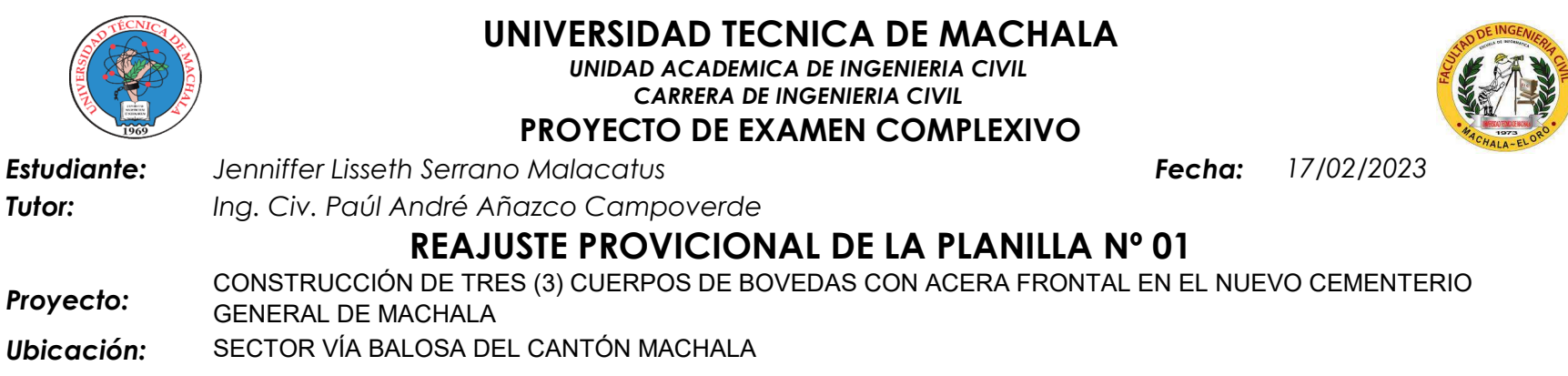

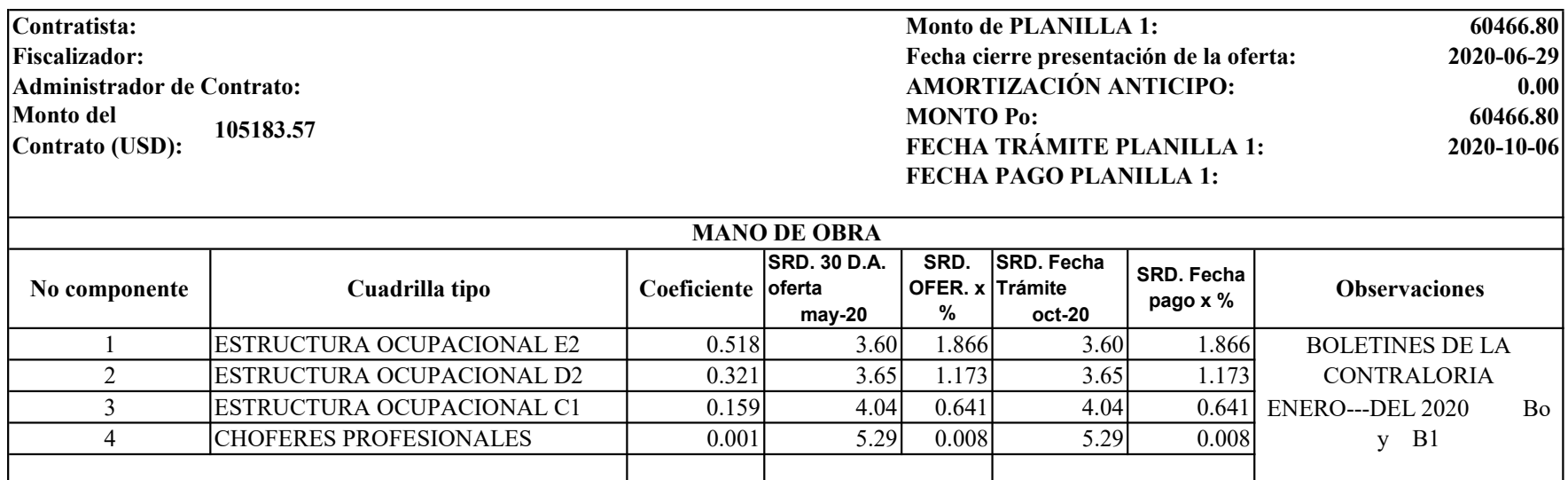

 $1.000\,\text{Bo} = 3.688\,\text{B} = 3.688$ 

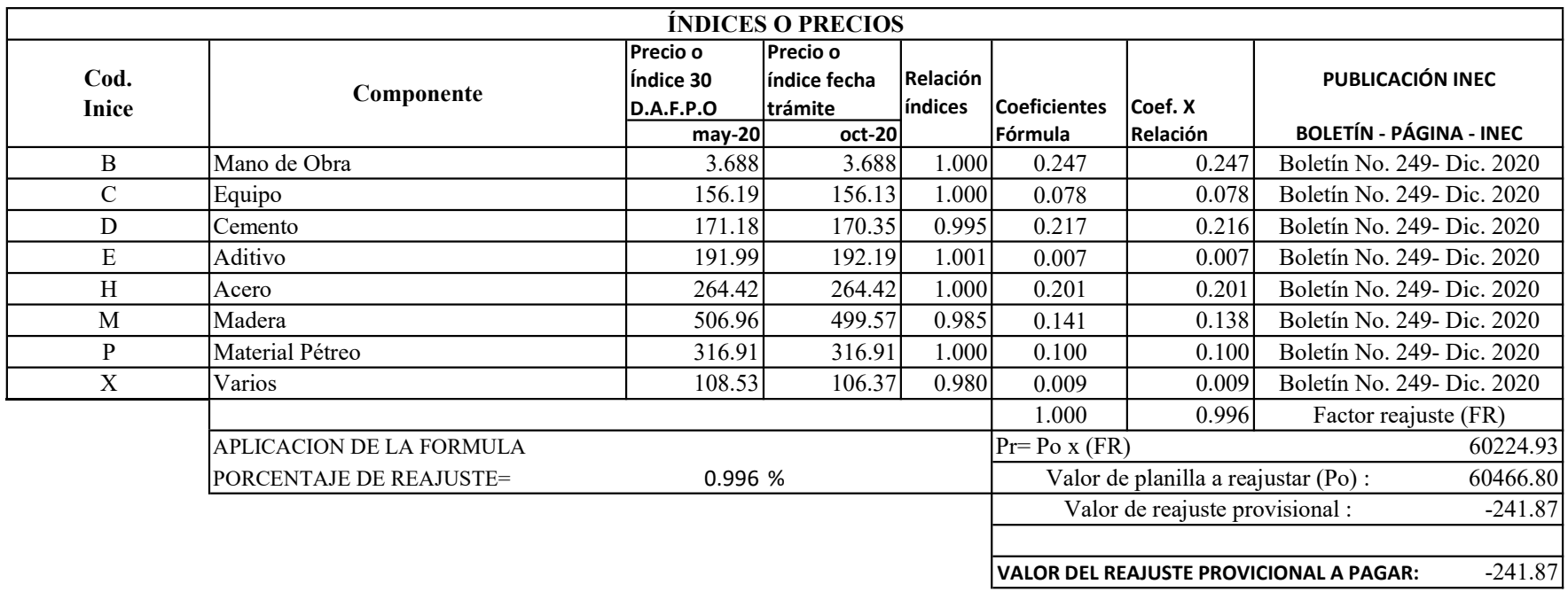

FÓRMULA:  $Pr = Po (0.247 B1/B0 + 0.078 C1/C0 + 0.217 D1/D0 + 0.007 E1/E0 + 0.201 H1/H0 + 0.141 M1/M0 + 0.100 P1/P0 + 0.009 X1/X0)$ 

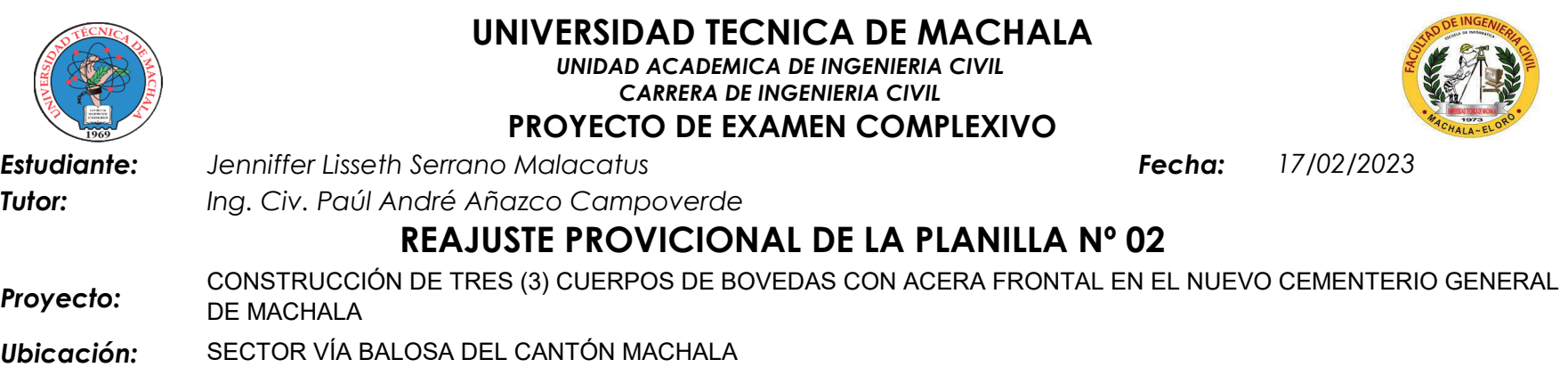

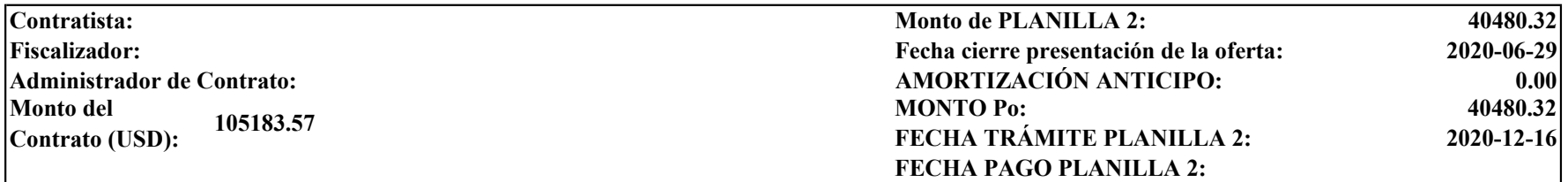

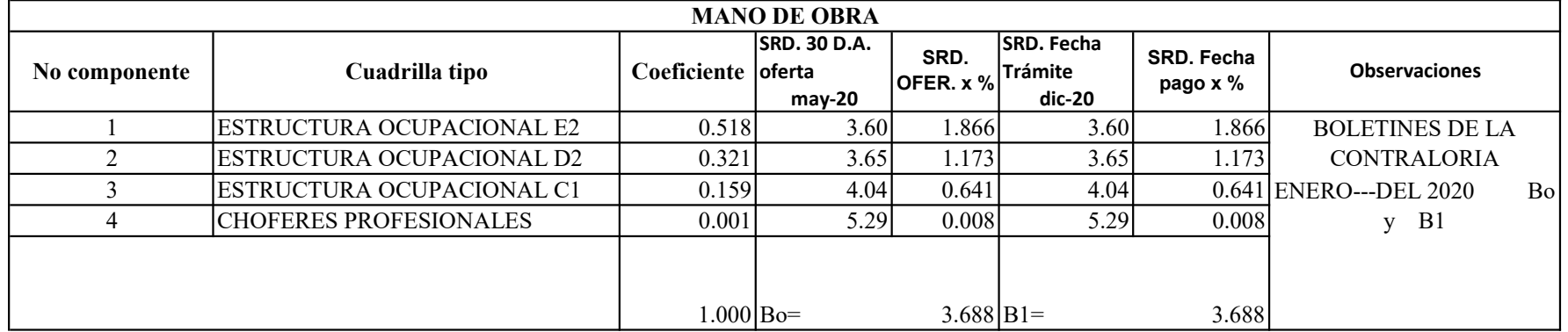

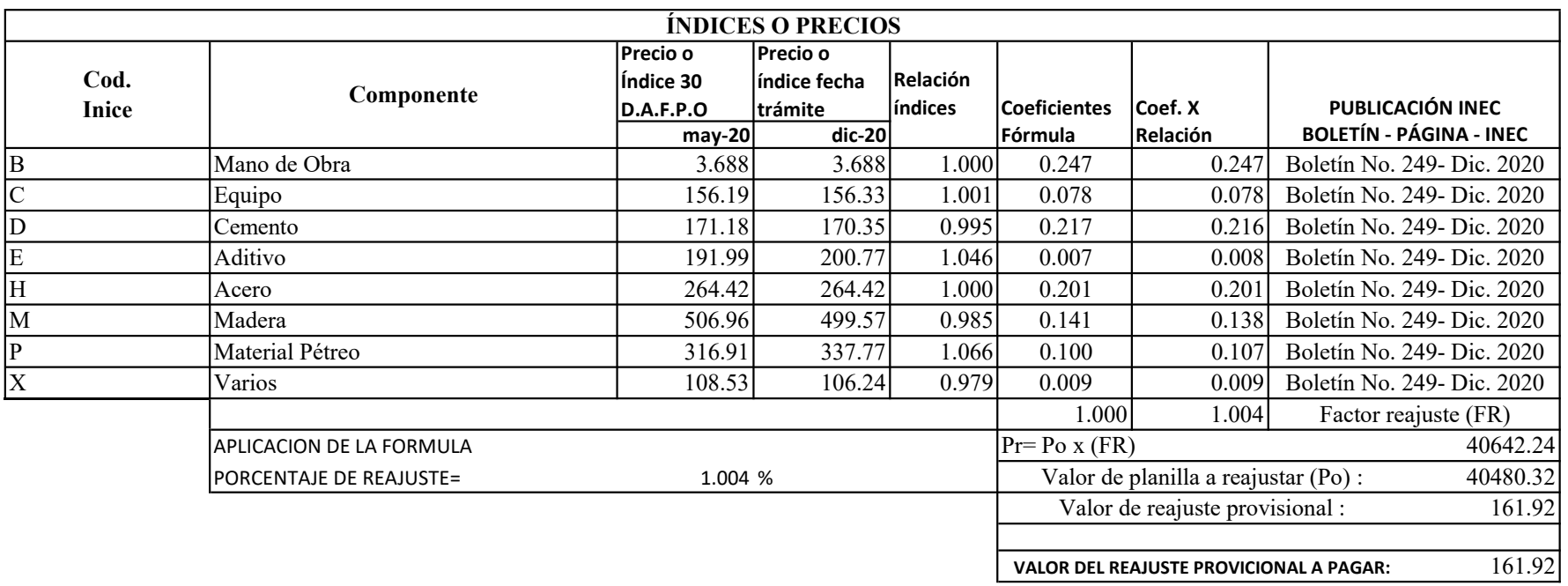

FÓRMULA:  $Pr = Po(0.247 B1/B0 + 0.078 C1/C0 + 0.217 D1/D0 + 0.007 E1/E0 + 0.201 H1/H0 + 0.141 M1/M0 + 0.100 P1/P0 + 0.009 X1/X0)$ 

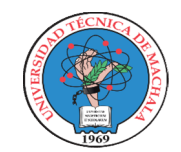

## UNIVERSIDAD TECNICA DE MACHALA

UNIDAD ACADEMICA DE INGENIERIA CIVIL CARRERA DE INGENIERIA CIVIL

PROYECTO DE EXAMEN COMPLEXIVO

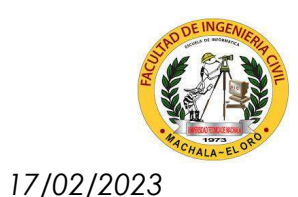

Estudiante: Jenniffer Lisseth Serrano Malacatus Fecha:

Tutor: Ing. Civ. Paúl André Añazco Campoverde

# REAJUSTE DEFINITIVO DE LA PLANILLA Nº 01

Proyecto: CONSTRUCCIÓN DE TRES (3) CUERPOS DE BOVEDAS CON ACERA FRONTAL EN EL NUEVO CEMENTERIO GENERAL DE MACHALA

Ubicación: SECTOR VÍA BALOSA DEL CANTÓN MACHALA

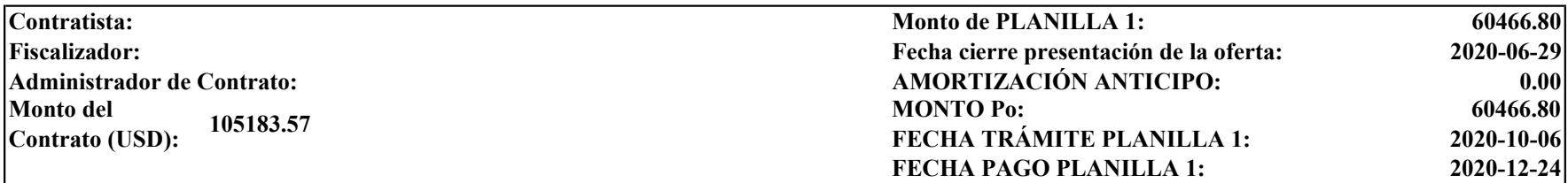

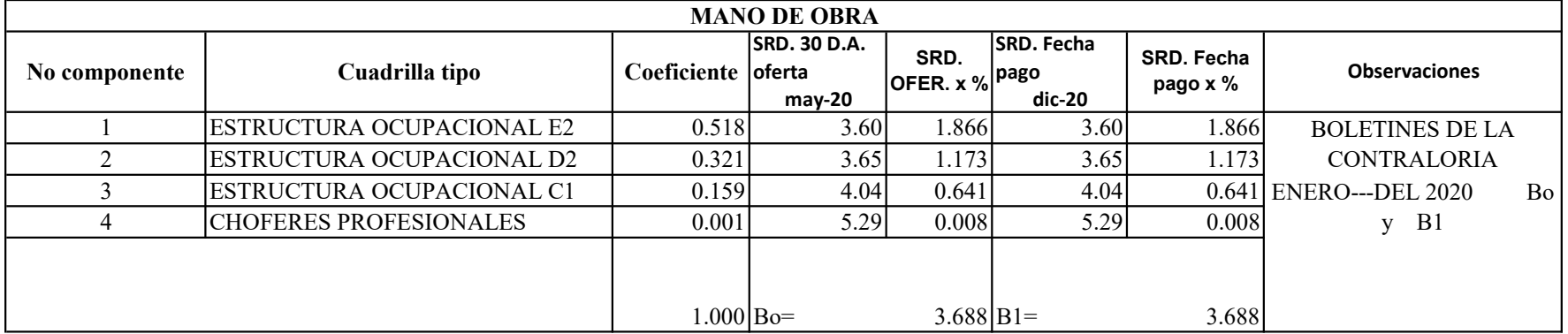

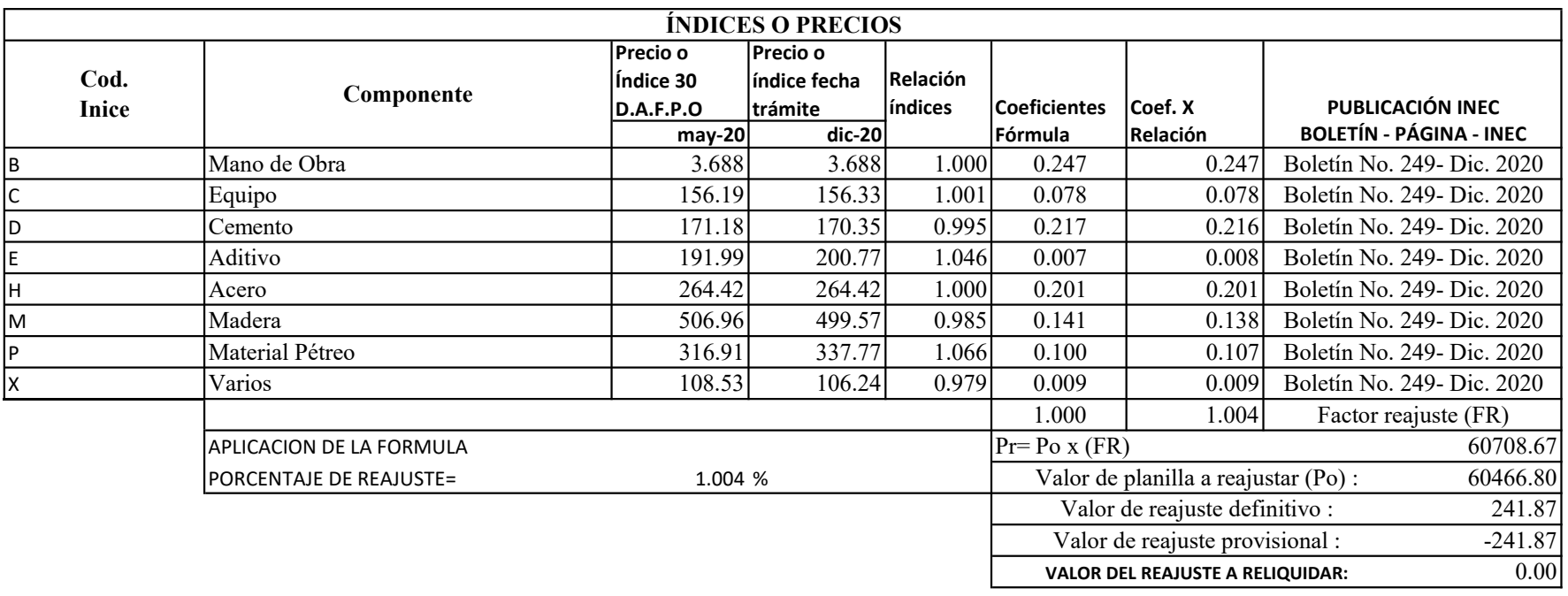

FÓRMULA: Pr=Po (0.247 B1/B0 +0.078 C1/C0 +0.217 D1/D0 +0.007 E1/E0 +0.201 H1/H0 +0.141 M1/M0 +0.100 P1/P0 +0.009 X1/X0)

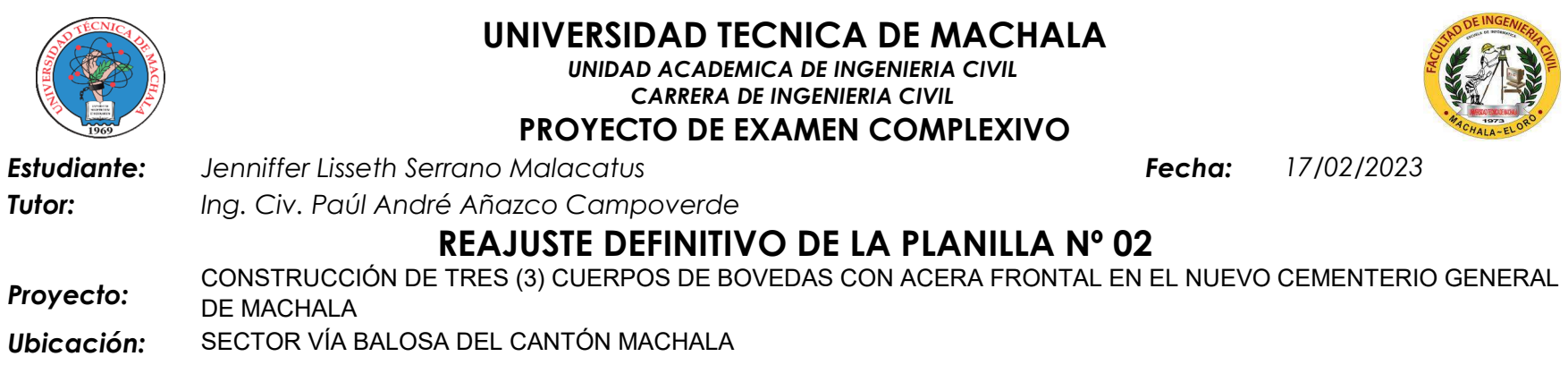

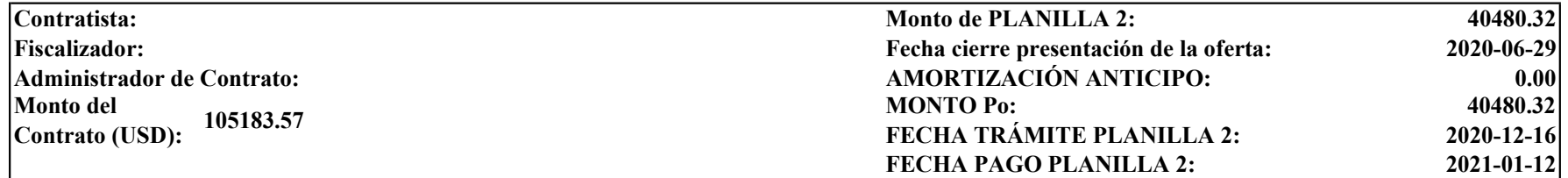

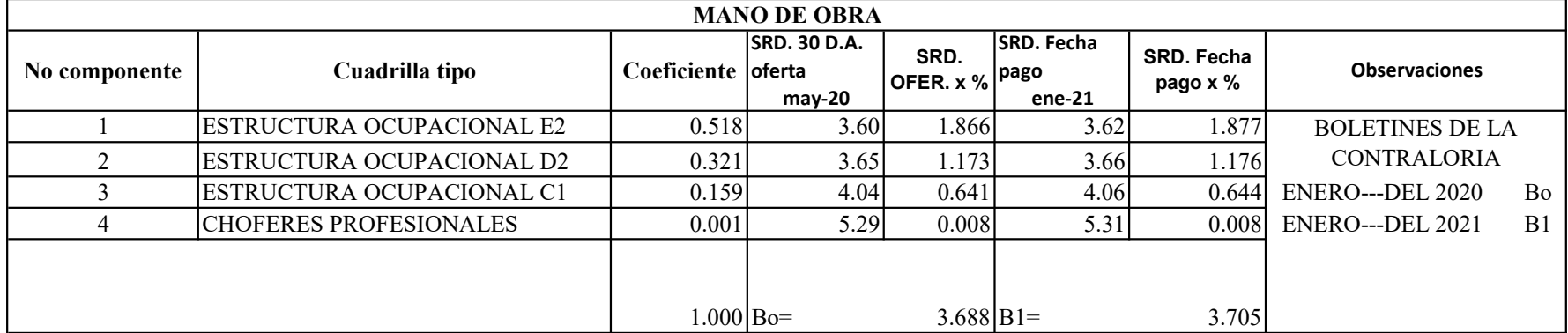

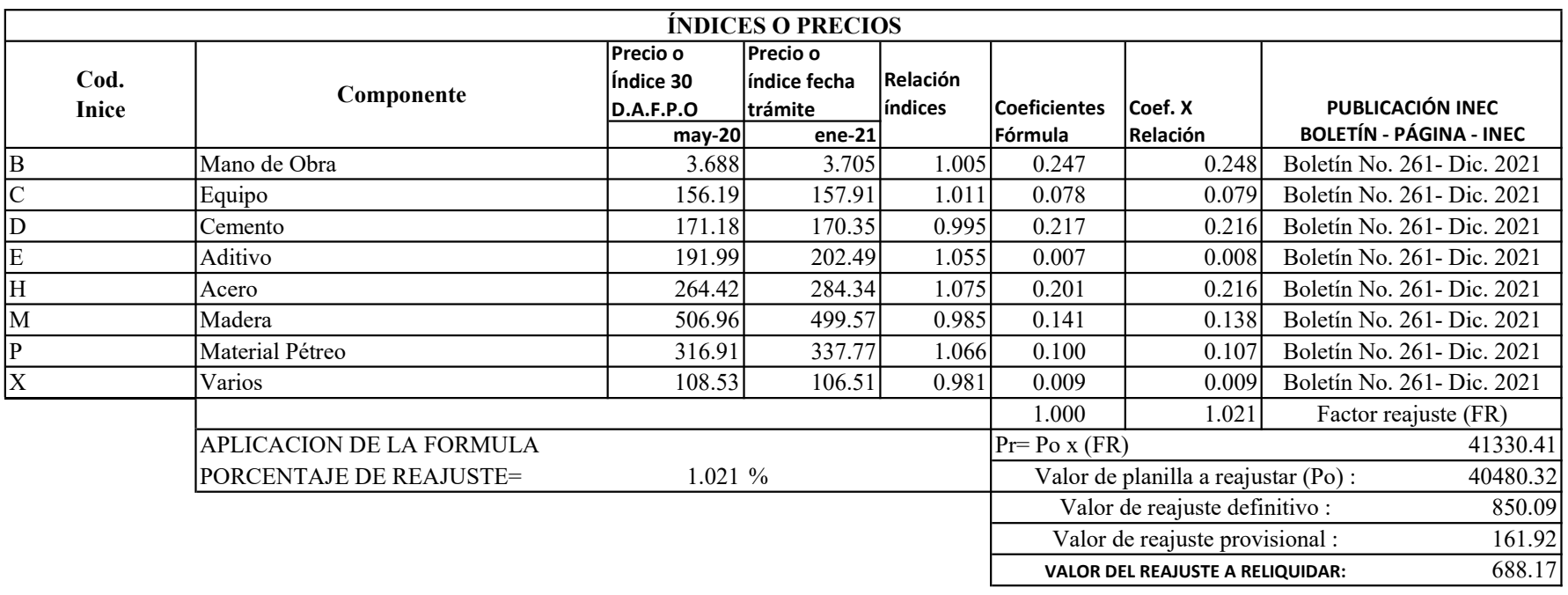

FÓRMULA:  $Pr = Po(0.247 B1/B0 + 0.078 C1/C0 + 0.217 D1/D0 + 0.007 E1/E0 + 0.201 H1/H0 + 0.141 M1/M0 + 0.100 P1/P0 + 0.009 X1/X0)$ 

#### ANEXO 14

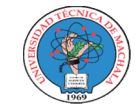

#### UNIVERSIDAD TECNICA DE MACHALA UNIDAD ACADEMICA DE INGENIERIA CIVIL CARRERA DE INGENIERIA CIVIL PROYECTO DE EXAMEN COMPLEXIVO

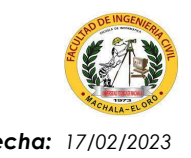

Estudiante: Jenniffer Lisseth Serrano Malacatus **Fecha: 17/02/2023** Fecha: 17/02/2023 Tutor: Ing. Civ. Paúl André Añazco Campoverde

#### CURVA DE INVERSIÓN - PLANILLAS SIN REAJUSTAR

Proyecto: CONSTRUCCIÓN DE TRES (3) CUERPOS DE BOVEDAS CON ACERA FRONTAL EN EL NUEVO CEMENTERIO GENERAL DE MACHALA

Ubicación: SECTOR VÍA BALOSA DEL CANTÓN MACHALA

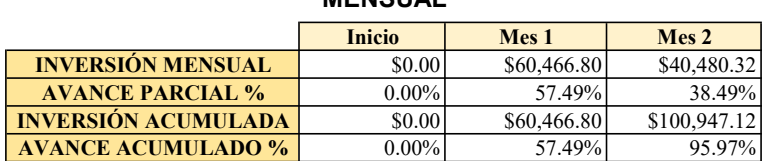

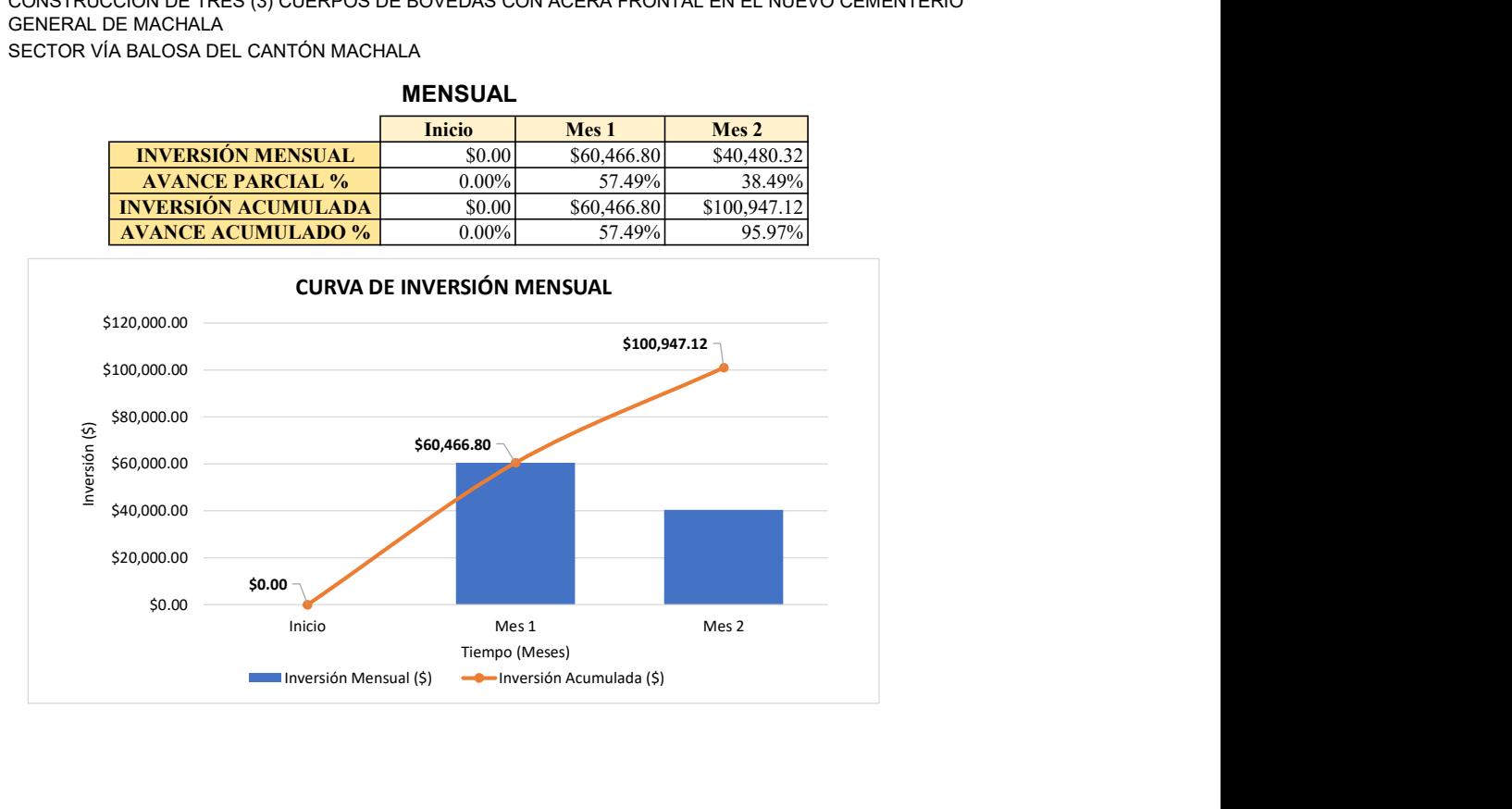

#### **MENSUAL**

| <b>TIEMPO EN</b><br><b>SEMANAS</b> | <b>INVERSIÓN</b><br><b>SEMANAL</b> | <b>AVANCE</b><br><b>PARCIAL %</b> | <b>INVERSIÓN</b><br><b>ACUMULADA</b> | <b>AVANCE</b><br><b>ACUMULADO</b><br>$\%$ |
|------------------------------------|------------------------------------|-----------------------------------|--------------------------------------|-------------------------------------------|
| <b>Inicio</b>                      | \$0.00                             | $0.00\%$                          | \$0.00                               | $0.00\%$                                  |
| $S-1$                              | \$7,385.87                         | $7.02\%$                          | \$7,385.87                           | 7.02%                                     |
| $S-2$                              | \$2,891.14                         | 2.75%                             | \$10,277.01                          | 9.77%                                     |
| $S-3$                              | \$15,466.28                        | 14.70%                            | \$25,743.29                          | 24.47%                                    |
| $S-4$                              | \$19,930.29                        | 18.95%                            | \$45,673.58                          | 43.42%                                    |
| $S-5$                              | \$24,707.20                        | 23.49%                            | \$70,380.78                          | 66.91%                                    |
| $S-6$                              | \$15,617.30                        | 14.85%                            | \$85,998.09                          | 81.76%                                    |
| $S-7$                              | \$6,921.95                         | 6.58%                             | \$92,920.04                          | 88.34%                                    |
| $S-8$                              | \$6,860.68                         | 6.52%                             | \$99,780.72                          | 94.86%                                    |
| $S-9$                              | \$1,166.40                         | 1.11%                             | \$100,947.12                         | 95.97%                                    |

SEMANAL

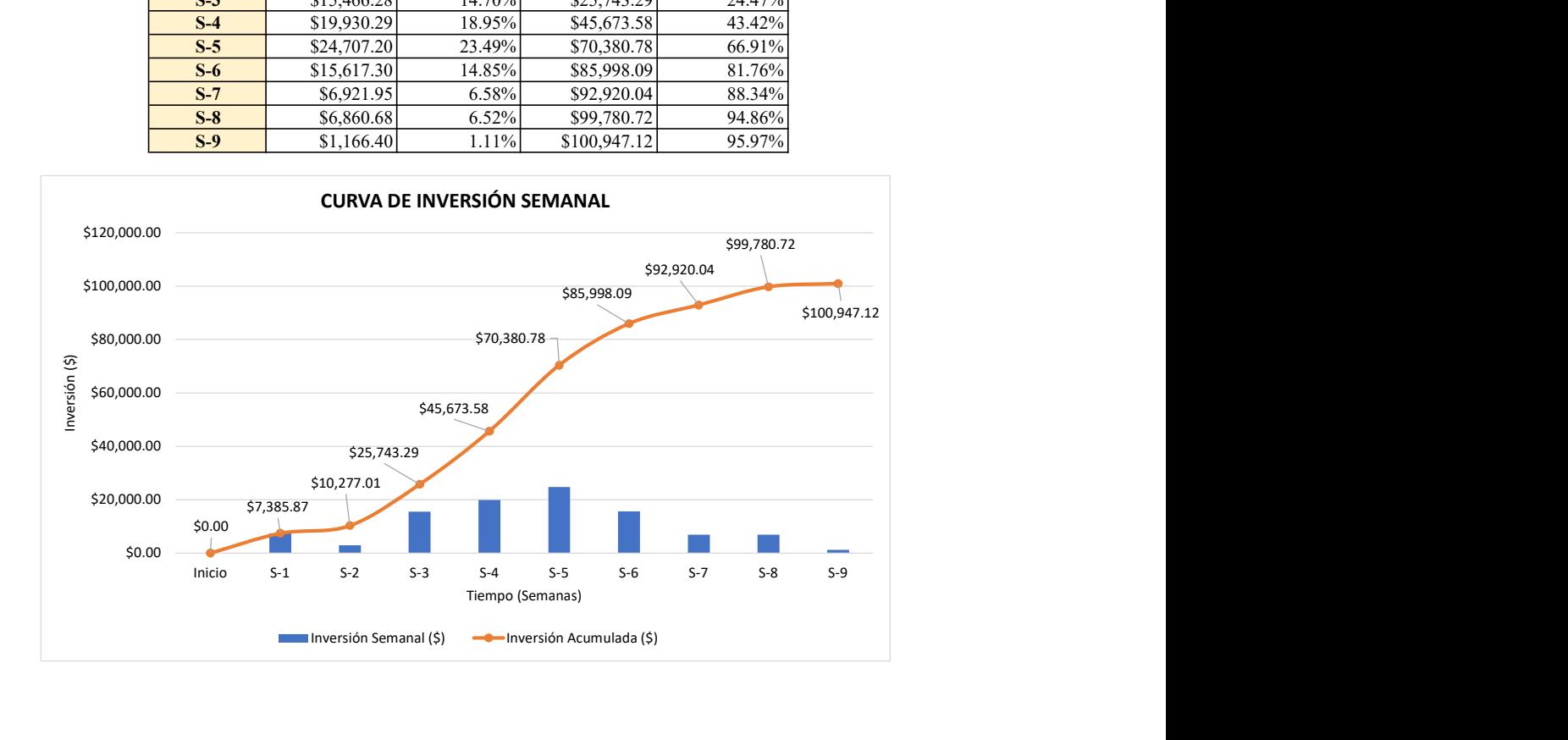

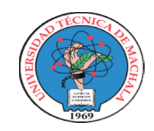

### UNIVERSIDAD TECNICA DE MACHALA

UNIDAD ACADEMICA DE INGENIERIA CIVIL CARRERA DE INGENIERIA CIVIL

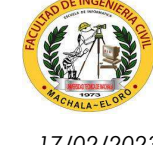

### PROYECTO DE EXAMEN COMPLEXIVO

Estudiante: Fecha: 17/02/2023 Jenniffer Lisseth Serrano Malacatus

Tutor: Ing. Civ. Paúl André Añazco Campoverde

### CURVA DE INVERSIÓN - PLANILLAS CON REAJUSTE Y SIN REAJUSTE

Proyecto: CONSTRUCCIÓN DE TRES (3) CUERPOS DE BOVEDAS CON ACERA FRONTAL EN EL NUEVO CEMENTERIO GENERAL DE MACHALA

Ubicación: SECTOR VÍA BALOSA DEL CANTÓN MACHALA

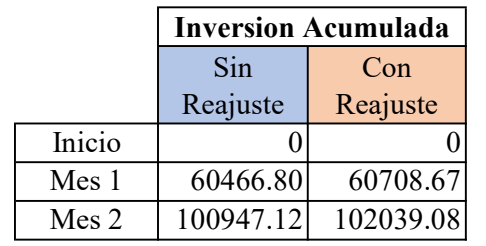

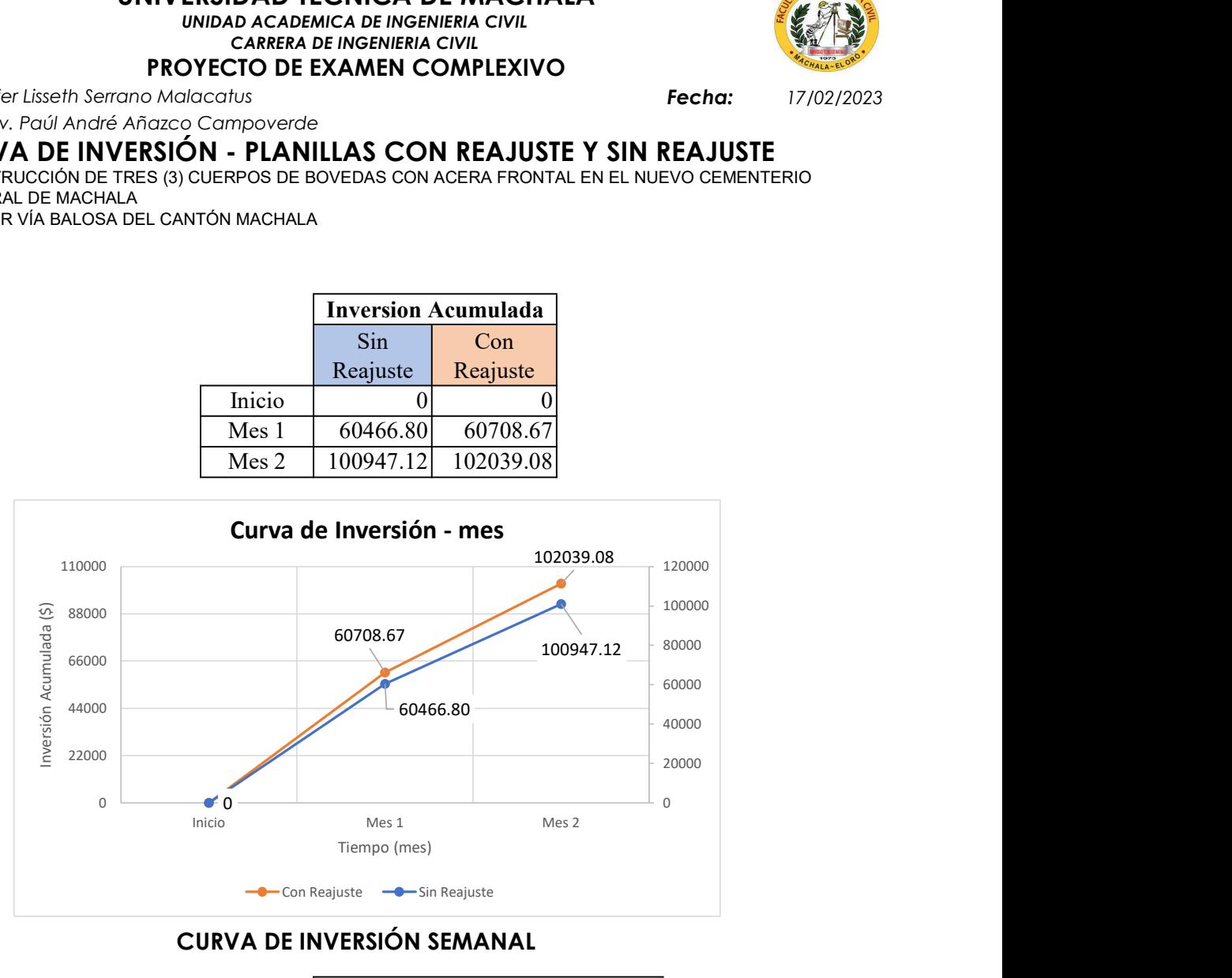

### CURVA DE INVERSIÓN SEMANAL

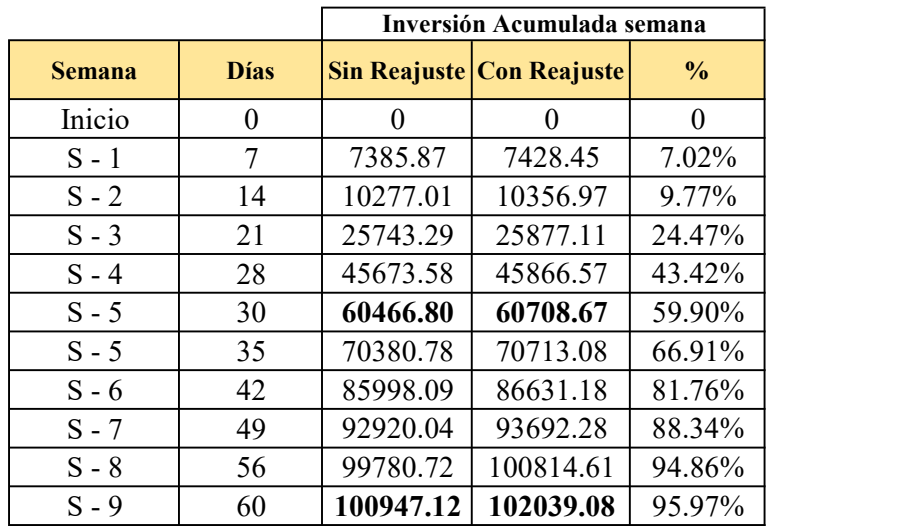

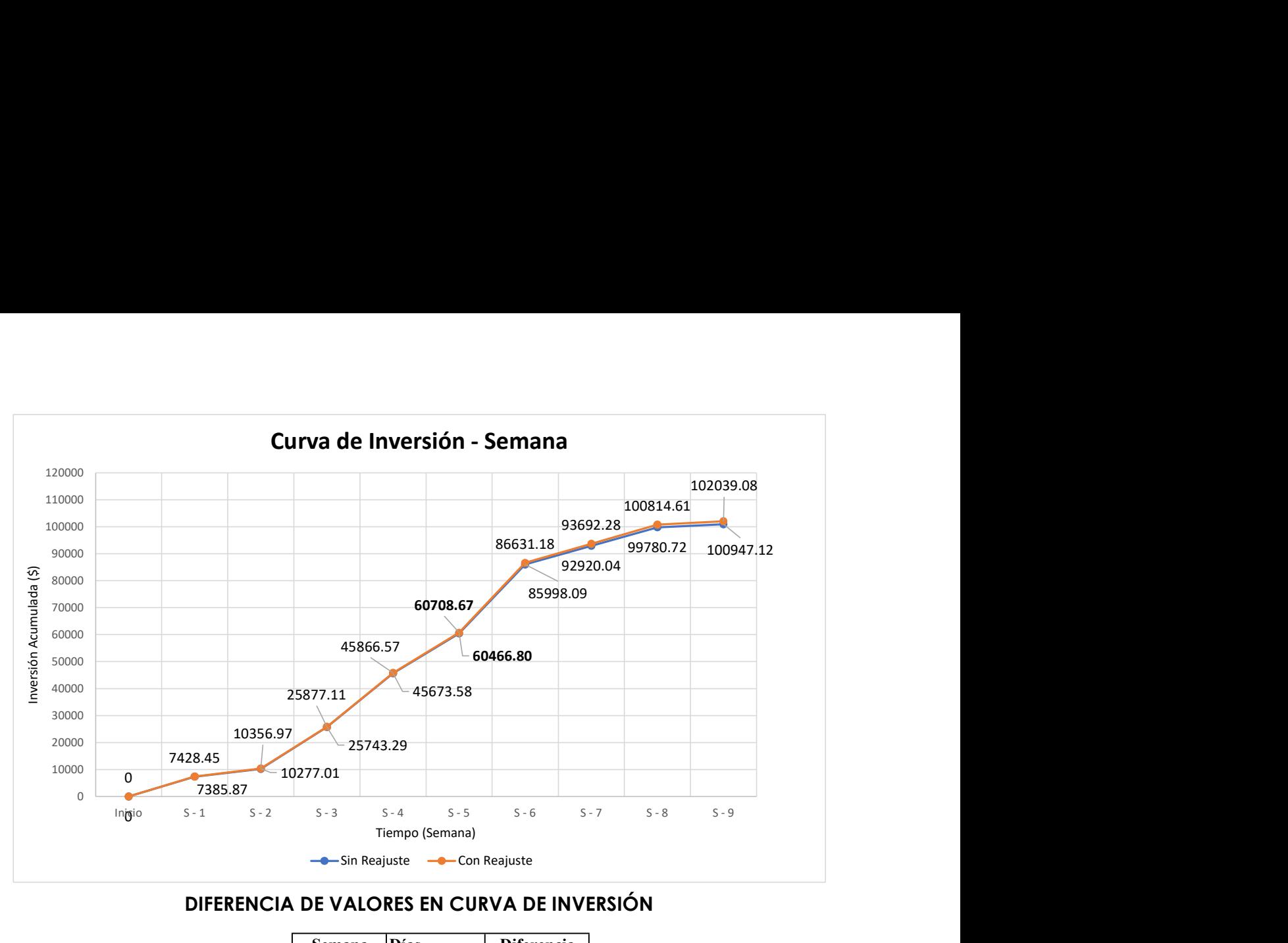

### DIFERENCIA DE VALORES EN CURVA DE INVERSIÓN

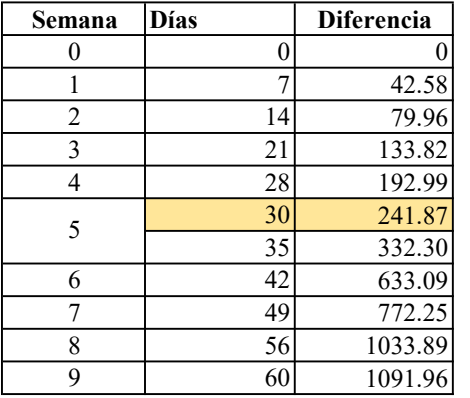

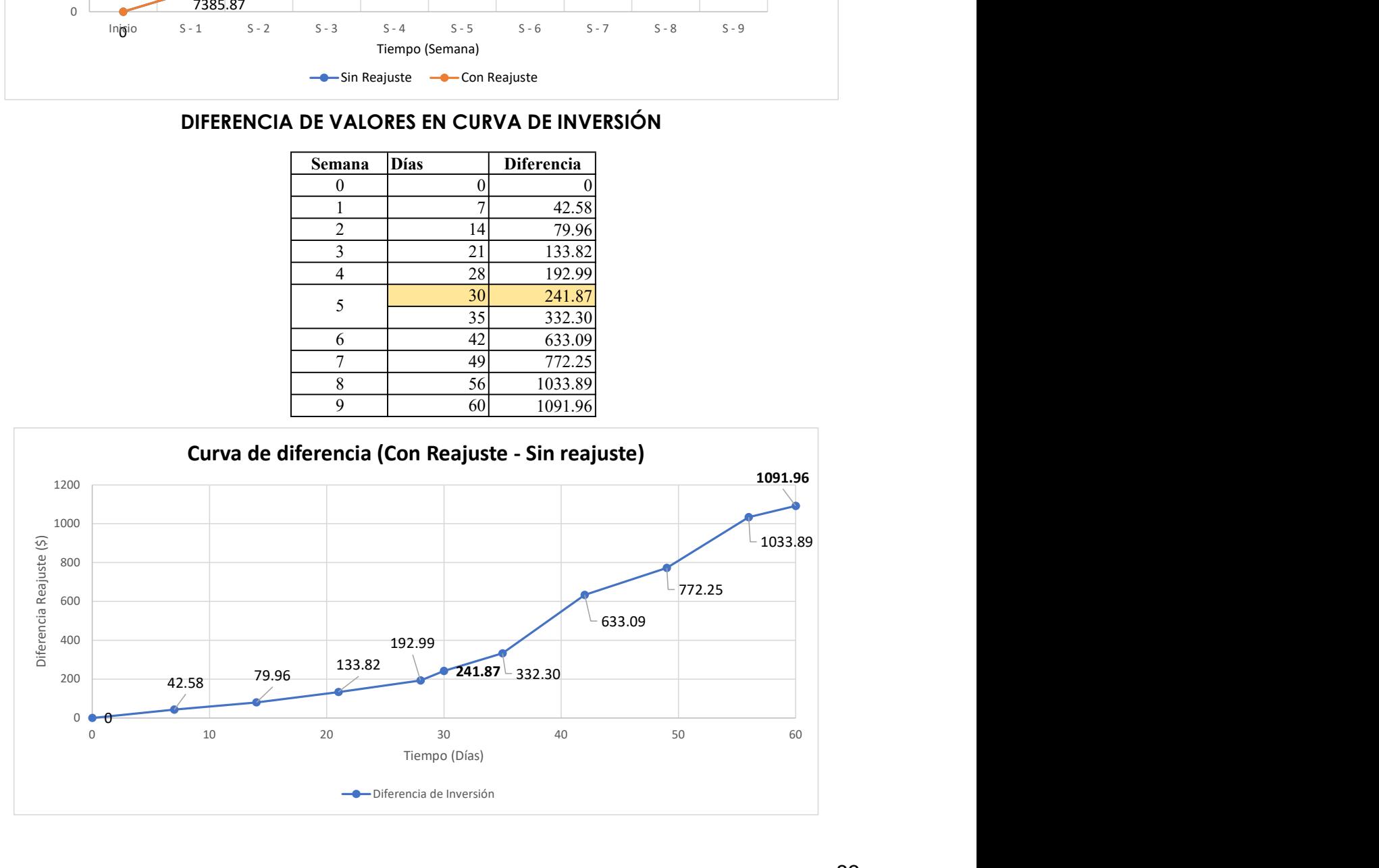

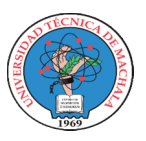

## UNIVERSIDAD TECNICA DE MACHALA

UNIDAD ACADEMICA DE INGENIERIA CIVIL CARRERA DE INGENIERIA CIVIL PROYECTO DE EXAMEN COMPLEXIVO

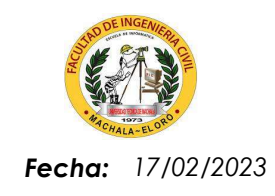

Tutor: Jenniffer Lisseth Serrano Malacatus Ing. Civ. Paúl André Añazco Campoverde Estudiante:

### DIAGRAMA DE PARETO

Proyecto: CONSTRUCCIÓN DE TRES (3) CUERPOS DE BOVEDAS CON ACERA FRONTAL EN EL NUEVO CEMENTERIO GENERAL DE MACHALA

Ubicación: SECTOR VÍA BALOSA DEL CANTÓN MACHALA

GOBIERNO AUTÓNOMO DESCENTRALIZADO MUNICIPAL DE MACHALA Entidad:

Fecha Ejec: 31-jul-20

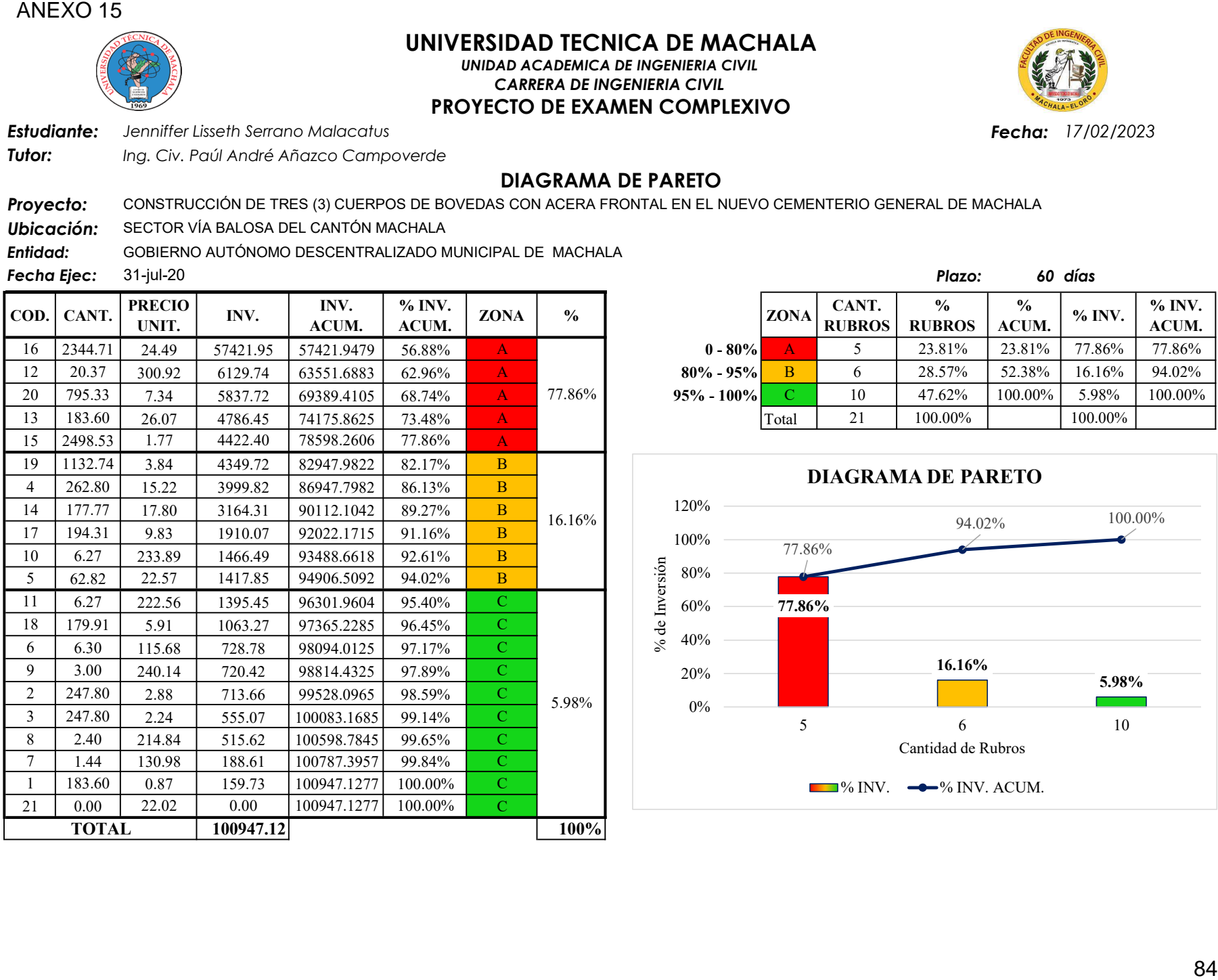

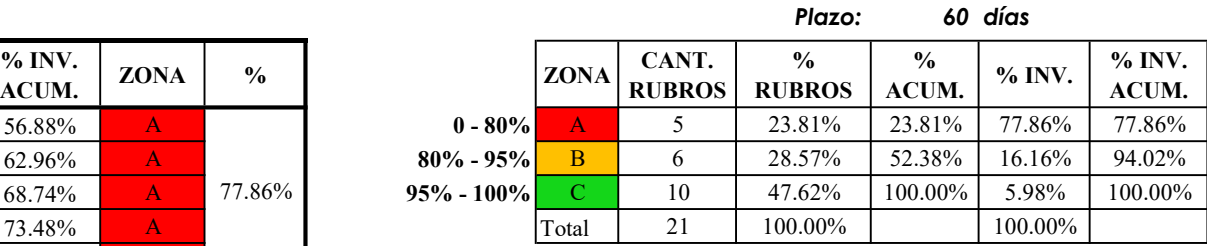

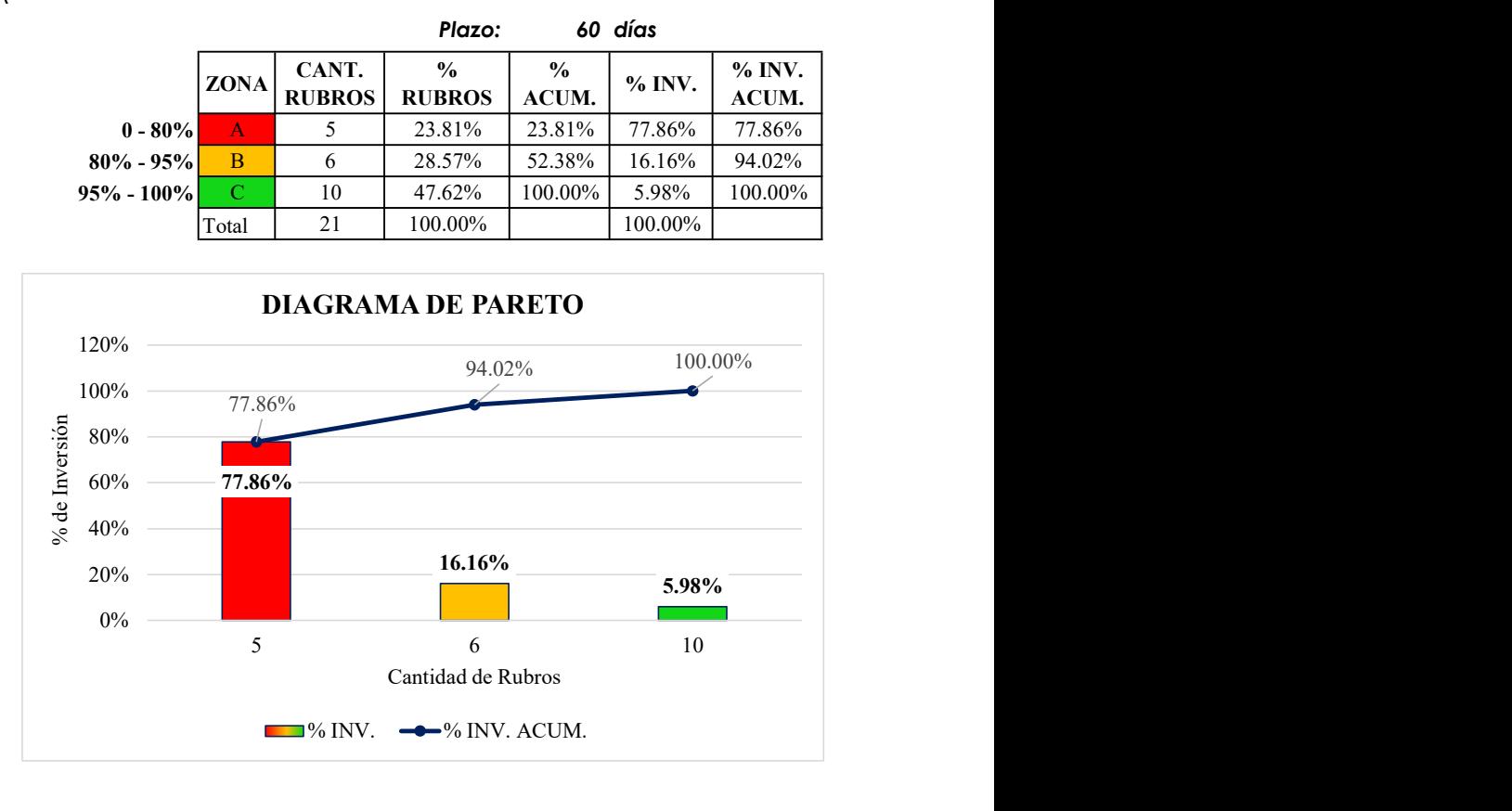

### ANEXO 16: ANÁLISIS DE COSTOS DEL 2021

## Banco de Datos

#### Proyecto:

### CONSTRUCCIÓN DE TRES (3) CUERPOS DE BOVEDAS CON ACERA FRONTAL EN EL NUEVO CEMENTERIO GENERAL DE MACHALA

Entidad:

GOBIERNO AUTÓNOMO DESCENTRALIZADO MUNICIPAL DE MACHALA

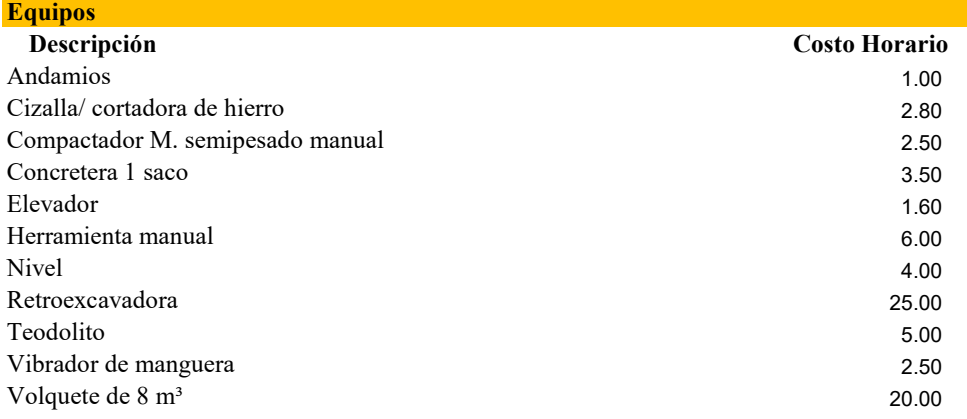

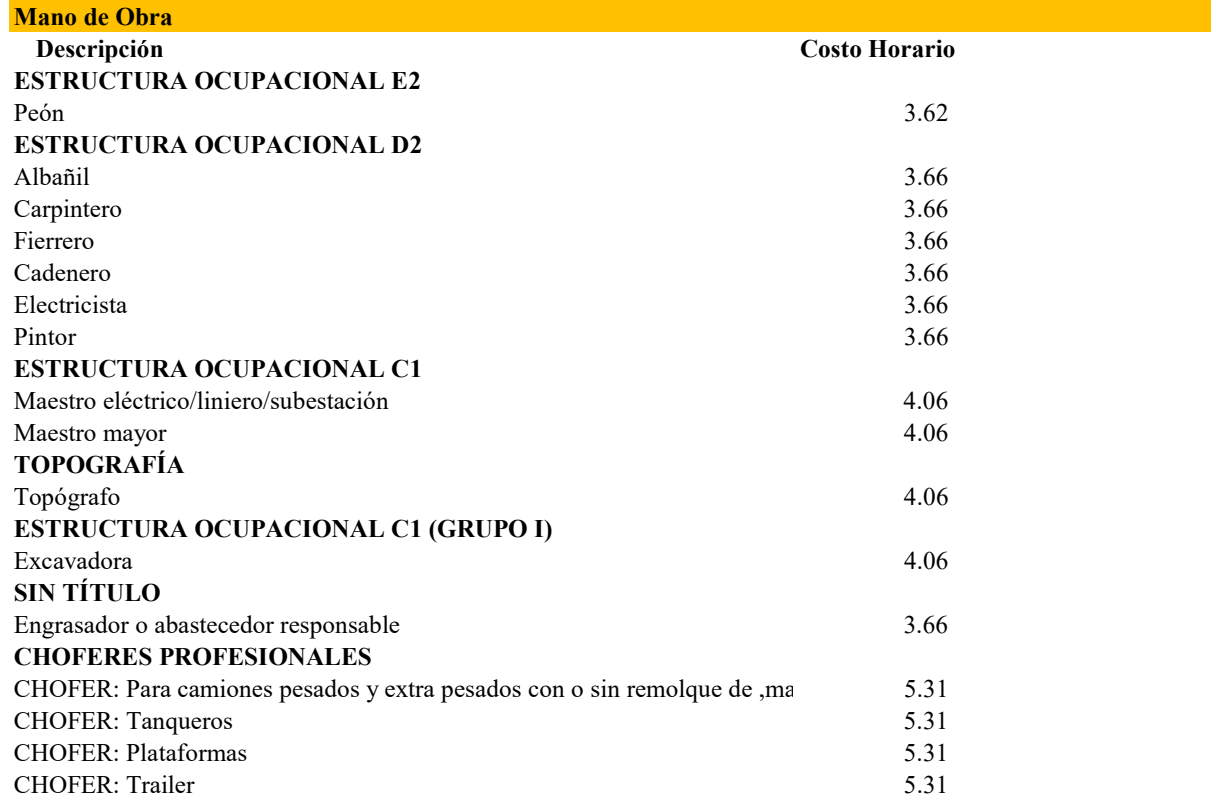

| <b>Materiales</b>                                         |                |                |              |              |               |                 |  |  |
|-----------------------------------------------------------|----------------|----------------|--------------|--------------|---------------|-----------------|--|--|
| Descripción                                               | Unidad         | Costo Unitario |              |              |               |                 |  |  |
| Acero de Refuerzo                                         | kg             | 1.08           | Н            | D            |               | Cemento         |  |  |
| Aditivo /r-1 /S/                                          | kg             | 6.84           | E            | Е            | Aditivo       |                 |  |  |
| Aditivo acelerante /s/                                    | lt             | 3.32           | E            | н            | Acero         |                 |  |  |
| Aditivo Plast 4kg /bv 40/                                 | kg             | 6.45           | Ε            | M            | Madera        |                 |  |  |
| Agua                                                      | m <sub>3</sub> | 1.08           | $\mathsf{X}$ | P            |               | Material Pétreo |  |  |
| Alambre recocido                                          | kg             | 1.51           | н            | $\mathbf{x}$ | <b>Varios</b> |                 |  |  |
| Arena Fina (incl. Transporte)                             | m <sub>3</sub> | 7.50           | P            |              |               |                 |  |  |
| Arena Gruesa                                              | m <sub>3</sub> | 10.00          | P            |              |               |                 |  |  |
| Cañas                                                     | u              | 2.30           | M            |              |               |                 |  |  |
| CEMENTO blanco //h//                                      | kg             | 0.89           | $\mathsf{D}$ |              |               |                 |  |  |
| CEMENTO portland saco 50 kg                               | Saco           | 7.78           | D            |              |               |                 |  |  |
| Clavos                                                    | kg             | 1.32           | $\mathsf{X}$ |              |               |                 |  |  |
| Clavos c/c $2\frac{1}{2}$ " x 10 (caja 30 kg)             | kg             | 1.32           | $\mathsf{X}$ |              |               |                 |  |  |
| Cuartón                                                   | u              | 4.20           | M            |              |               |                 |  |  |
| CUARTÓN encofrado S-D 5V, 2" X 3"                         | u              | 4.20           | M            |              |               |                 |  |  |
| Diluyente para esmalte (g envasado)                       | Galón          | 6.72           | $\mathsf{X}$ |              |               |                 |  |  |
| Encofrado en acera                                        | m <sub>3</sub> | 21.47          | M            |              |               |                 |  |  |
| Encofrado en columna                                      | m <sub>3</sub> | 32.00          | M            |              |               |                 |  |  |
| Encofrado en muro                                         | m <sub>3</sub> | 24.38          | M            |              |               |                 |  |  |
| Encofrado en plintos                                      | m <sub>3</sub> | 10.66          | M            |              |               |                 |  |  |
| Encofrado en replantillo                                  | m <sub>3</sub> | 8.00           | M            |              |               |                 |  |  |
| Estacas                                                   | u              | 0.40           | M            |              |               |                 |  |  |
| Impermeabilizante /S/1/ (2kg)                             | kg             | 2.04           | $\mathsf{X}$ |              |               |                 |  |  |
| Lija de Agua Nº 100                                       | Pulgada        | 0.60           | $\mathsf{X}$ |              |               |                 |  |  |
| Malla Electrosoldada Ø 6 mm, 15 x 15                      | plancha        | 76.45          | H            |              |               |                 |  |  |
| Malla Electrosoldada diam. 6 mm, 15 x 15                  | plancha        | 66.00          | н            |              |               |                 |  |  |
| Material de mejoramiento $0 < 4$ " (incl. Transp.)        | m <sub>3</sub> | 8.00           | P            |              |               |                 |  |  |
| Mortero 1:3, cemento arena                                | m <sub>3</sub> | 75.88          | D            |              |               |                 |  |  |
| Pegamento - goma /c b/                                    | Galón          | 6.20           | $\mathsf{X}$ |              |               |                 |  |  |
| Piedra base                                               | m <sub>3</sub> | 12.00          | P            |              |               |                 |  |  |
| Piedra Bola Ømáx = < 25cm, (medido en obra; inc. Transp.) | m <sub>3</sub> | 12.00          | P            |              |               |                 |  |  |
| Piedra 3/4                                                | m <sub>3</sub> | 19.00          | P            |              |               |                 |  |  |
| Pintura Esmalte                                           | Galón          | 14.48          | X            |              |               |                 |  |  |
| Tablas                                                    | u              | 5.50           | M            |              |               |                 |  |  |
| Tabla de encofrado S-D 5V (sin cepillar)                  | u              | 5.38           | M            |              |               |                 |  |  |
| Tiras                                                     | u              | 1.38           | M            |              |               |                 |  |  |
| Tiras de tabla s/d8                                       | u              | 1.40           | M            |              |               |                 |  |  |
| Triturado 3/4"                                            | m <sub>3</sub> | 22.50          | P.           |              |               |                 |  |  |
|                                                           |                |                |              |              |               |                 |  |  |

**Transporte** 

Descripción Unidad Costo UnitarioDMT

# ANÁLISIS DE PRECIOS UNITARIOS 2021

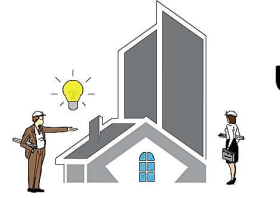

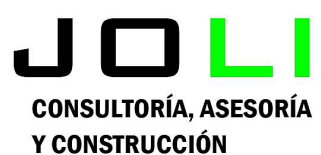

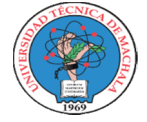

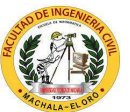

UNIVERSIDAD TÉCNICA DE **MACHALA** 

# Análisis de Precios Unitarios

Proyecto:

CONSTRUCCIÓN DE TRES (3) CUERPOS DE BOVEDAS CON ACERA FRONTAL EN EL NUEVO CEMENTERIO GENERAL DE MACHALA

Proponente:

### Jenniffer Lisseth Serrano Malacatus

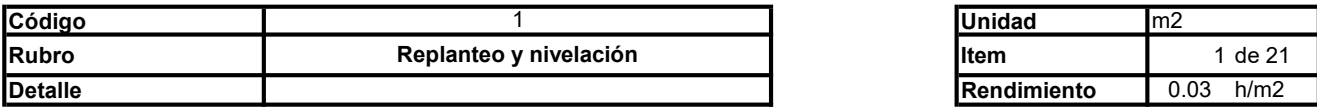

#### A. Equipo

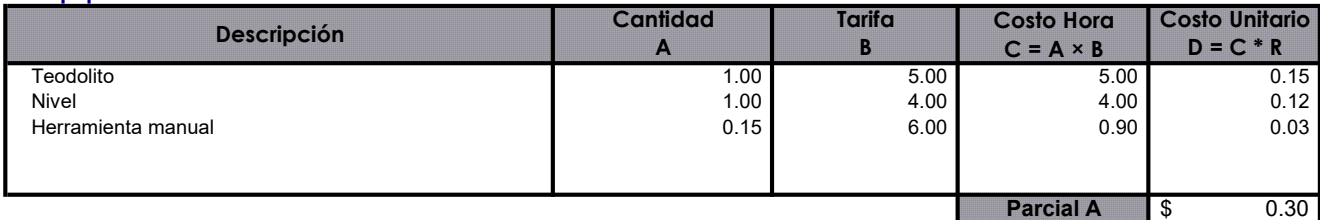

#### B. Mano de Obra

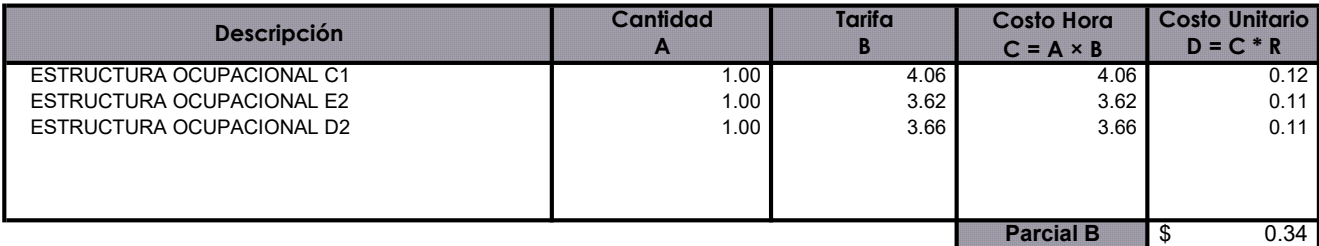

#### C. Materiales

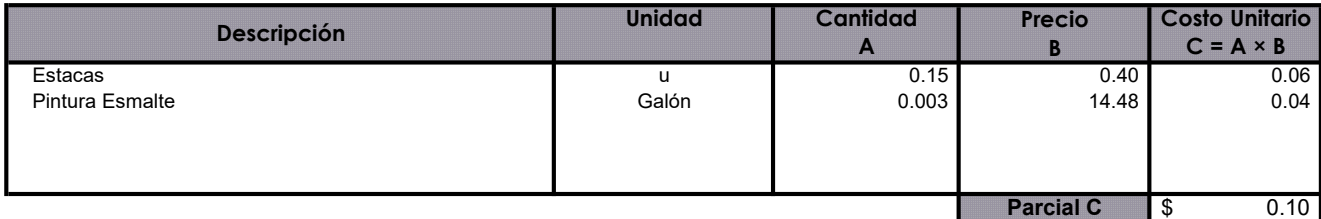

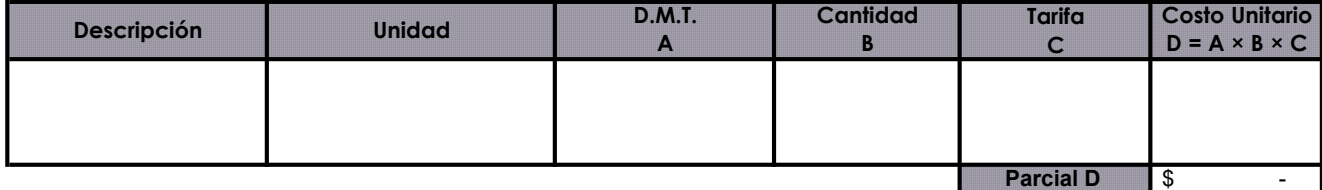

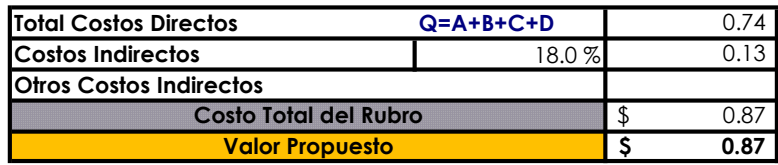

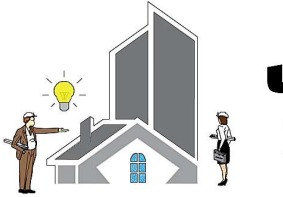

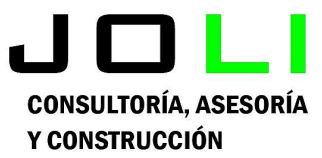

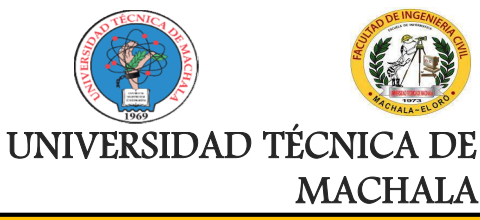

Proyecto:

CONSTRUCCIÓN DE TRES (3) CUERPOS DE BOVEDAS CON ACERA FRONTAL EN EL NUEVO CEMENTERIO GENERAL DE MACHALA

### Proponente:

Jenniffer Lisseth Serrano Malacatus

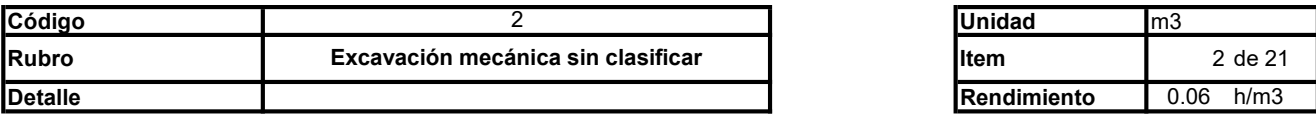

#### A. Equipo

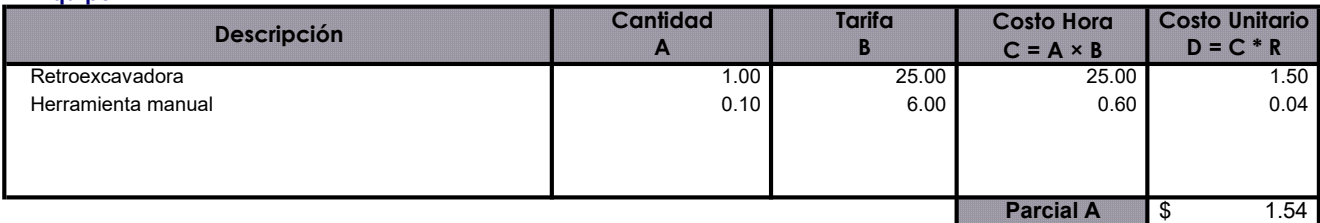

#### B. Mano de Obra

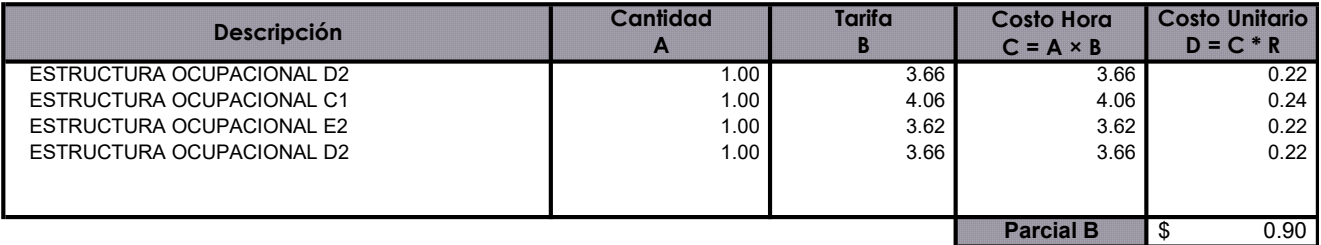

#### C. Materiales

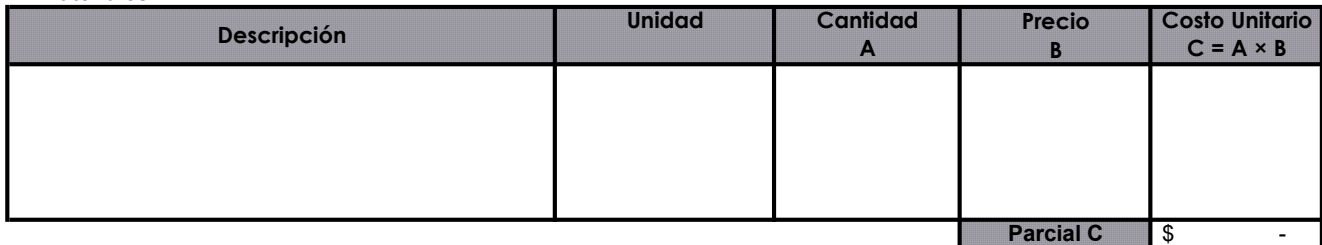

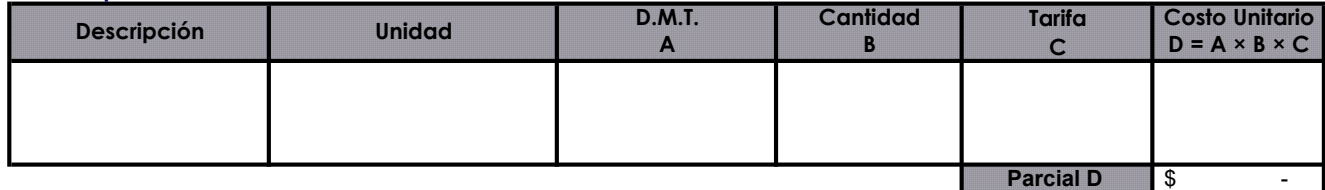

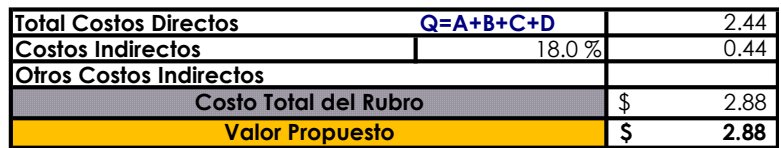

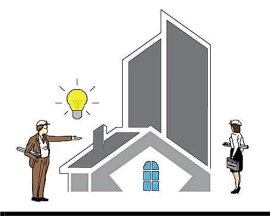

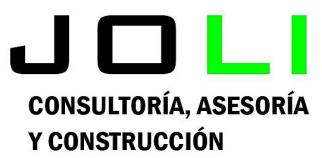

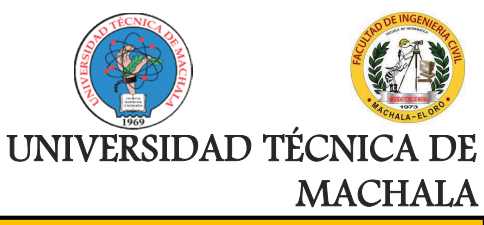

Proyecto:

CONSTRUCCIÓN DE TRES (3) CUERPOS DE BOVEDAS CON ACERA FRONTAL EN EL NUEVO CEMENTERIO GENERAL DE MACHALA

Proponente:

Jenniffer Lisseth Serrano Malacatus

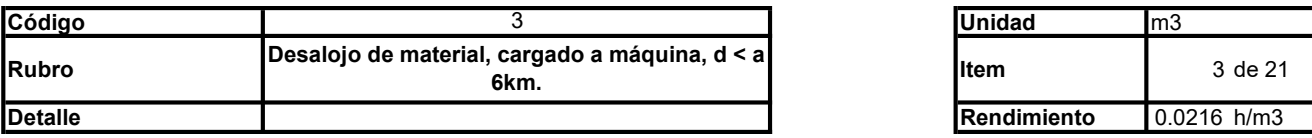

#### A. Equipo

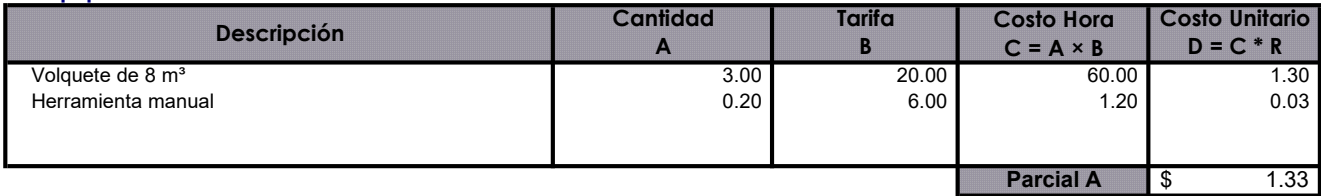

#### B. Mano de Obra

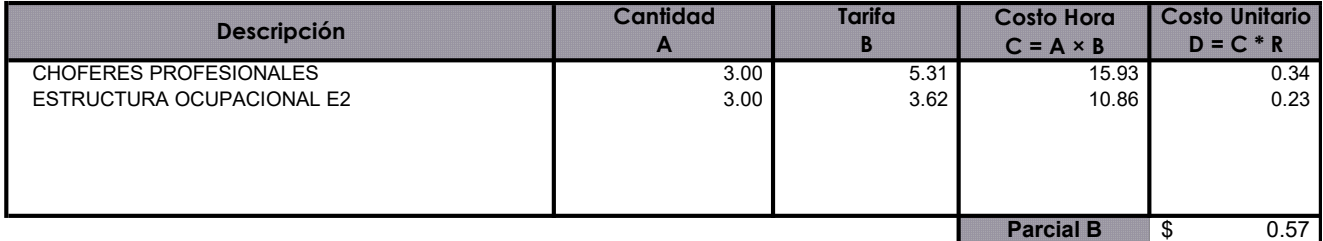

#### C. Materiales

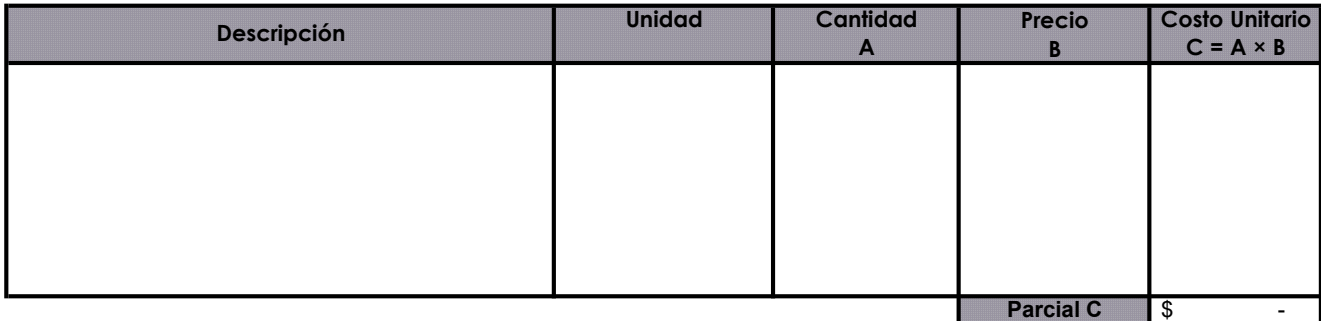

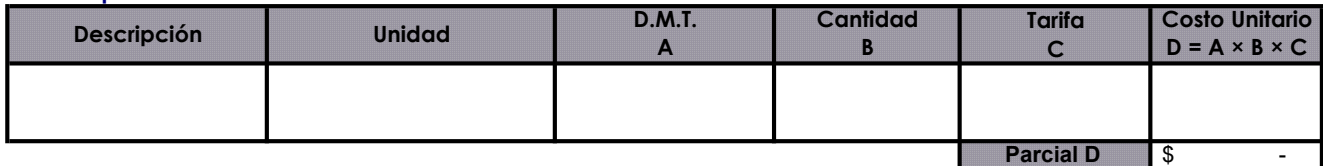

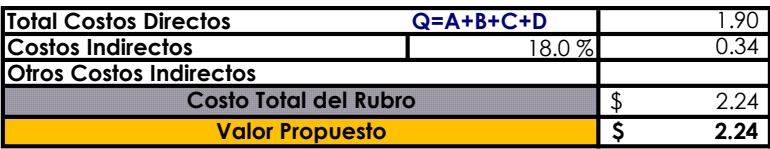

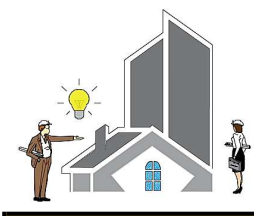

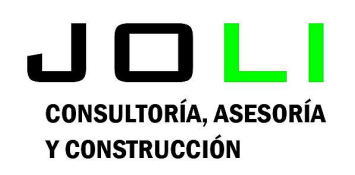

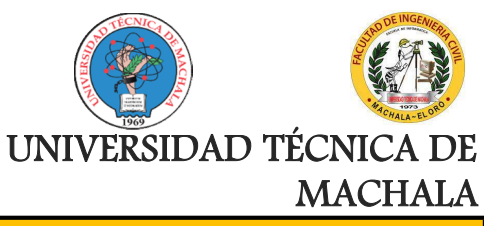

Proyecto:

Análisis de Precios Unitarios

CONSTRUCCIÓN DE TRES (3) CUERPOS DE BOVEDAS CON ACERA FRONTAL EN EL NUEVO CEMENTERIO GENERAL DE MACHALA

Proponente:

Jenniffer Lisseth Serrano Malacatus

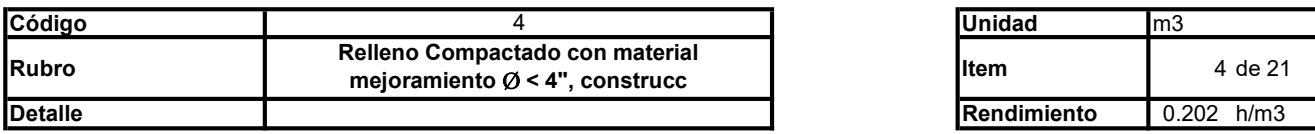

#### A. Equipo

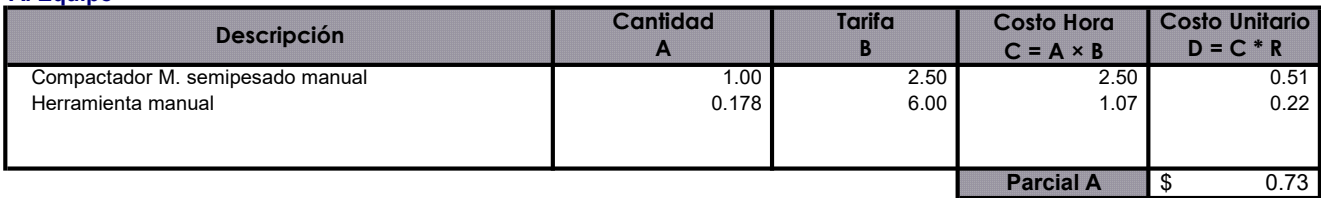

#### B. Mano de Obra

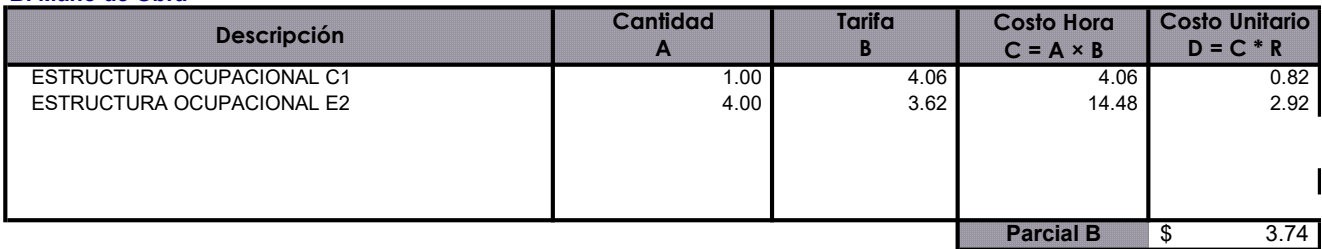

#### C. Materiales

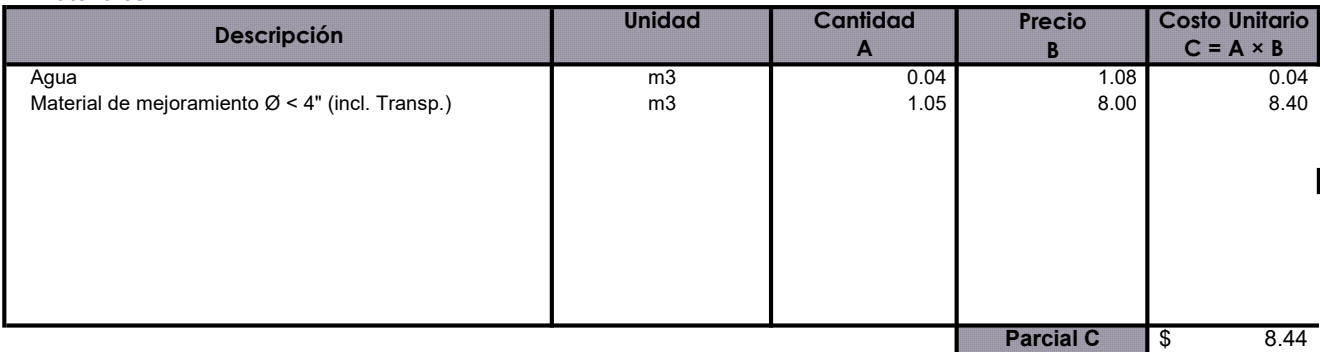

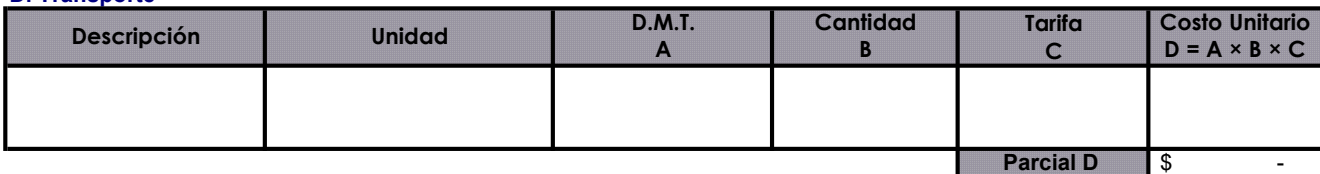

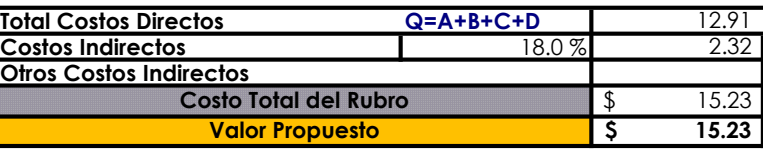

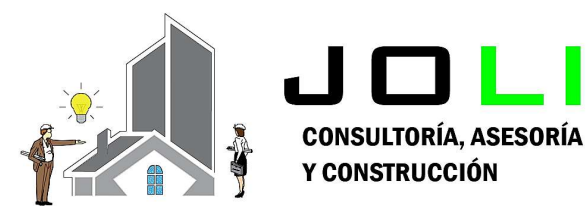

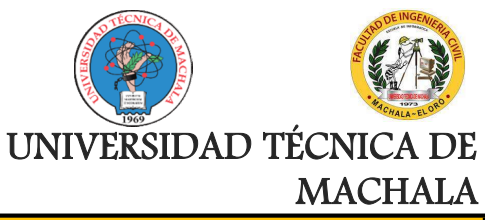

Proyecto:

### CONSTRUCCIÓN DE TRES (3) CUERPOS DE BOVEDAS CON ACERA FRONTAL EN EL NUEVO CEMENTERIO GENERAL DE MACHALA

Proponente:

Jenniffer Lisseth Serrano Malacatus

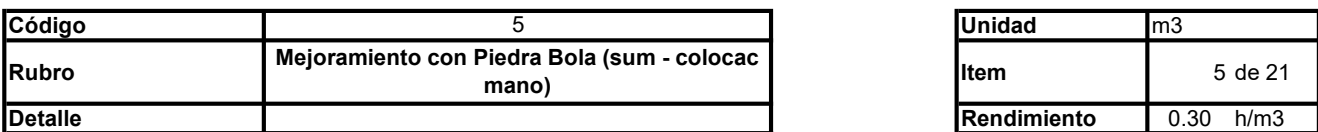

#### A. Equipo

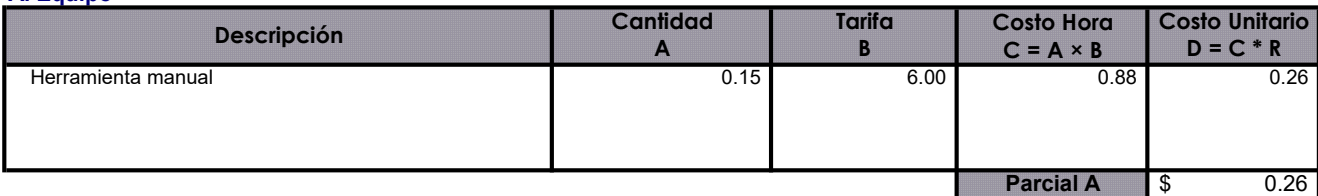

### B. Mano de Obra

C. Materiales

D.

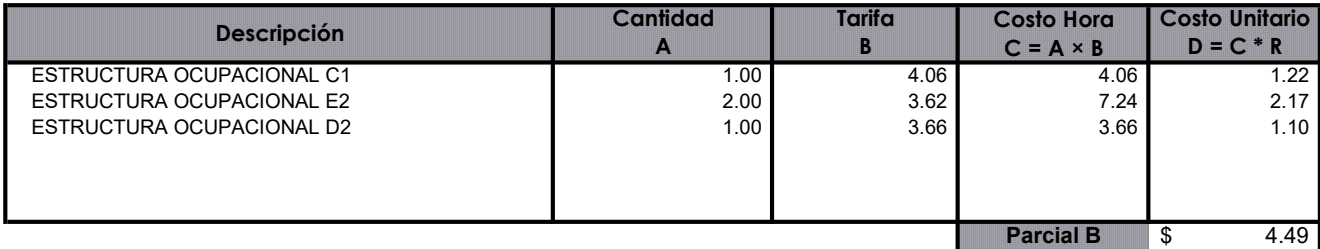

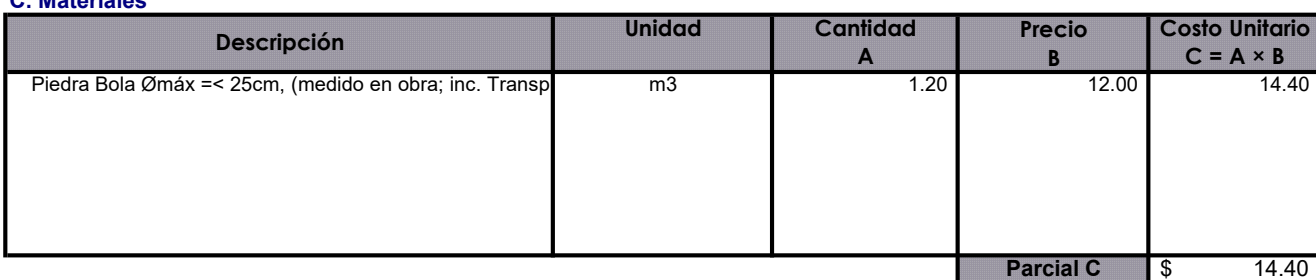

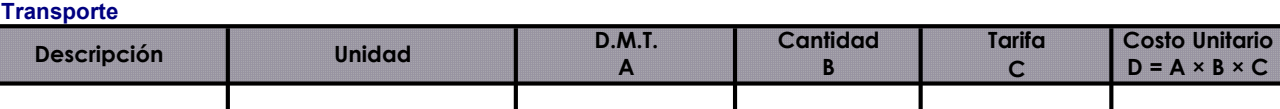

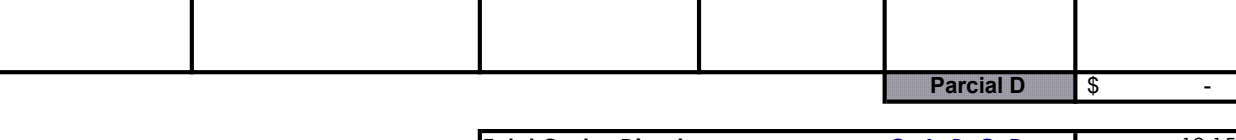

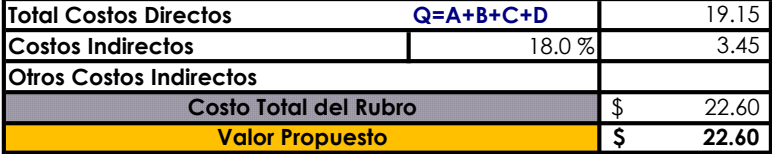

 $\times$  B  $\times$  C

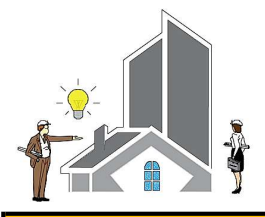

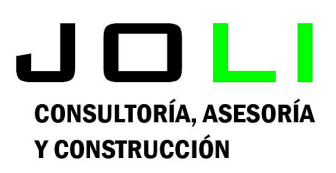

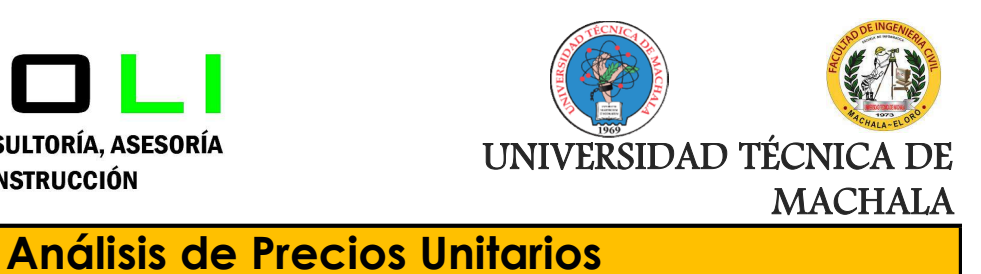

Proyecto:

CONSTRUCCIÓN DE TRES (3) CUERPOS DE BOVEDAS CON ACERA FRONTAL EN EL NUEVO CEMENTERIO GENERAL DE MACHALA

Proponente:

Jenniffer Lisseth Serrano Malacatus

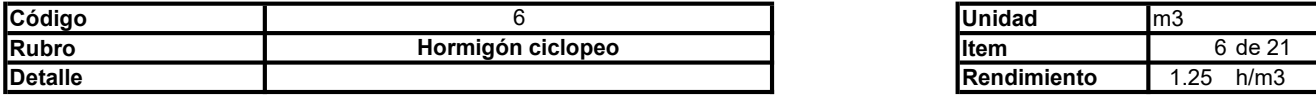

#### A. Equipo

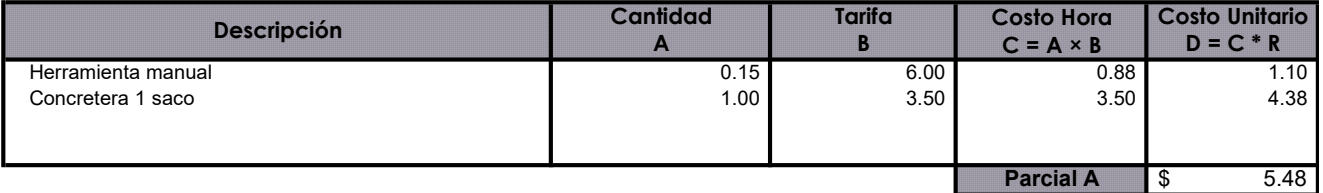

#### B. Mano de Obra

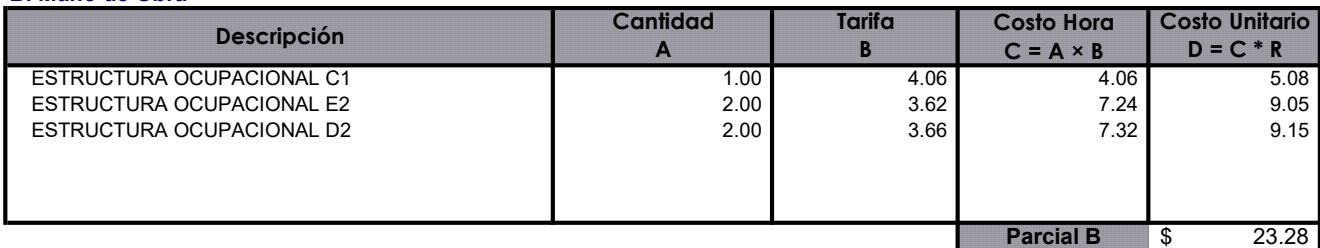

#### C. Materiales

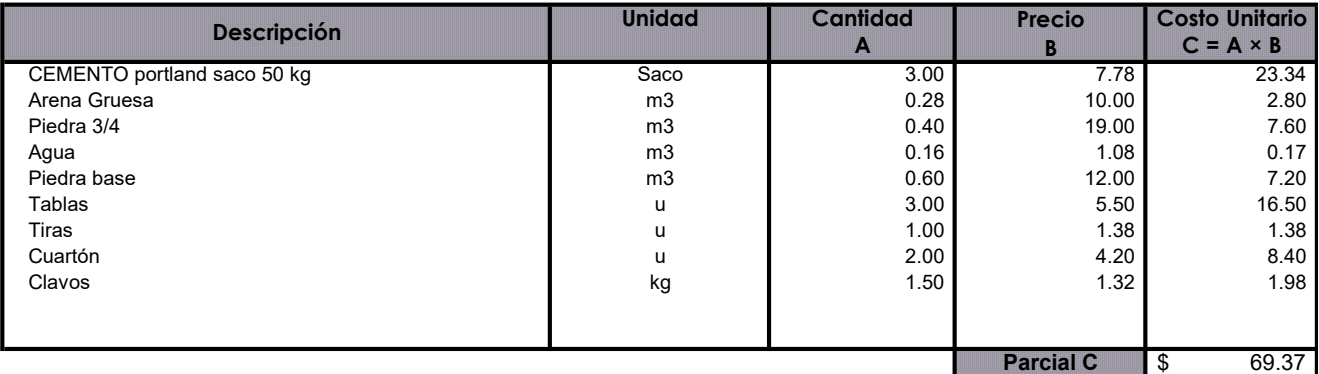

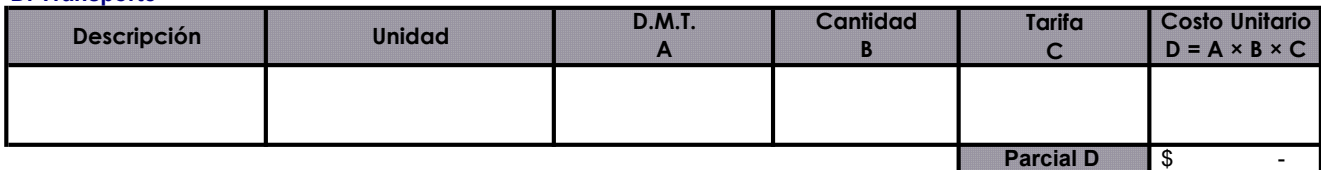

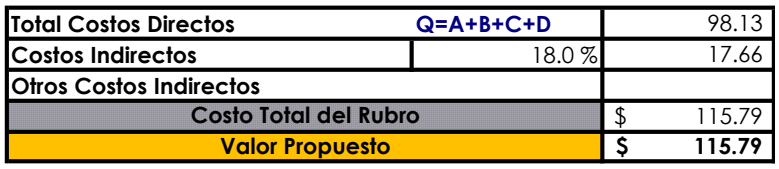

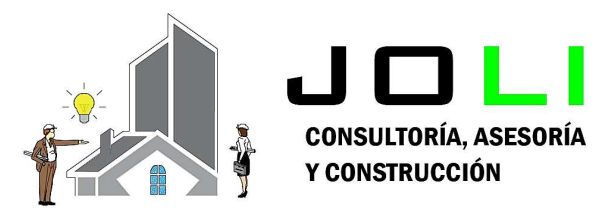

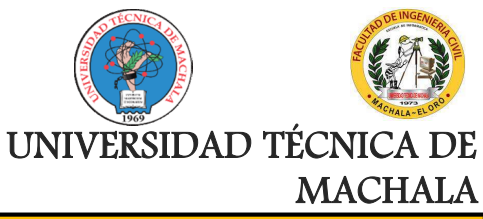

Proyecto:

CONSTRUCCIÓN DE TRES (3) CUERPOS DE BOVEDAS CON ACERA FRONTAL EN EL NUEVO CEMENTERIO GENERAL DE MACHALA

Proponente: Jenniffer Lisseth Serrano Malacatus

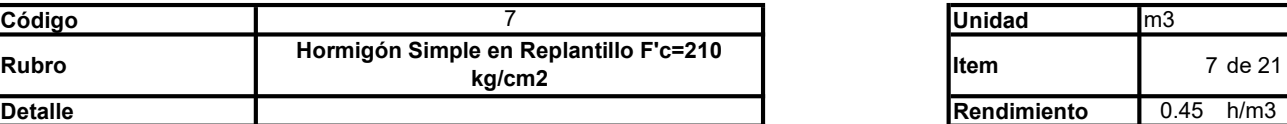

#### A. Equipo

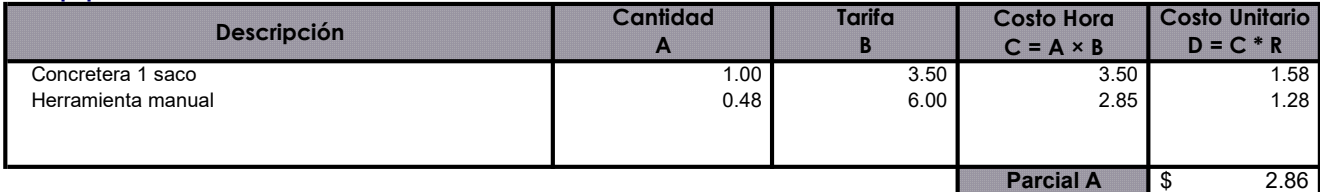

#### B. Mano de Obra

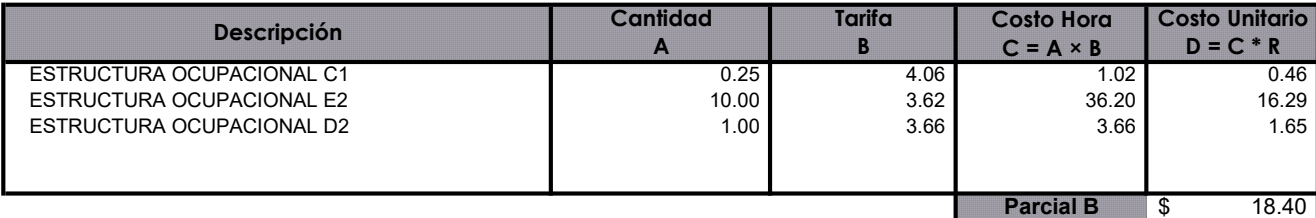

#### C. Materiales

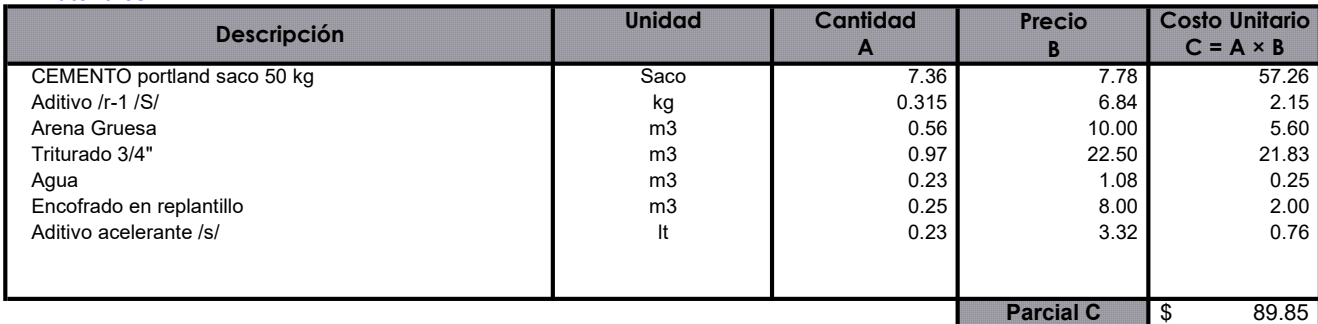

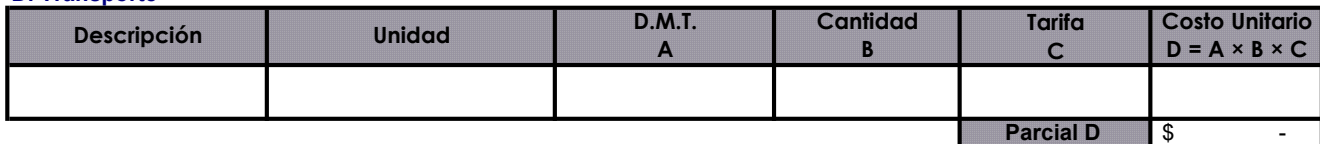

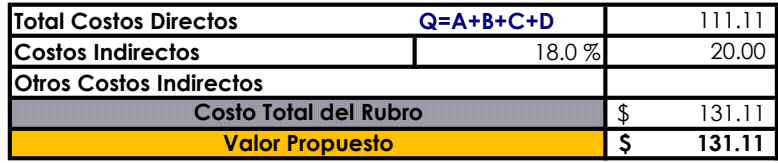

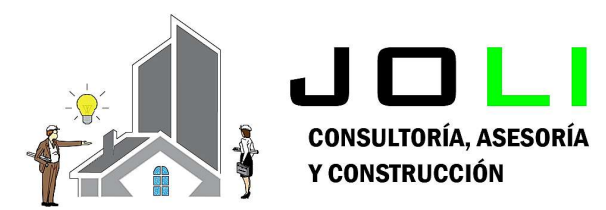

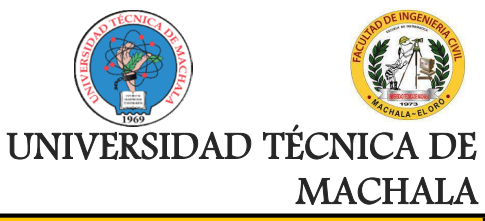

Proyecto:

### CONSTRUCCIÓN DE TRES (3) CUERPOS DE BOVEDAS CON ACERA FRONTAL EN EL NUEVO CEMENTERIO GENERAL DE MACHALA

Proponente:

Jenniffer Lisseth Serrano Malacatus

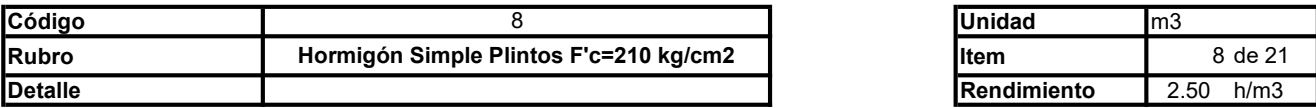

#### A. Equipo

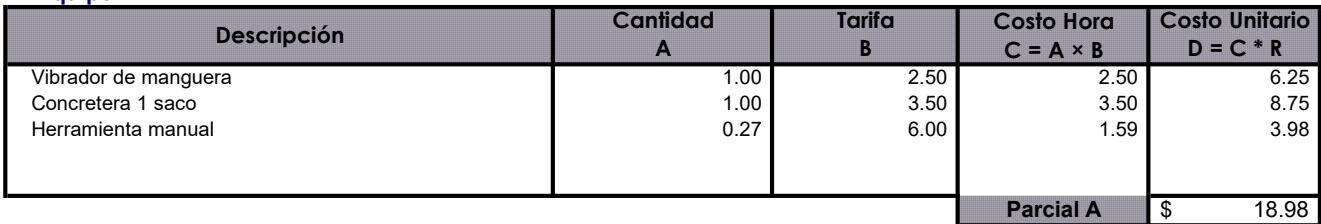

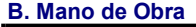

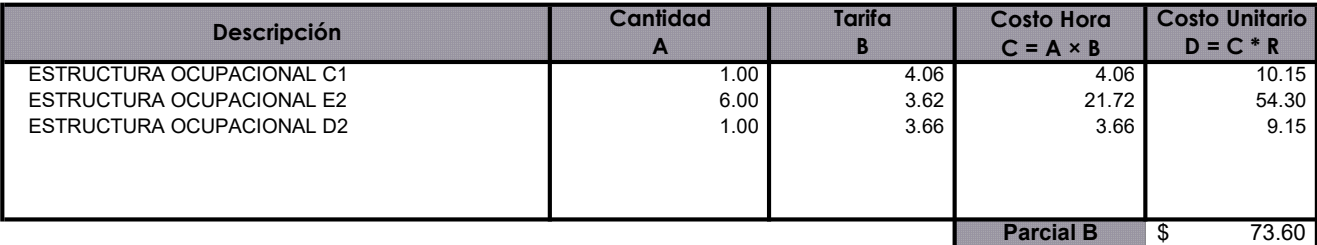

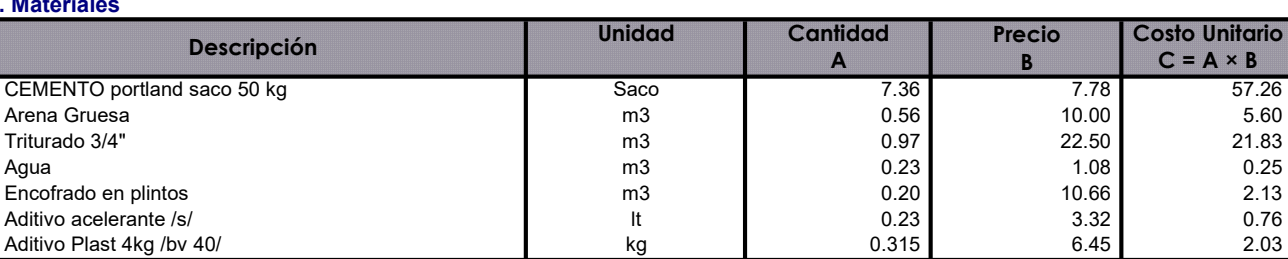

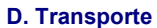

C.

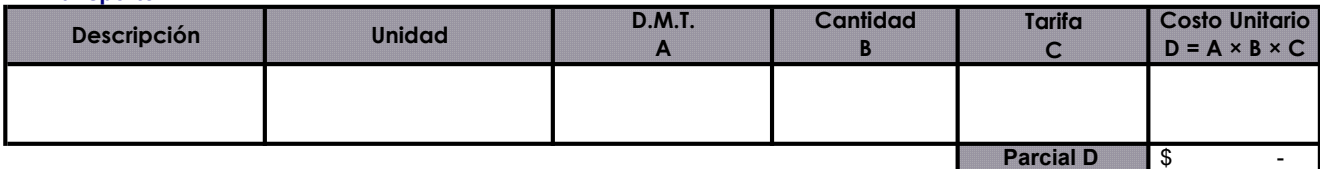

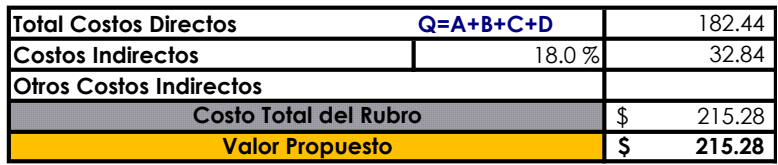

Parcial C

 $C = A \times B$ 

\$ 89.86

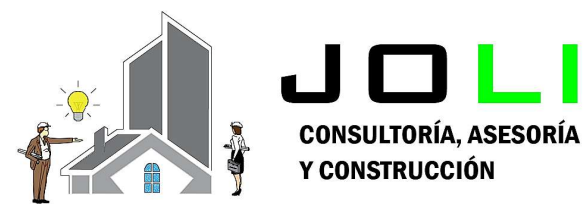

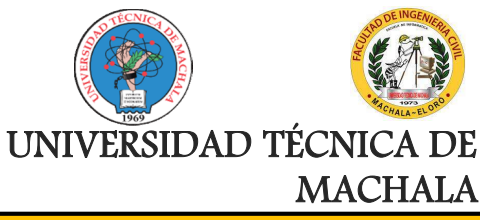

Proyecto:

CONSTRUCCIÓN DE TRES (3) CUERPOS DE BOVEDAS CON ACERA FRONTAL EN EL NUEVO CEMENTERIO GENERAL DE MACHALA

#### Proponente: Jenniffer Lisseth Serrano Malacatus

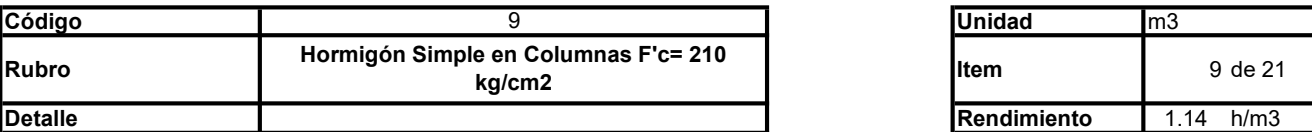

#### A. Equipo

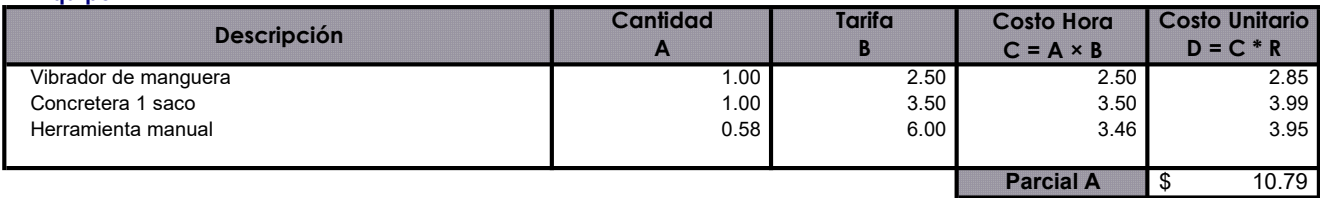

#### B. Mano de Obra

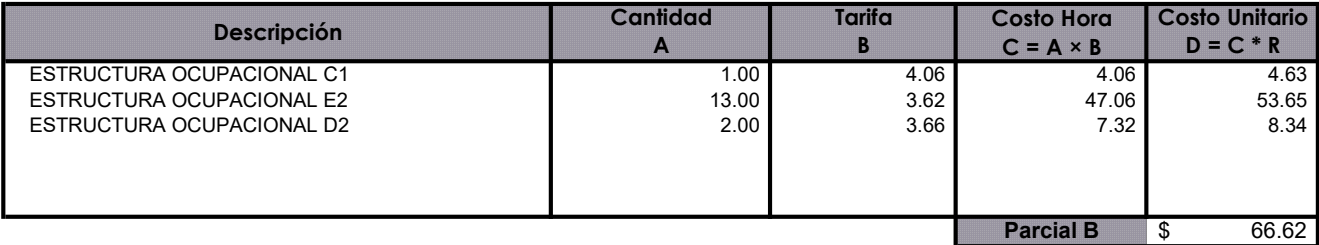

#### C. Materiales

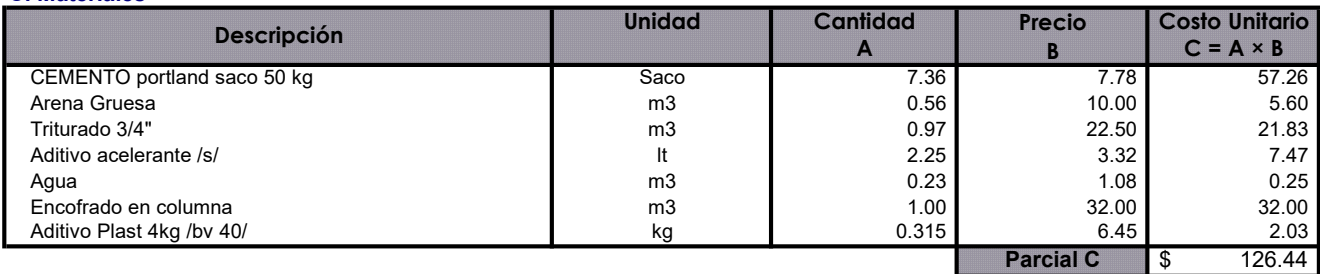

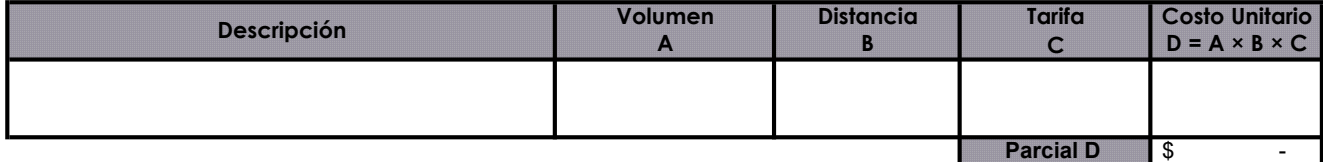

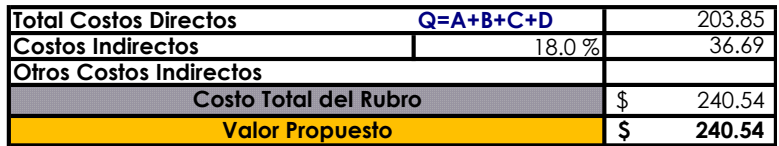

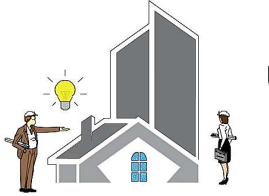

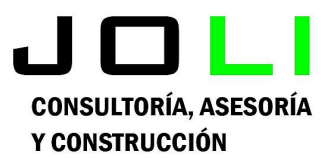

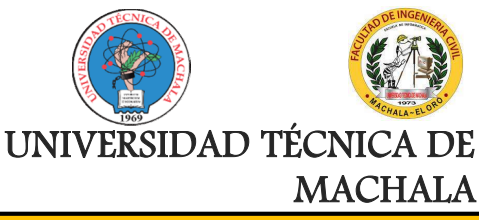

Proyecto:

CONSTRUCCIÓN DE TRES (3) CUERPOS DE BOVEDAS CON ACERA FRONTAL EN EL NUEVO CEMENTERIO GENERAL DE MACHALA

#### Proponente: Jenniffer Lisseth Serrano Malacatus

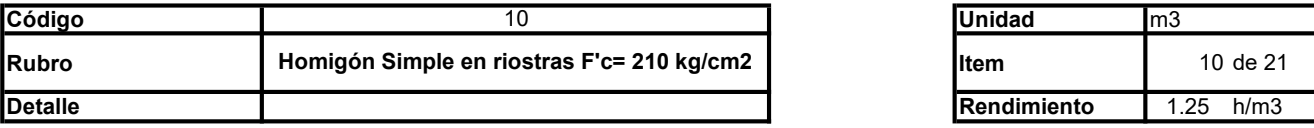

#### A. Equipo

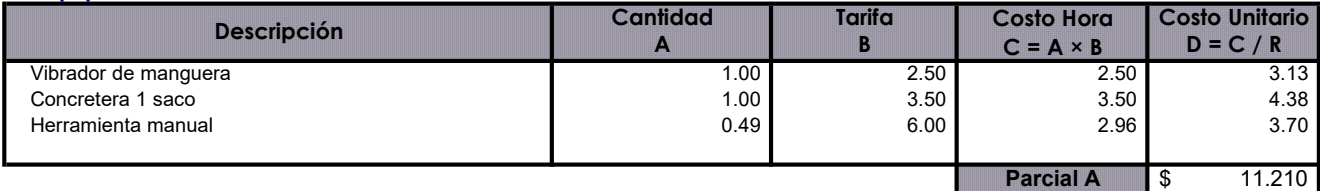

### B. Mano de Obra

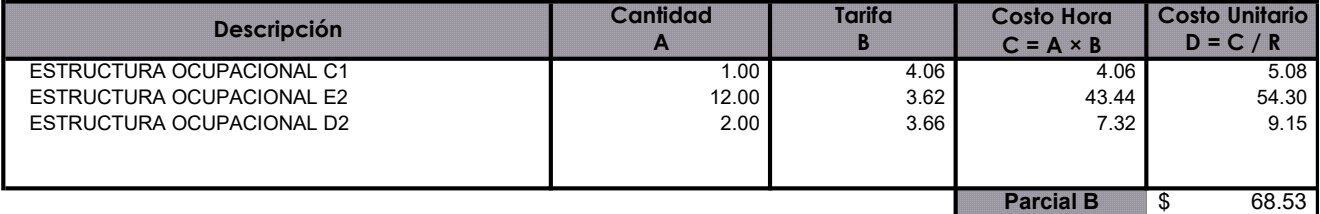

#### C. Materiales

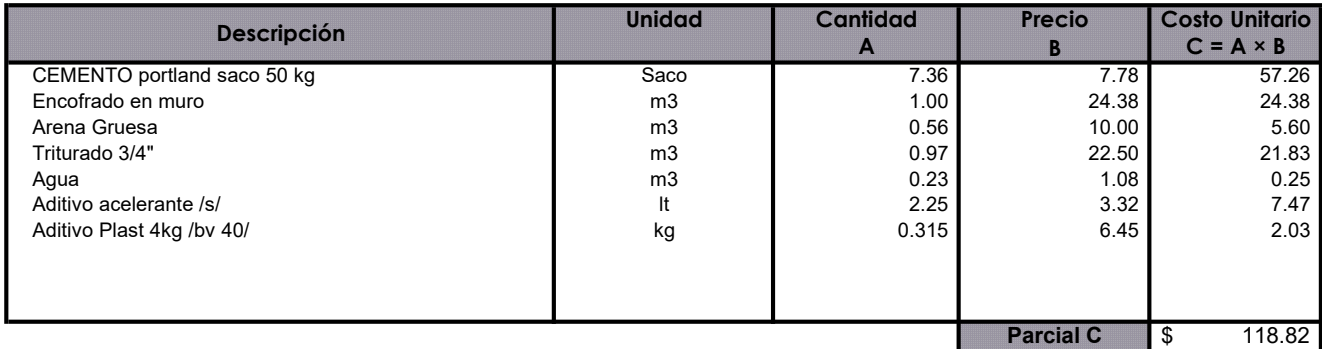

#### D. Transporte

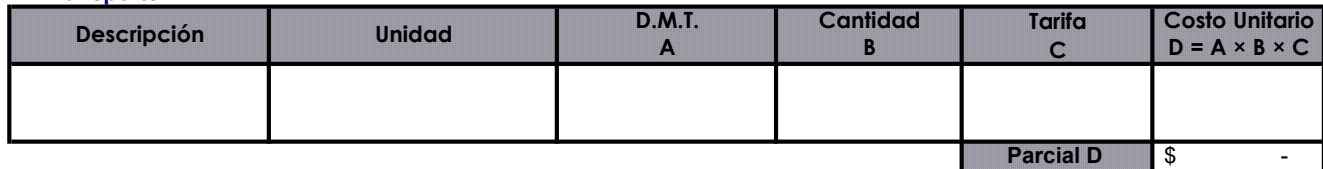

Total Costos Directos Q=A+B+C+D Costos Indirectos Otros Costos Indirectos 198.56 35.74 Ξ Costo Total del Rubro **\$ 234.30** Valor Propuesto **234.30** 

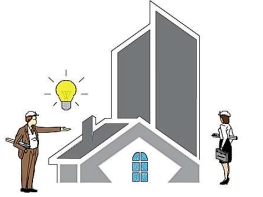

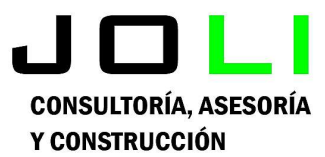

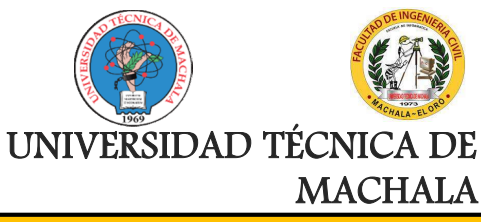

Proyecto:

CONSTRUCCIÓN DE TRES (3) CUERPOS DE BOVEDAS CON ACERA FRONTAL EN EL NUEVO CEMENTERIO GENERAL DE MACHALA

#### Proponente: Jenniffer Lisseth Serrano Malacatus

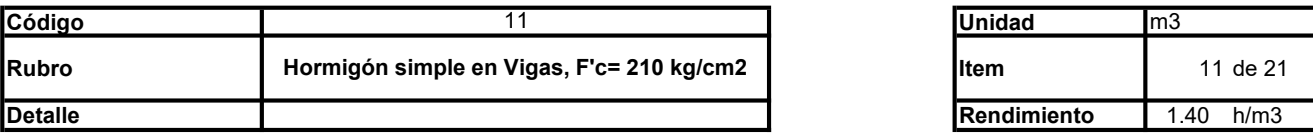

#### A. Equipo

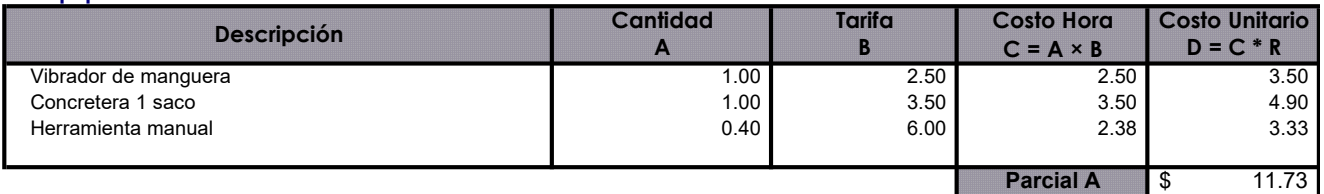

#### B. Mano de Obra

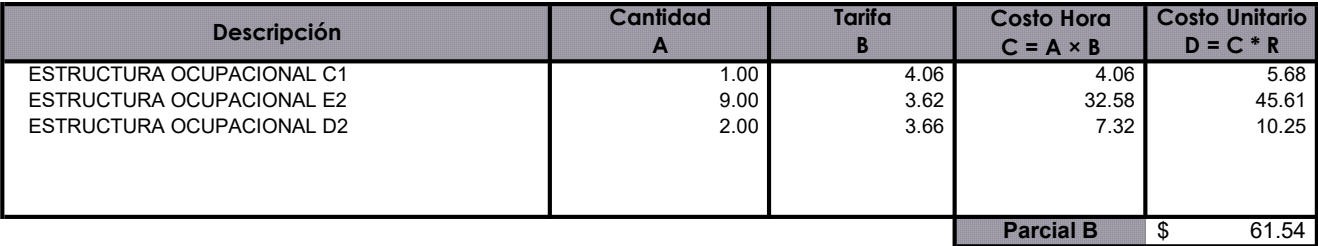

#### C. Materiales

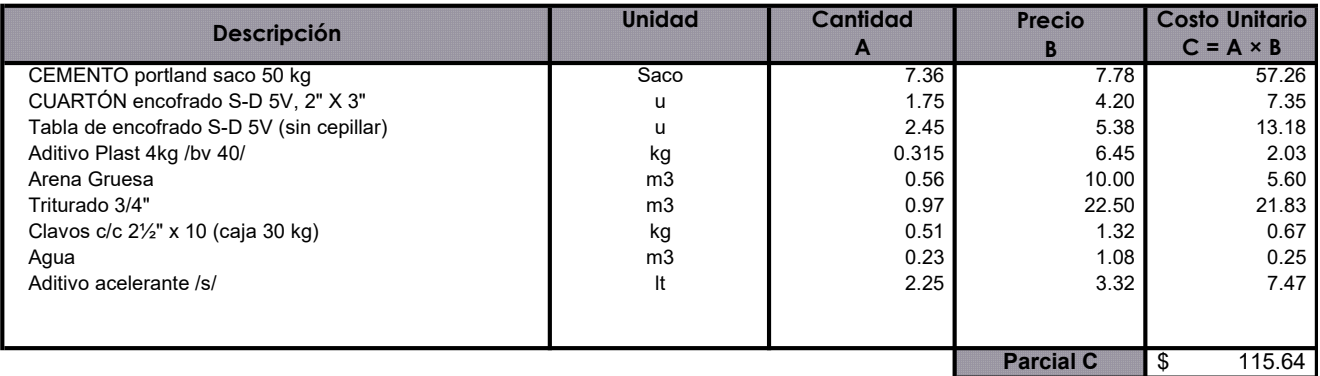

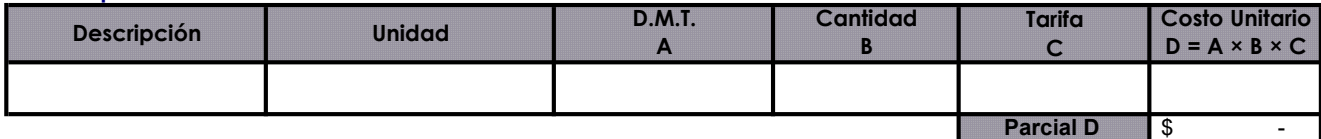

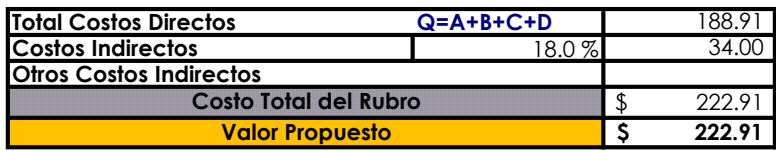

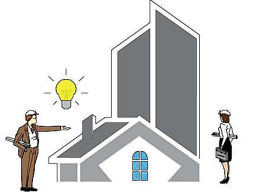

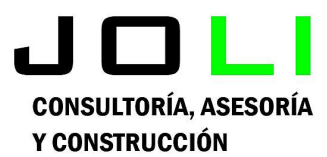

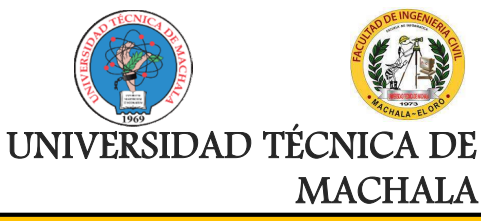

Proyecto:

CONSTRUCCIÓN DE TRES (3) CUERPOS DE BOVEDAS CON ACERA FRONTAL EN EL NUEVO CEMENTERIO GENERAL DE MACHALA

#### Proponente: Jenniffer Lisseth Serrano Malacatus

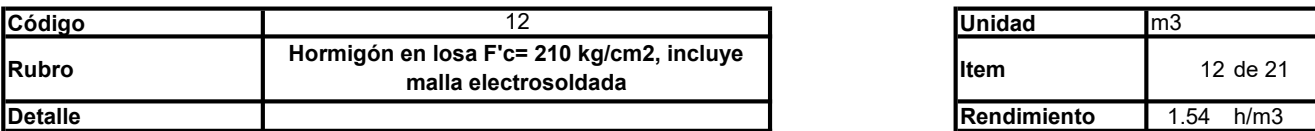

#### A. Equipo

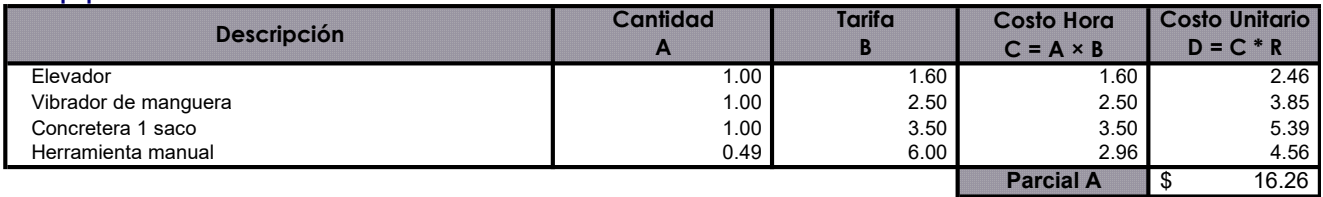

#### \* B. Mano de Obra

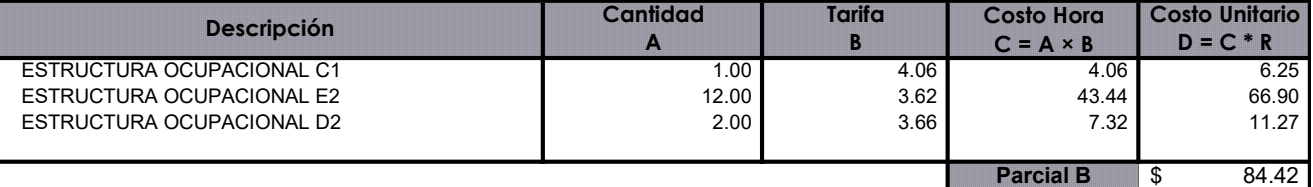

#### C. Materiales

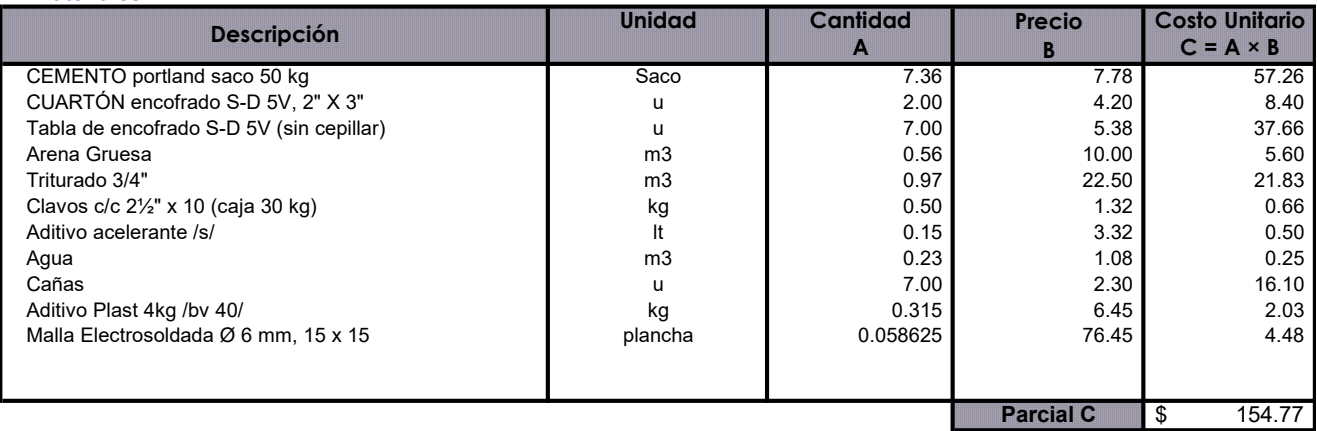

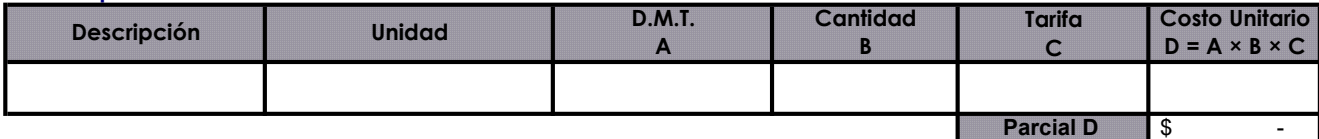

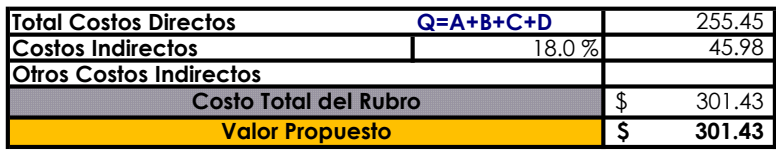

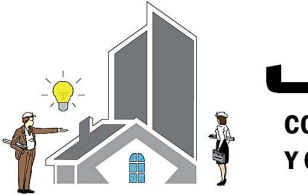

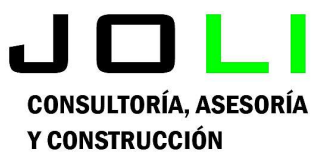

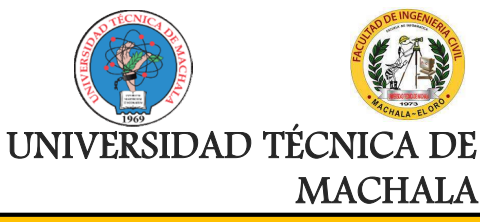

Proyecto:

CONSTRUCCIÓN DE TRES (3) CUERPOS DE BOVEDAS CON ACERA FRONTAL EN EL NUEVO CEMENTERIO GENERAL DE MACHALA

#### Proponente: Jenniffer Lisseth Serrano Malacatus

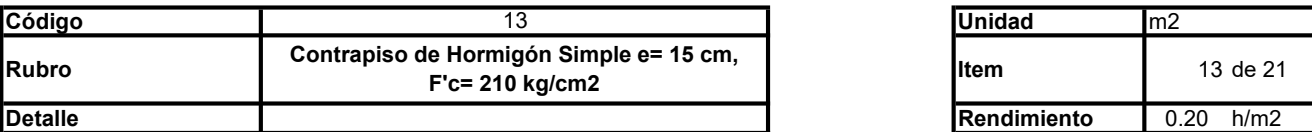

#### A. Equipo

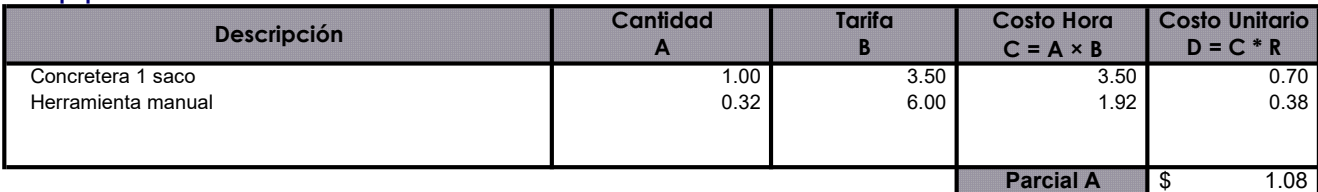

#### B. Mano de Obra

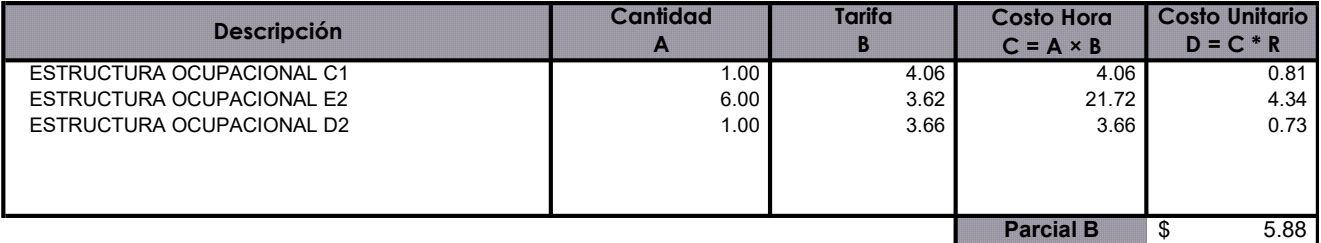

#### C. Materiales

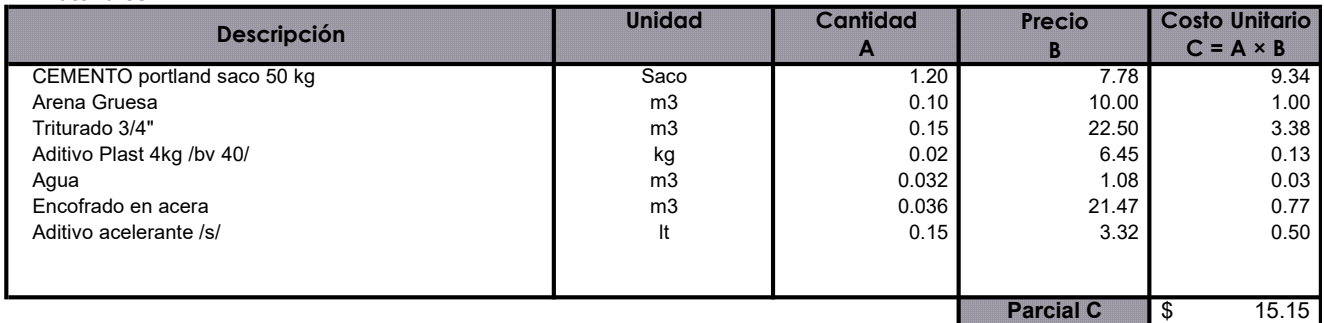

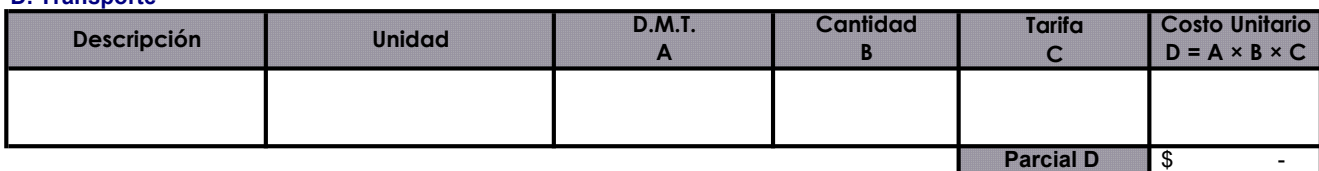

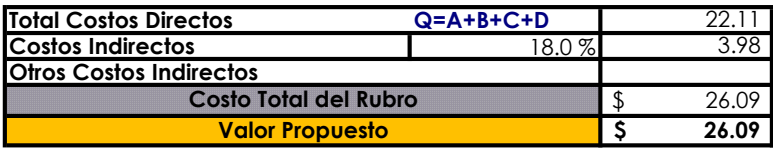

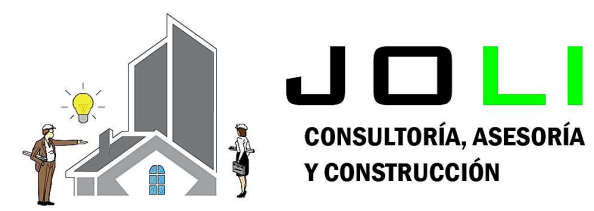

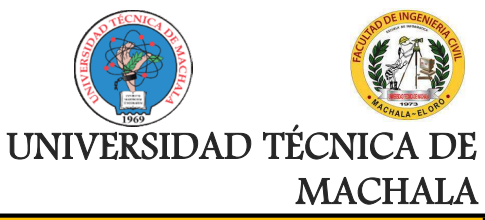

Proyecto:

### CONSTRUCCIÓN DE TRES (3) CUERPOS DE BOVEDAS CON ACERA FRONTAL EN EL NUEVO CEMENTERIO GENERAL DE MACHALA

Proponente:

Jenniffer Lisseth Serrano Malacatus

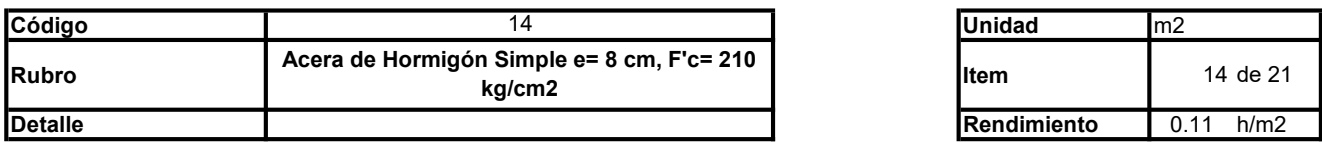

#### A. Equipo

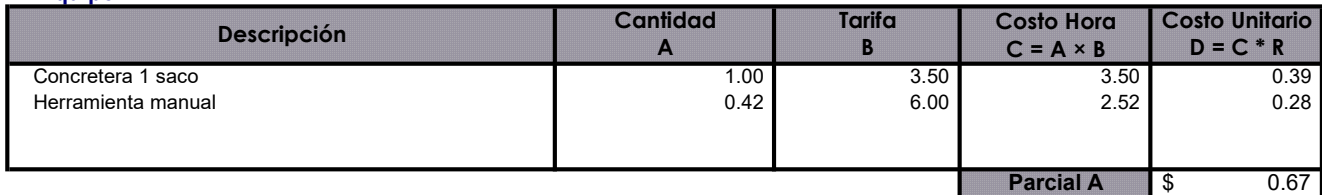

#### \* B. Mano de Obra

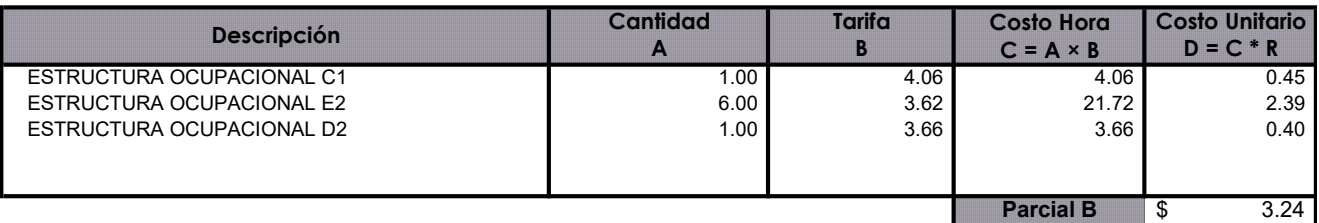

#### C. Materiales

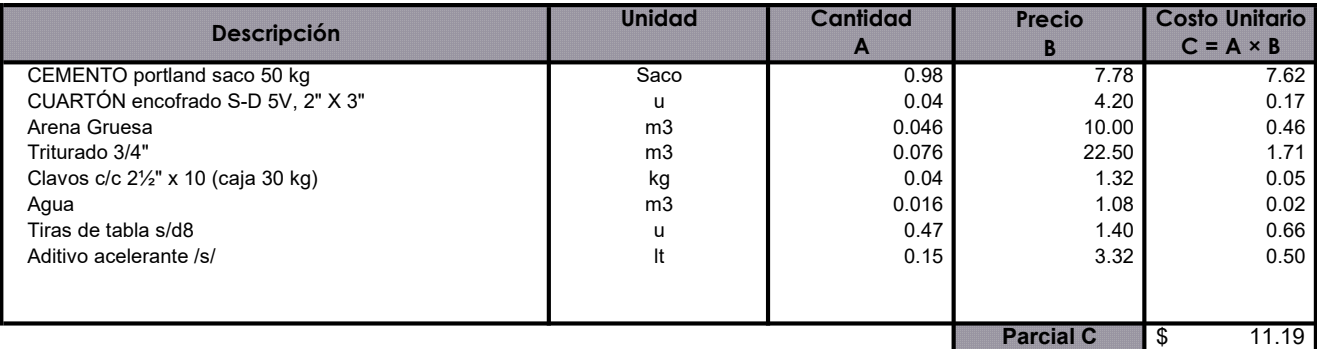

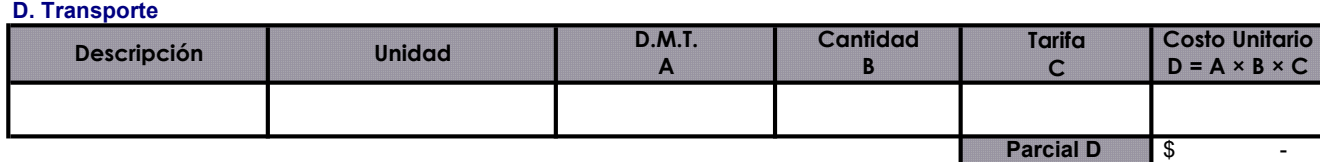

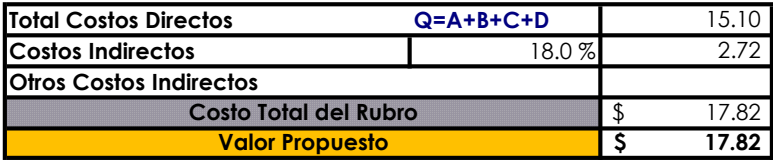

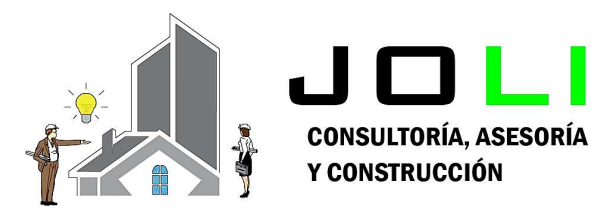

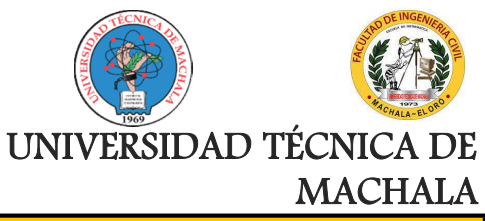

Proyecto:

### CONSTRUCCIÓN DE TRES (3) CUERPOS DE BOVEDAS CON ACERA FRONTAL EN EL NUEVO CEMENTERIO GENERAL DE MACHALA

Proponente:

Jenniffer Lisseth Serrano Malacatus

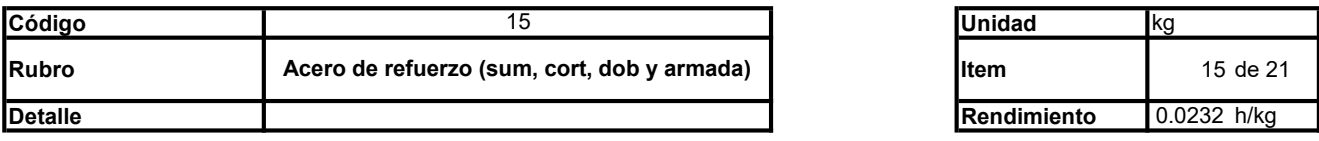

#### A. Equipo

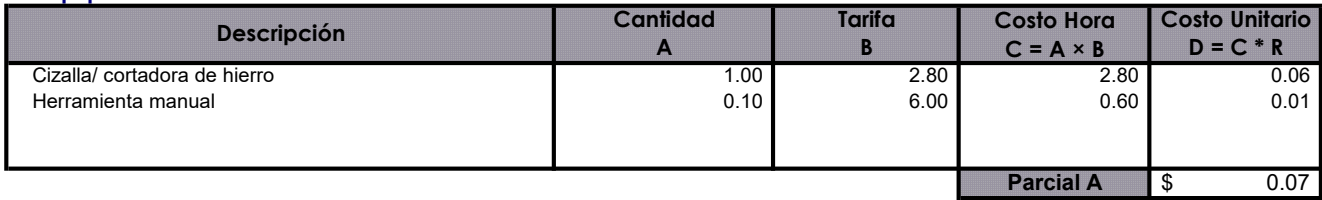

#### B. Mano de Obra

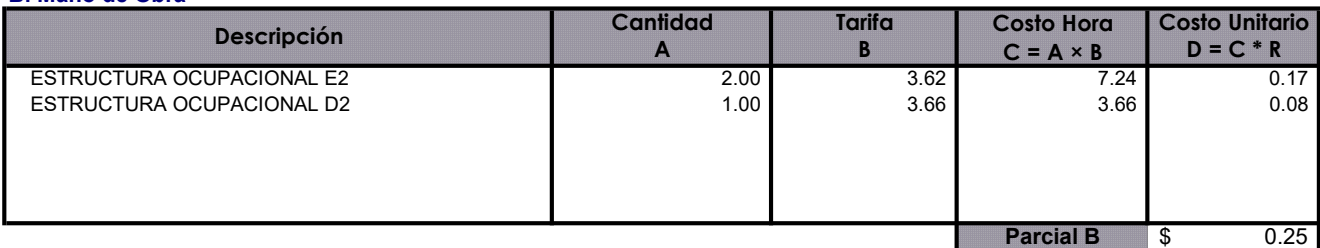

#### C. Materiales

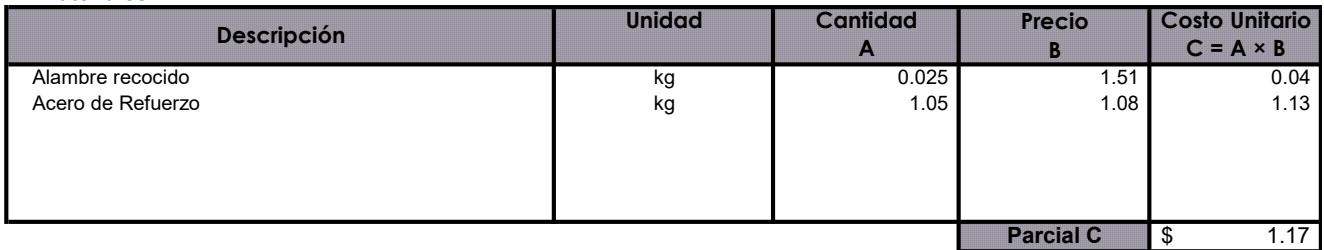

#### D. Transporte

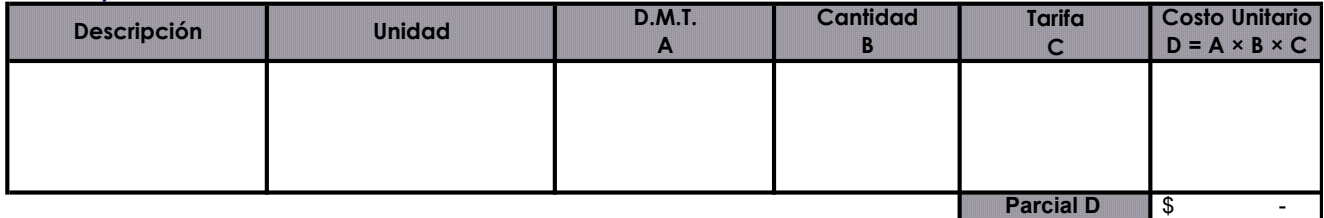

Total Costos Directos Q=A+B+C+D Costos Indirectos **18.0 %** Otros Costos Indirectos Valor Propuesto **1.76** \$1.76 1.49 0.27 Costo Total del Rubro **1.76** \$ 1.76
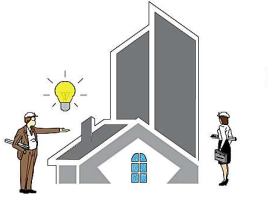

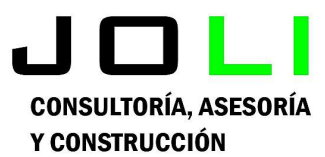

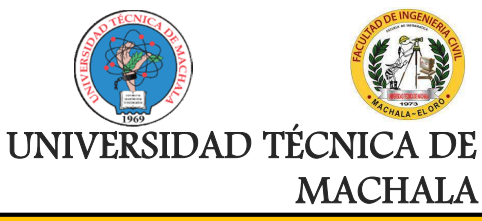

#### Proyecto:

CONSTRUCCIÓN DE TRES (3) CUERPOS DE BOVEDAS CON ACERA FRONTAL EN EL NUEVO CEMENTERIO GENERAL DE MACHALA

#### Proponente: Jenniffer Lisseth Serrano Malacatus

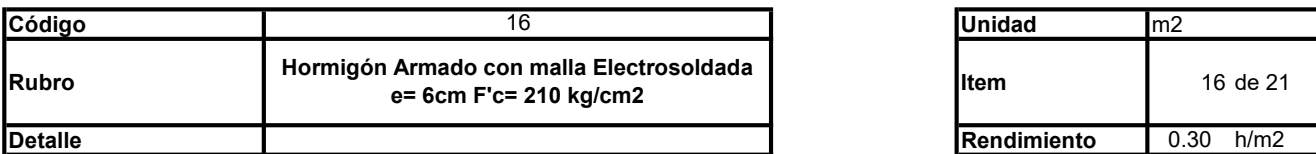

#### A. Equipo

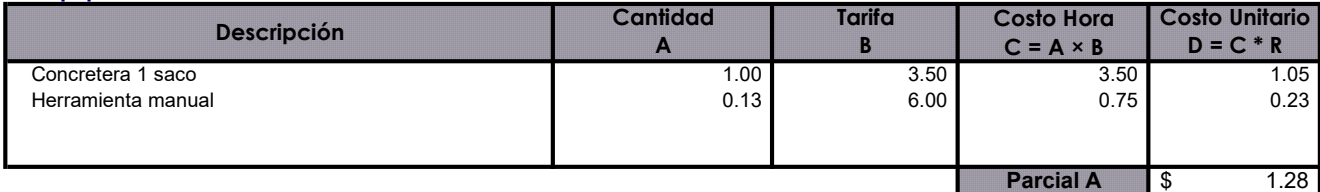

#### B. Mano de Obra

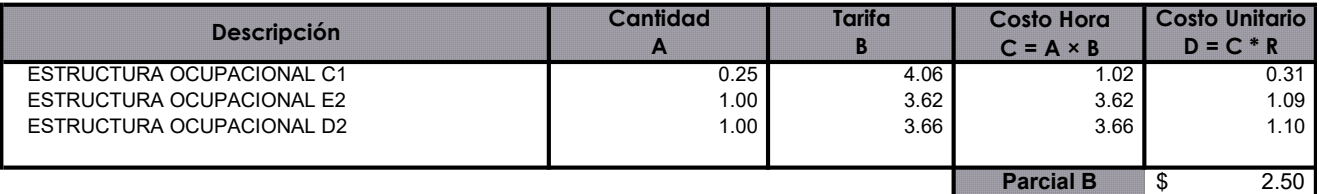

#### C. Materiales

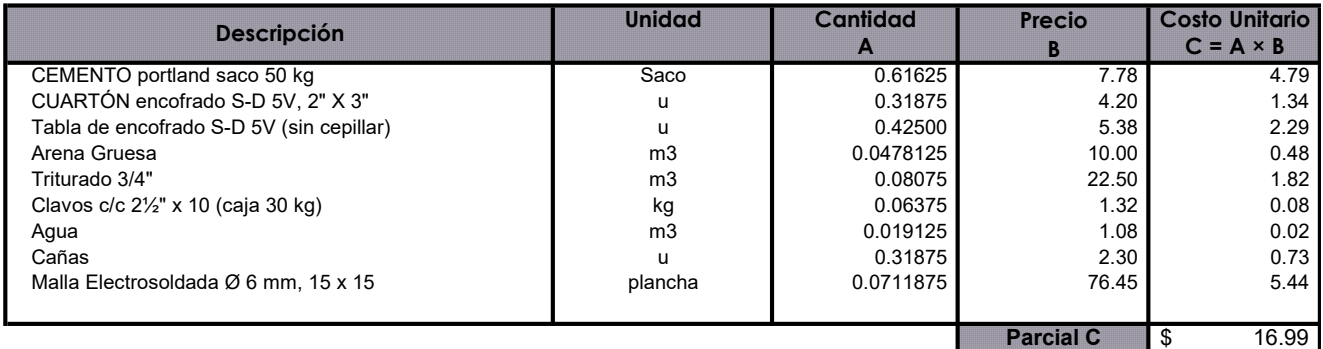

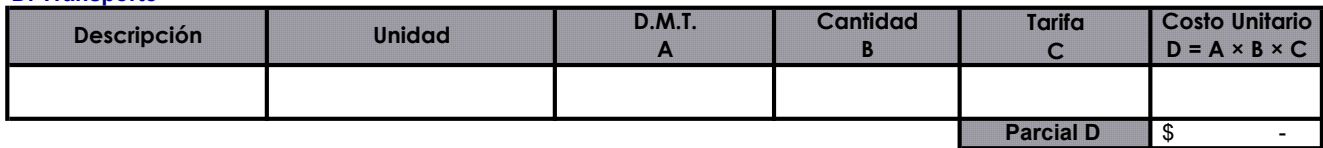

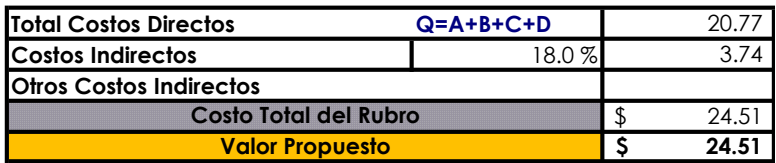

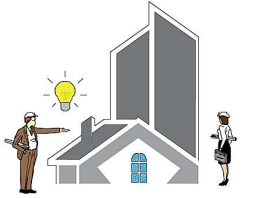

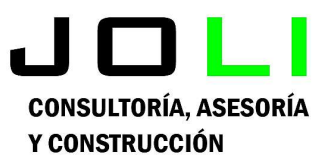

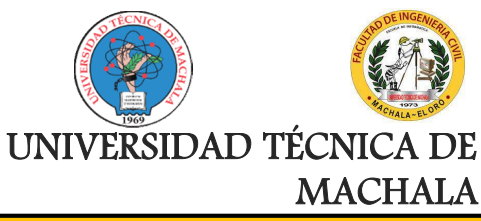

Proyecto:

CONSTRUCCIÓN DE TRES (3) CUERPOS DE BOVEDAS CON ACERA FRONTAL EN EL NUEVO CEMENTERIO GENERAL DE MACHALA

Proponente:

Jenniffer Lisseth Serrano Malacatus

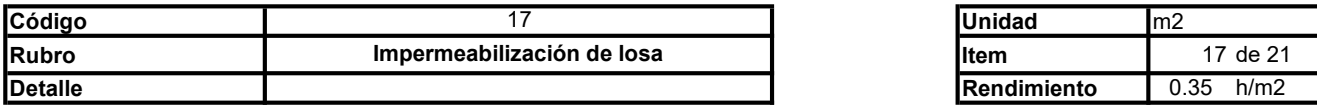

#### A. Equipo

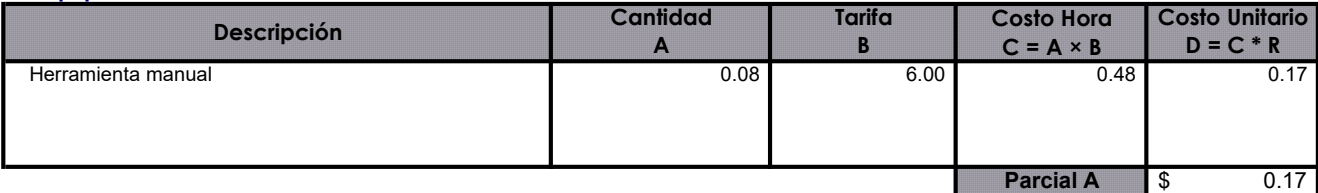

#### B. Mano de Obra

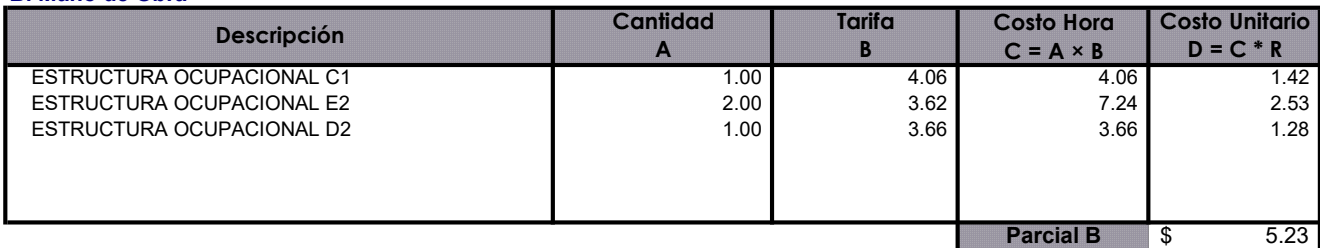

#### C. Materiales

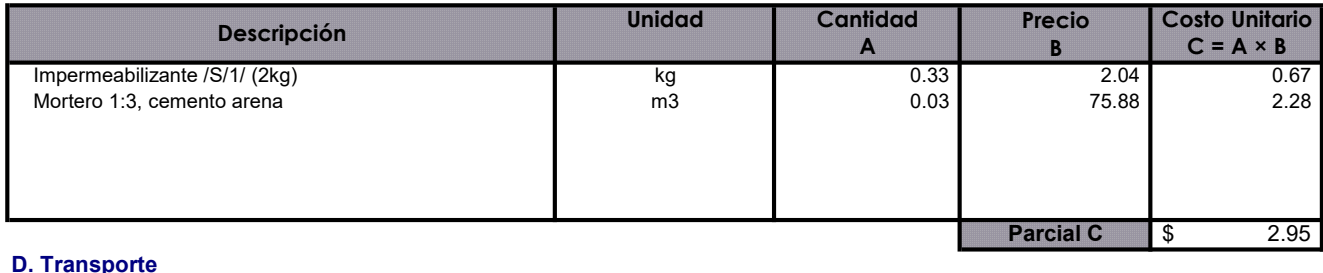

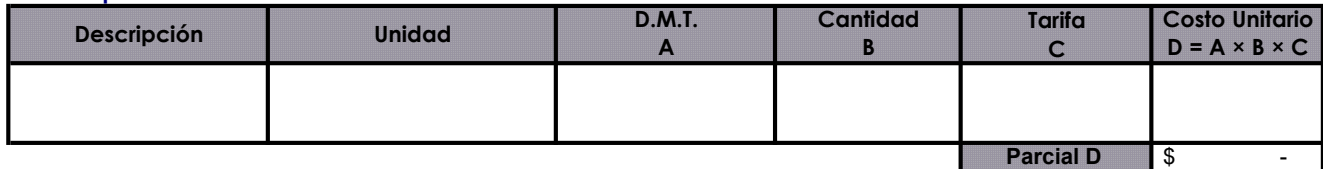

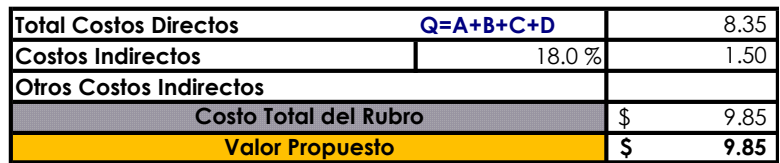

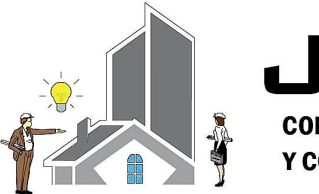

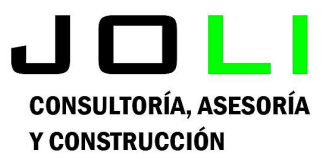

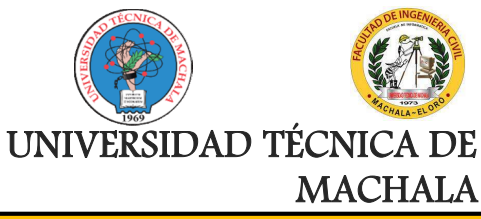

Proyecto:

CONSTRUCCIÓN DE TRES (3) CUERPOS DE BOVEDAS CON ACERA FRONTAL EN EL NUEVO CEMENTERIO GENERAL DE MACHALA

#### Proponente:

Jenniffer Lisseth Serrano Malacatus

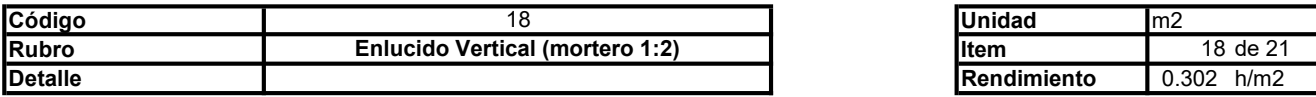

#### A. Equipo

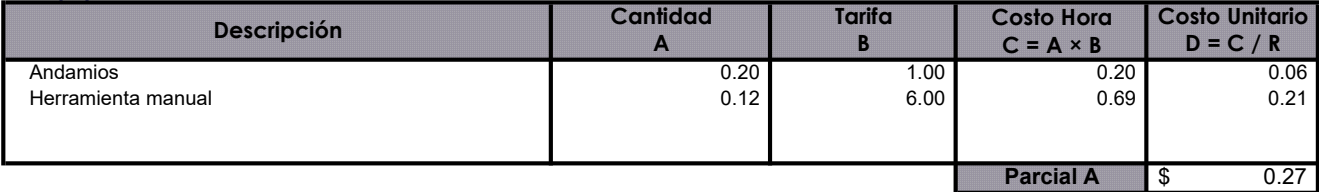

#### B. Mano de Obra

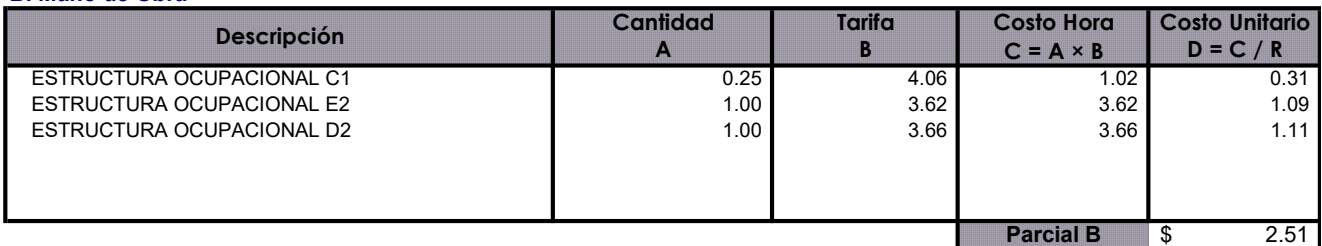

#### C. Materiales

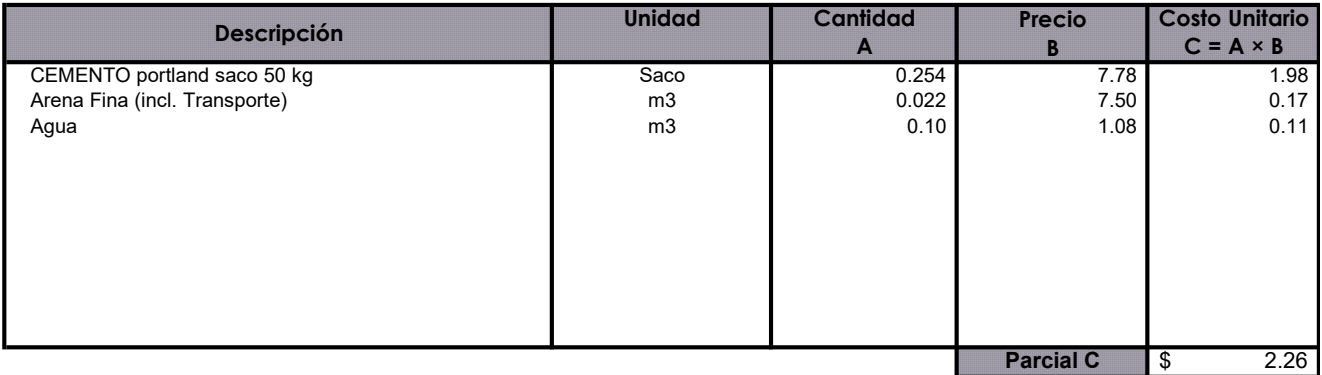

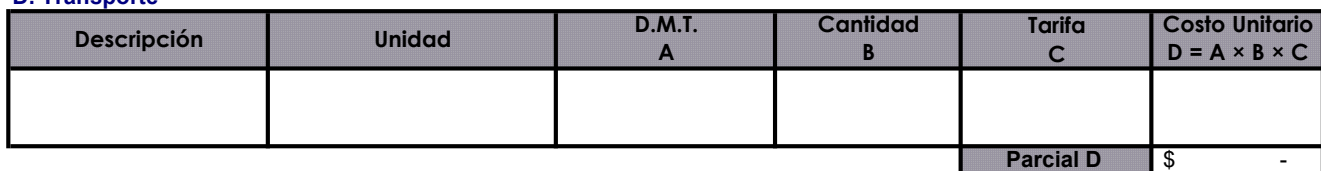

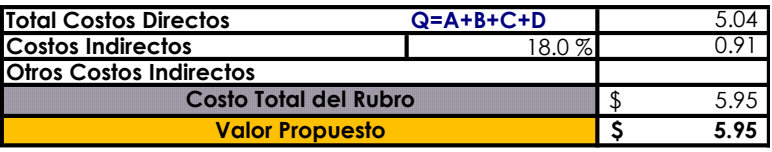

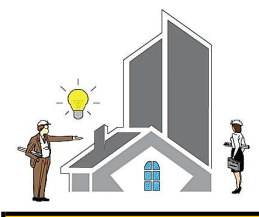

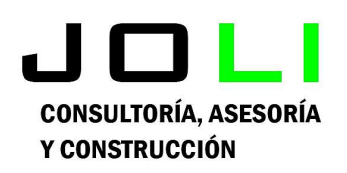

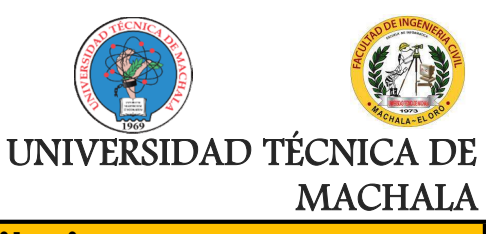

Proyecto:

CONSTRUCCIÓN DE TRES (3) CUERPOS DE BOVEDAS CON ACERA FRONTAL EN EL NUEVO CEMENTERIO GENERAL DE MACHALA

Proponente:

Jenniffer Lisseth Serrano Malacatus

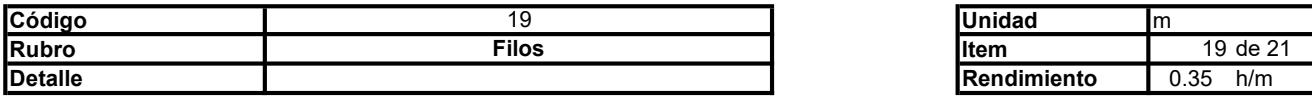

#### A. Equipo

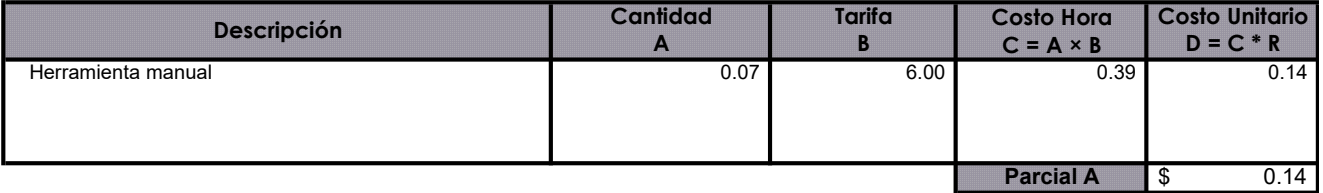

#### B. Mano de Obra

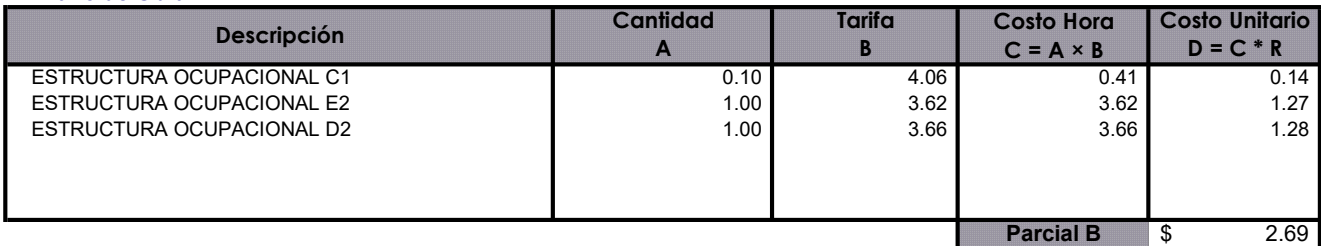

### C. Materiales

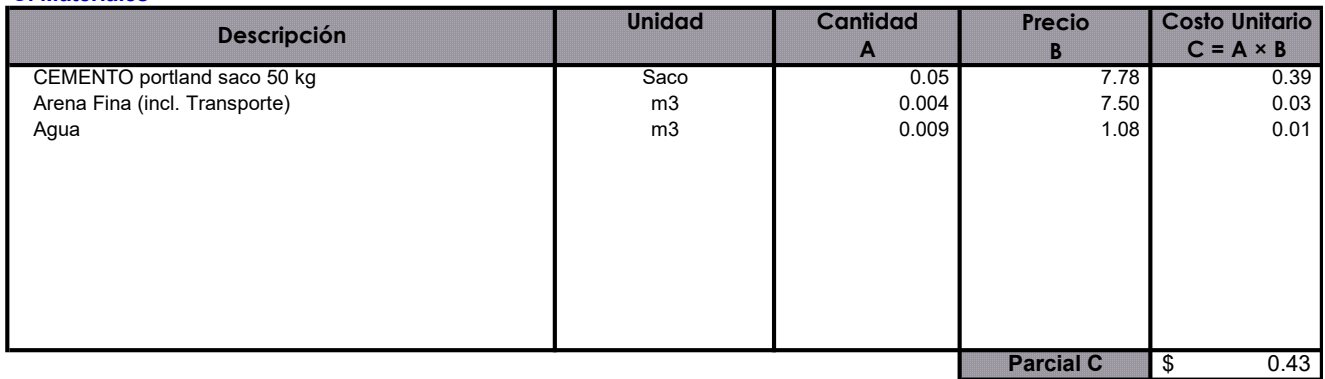

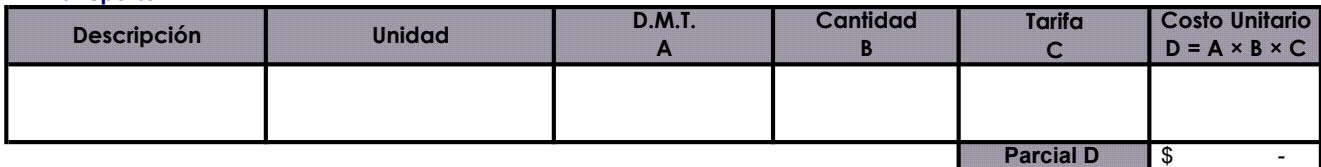

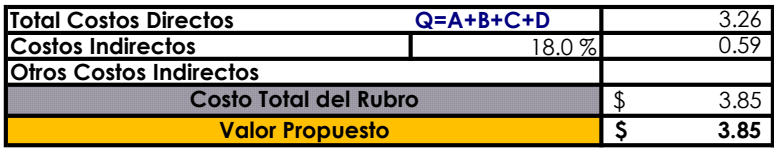

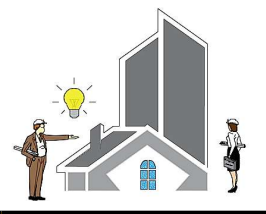

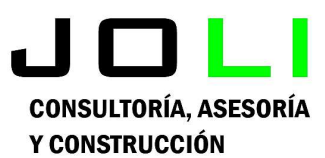

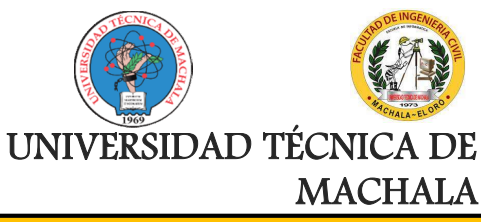

Proyecto:

CONSTRUCCIÓN DE TRES (3) CUERPOS DE BOVEDAS CON ACERA FRONTAL EN EL NUEVO CEMENTERIO GENERAL DE MACHALA

Proponente:

Jenniffer Lisseth Serrano Malacatus

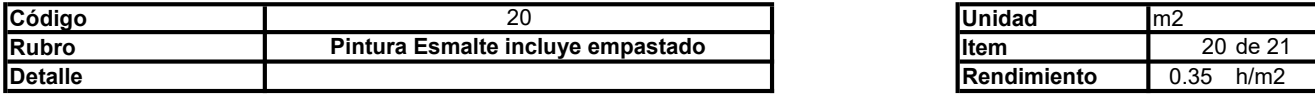

#### A. Equipo

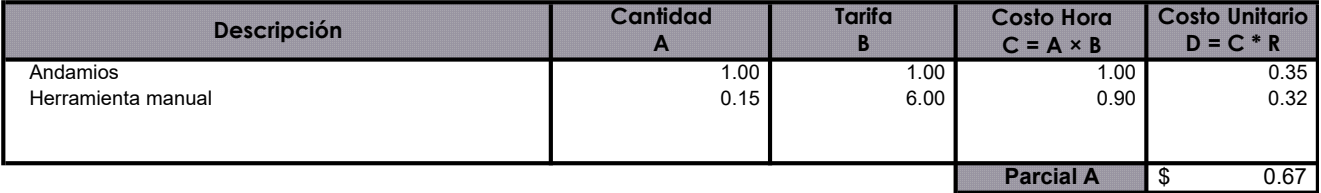

#### B. Mano de Obra

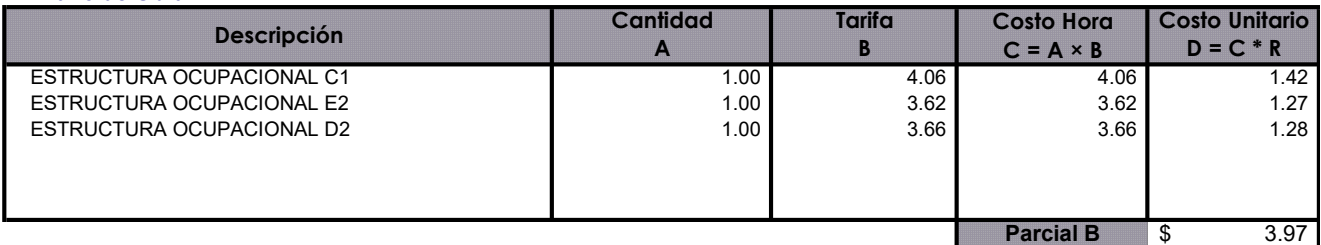

#### C. Materiales

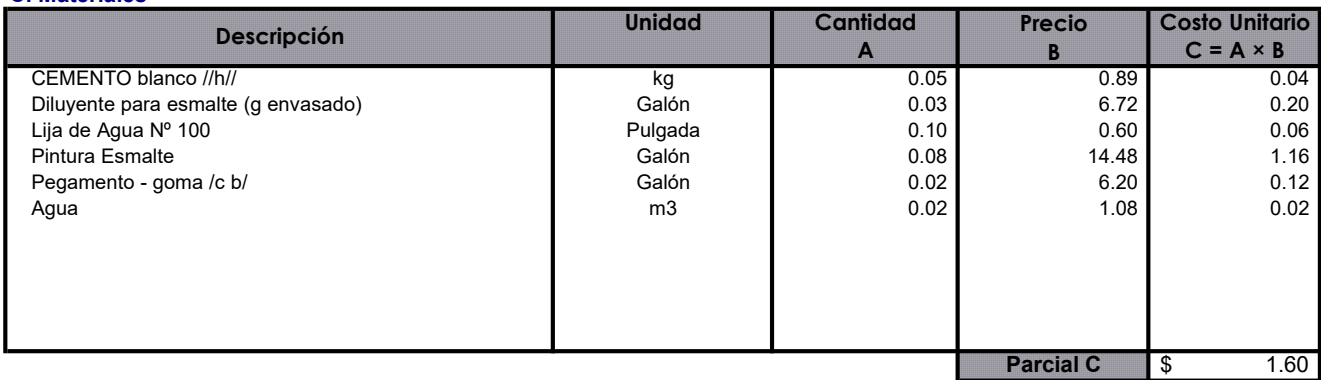

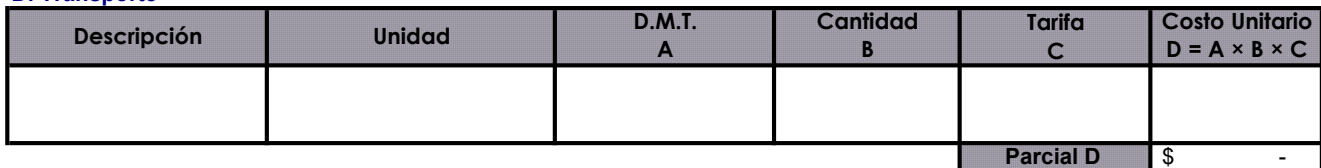

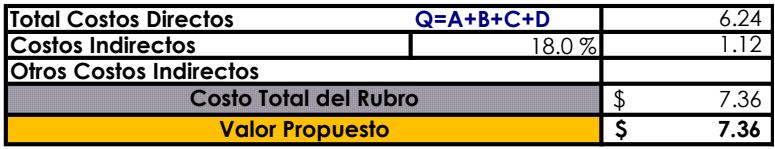

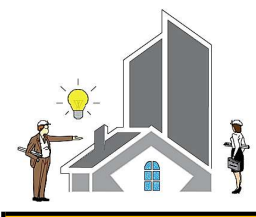

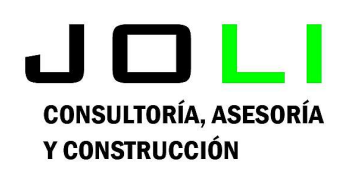

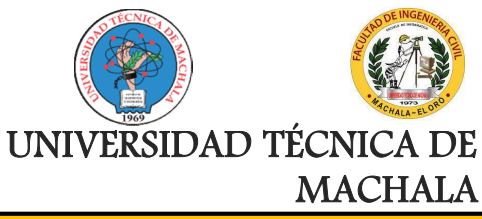

Proyecto:

CONSTRUCCIÓN DE TRES (3) CUERPOS DE BOVEDAS CON ACERA FRONTAL EN EL NUEVO CEMENTERIO GENERAL DE MACHALA

Proponente:

Jenniffer Lisseth Serrano Malacatus

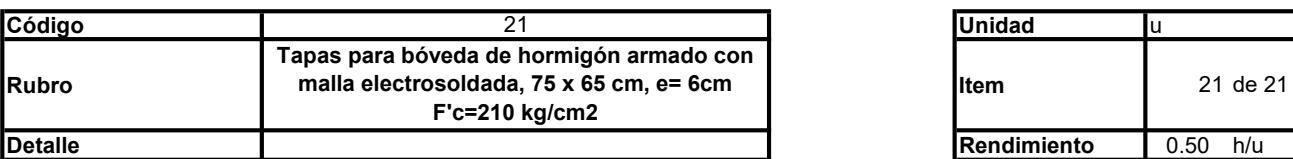

#### A. Equipo

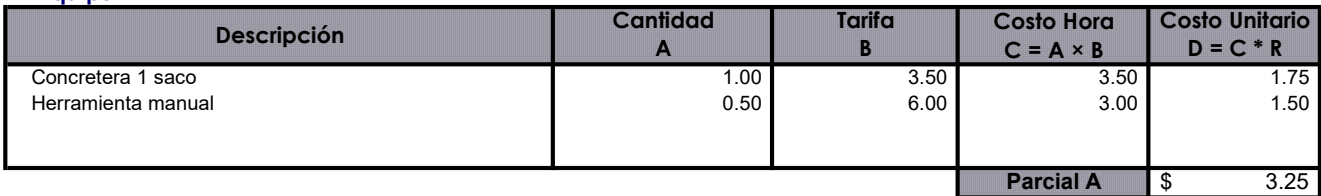

#### B. Mano de Obra

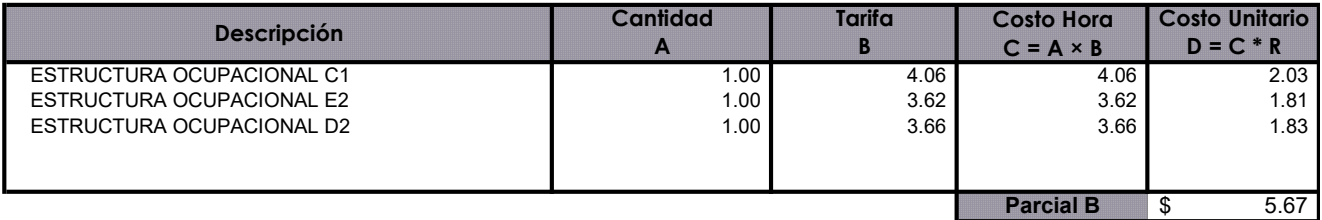

#### C. Materiales

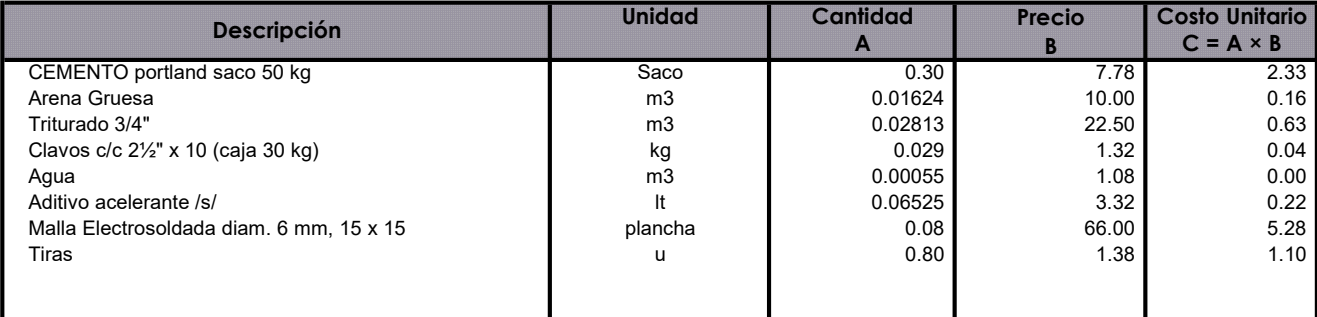

Parcial C  $\frac{1}{5}$  9.76

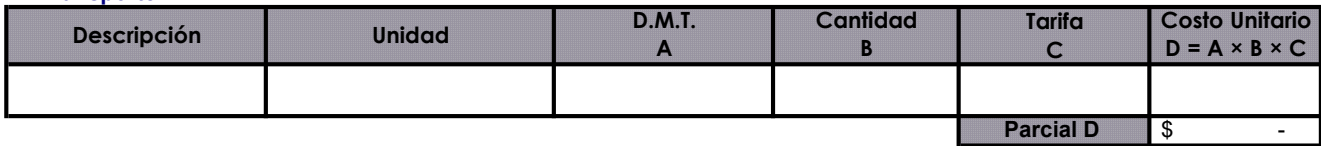

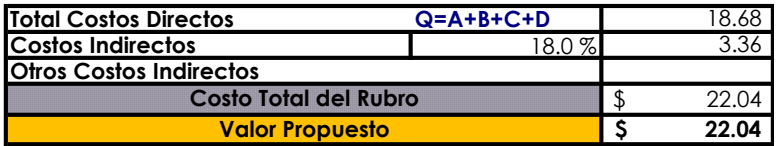

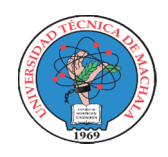

UNIDAD ACADEMICA DE INGENIERIA CIVIL CARRERA DE INGENIERIA CIVIL

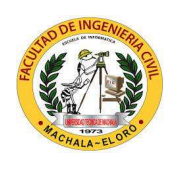

### PROYECTO DE EXAMEN COMPLEXIVO

**Estudiante:** Jenniffer Lisseth Serrano Malacatus

Fecha: 17/02/2023

Tutor: Ing. Civ. Paúl André Añazco Campoverde

## PRESUPUESTO

Proyecto: CONSTRUCCIÓN DE TRES (3) CUERPOS DE BOVEDAS CON ACERA FRONTAL EN EL NUEVO CEMENTERIO GENERAL DE MACHALA

Ubicación: SECTOR VÍA BALOSA DEL CANTÓN MACHALA

GOBIERNO AUTÓNOMO DESCENTRALIZADO MUNICIPAL DE MACHALA Entidad:

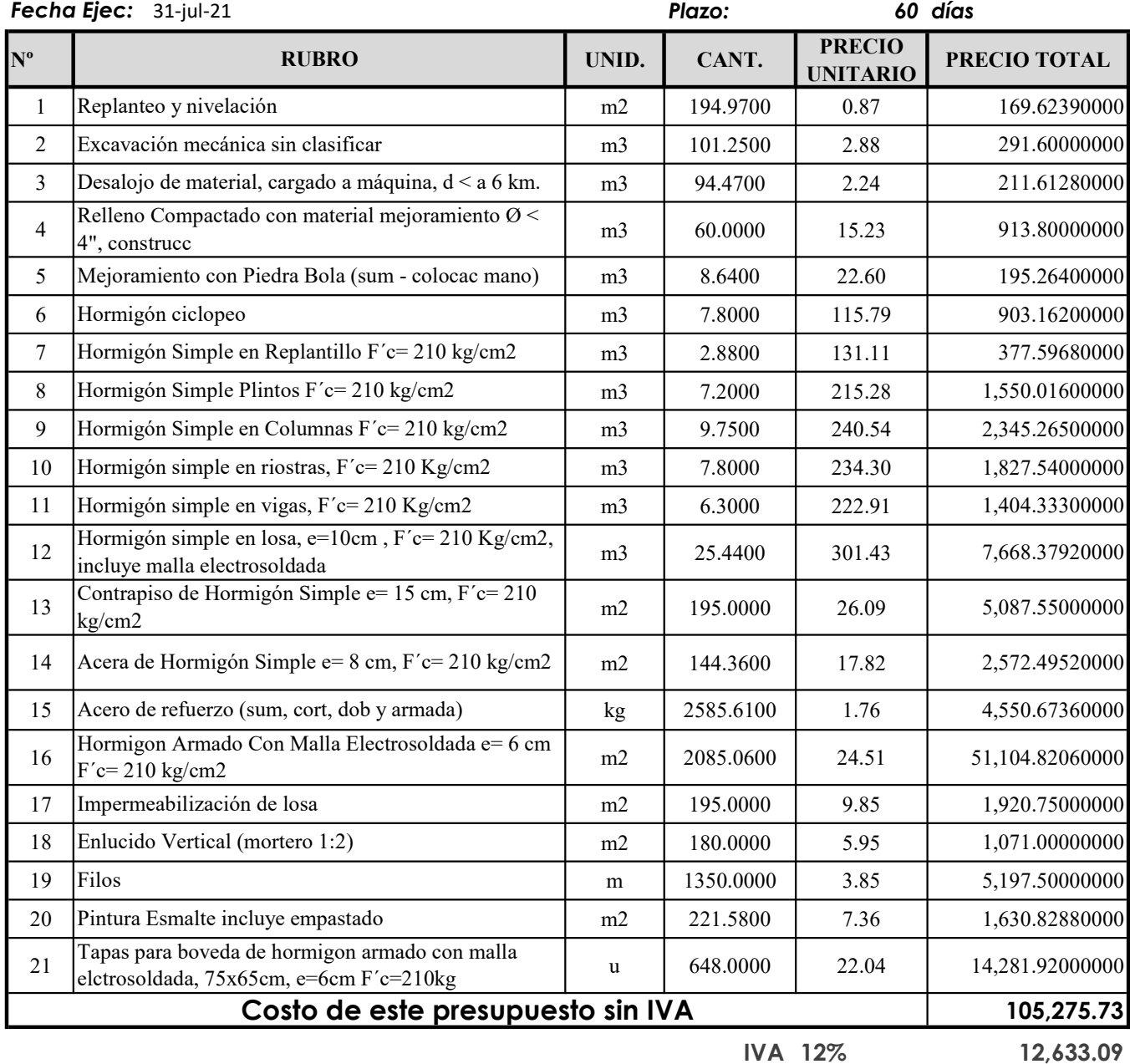

117,908.82 Costo Total de este presupuesto

SON: CIENTO CINCO MIL DOSCIENTOS SETENTA Y CINCO, CON 73/100 DÓLARES DE ESTADOS UNIDOS DE AMERICA, SIN INCLUIR IVA.

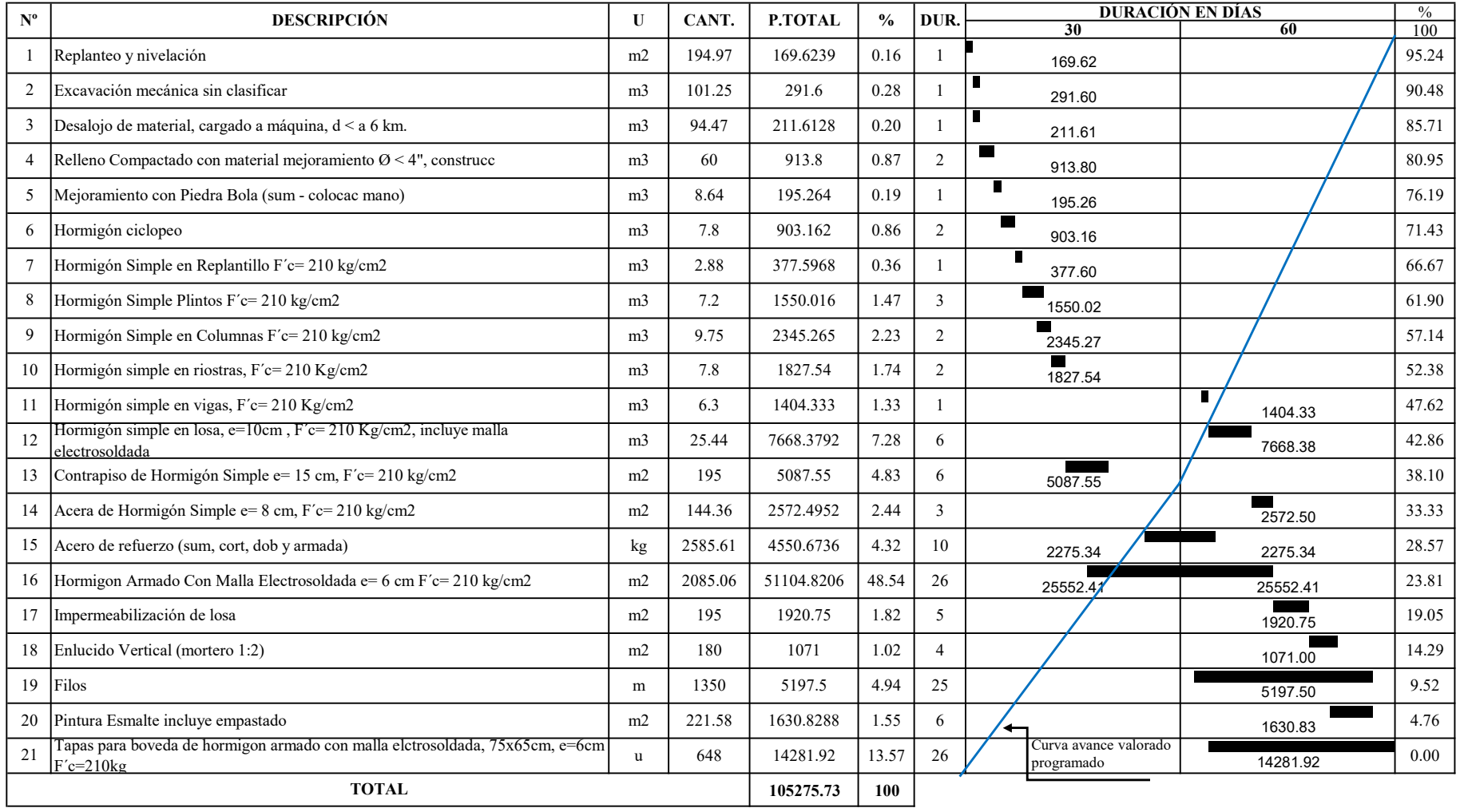

### CRONOGRAMA VALORADO DE TRABAJOS PROGRAMADO

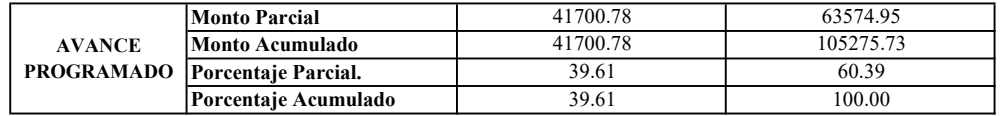

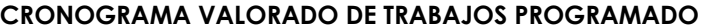

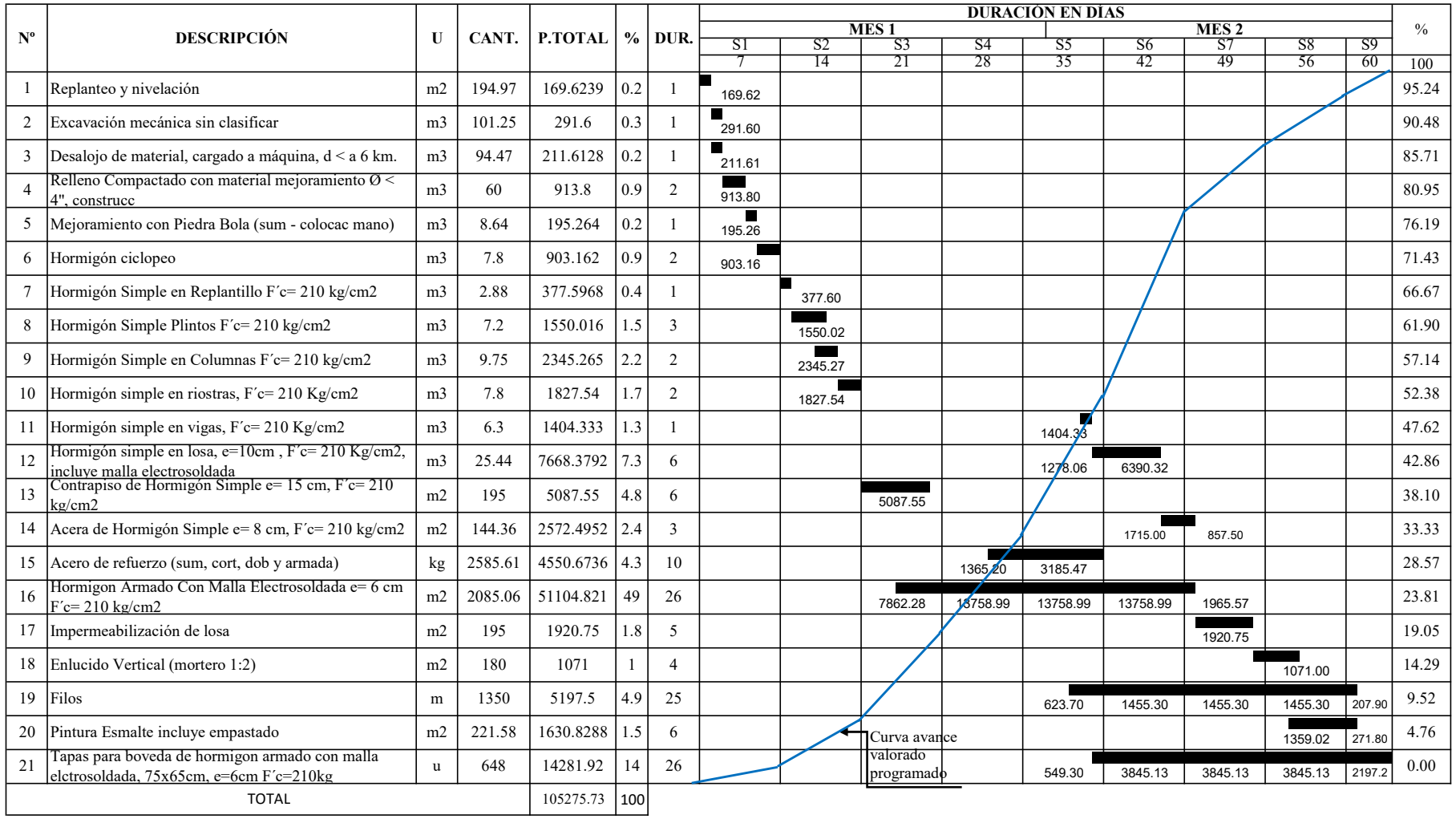

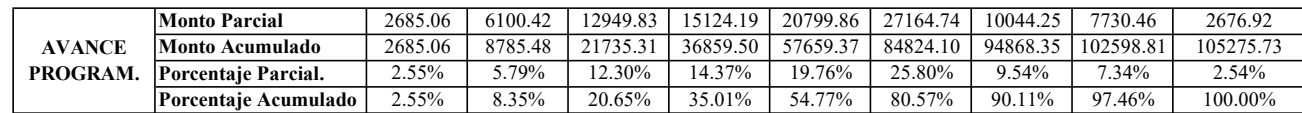

### CRONOGRAMA VALORADO DE TRABAJOS EJECUTADO

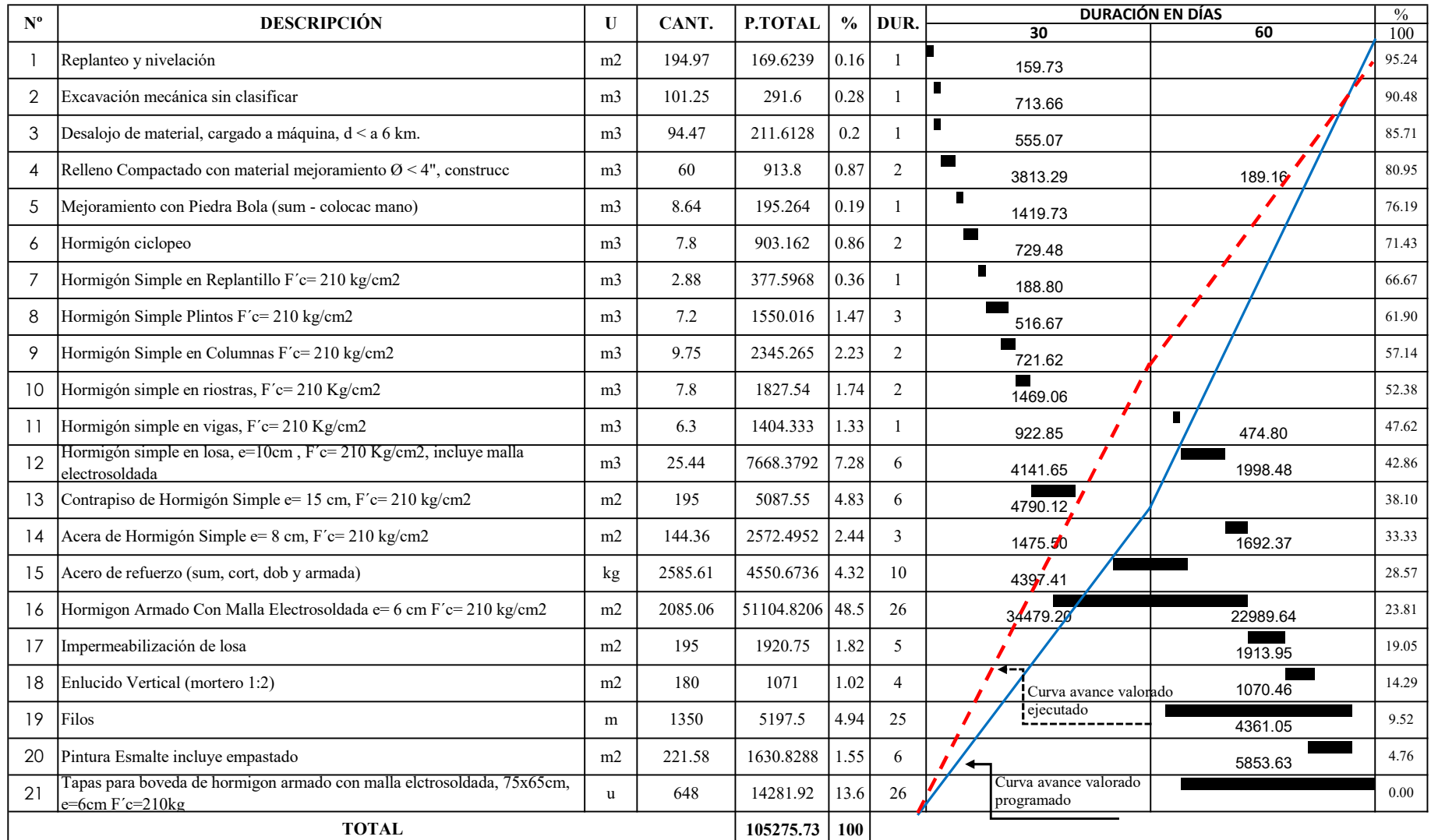

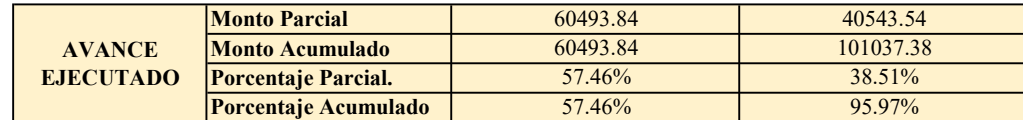

#### CRONOGRAMA VALORADO DE TRABAJOS EJECUTADO

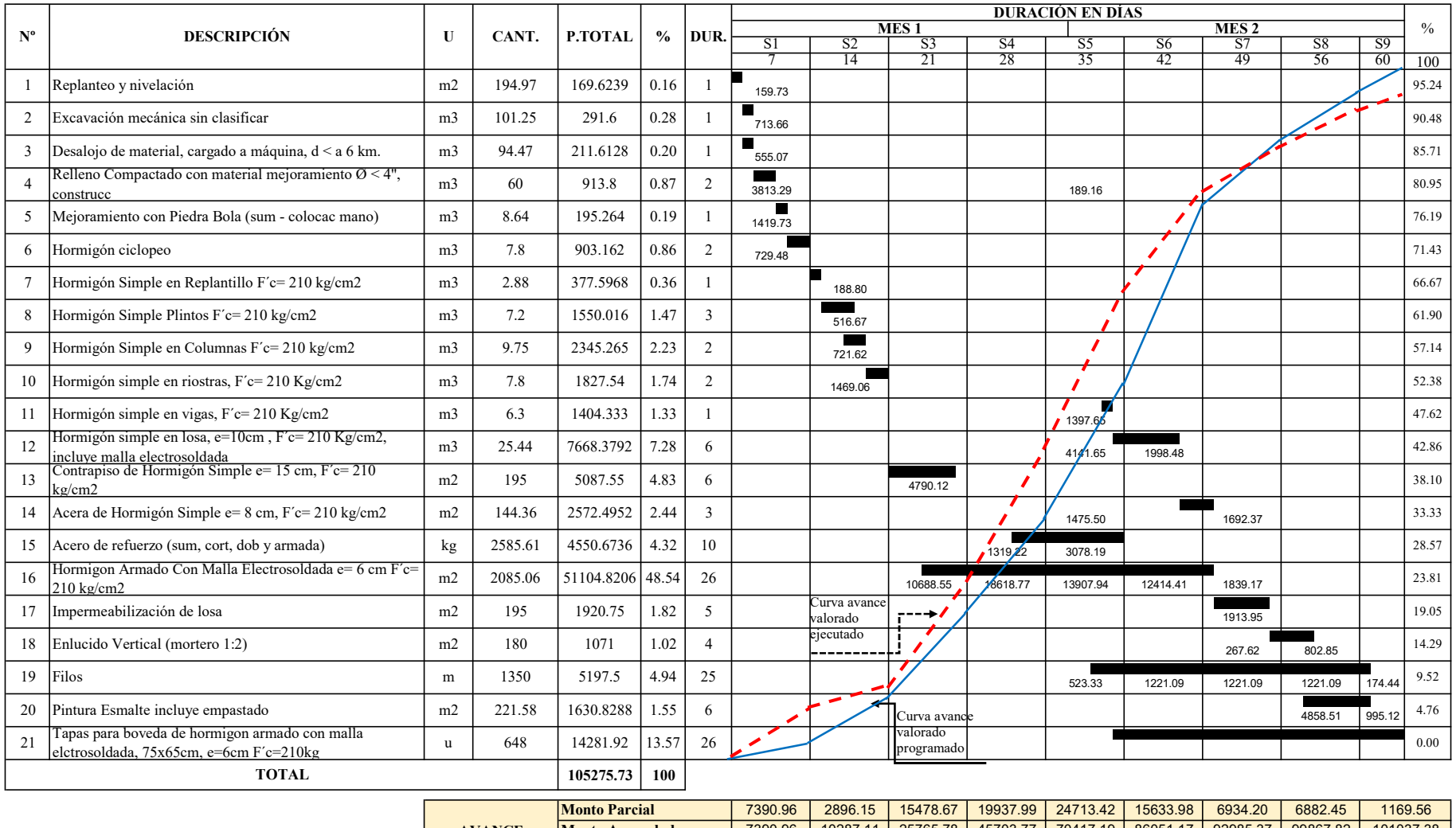

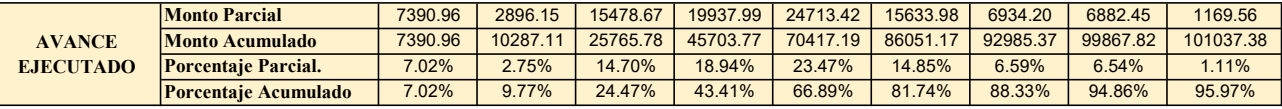

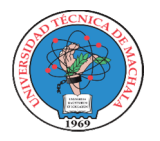

#### UNIVERSIDAD TECNICA DE MACHALA UNIDAD ACADEMICA DE INGENIERIA CIVIL CARRERA DE INGENIERIA CIVIL PROYECTO DE EXAMEN COMPLEXIVO

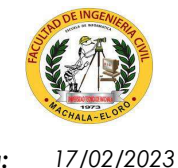

Estudiante: Jenniffer Lisseth Serrano Malacatus **Fecha: Album Serrano Acceptediante: Fecha:** Fecha: Fecha: Fecha

Ing. Civ. Paúl André Añazco Campoverde Tutor:

## CUADRILLA TIPO - 2021

**Proyecto:** CONSTRUCCIÓN DE TRES (3) CUERPOS DE BOVEDAS CON ACERA FRONTAL EN EL NUEVO CEMENTERIO GENERAL DE MACHALA Ubicación: SECTOR VÍA BALOSA DEL CANTÓN MACHALA

GOBIERNO AUTÓNOMO DESCENTRALIZADO MUNICIPAL DE MACHALA Entidad:

Fecha Ejec: 31-jul-21

31-jul-21 Plazo: 60 días

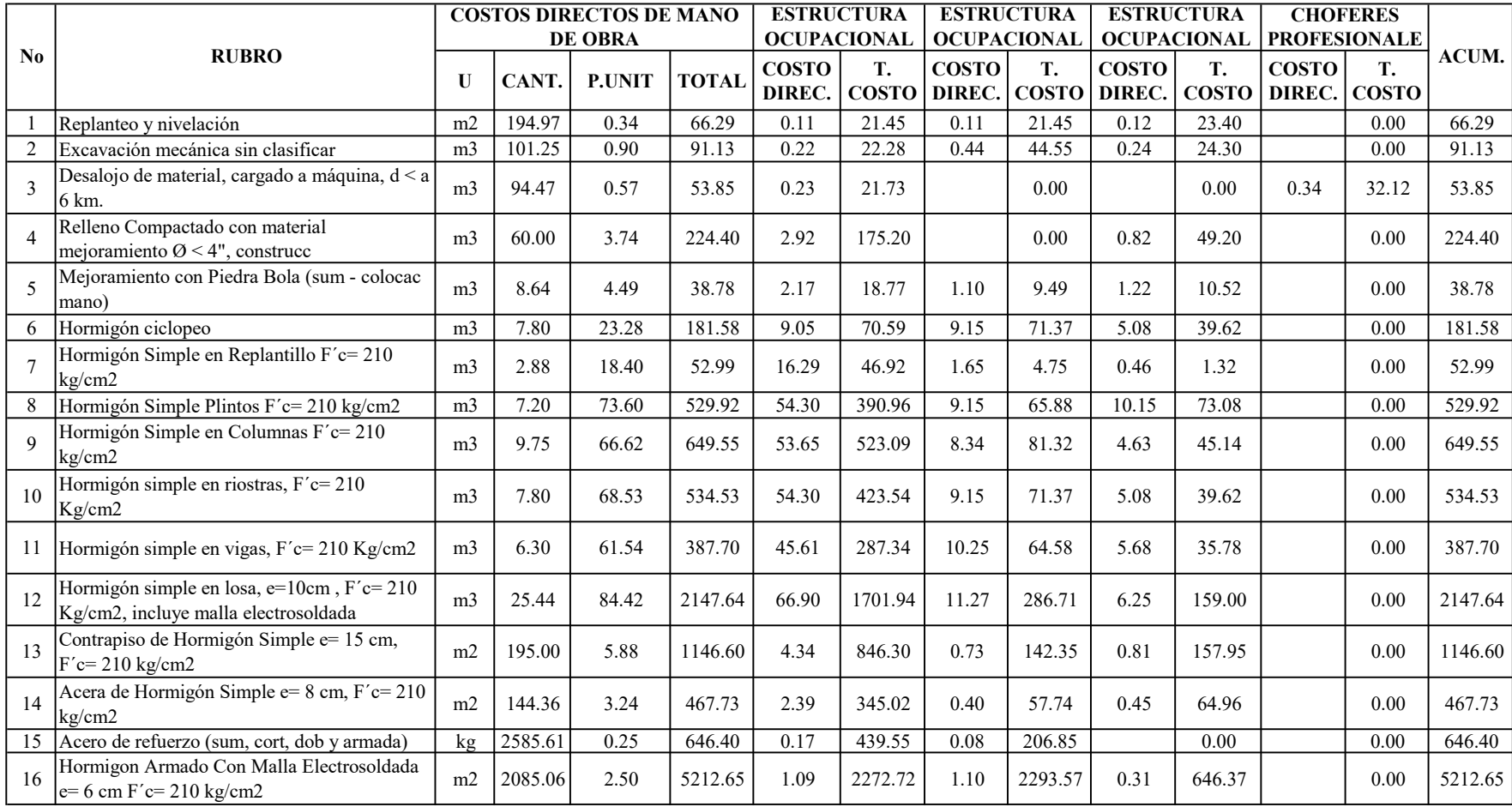

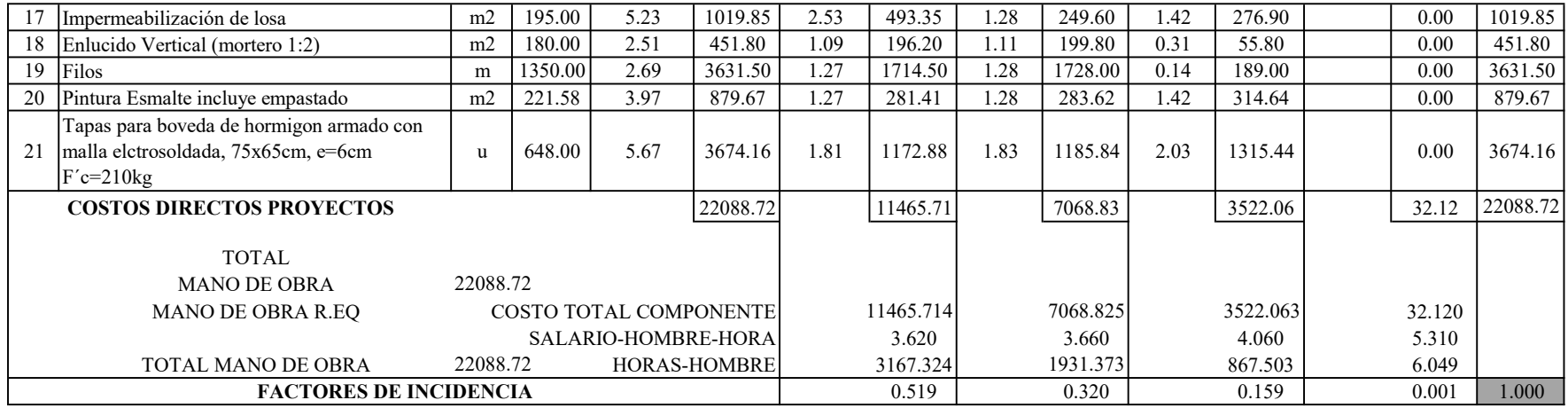

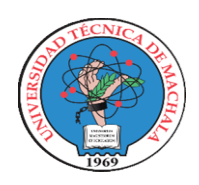

UNIDAD ACADEMICA DE INGENIERIA CIVIL CARRERA DE INGENIERIA CIVIL

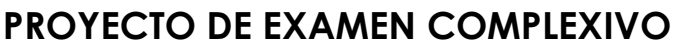

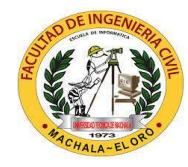

**Estudiante:** Jenniffer Lisseth Serrano Malacatus **Fecha:** 17/02/2023

Ing. Civ. Paúl André Añazco Campoverde Tutor:

# COSTO DIRECTO DE CADA GRUPO

CONSTRUCCIÓN DE TRES (3) CUERPOS DE BOVEDAS CON ACERA FRONTAL EN EL NUEVO CEMENTERIO GENERAL DE MACHALA Proyecto:

SECTOR VÍA BALOSA DEL CANTÓN MACHALA Ubicación:

Fecha Ejec: GOBIERNO AUTÓNOMO DESCENTRALIZADO MUNICIPAL DE MACHALA Entidad:

31-jul-21 Plazo: 60 días

Dividir a los A.P.U.S. en un máximo de 11 grupos:

- 1 Mano de Obra
- 2 Equipo
- 3 Cemento
- 4 Aditivo
- 5 Acero
- 6 Madera
- 7 Material Pétreo
- 8 Varios

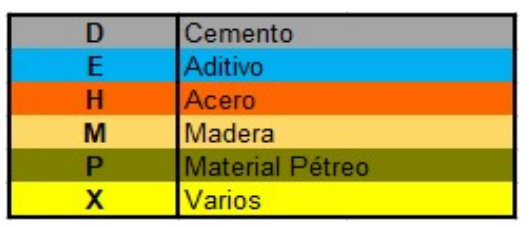

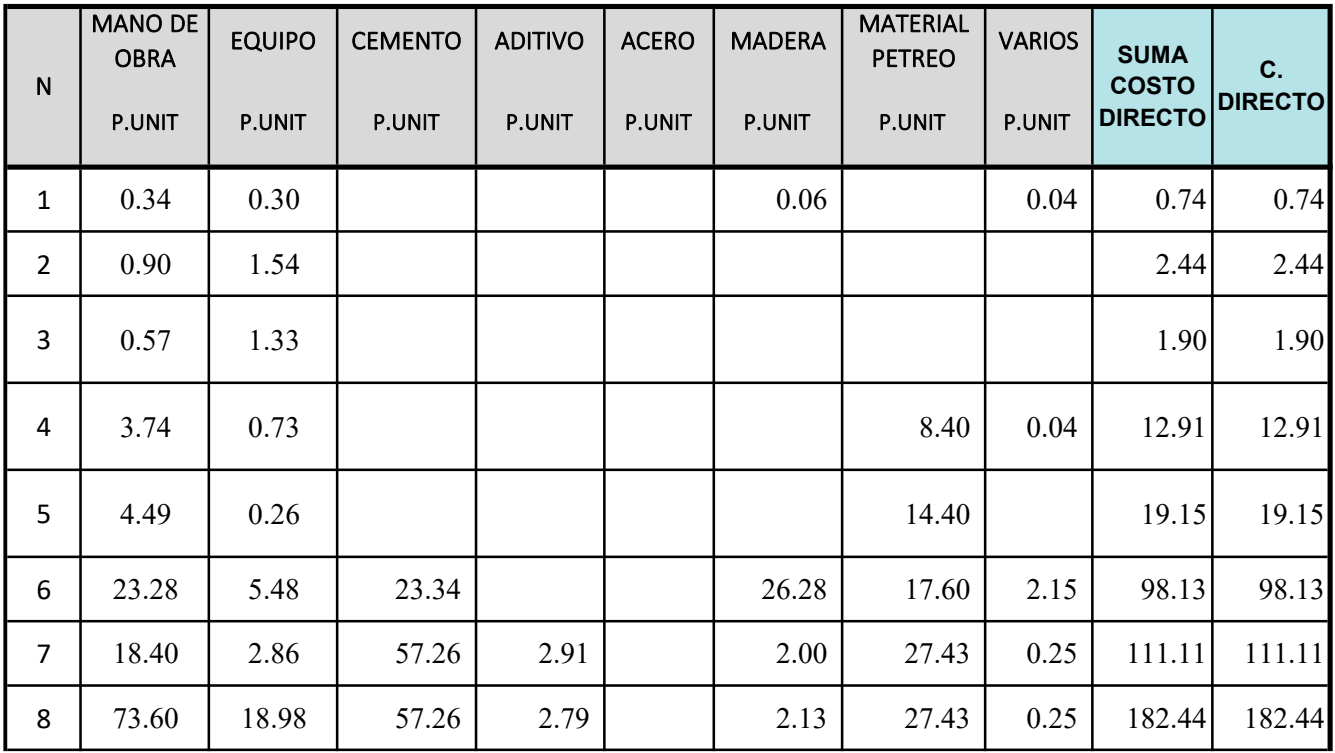

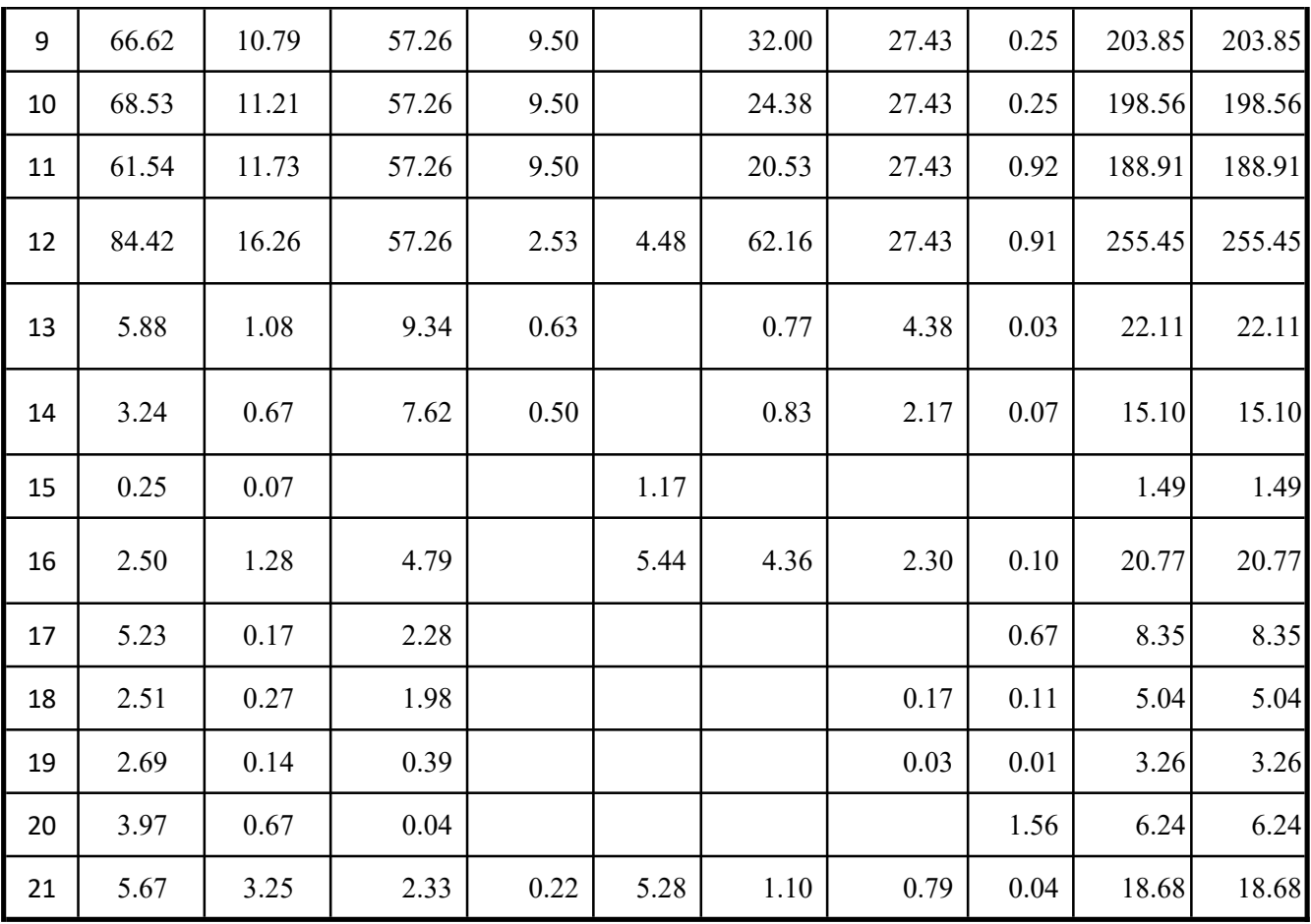

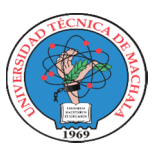

UNIDAD ACADEMICA DE INGENIERIA CIVIL CARRERA DE INGENIERIA CIVIL PROYECTO DE EXAMEN COMPLEXIVO

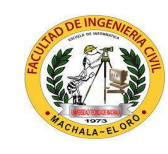

Fecha: 17/02/2023

Tutor:

**Estudiante:** Jenniffer Lisseth Serrano Malacatus

Ing. Civ. Paúl André Añazco Campoverde

## COEFICIENTES DE LA FÓRMULA POLINÓMICA - 2021

Plazo: 60 días Entidad: Fecha Ejec: 31-jul-21 CONSTRUCCIÓN DE TRES (3) CUERPOS DE BOVEDAS CON ACERA FRONTAL EN EL NUEVO CEMENTERIO GENERAL DE MACHALA SECTOR VÍA BALOSA DEL CANTÓN MACHALA GOBIERNO AUTÓNOMO DESCENTRALIZADO MUNICIPAL DE MACHALA Proyecto: Ubicación:

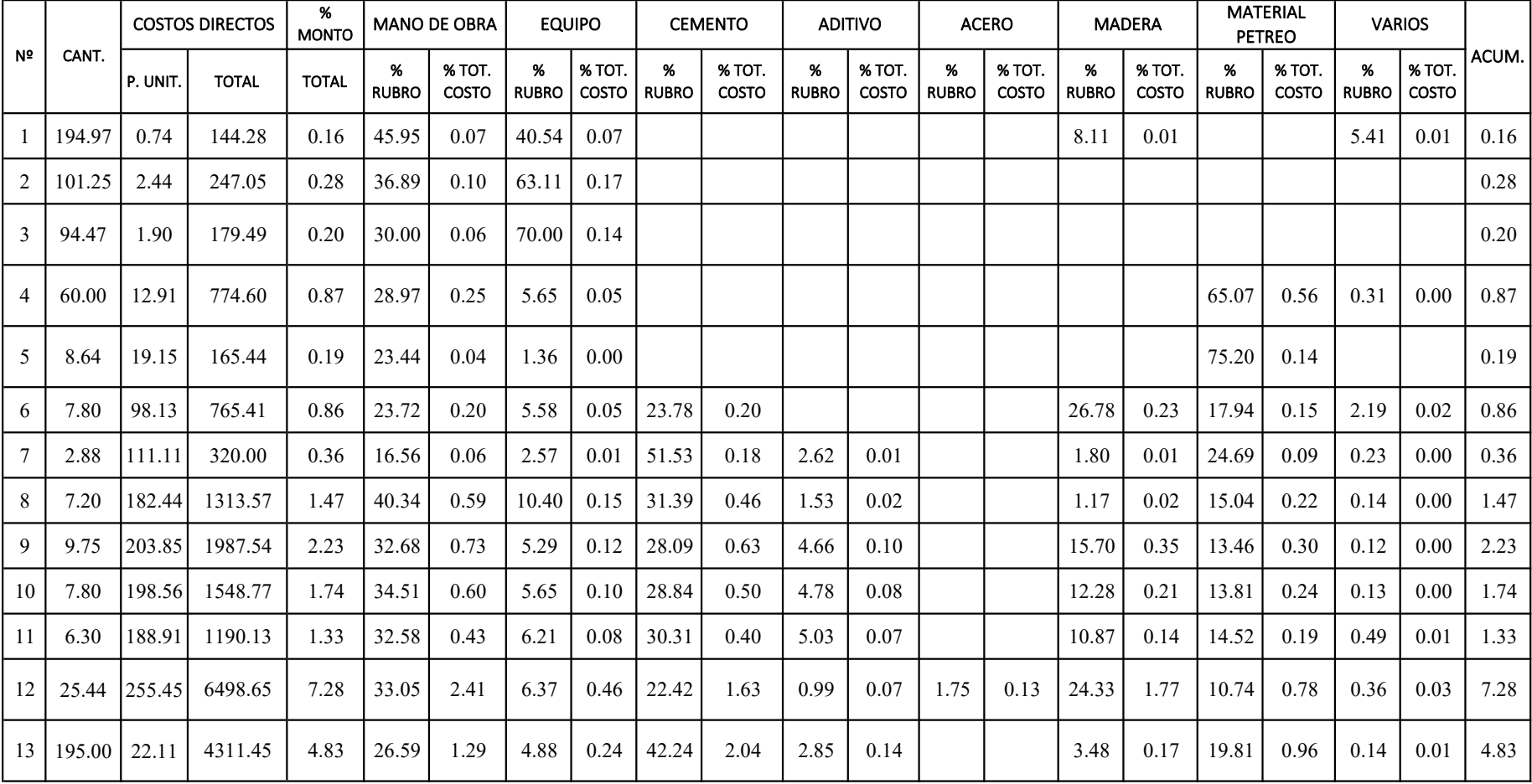

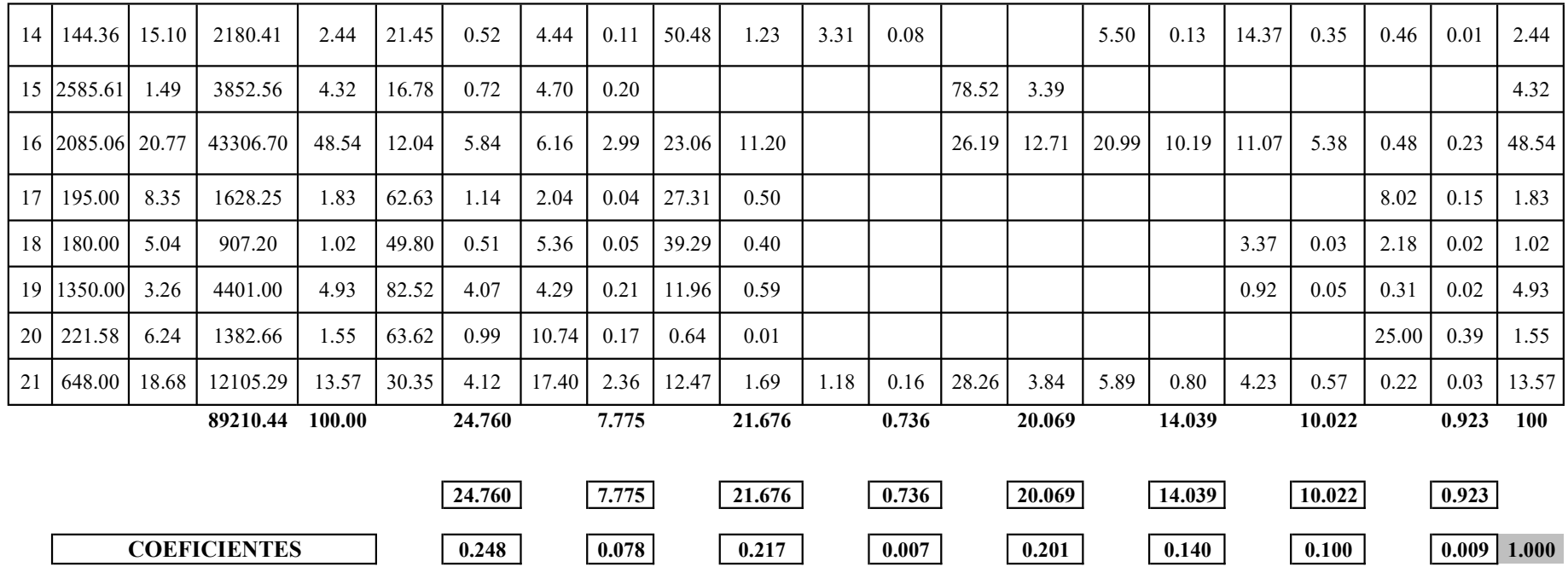

## FÓRMULA POLINÓMICA

$$
Pr = Po\left\{0.248\frac{B_1}{B_0} + 0.078\frac{C_1}{C_0} + 0.217\frac{D_1}{D_0} + 0.007\frac{E_1}{E_0} + 0.201\frac{H_1}{H_0} + 0.140\frac{M_1}{M_0} + 0.100\frac{P_1}{P_0} + 0.009\frac{X_1}{X_0}\right\}
$$

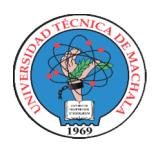

UNIDAD ACADEMICA DE INGENIERIA CIVIL CARRERA DE INGENIERIA CIVIL PROYECTO DE EXAMEN COMPLEXIVO

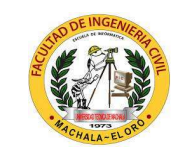

Estudiante: Jenniffer Lisseth Serrano Malacatus

Fecha: 17/02/2023

Tutor: Ing. Civ. Paúl André Añazco Campoverde

### PLANILLA DE AVANCE DE OBRA Nº 01 (AVANCE DE OBRA)

Proyecto: **Ubicación:** SECTOR VÍA BALOSA DEL CANTÓN MACHALA CONSTRUCCIÓN DE TRES (3) CUERPOS DE BOVEDAS CON ACERA FRONTAL EN EL NUEVO CEMENTERIO GENERAL DE MACHALA

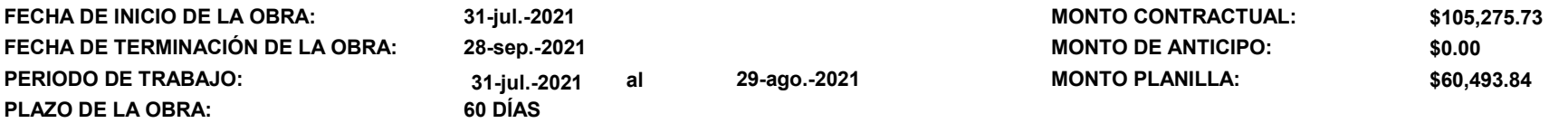

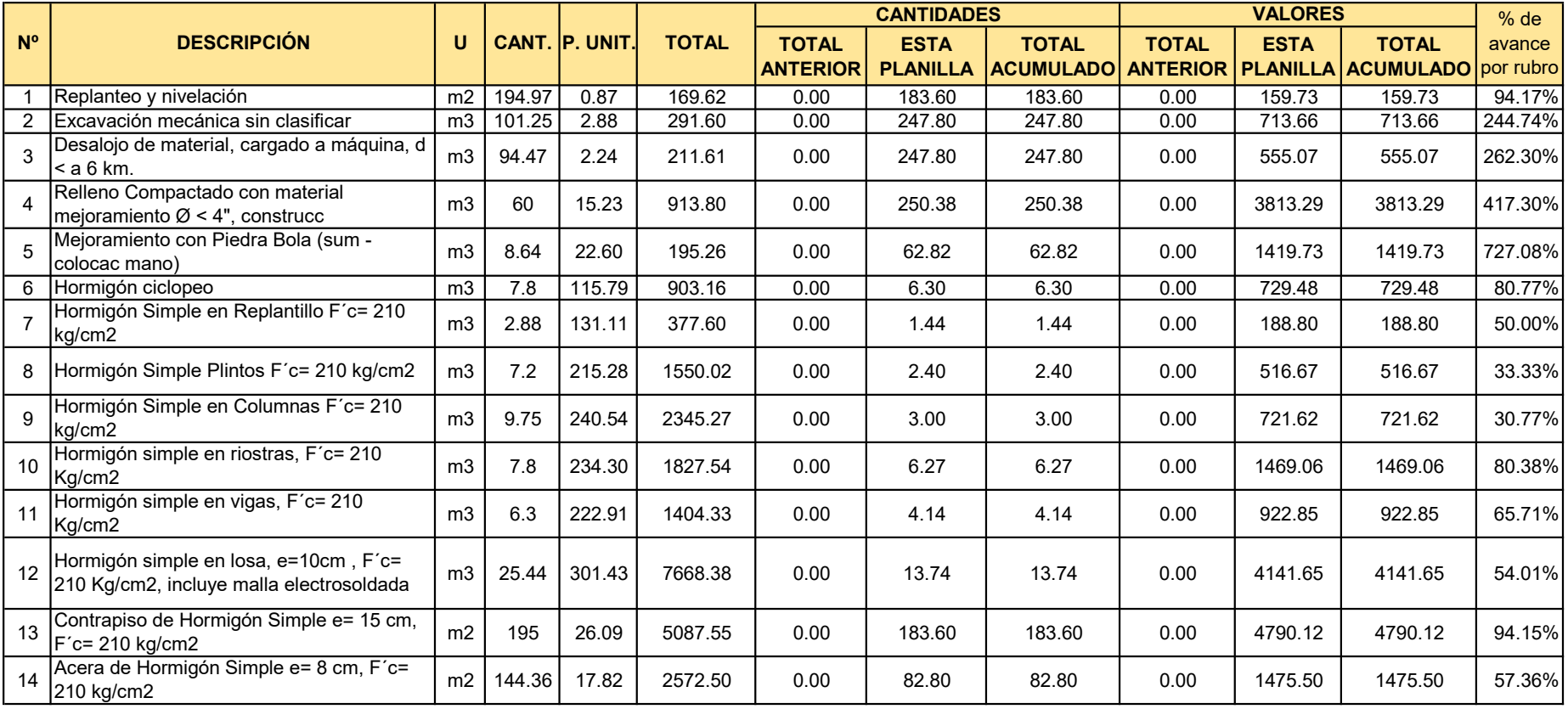

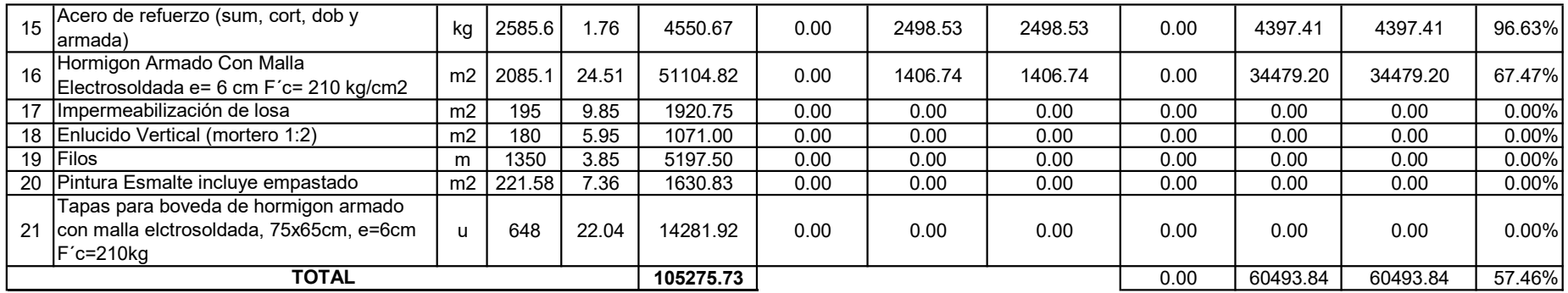

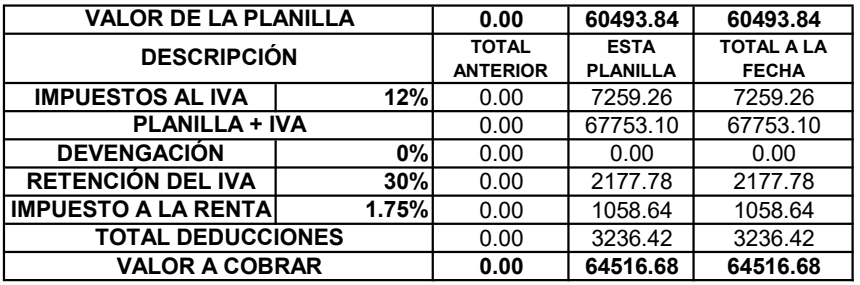

SON: SESENTA MIL CUATROCIENTOS NOVENTA Y TRES CON 84/100 DÓLARES AMERICANOS MÁS IVA

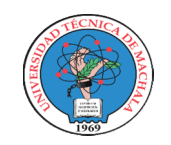

UNIDAD ACADEMICA DE INGENIERIA CIVIL CARRERA DE INGENIERIA CIVIL PROYECTO DE EXAMEN COMPLEXIVO

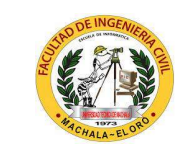

#### Estudiante: Jenniffer Lisseth Serrano Malacatus 17/02/2023

Tutor: Ing. Civ. Paúl André Añazco Campoverde

Fecha:

## PLANILLA DE AVANCE DE OBRA Nº 02 (LIQUIDACIÓN DE OBRA)

Proyecto: CONSTRUCCIÓN DE TRES (3) CUERPOS DE BOVEDAS CON ACERA FRONTAL EN EL NUEVO CEMENTERIO GENERAL DE MACHALA

Ubicación: SECTOR VÍA BALOSA DEL CANTÓN MACHALA

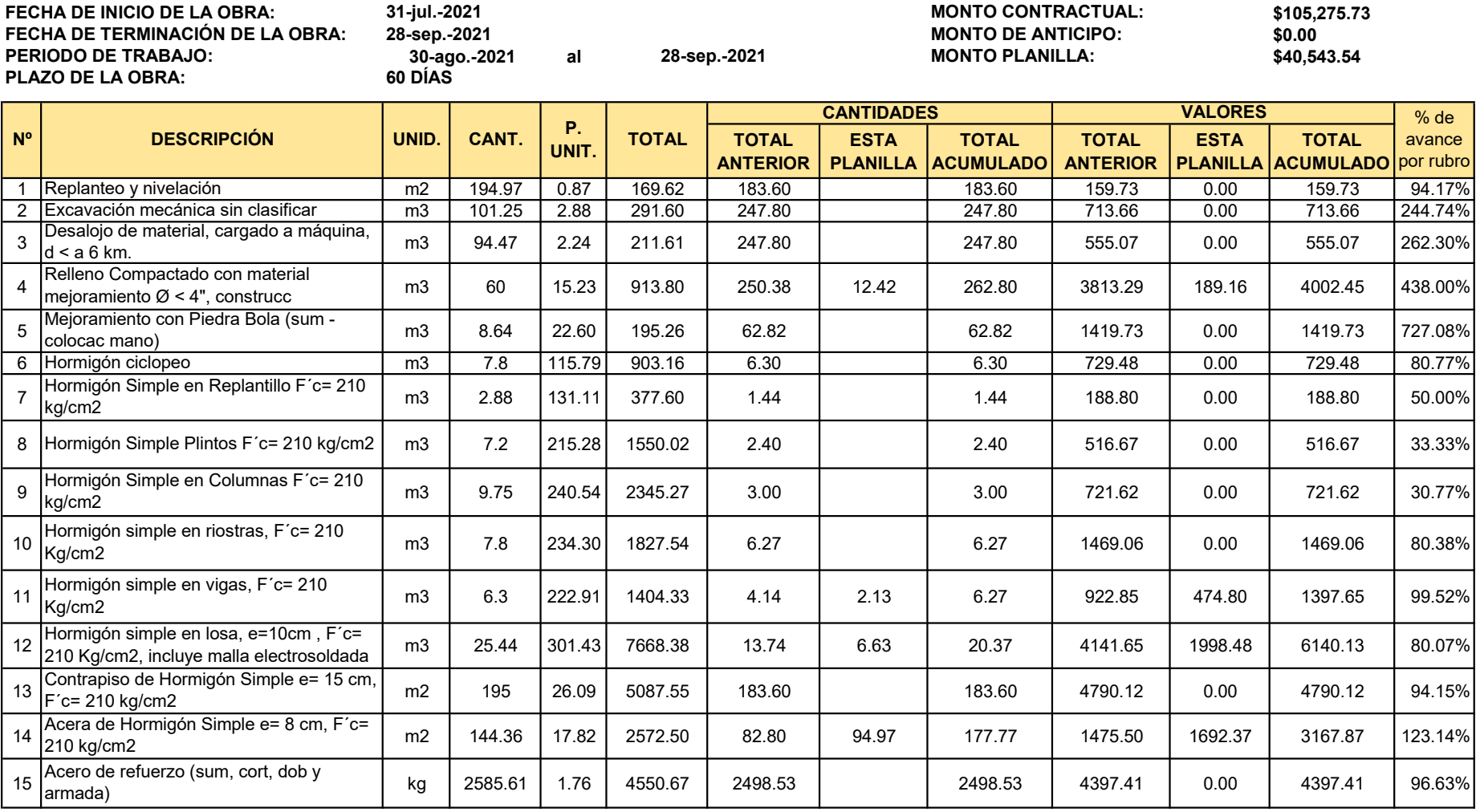

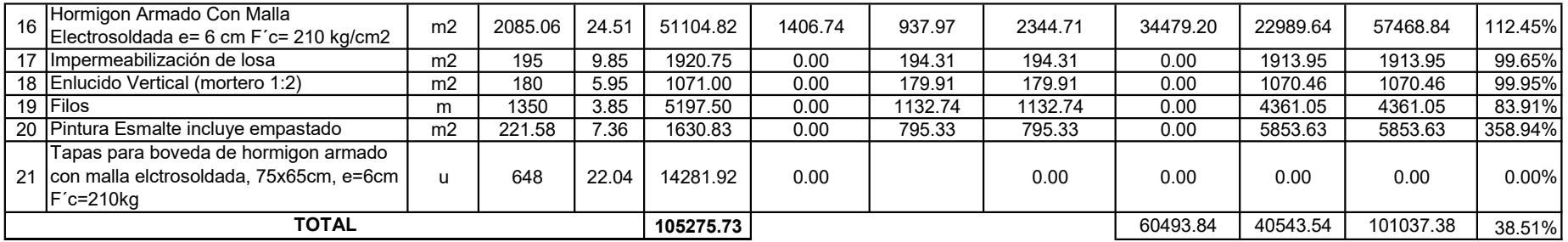

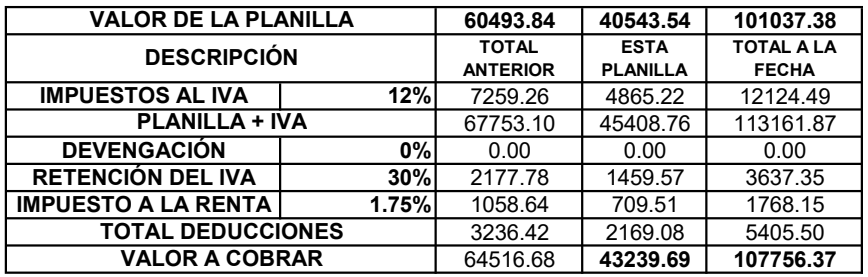

SON: CUARENTA MIL QUINIENTOS CUARENTA Y TRES CON 54/100 DÓLARES AMERICANOS MÁS IVA

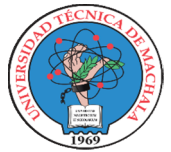

UNIDAD ACADEMICA DE INGENIERIA CIVIL CARRERA DE INGENIERIA CIVIL

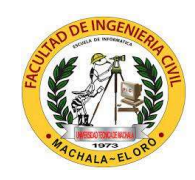

PROYECTO DE EXAMEN COMPLEXIVO

Fecha: 17/02/2023

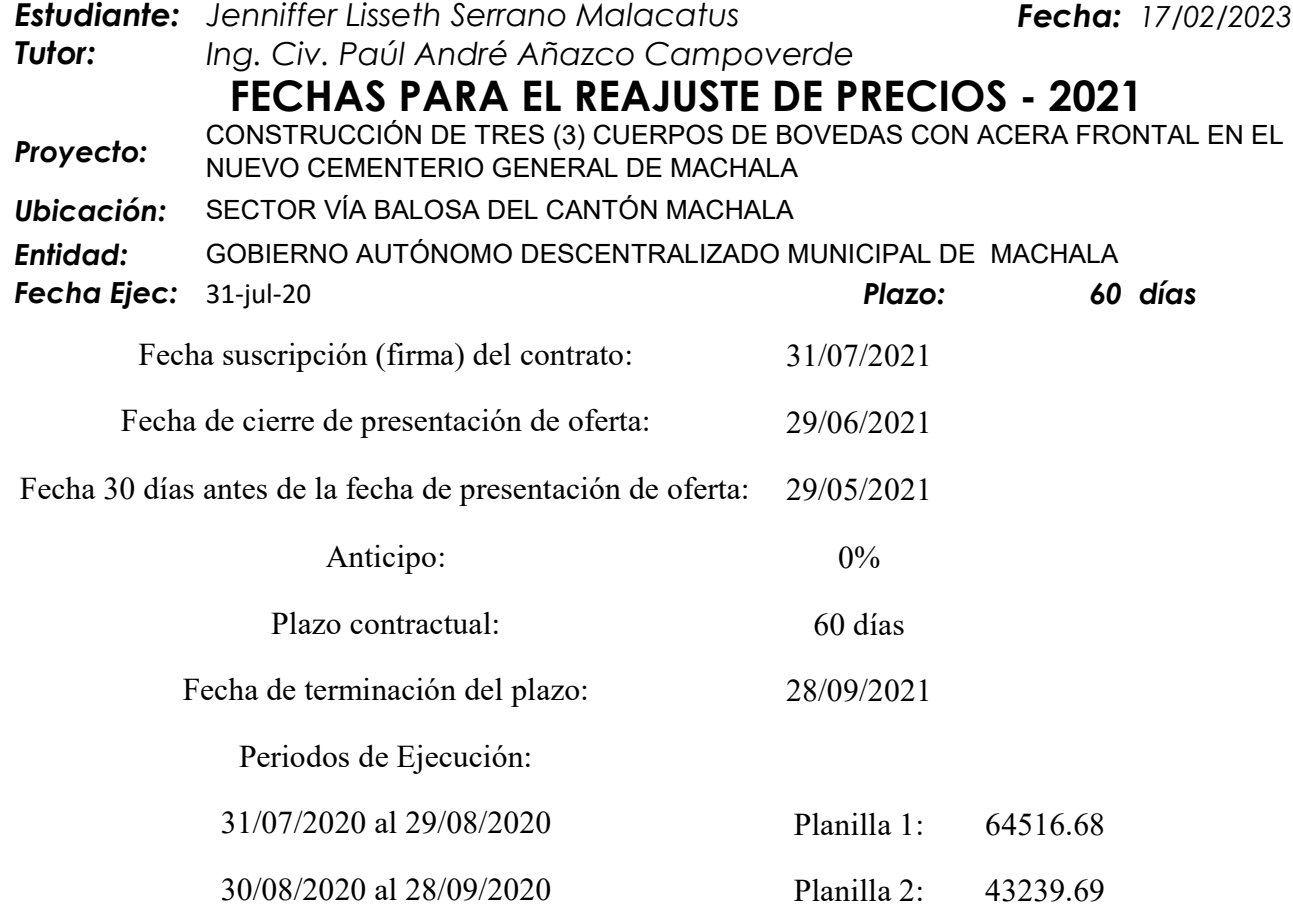

El reajuste provicional es el que se calcula conjuntamente con la fecha del trámite de la planilla de ese período y el reajuste definitivo se la hace cuando se conoce la fecha de pago de esa planilla.

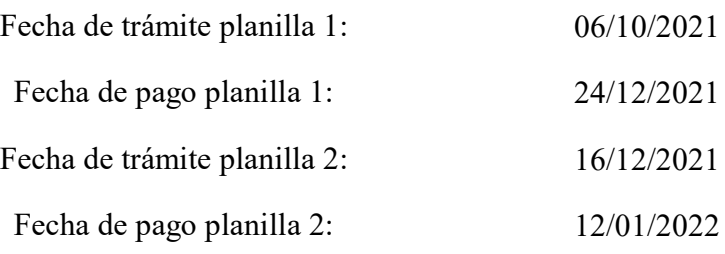

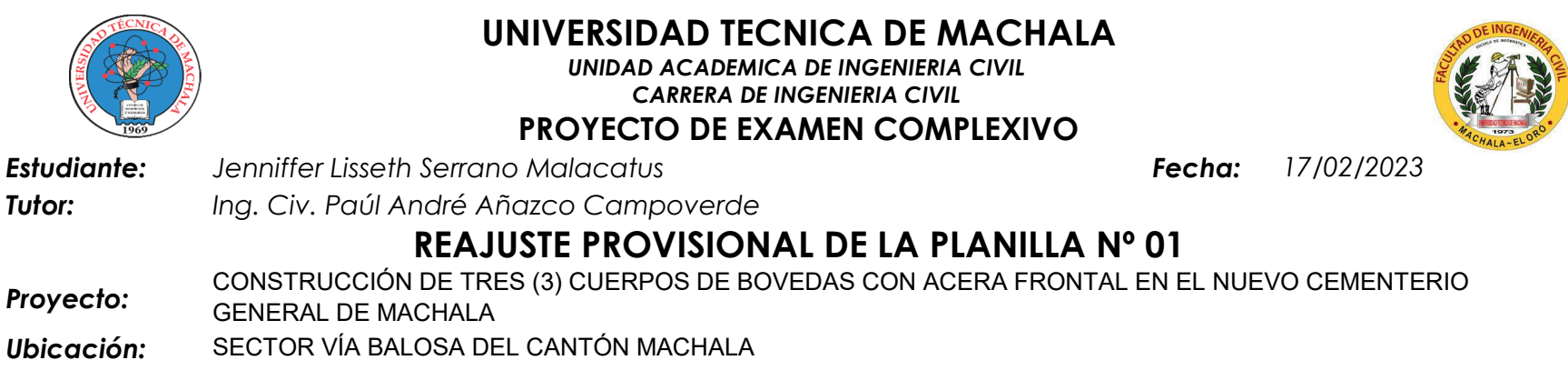

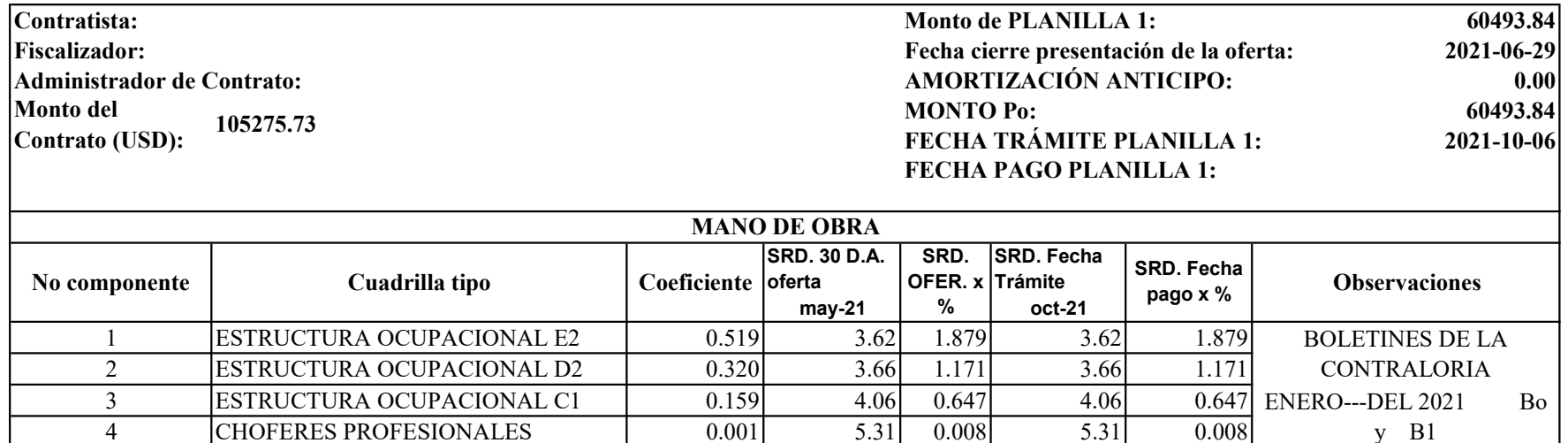

 $1.000 \text{ Bo} = 3.705 \text{B} = 3.705 \cdot 3.705$ 

**CHOFERES PROFESIONALES** 0.001 5.31 0.008 5.31 0.008

y B1

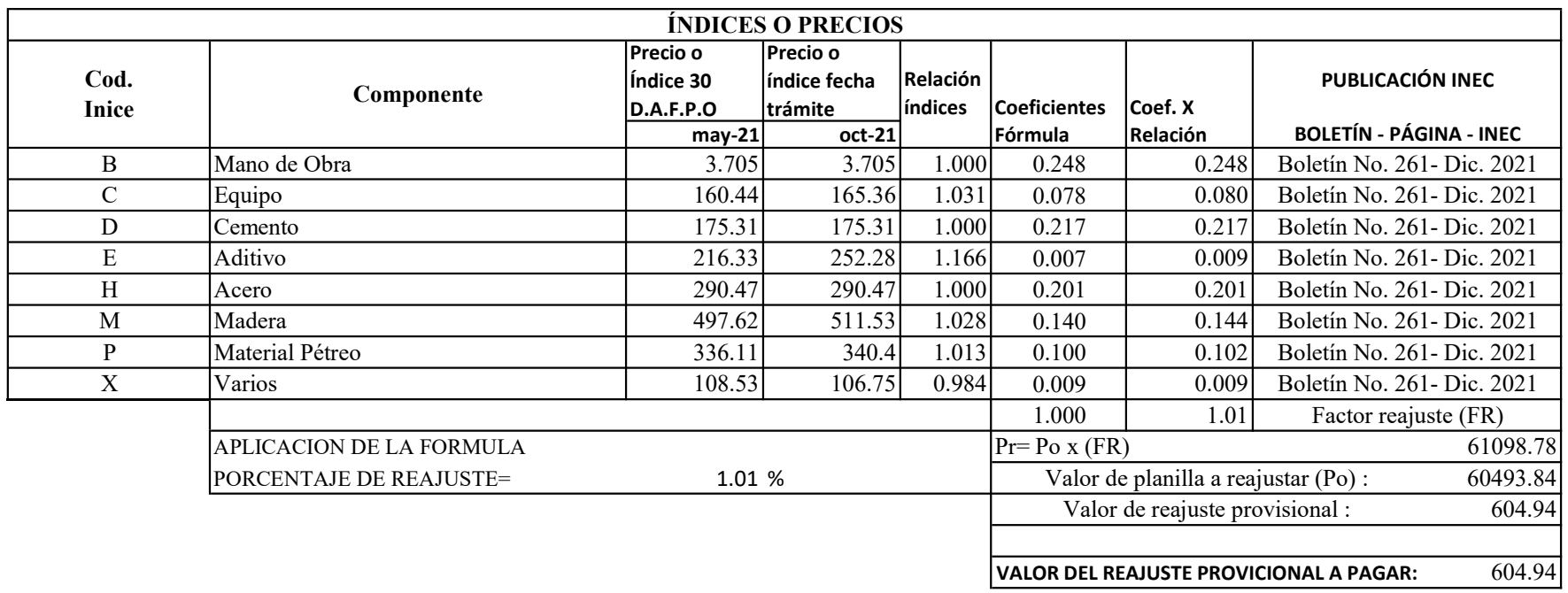

FÓRMULA: Pr=Po (0.248 B1/B0 +0.078 C1/C0 +0.217 D1/D0 +0.007 E1/E0 +0.201 H1/H0 +0.140 M1/M0 +0.100 P1/P0 +0.009 X1/X0)

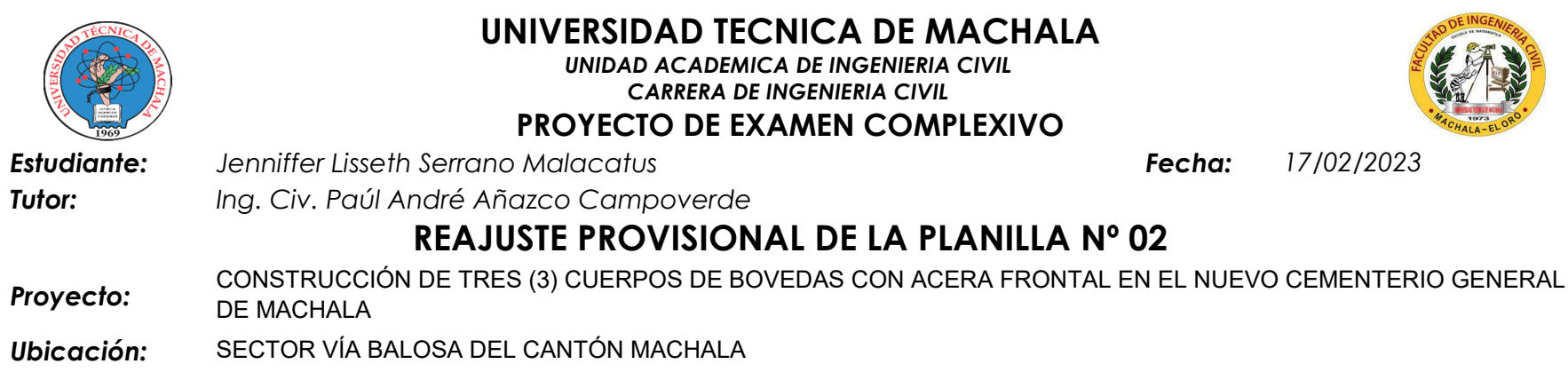

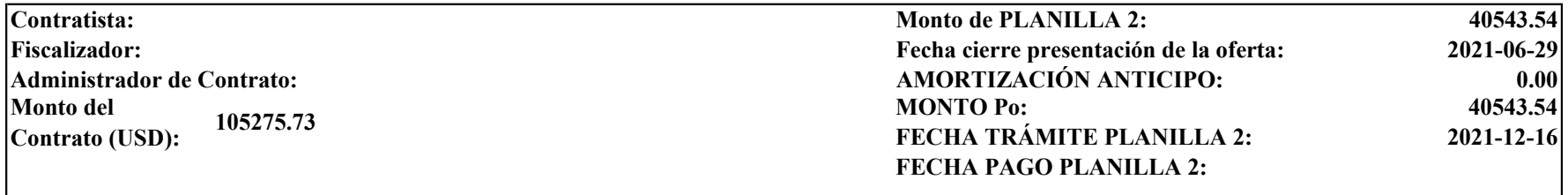

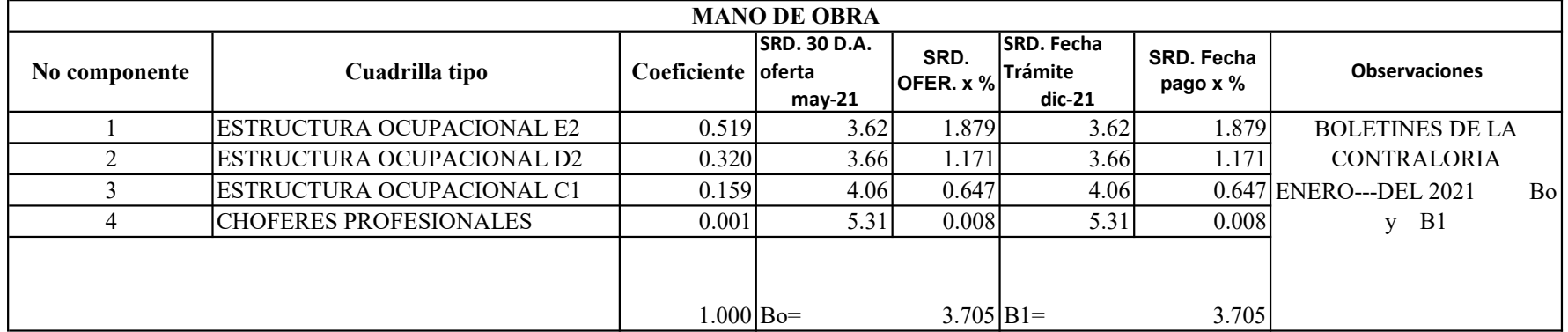

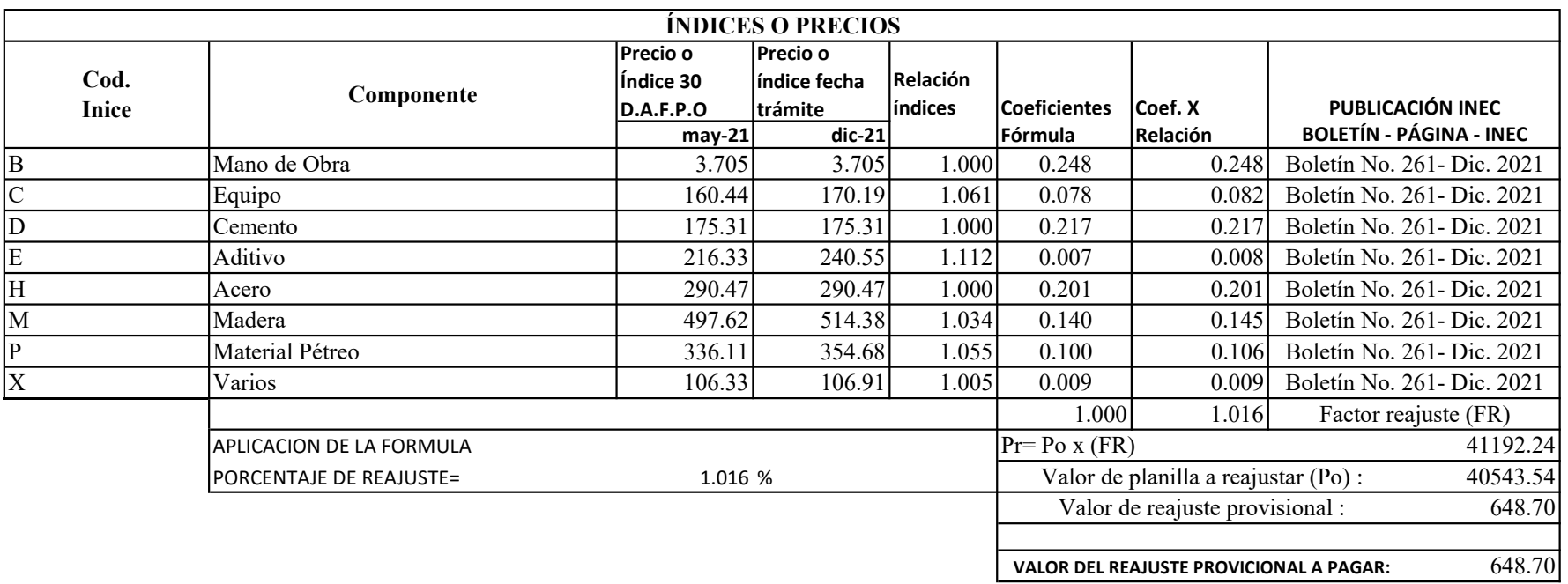

FÓRMULA:  $Pr = Po$  (0.248  $B1/B0 + 0.078 C1/C0 + 0.217 D1/D0 + 0.007 E1/E0 + 0.201 H1/H0 + 0.140 M1/M0 + 0.100 P1/P0 + 0.009 X1/X0$ )

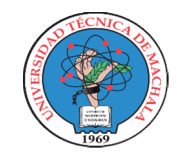

UNIDAD ACADEMICA DE INGENIERIA CIVIL CARRERA DE INGENIERIA CIVIL

PROYECTO DE EXAMEN COMPLEXIVO

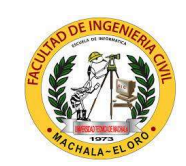

17/02/2023

Estudiante: Jenniffer Lisseth Serrano Malacatus Fecha:

Tutor: Ing. Civ. Paúl André Añazco Campoverde

## REAJUSTE DEFINITIVO DE LA PLANILLA Nº 01

Proyecto: CONSTRUCCIÓN DE TRES (3) CUERPOS DE BOVEDAS CON ACERA FRONTAL EN EL NUEVO CEMENTERIO GENERAL DE MACHALA

Ubicación: SECTOR VÍA BALOSA DEL CANTÓN MACHALA

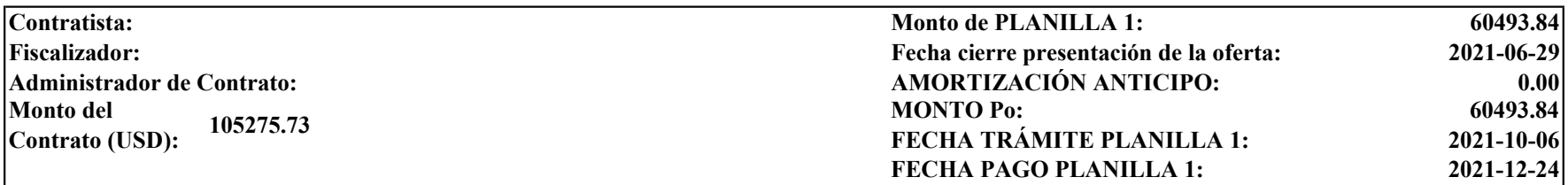

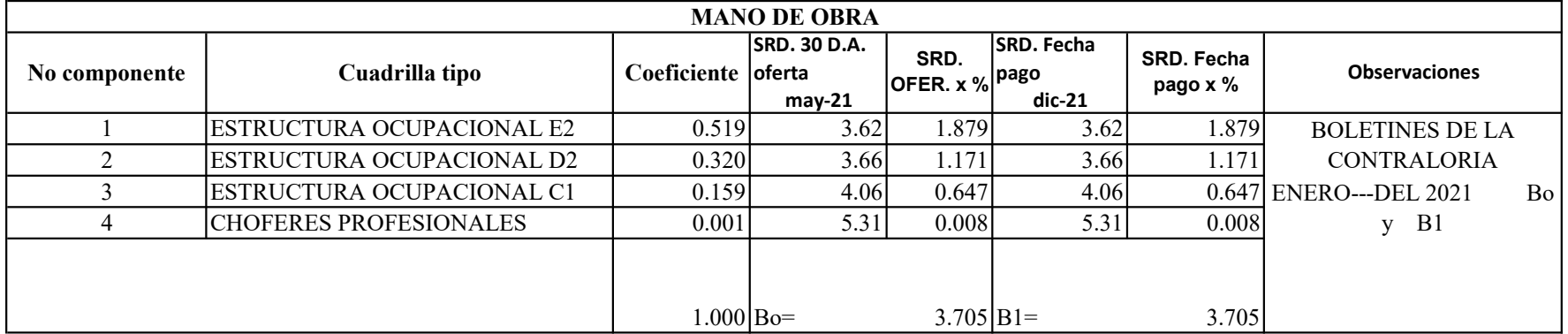

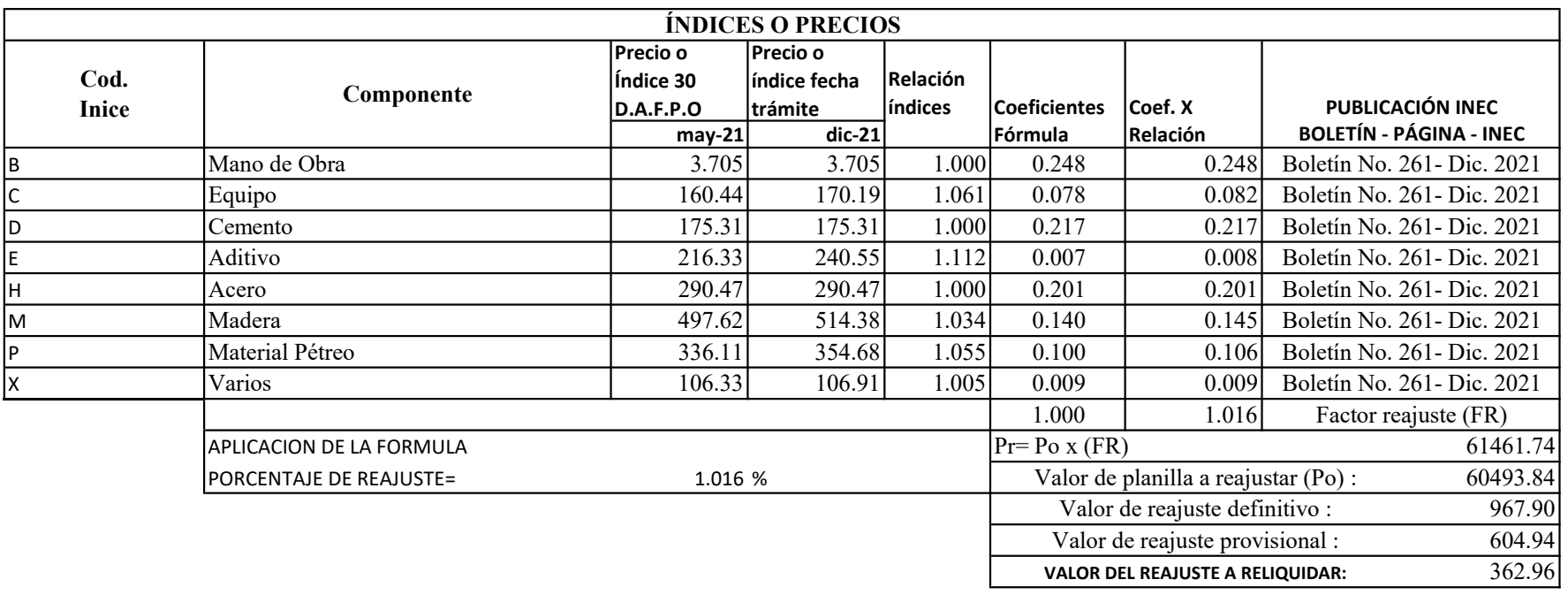

FÓRMULA: Pr=Po (0.248 B1/B0 +0.078 C1/C0 +0.217 D1/D0 +0.007 E1/E0 +0.201 H1/H0 +0.140 M1/M0 +0.100 P1/P0 +0.009 X1/X0)

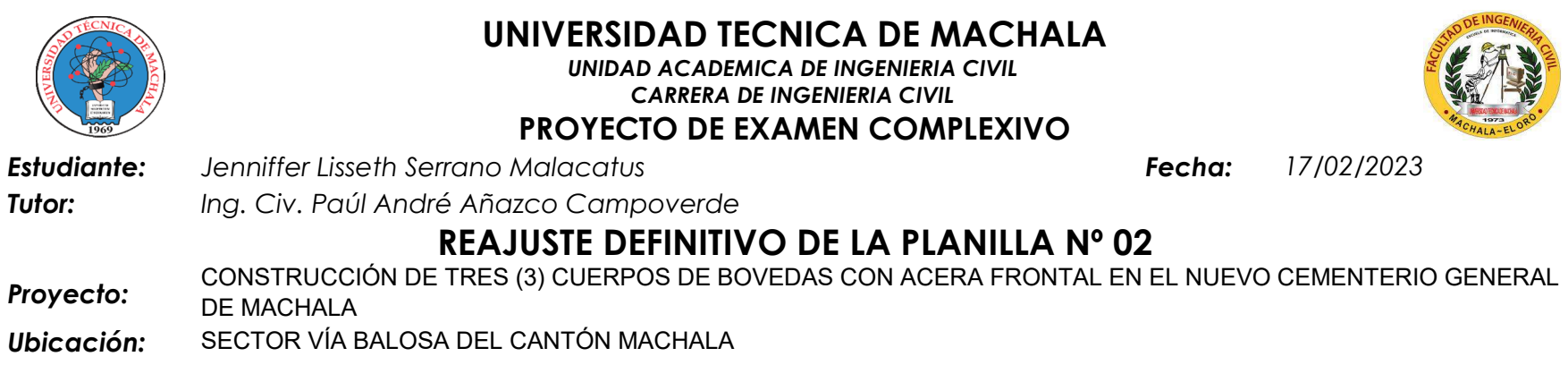

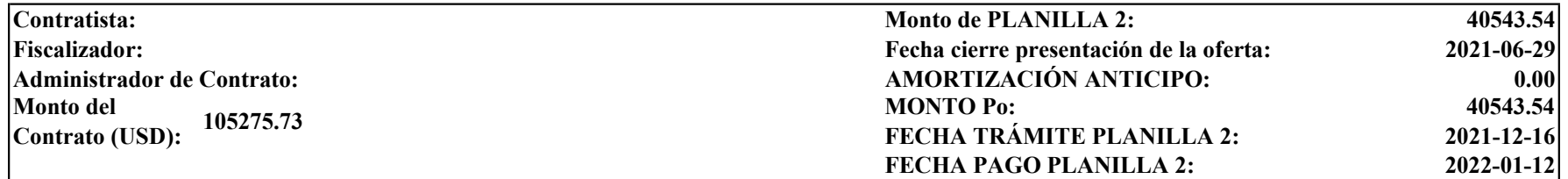

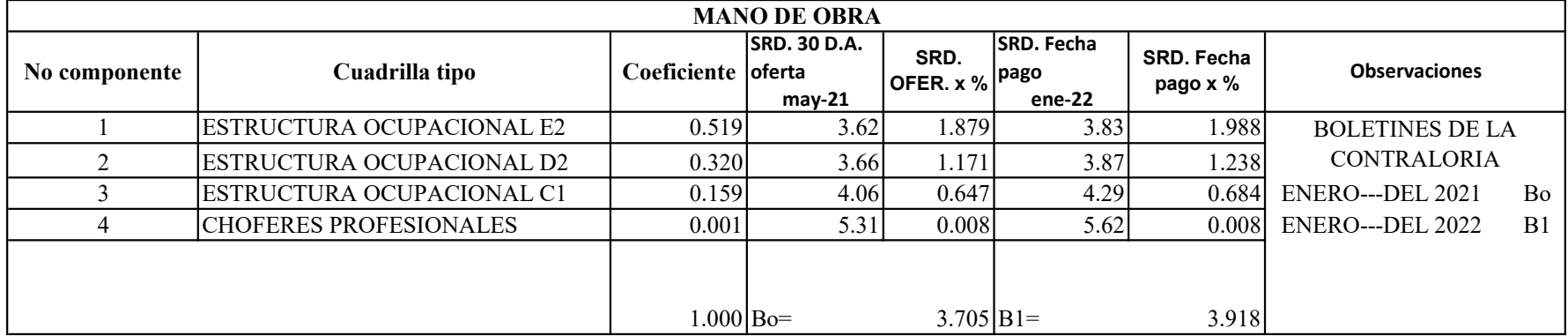

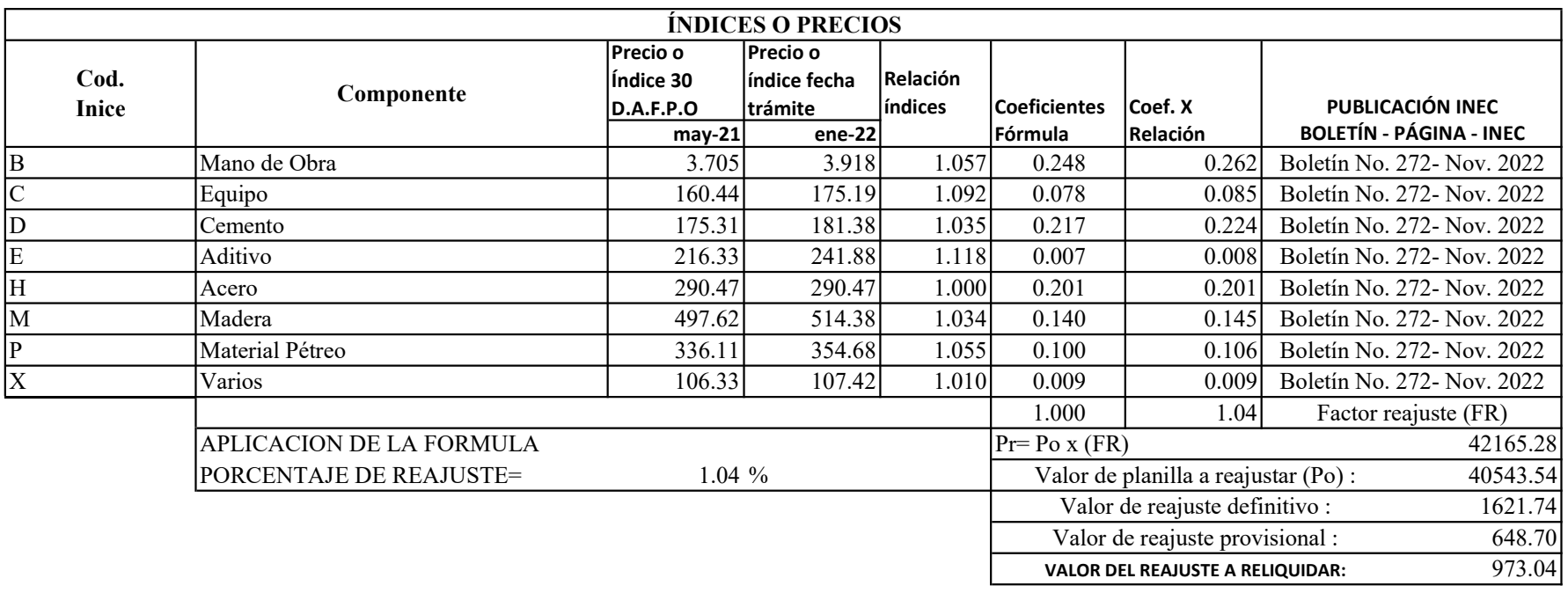

FÓRMULA:  $Pr = Po$  (0.248  $B1/B0 + 0.078 C1/C0 + 0.217 D1/D0 + 0.007 E1/E0 + 0.201 H1/H0 + 0.140 M1/M0 + 0.100 P1/P0 + 0.009 X1/X0$ )

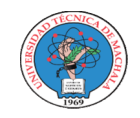

#### UNIVERSIDAD TECNICA DE MACHALA UNIDAD ACADEMICA DE INGENIERIA CIVIL CARRERA DE INGENIERIA CIVIL PROYECTO DE EXAMEN COMPLEXIVO

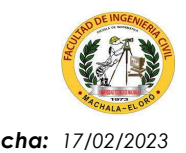

Estudiante: Jenniffer Lisseth Serrano Malacatus **Fecha: 17/02/2023** Fecha: 17/02/2023

Tutor: Ing. Civ. Paúl André Añazco Campoverde

### CURVA DE INVERSIÓN - PLANILLAS SIN REAJUSTAR - 2021

Proyecto: CONSTRUCCIÓN DE TRES (3) CUERPOS DE BOVEDAS CON ACERA FRONTAL EN EL NUEVO CEMENTERIO GENERAL DE MACHALA

Ubicación: SECTOR VÍA BALOSA DEL CANTÓN MACHALA

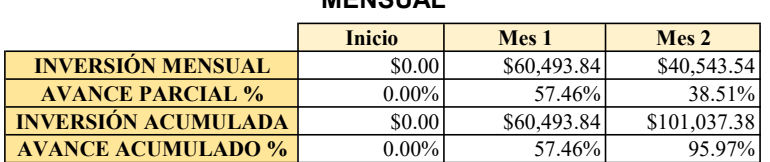

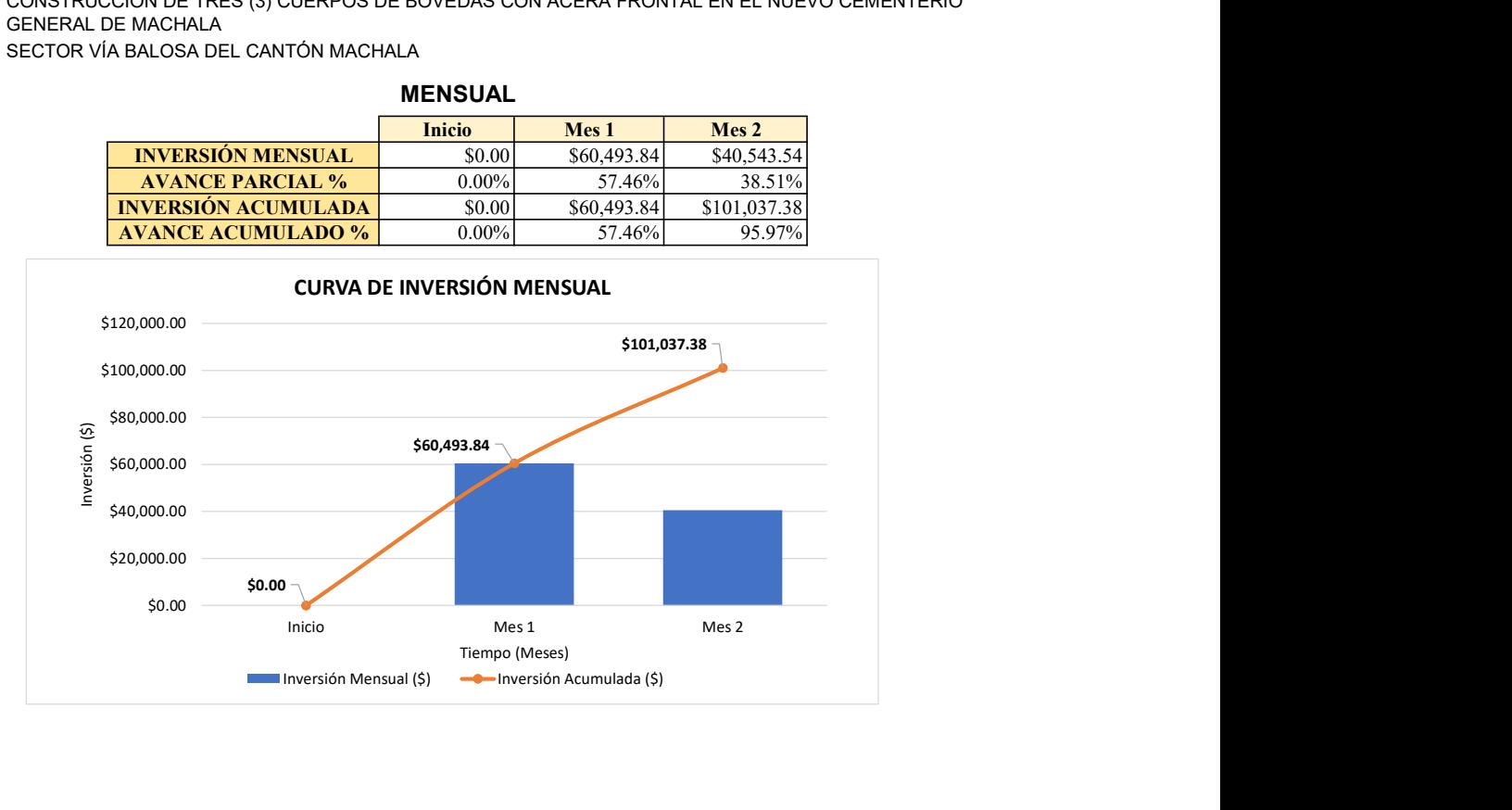

#### **MENSUAL**

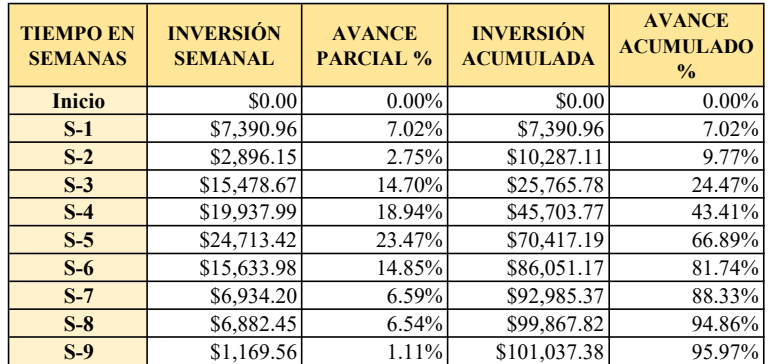

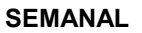

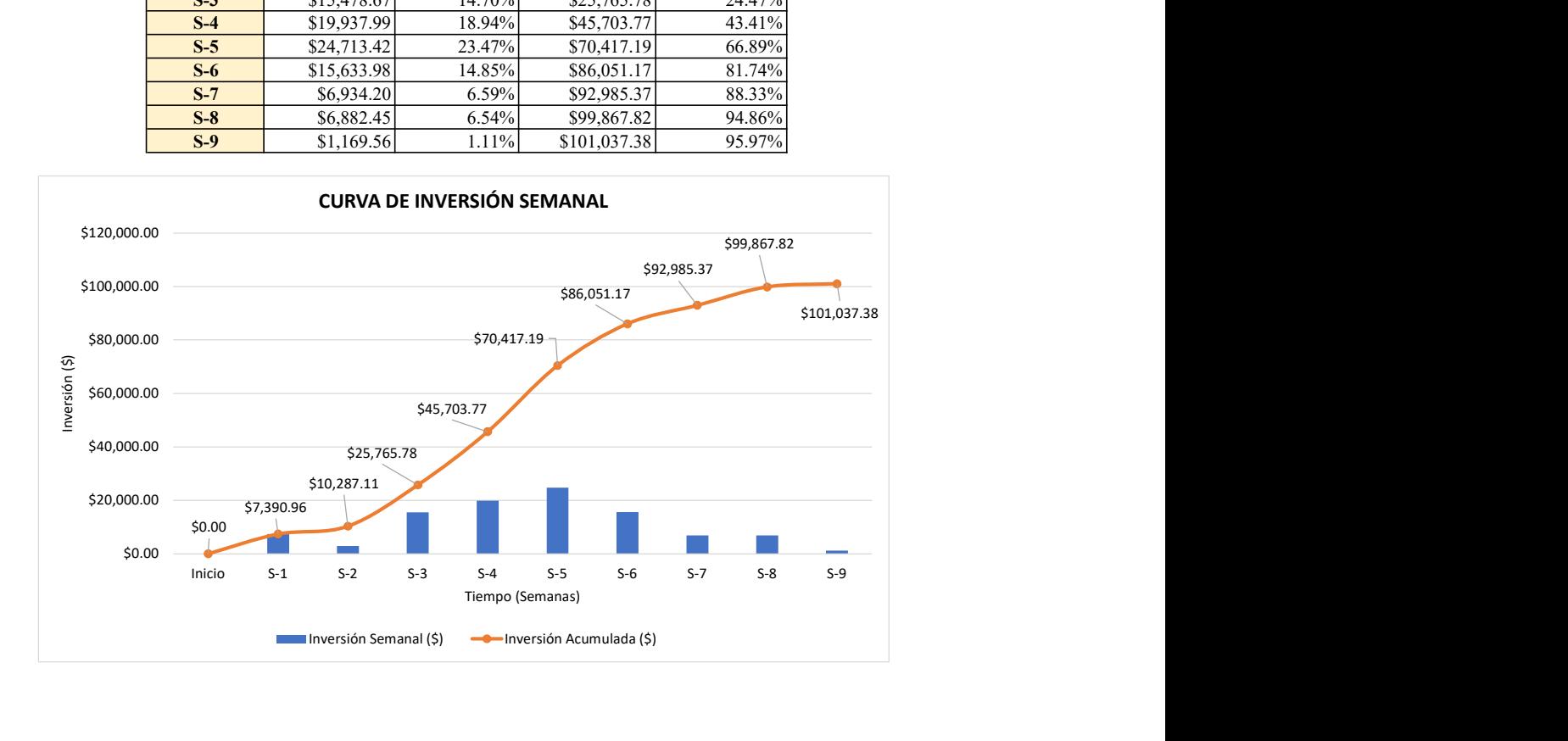

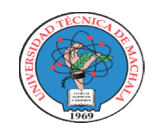

UNIDAD ACADEMICA DE INGENIERIA CIVIL CARRERA DE INGENIERIA CIVIL

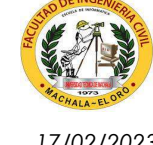

### PROYECTO DE EXAMEN COMPLEXIVO

Estudiante: Fecha: 17/02/2023 Jenniffer Lisseth Serrano Malacatus

Tutor: Ing. Civ. Paúl André Añazco Campoverde

## CURVA DE INVERSIÓN - PLANILLAS CON REAJUSTE Y SIN REAJUSTE

Proyecto: CONSTRUCCIÓN DE TRES (3) CUERPOS DE BOVEDAS CON ACERA FRONTAL EN EL NUEVO CEMENTERIO GENERAL DE MACHALA

Ubicación: SECTOR VÍA BALOSA DEL CANTÓN MACHALA

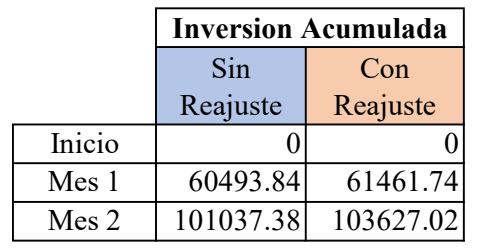

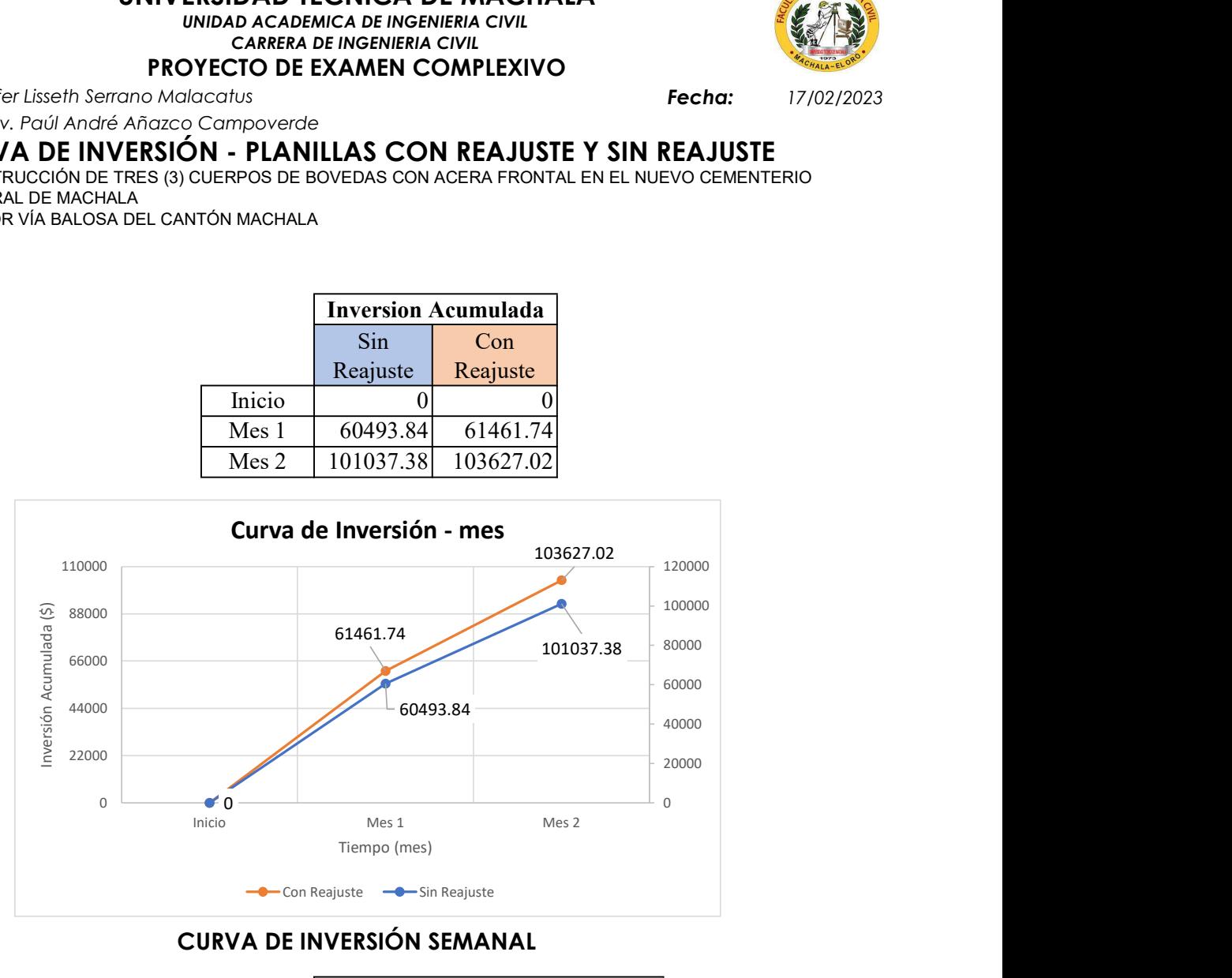

## CURVA DE INVERSIÓN SEMANAL

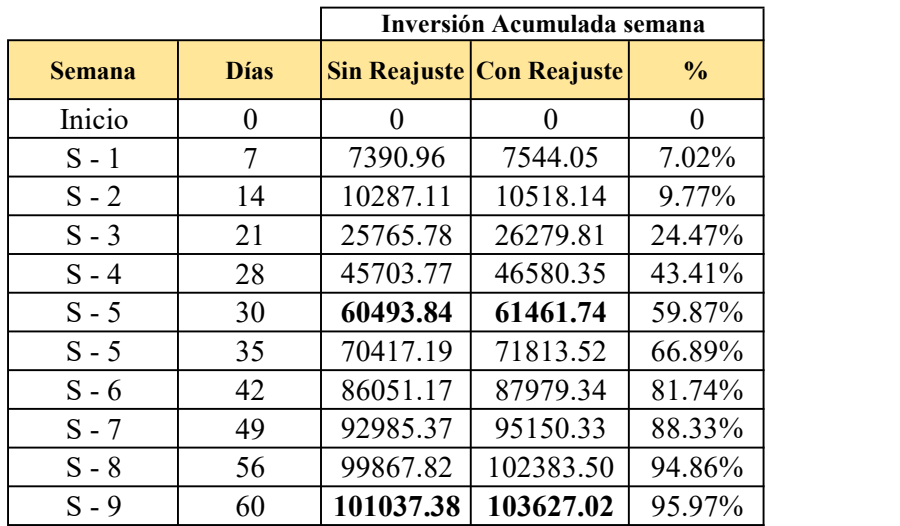

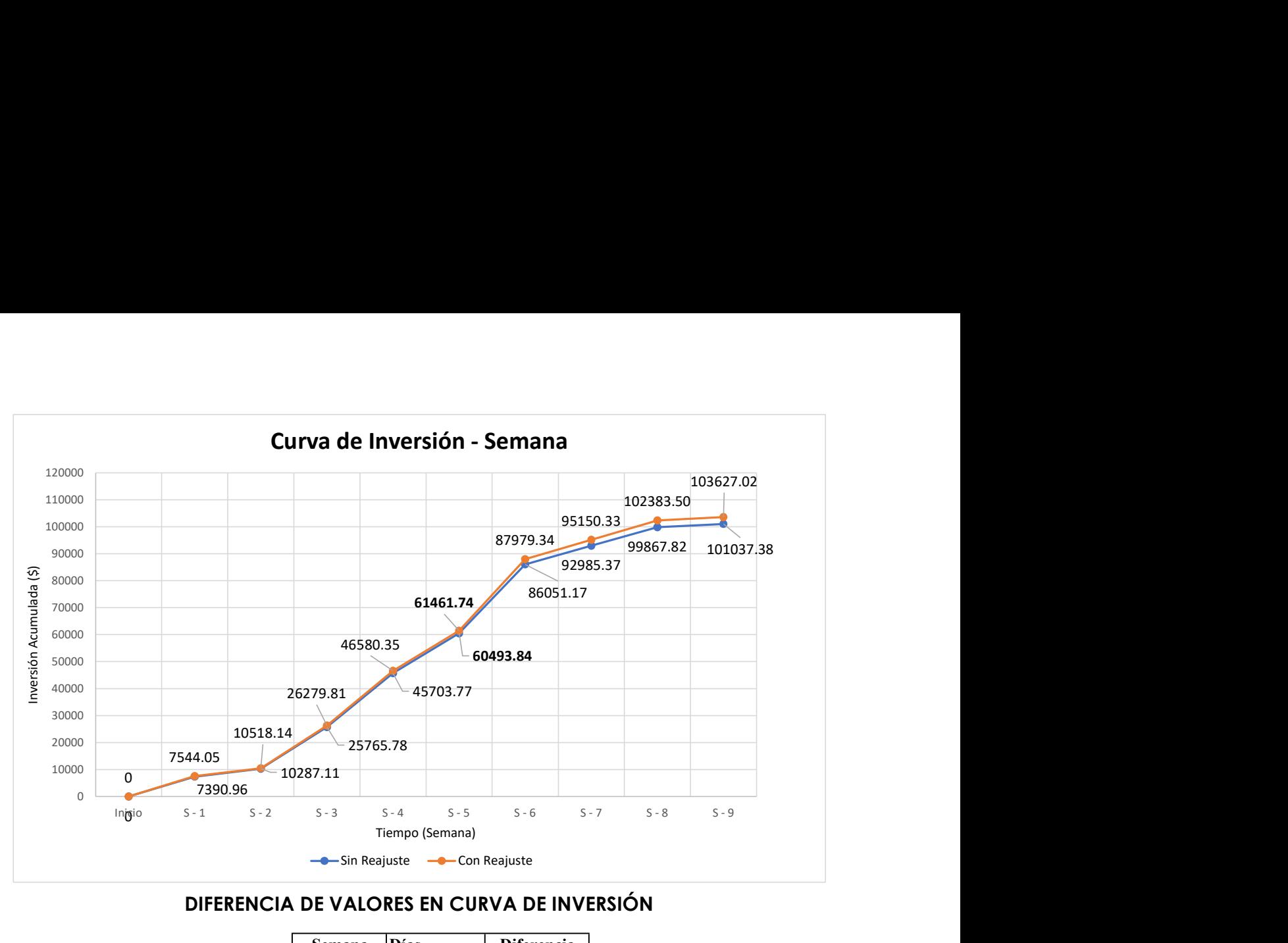

### DIFERENCIA DE VALORES EN CURVA DE INVERSIÓN

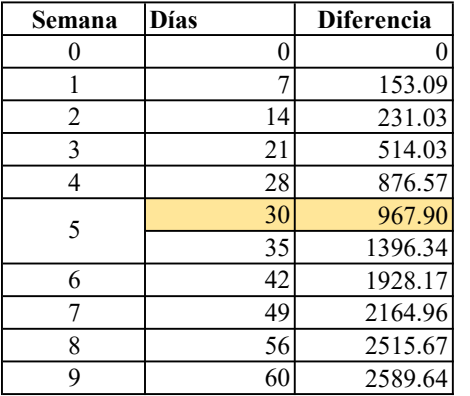

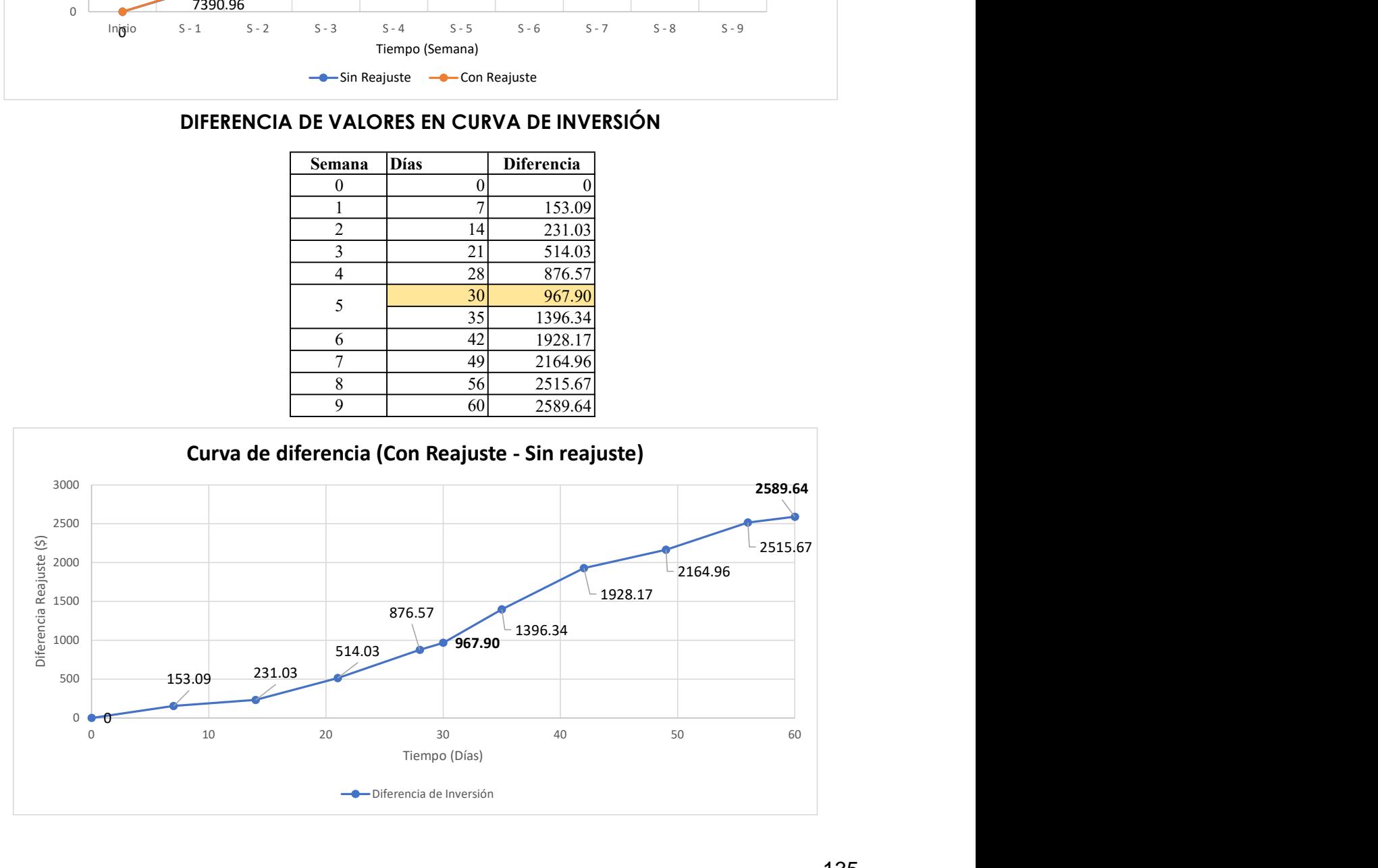

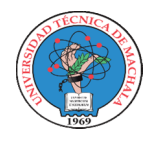

UNIDAD ACADEMICA DE INGENIERIA CIVIL CARRERA DE INGENIERIA CIVIL PROYECTO DE EXAMEN COMPLEXIVO

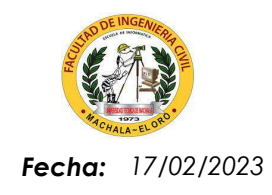

Tutor: Jenniffer Lisseth Serrano Malacatus Ing. Civ. Paúl André Añazco Campoverde Estudiante:

### DIAGRAMA DE PARETO - 2021

Proyecto: CONSTRUCCIÓN DE TRES (3) CUERPOS DE BOVEDAS CON ACERA FRONTAL EN EL NUEVO CEMENTERIO GENERAL DE MACHALA

Ubicación: SECTOR VÍA BALOSA DEL CANTÓN MACHALA

GOBIERNO AUTÓNOMO DESCENTRALIZADO MUNICIPAL DE MACHALA Entidad:

Fecha Ejec: 31-jul-21

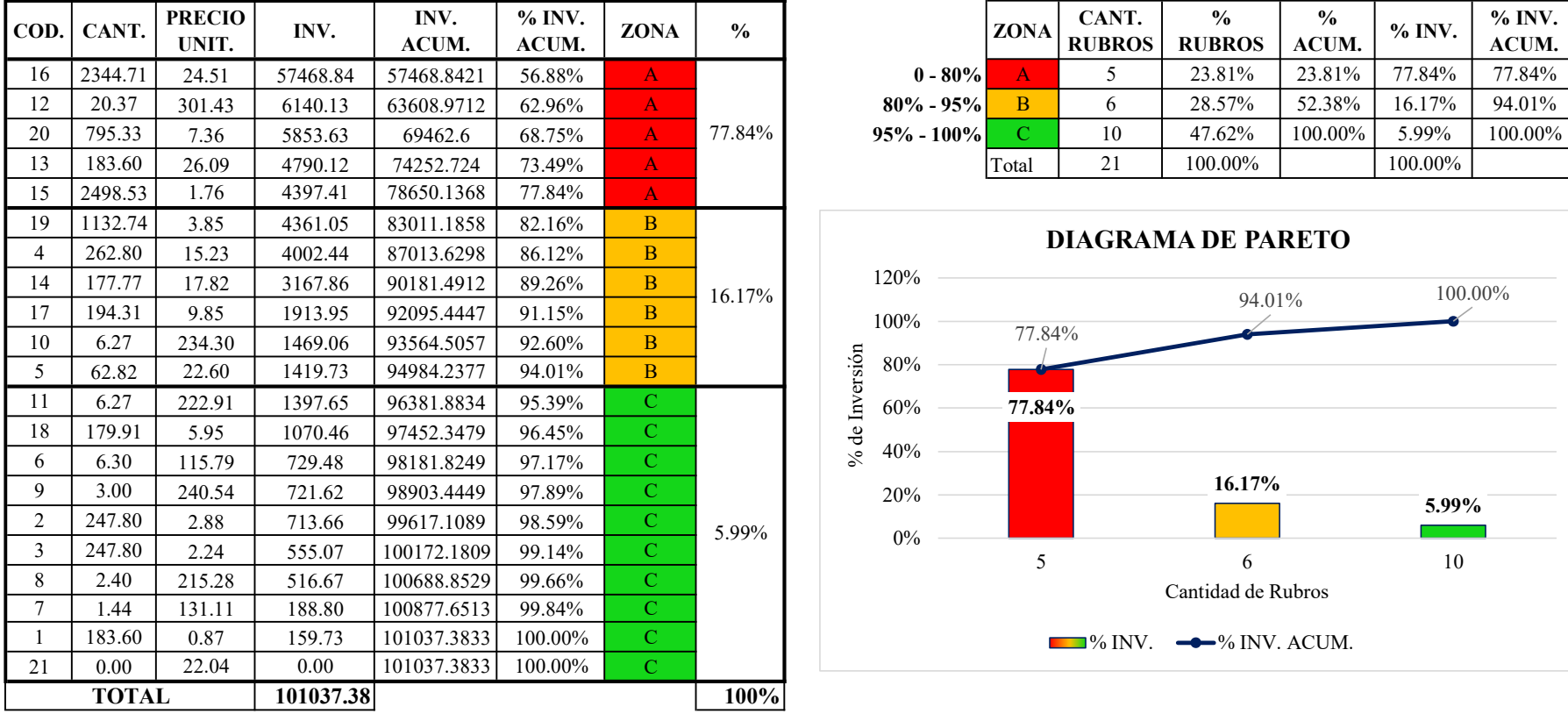

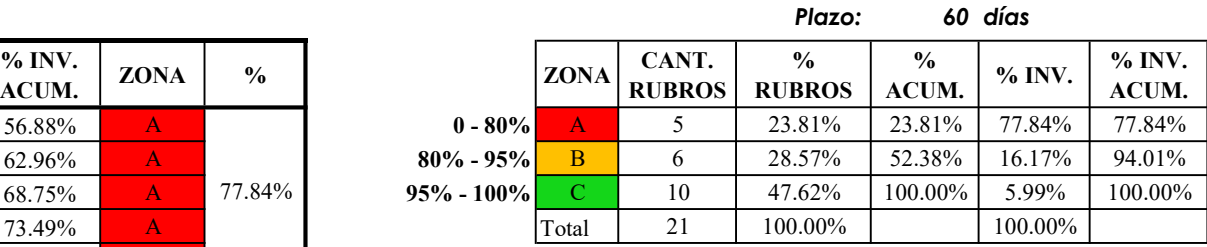

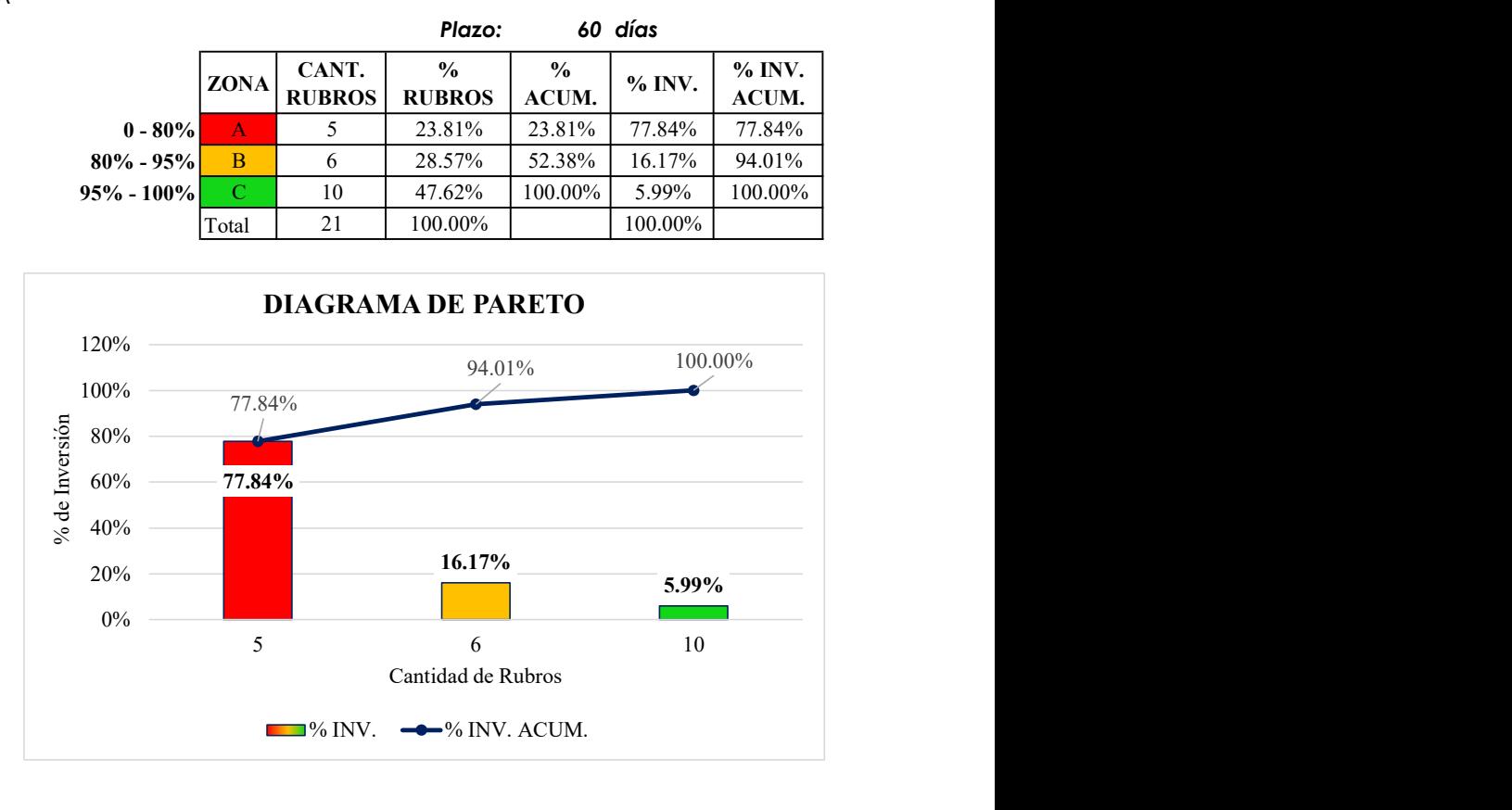

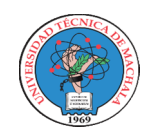

UNIDAD ACADEMICA DE INGENIERIA CIVIL CARRERA DE INGENIERIA CIVIL

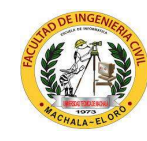

## PROYECTO DE EXAMEN COMPLEXIVO

Tutor:

**Estudiante:** Jenniffer Lisseth Serrano Malacatus **Fecha:** Ing. Civ. Paúl André Añazco Campoverde

17/02/2023

## COMPARACIÓN DE PRECIOS 2020 VS 2021

Proyecto: **Ubicación:** SECTOR VÍA BALOSA DEL CANTÓN MACHALA CONSTRUCCIÓN DE TRES (3) CUERPOS DE BOVEDAS CON ACERA FRONTAL EN EL NUEVO CEMENTERIO GENERAL DE MACHALA

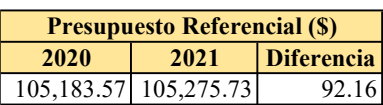

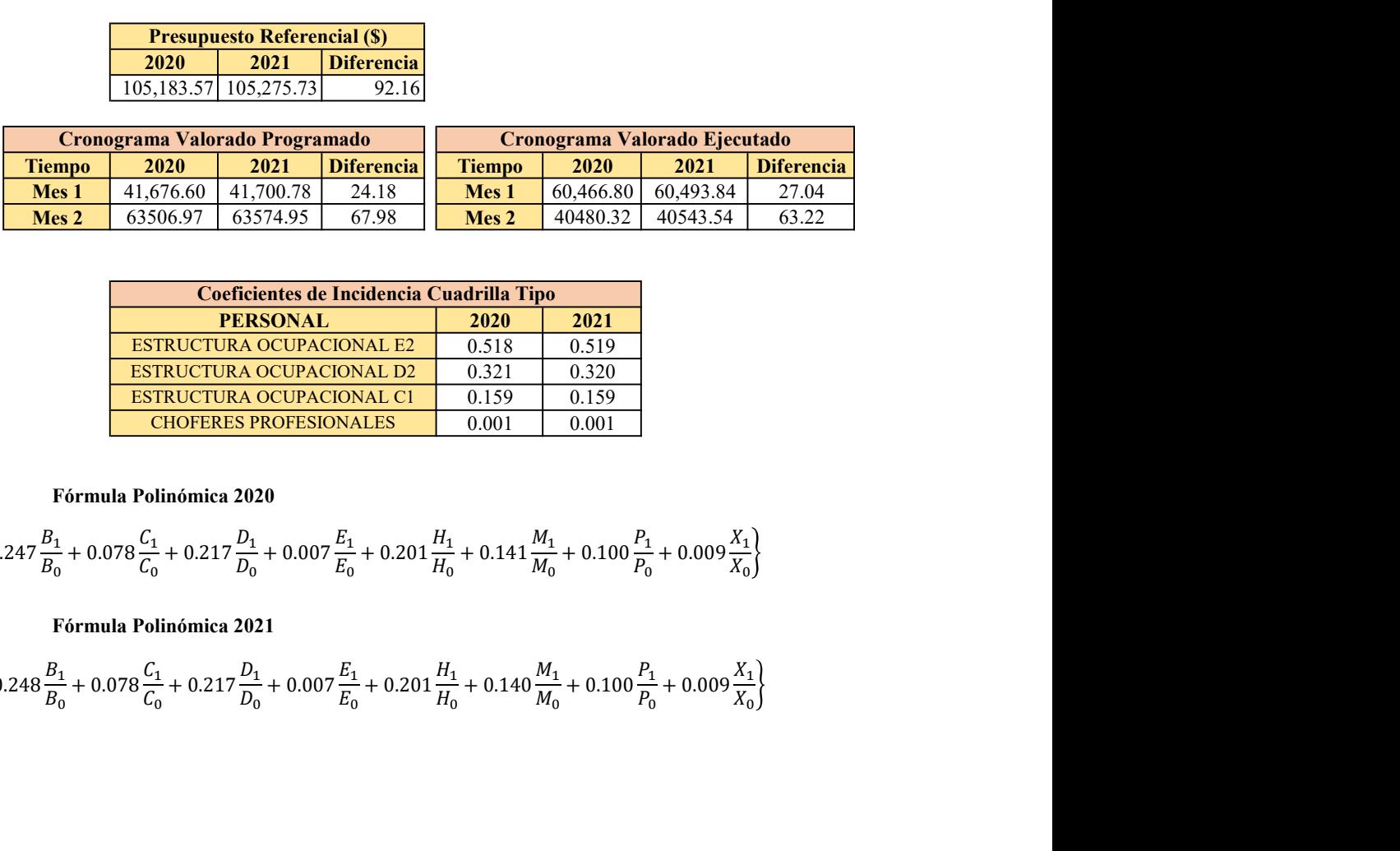

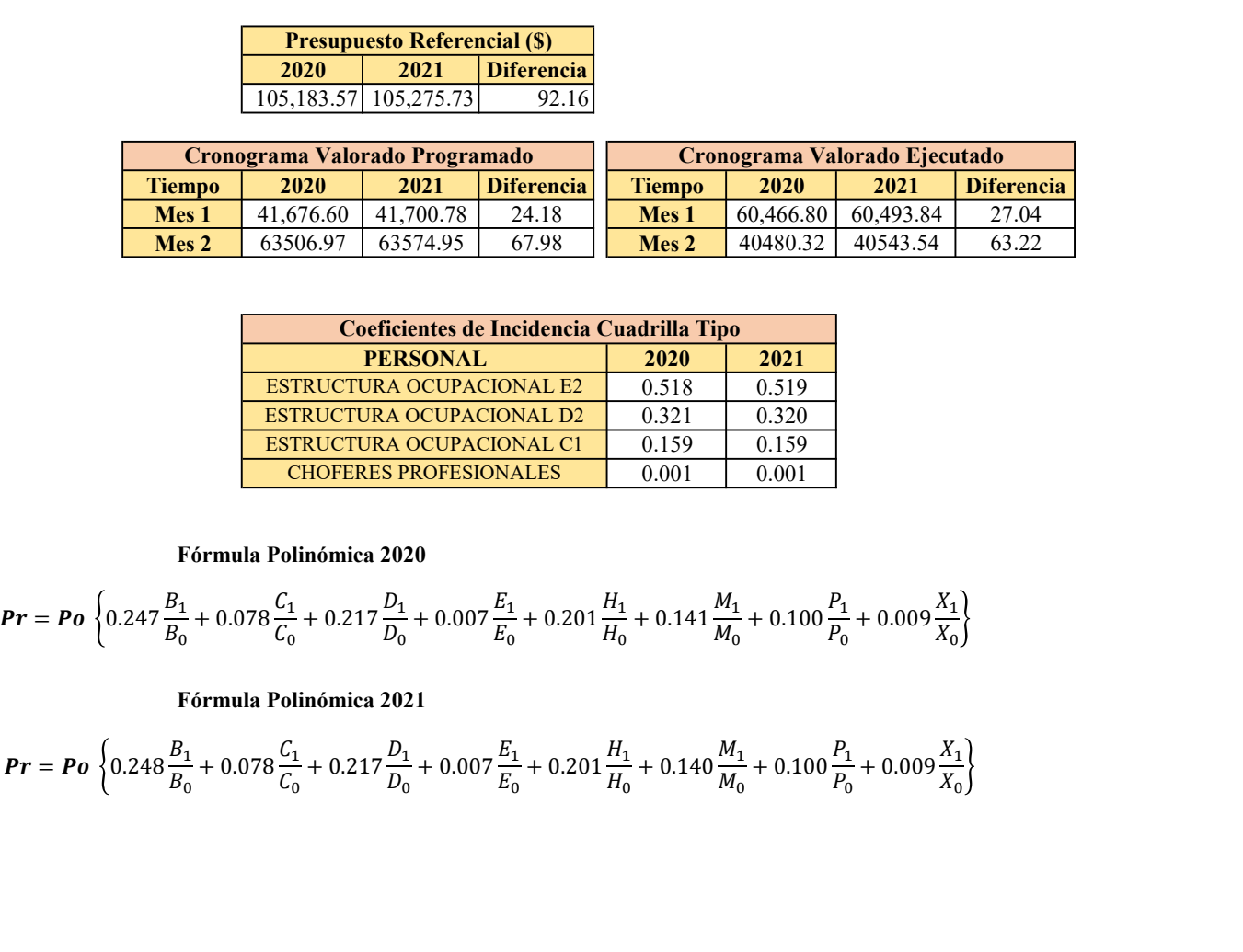

#### Fórmula Polinómica 2020

$$
Pr = Po\left\{0.247\frac{B_1}{B_0} + 0.078\frac{C_1}{C_0} + 0.217\frac{D_1}{D_0} + 0.007\frac{E_1}{E_0} + 0.201\frac{H_1}{H_0} + 0.141\frac{M_1}{M_0} + 0.100\frac{P_1}{P_0} + 0.009\frac{X_1}{X_0}\right\}
$$

Fórmula Polinómica 2021

$$
Pr = Po\left\{0.248\frac{B_1}{B_0} + 0.078\frac{C_1}{C_0} + 0.217\frac{D_1}{D_0} + 0.007\frac{E_1}{E_0} + 0.201\frac{H_1}{H_0} + 0.140\frac{M_1}{M_0} + 0.100\frac{P_1}{P_0} + 0.009\frac{X_1}{X_0}\right\}
$$
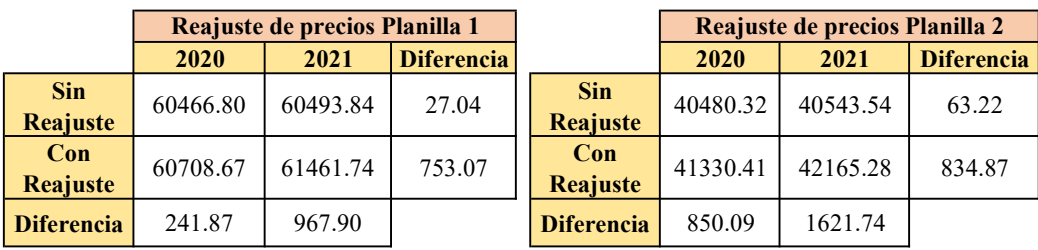

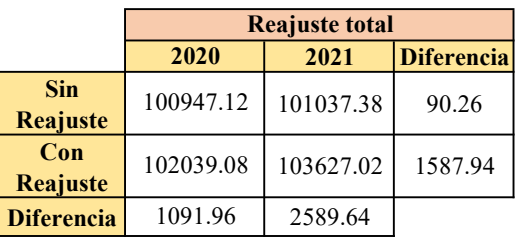

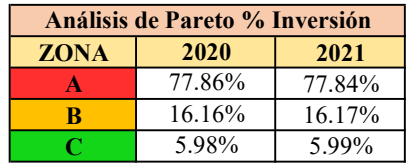

## ANEXO 17: ANÁLISIS DE COSTOS DEL 2022

## Banco de Datos

## Proyecto:

## CONSTRUCCIÓN DE TRES (3) CUERPOS DE BOVEDAS CON ACERA FRONTAL EN EL NUEVO CEMENTERIO GENERAL DE MACHALA

Entidad:

Mano de Obra

GOBIERNO AUTÓNOMO DESCENTRALIZADO MUNICIPAL DE MACHALA

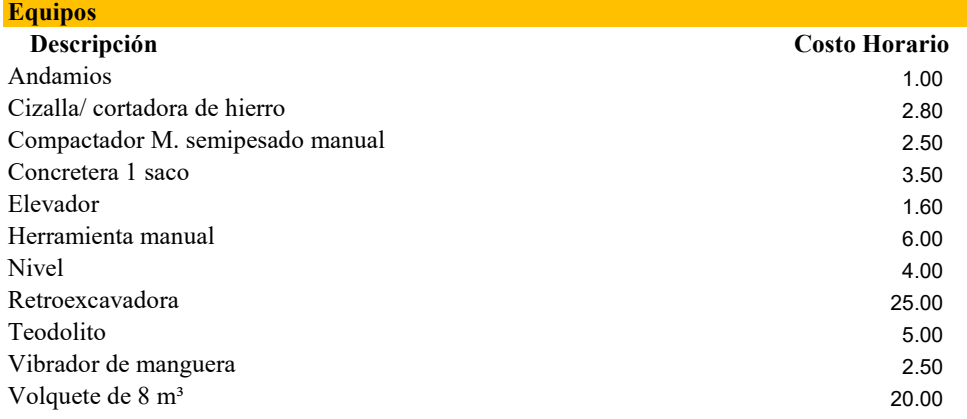

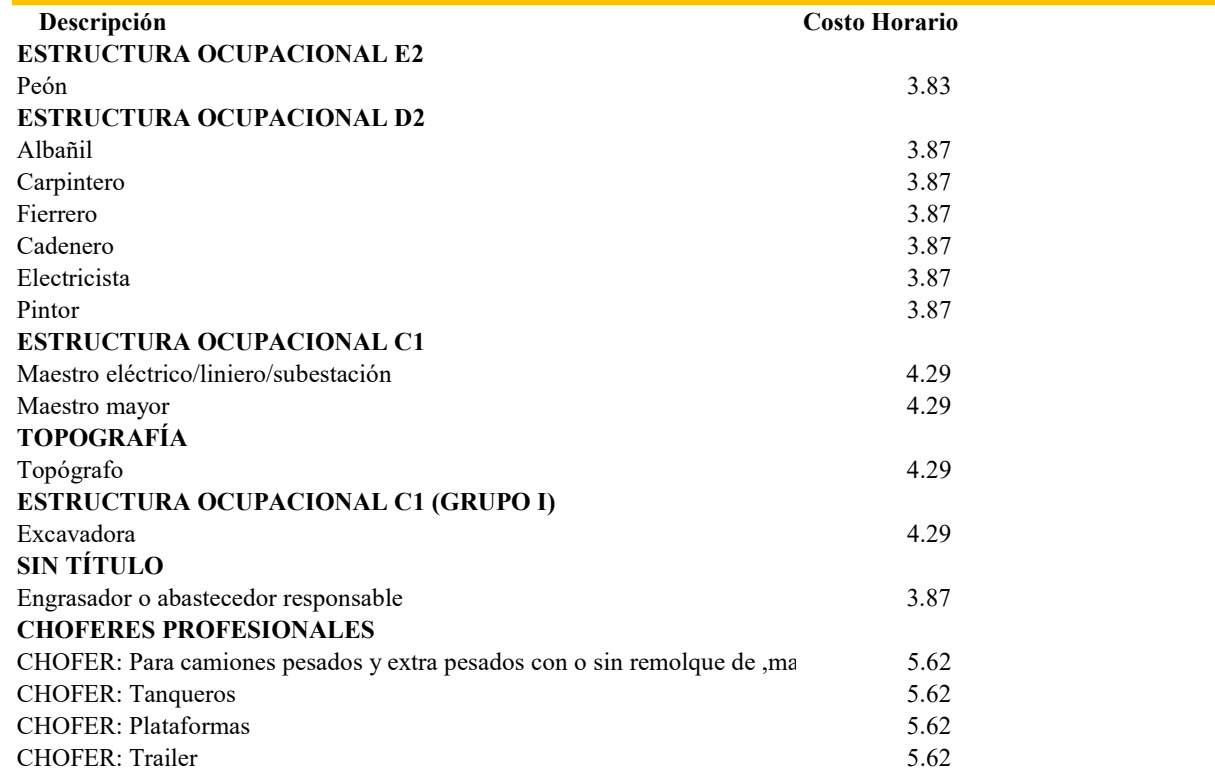

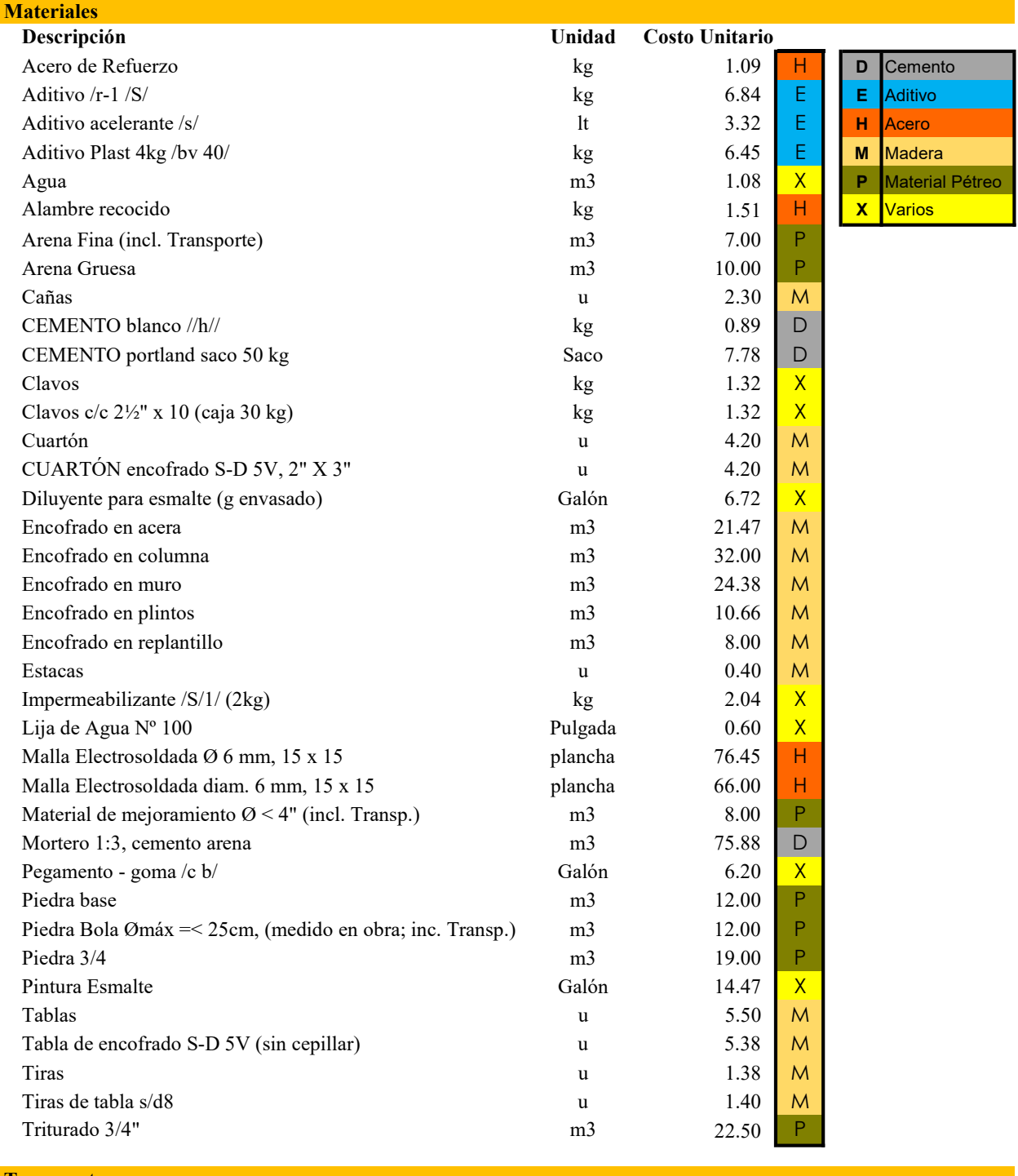

**Transporte** 

Descripción Unidad Costo UnitarioDMT

## ANÁLISIS DE PRECIOS UNITARIOS 2022

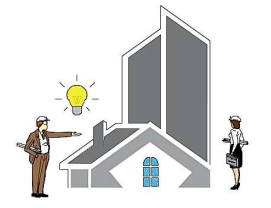

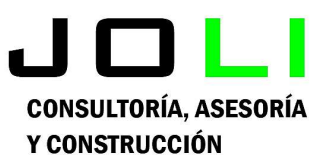

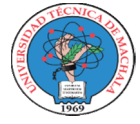

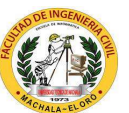

UNIVERSIDAD TÉCNICA DE **MACHALA** 

## Análisis de Precios Unitarios

Proyecto:

CONSTRUCCIÓN DE TRES (3) CUERPOS DE BOVEDAS CON ACERA FRONTAL EN EL NUEVO CEMENTERIO GENERAL DE MACHALA

Proponente:

## Jenniffer Lisseth Serrano Malacatus

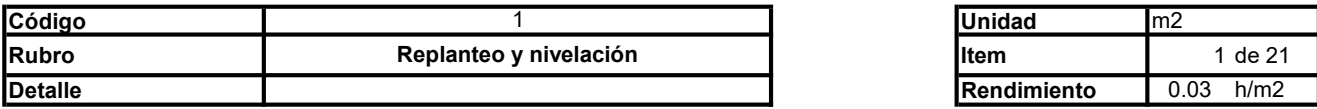

## A. Equipo

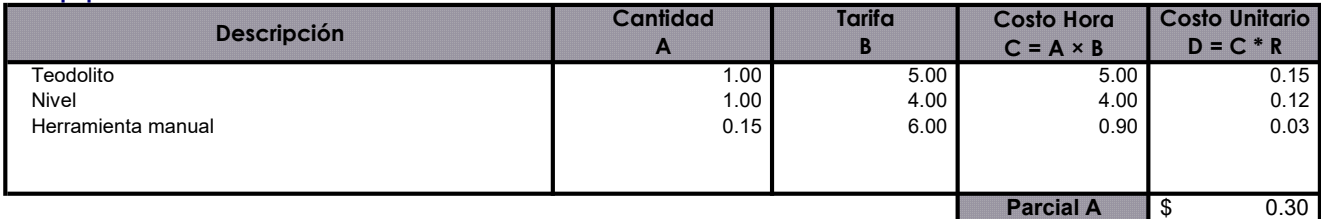

## B. Mano de Obra

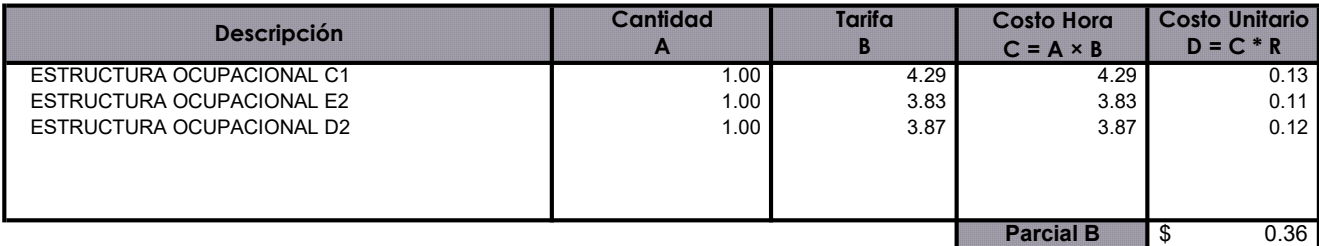

### C. Materiales

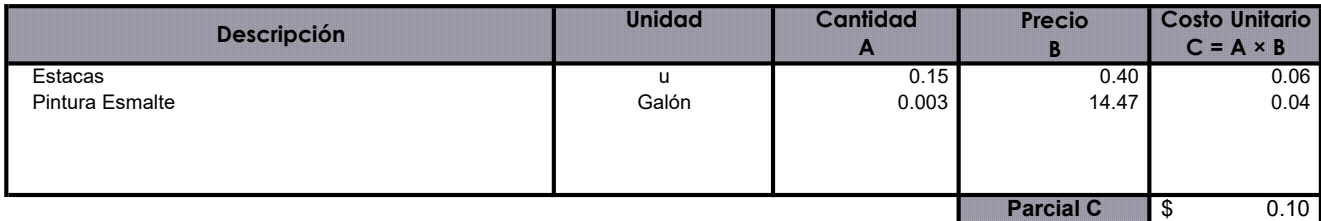

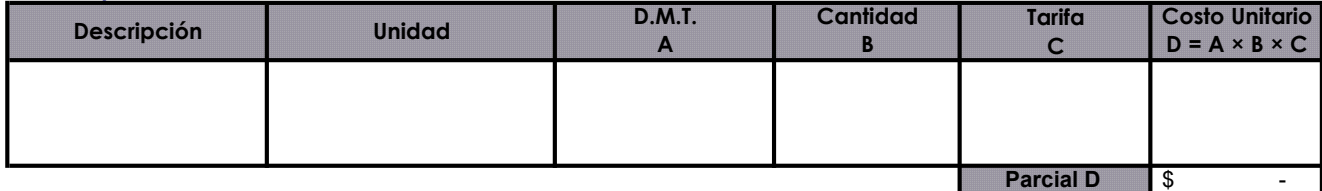

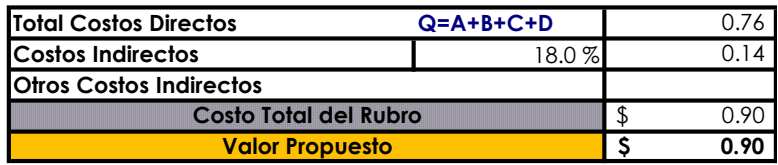

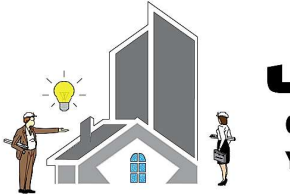

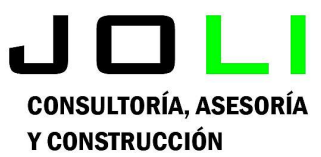

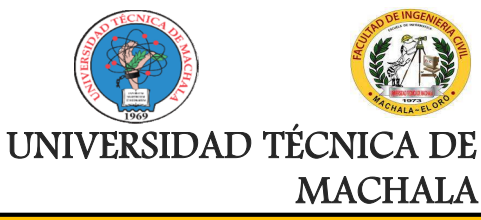

Proyecto:

CONSTRUCCIÓN DE TRES (3) CUERPOS DE BOVEDAS CON ACERA FRONTAL EN EL NUEVO CEMENTERIO GENERAL DE MACHALA

## Proponente:

Jenniffer Lisseth Serrano Malacatus

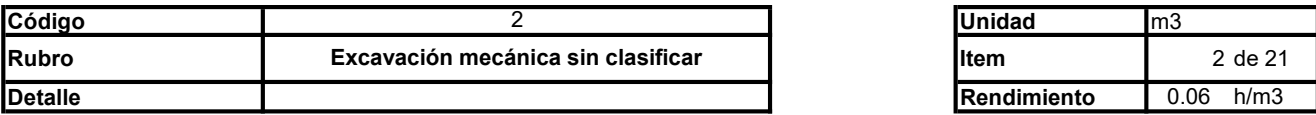

## A. Equipo

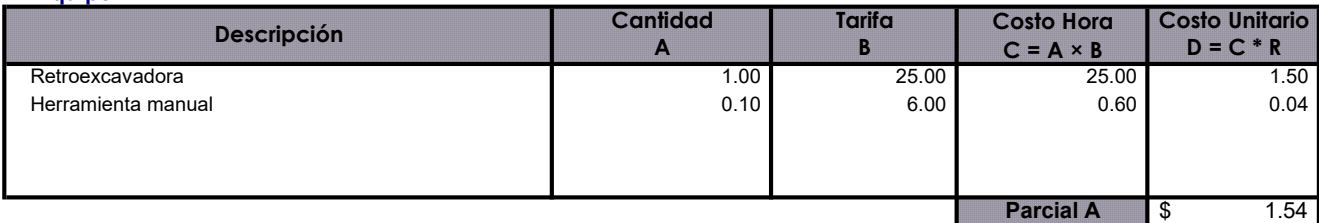

### B. Mano de Obra

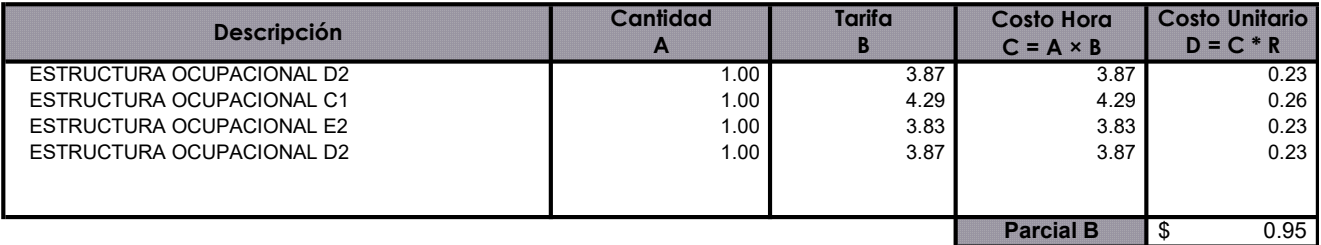

#### C. Materiales

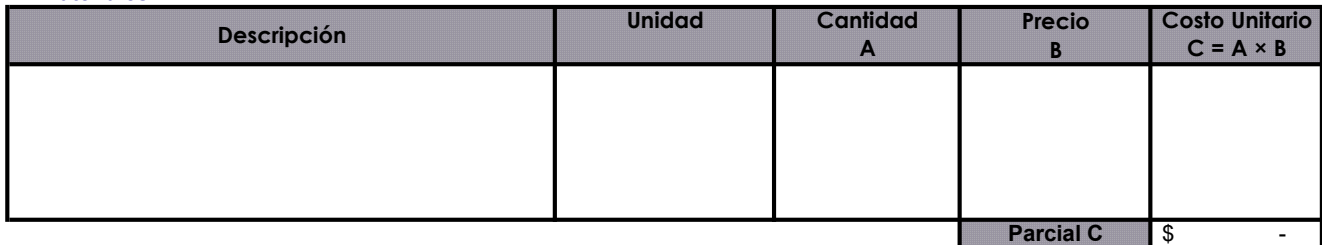

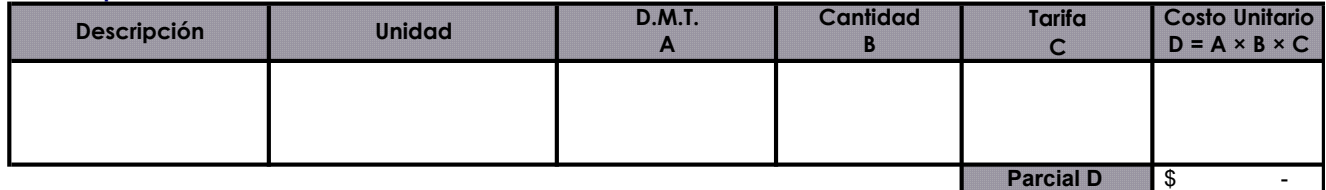

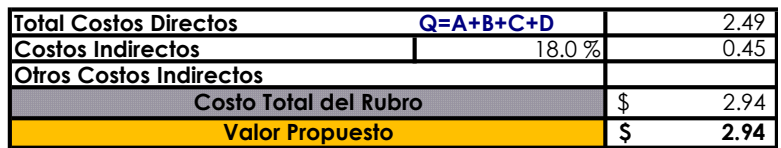

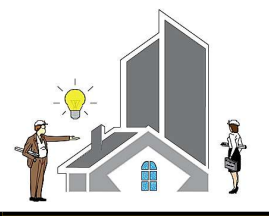

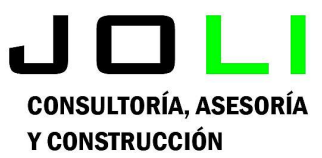

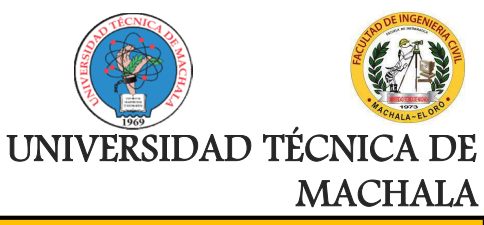

Proyecto:

CONSTRUCCIÓN DE TRES (3) CUERPOS DE BOVEDAS CON ACERA FRONTAL EN EL NUEVO CEMENTERIO GENERAL DE MACHALA

Proponente:

Jenniffer Lisseth Serrano Malacatus

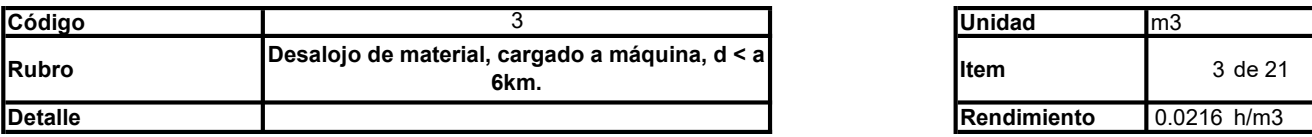

## A. Equipo

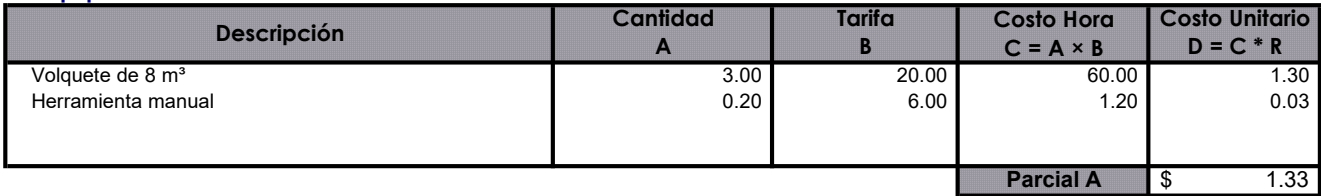

### B. Mano de Obra

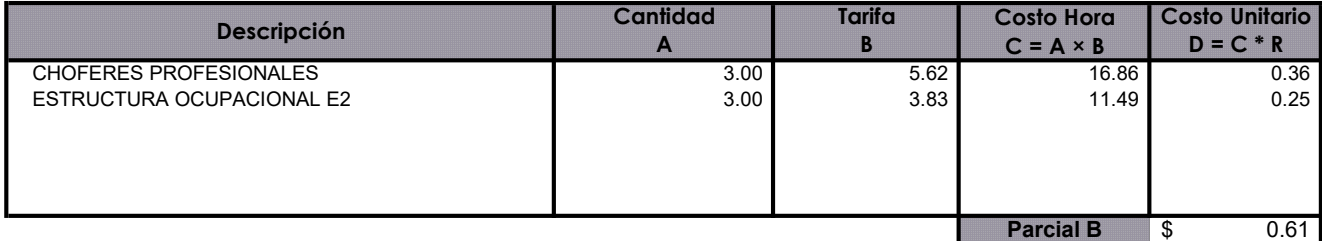

## C. Materiales

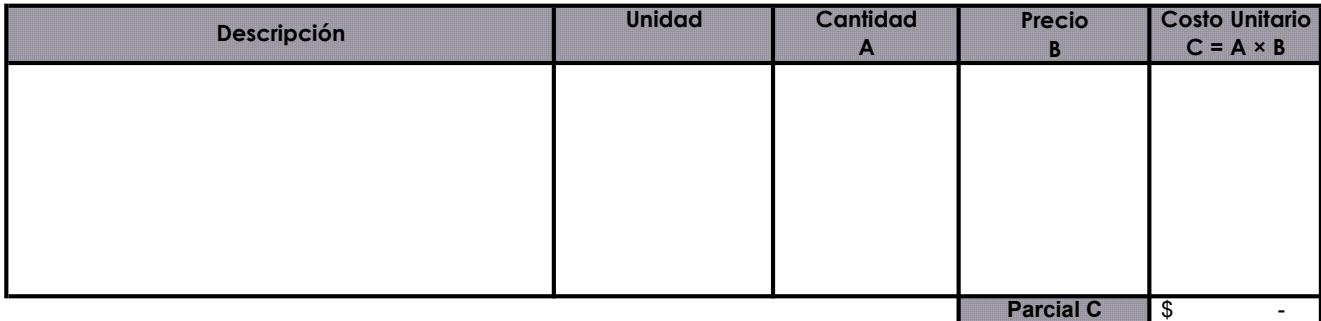

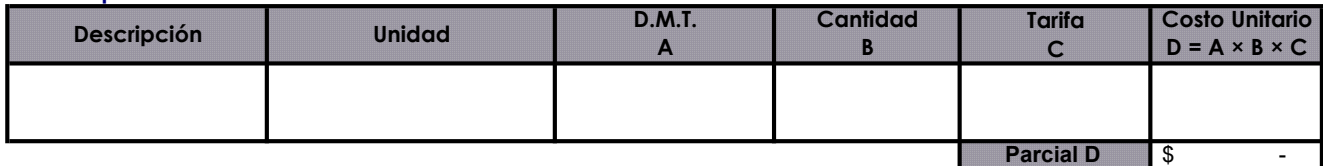

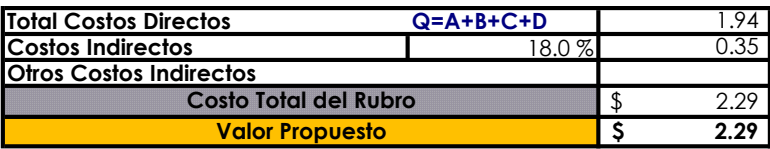

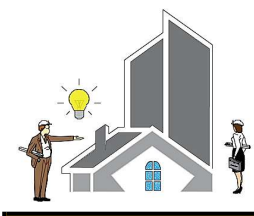

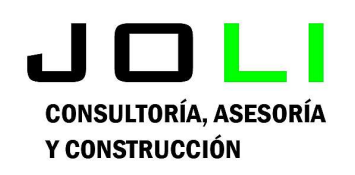

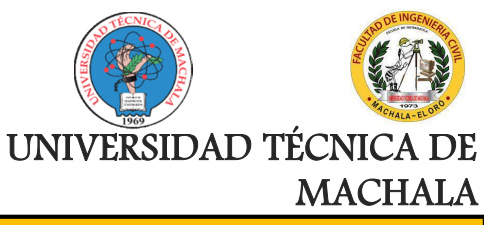

Proyecto:

Análisis de Precios Unitarios

CONSTRUCCIÓN DE TRES (3) CUERPOS DE BOVEDAS CON ACERA FRONTAL EN EL NUEVO CEMENTERIO GENERAL DE MACHALA

Proponente:

Jenniffer Lisseth Serrano Malacatus

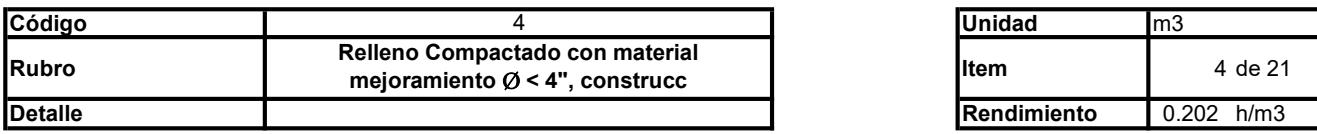

### A. Equipo

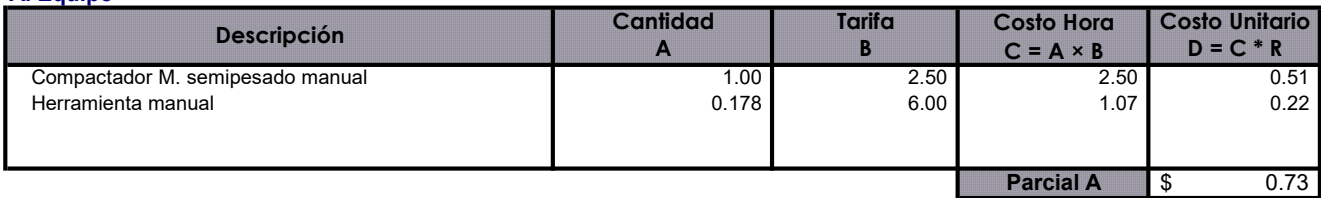

## B. Mano de Obra

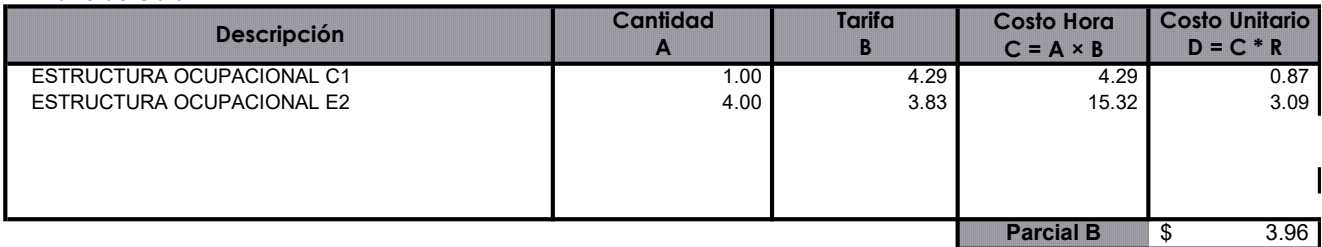

## C. Materiales

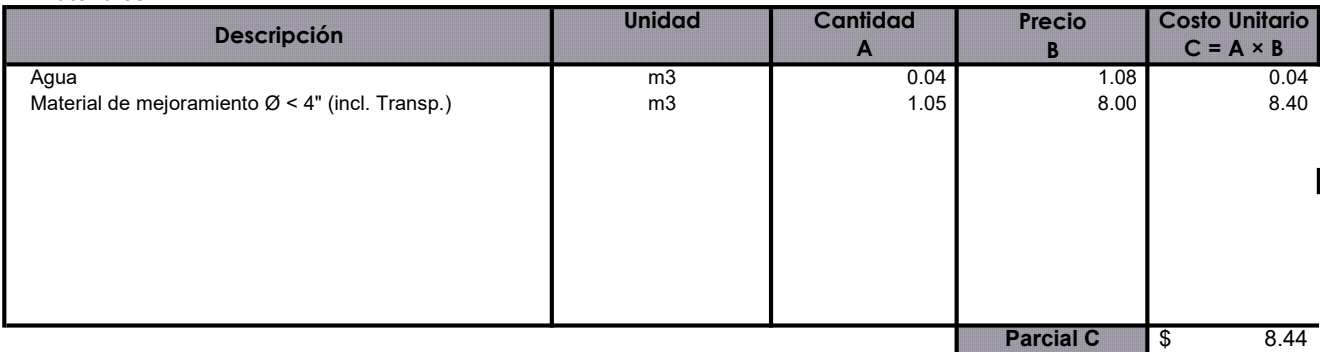

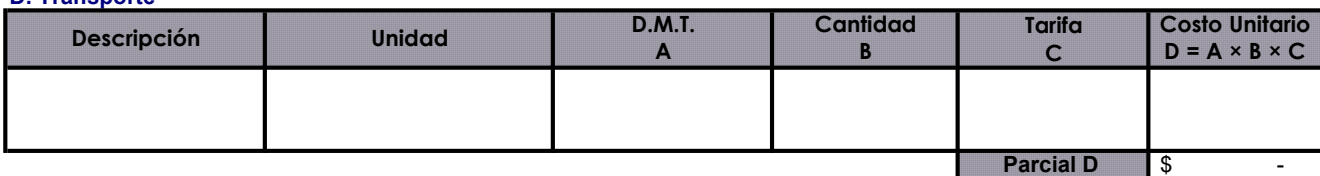

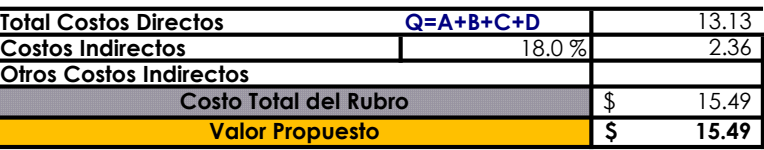

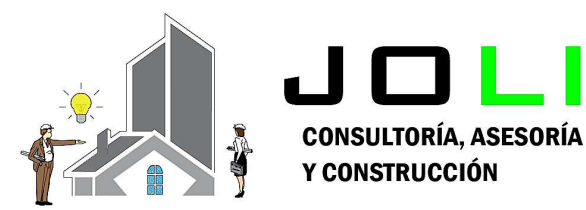

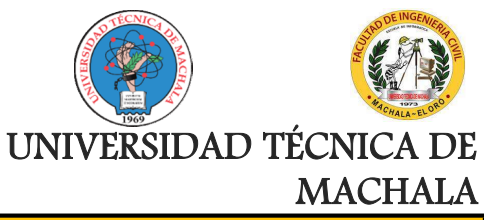

Proyecto:

## CONSTRUCCIÓN DE TRES (3) CUERPOS DE BOVEDAS CON ACERA FRONTAL EN EL NUEVO CEMENTERIO GENERAL DE MACHALA

Proponente:

Jenniffer Lisseth Serrano Malacatus

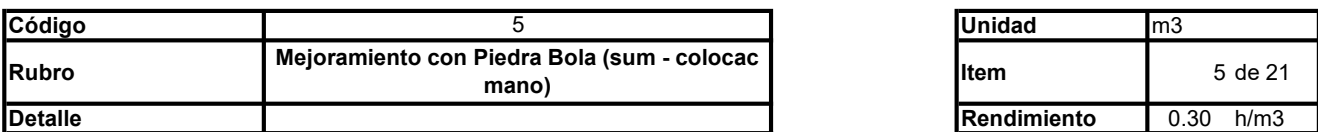

## A. Equipo

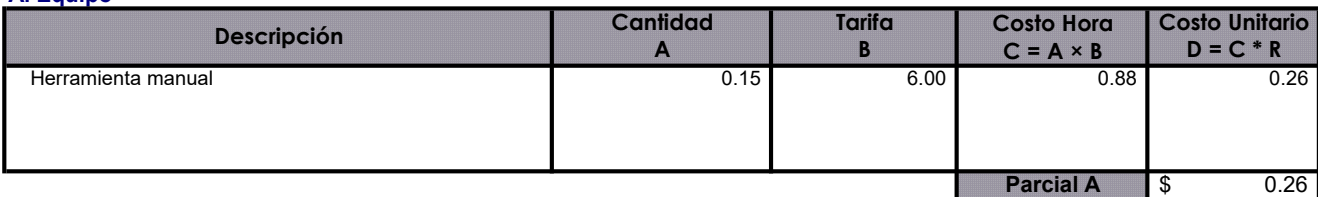

## B. Mano de Obra

C. Materiales

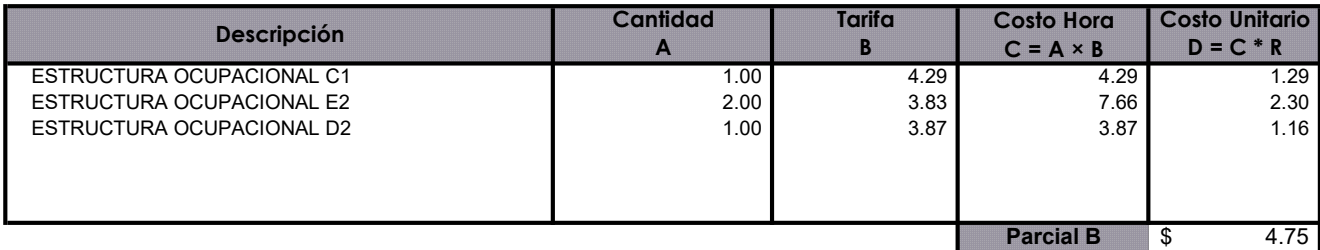

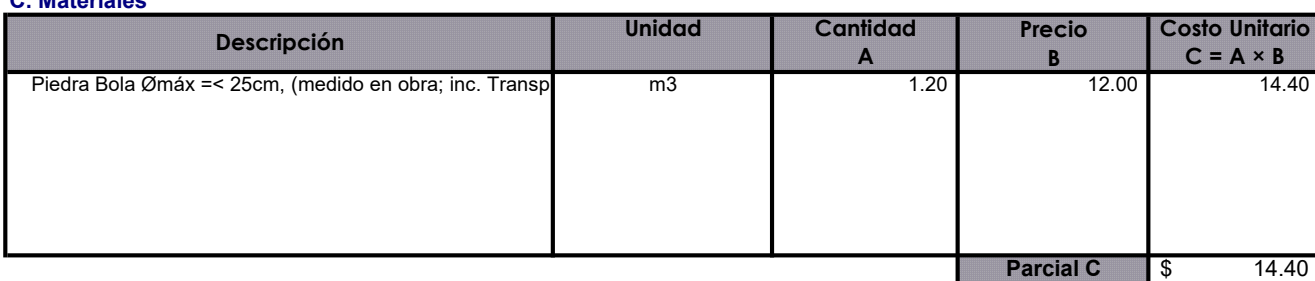

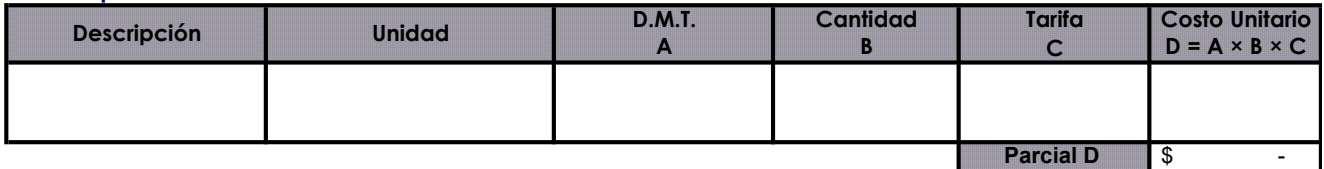

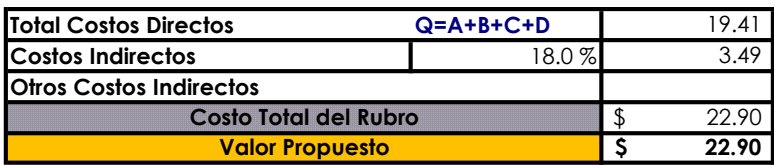

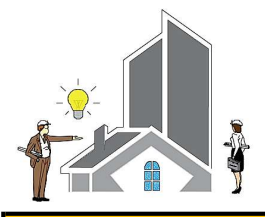

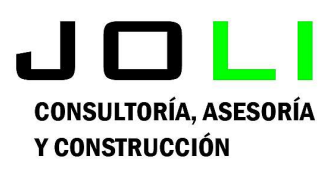

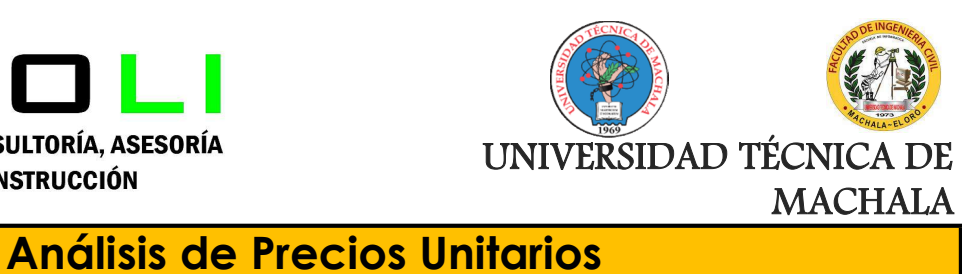

Proyecto:

CONSTRUCCIÓN DE TRES (3) CUERPOS DE BOVEDAS CON ACERA FRONTAL EN EL NUEVO CEMENTERIO GENERAL DE MACHALA

Proponente:

Jenniffer Lisseth Serrano Malacatus

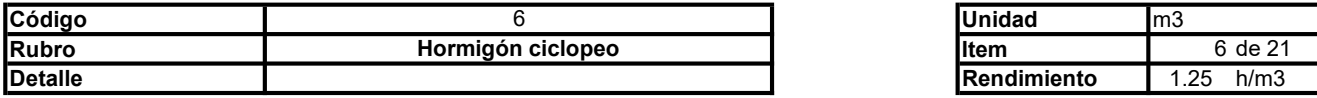

### A. Equipo

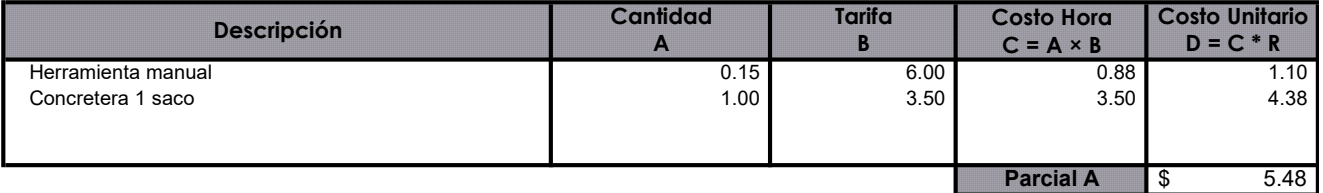

### B. Mano de Obra

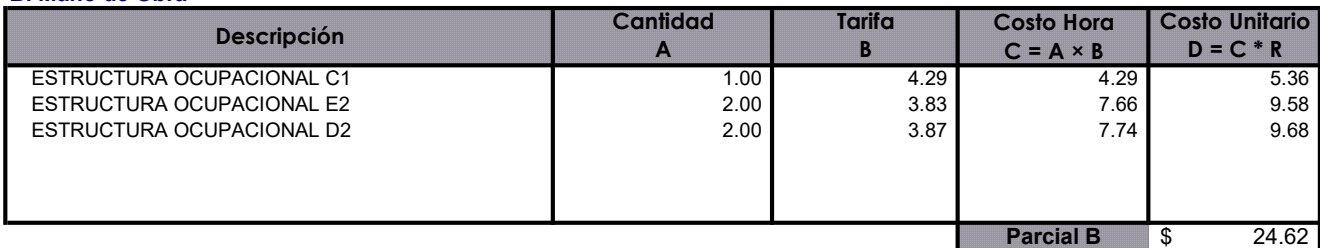

### C. Materiales

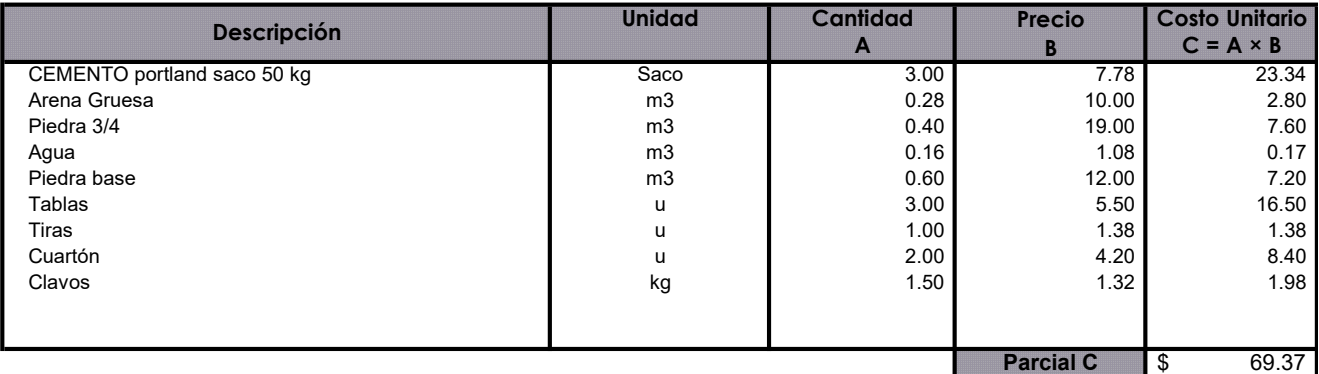

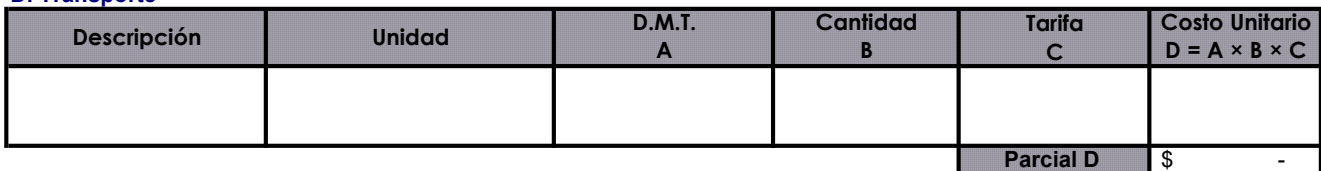

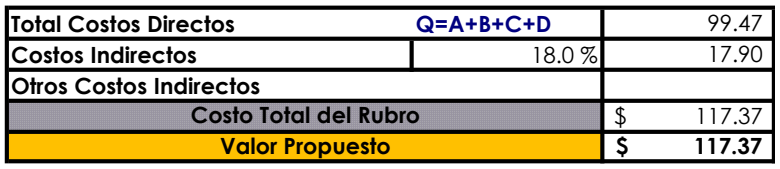

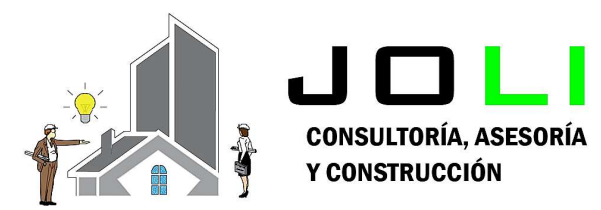

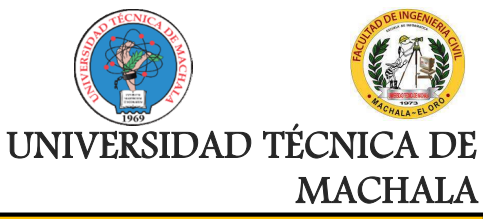

Proyecto:

CONSTRUCCIÓN DE TRES (3) CUERPOS DE BOVEDAS CON ACERA FRONTAL EN EL NUEVO CEMENTERIO GENERAL DE MACHALA

Proponente: Jenniffer Lisseth Serrano Malacatus

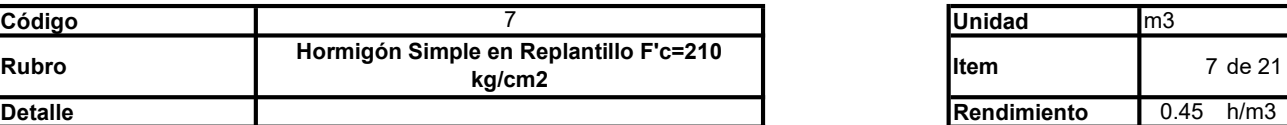

## A. Equipo

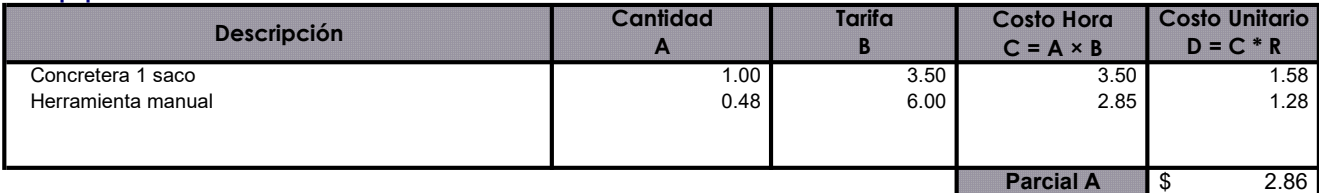

## B. Mano de Obra

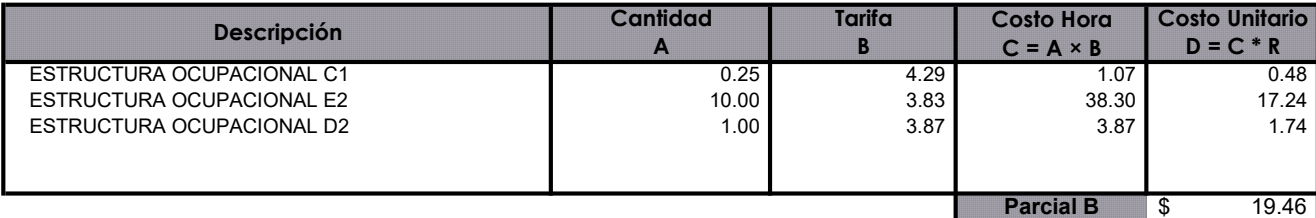

## C. Materiales

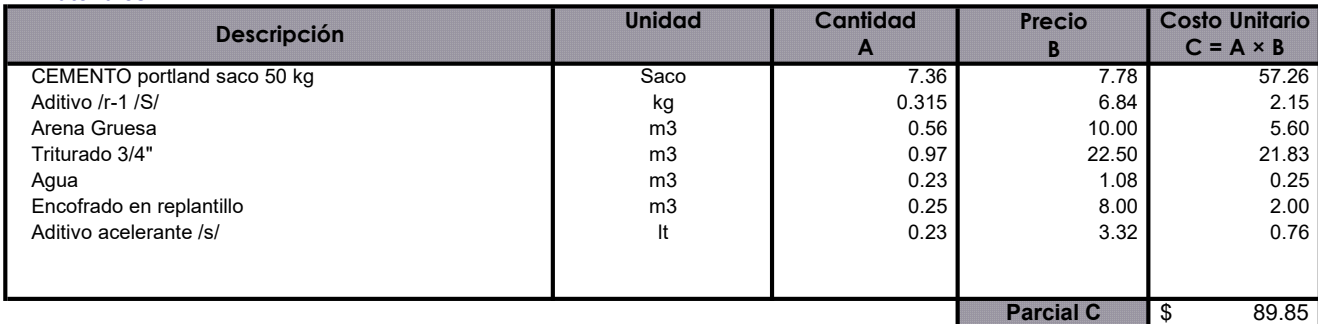

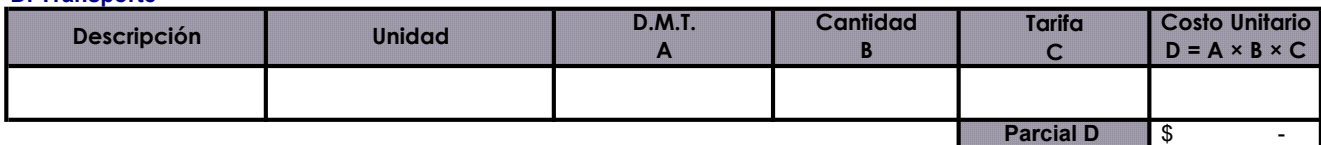

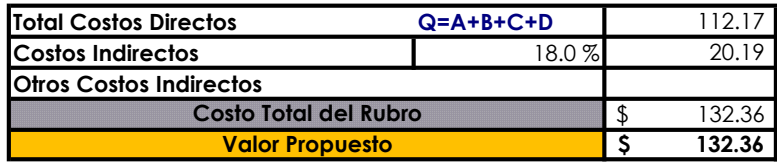

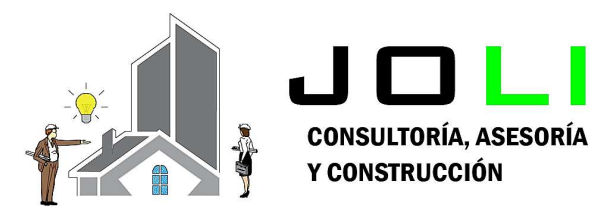

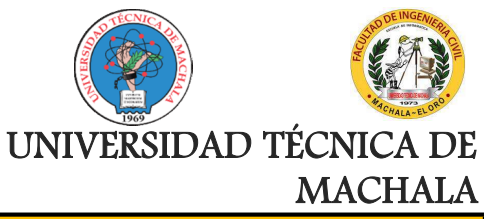

Proyecto:

## CONSTRUCCIÓN DE TRES (3) CUERPOS DE BOVEDAS CON ACERA FRONTAL EN EL NUEVO CEMENTERIO GENERAL DE MACHALA

Proponente:

Jenniffer Lisseth Serrano Malacatus

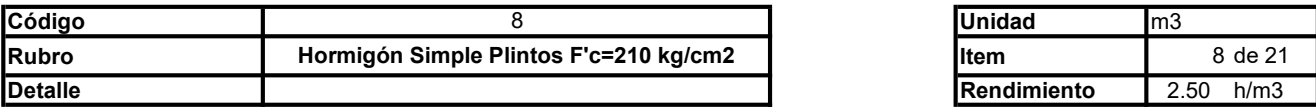

## A. Equipo

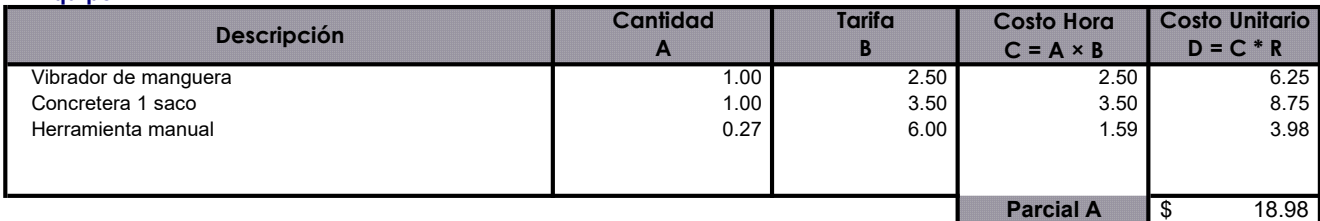

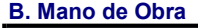

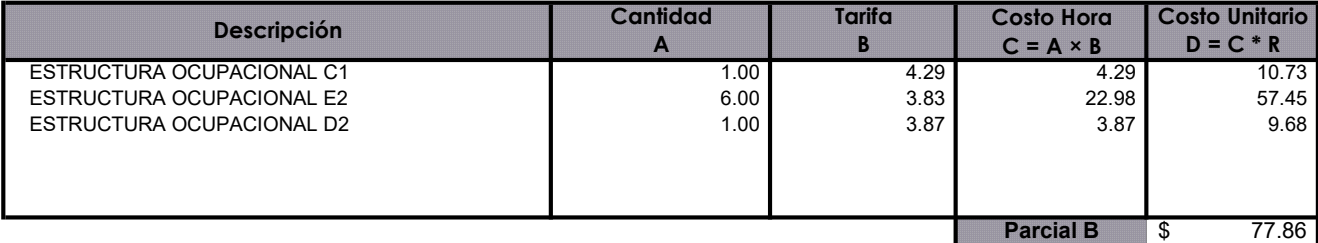

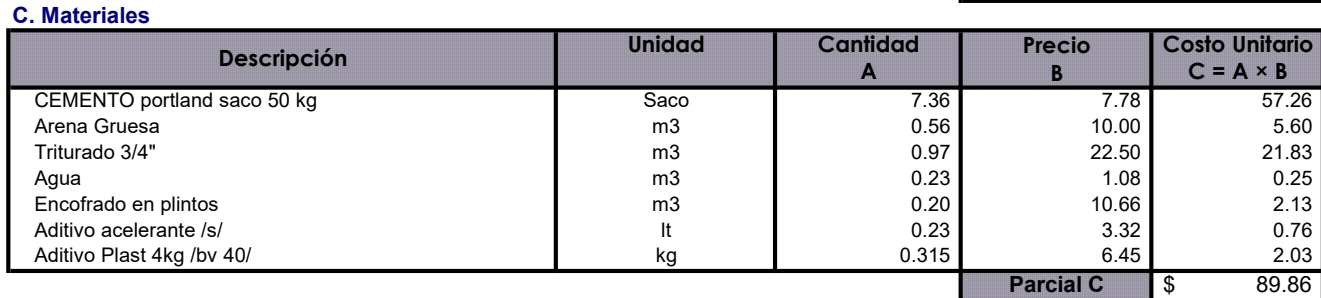

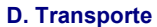

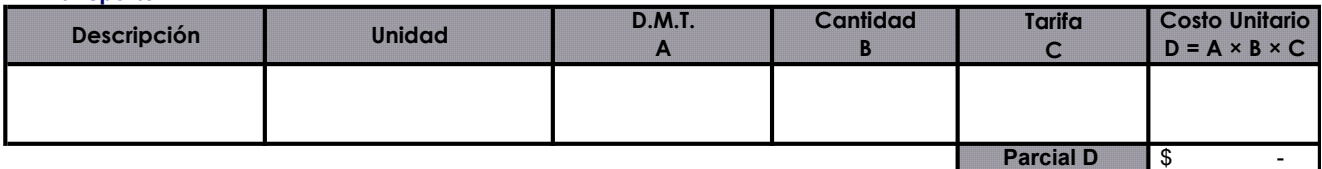

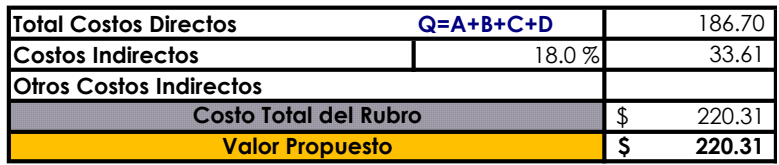

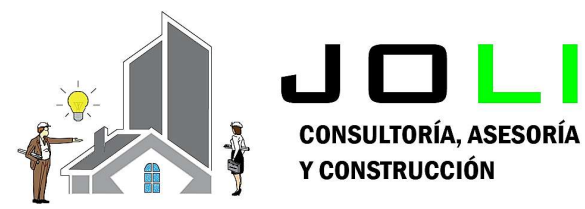

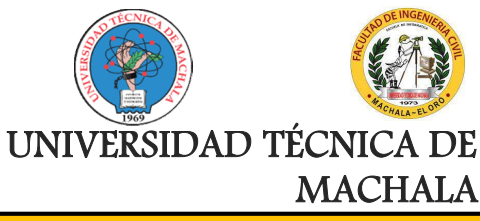

Proyecto:

CONSTRUCCIÓN DE TRES (3) CUERPOS DE BOVEDAS CON ACERA FRONTAL EN EL NUEVO CEMENTERIO GENERAL DE MACHALA

#### Proponente: Jenniffer Lisseth Serrano Malacatus

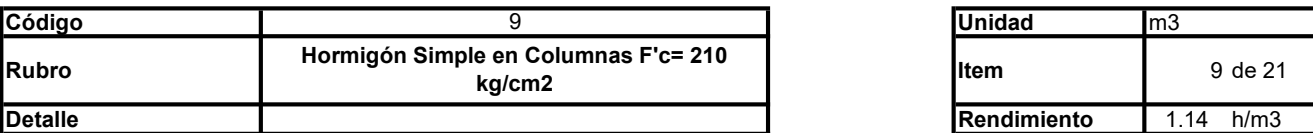

### A. Equipo

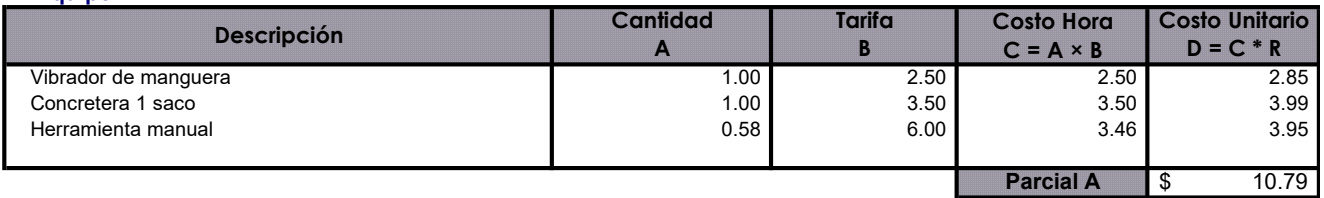

#### B. Mano de Obra

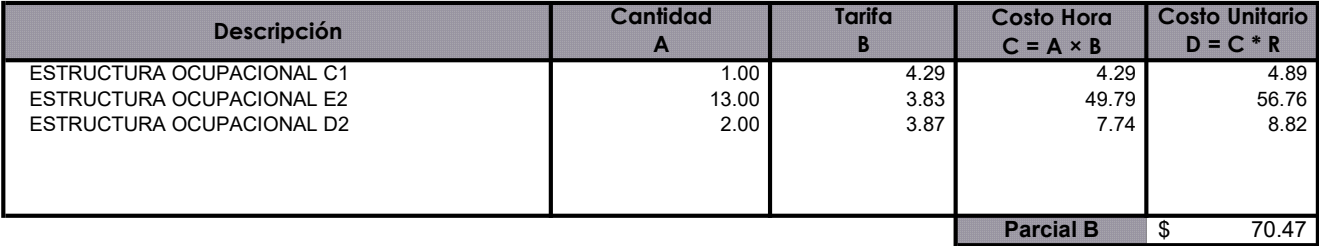

#### C. Materiales

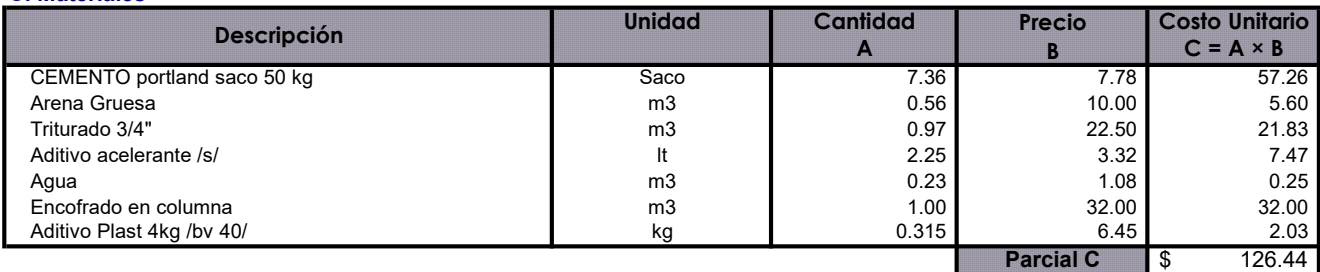

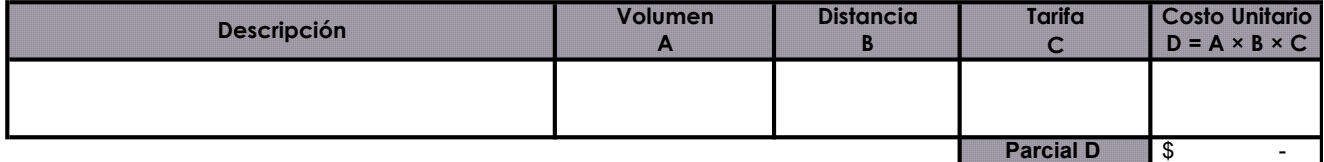

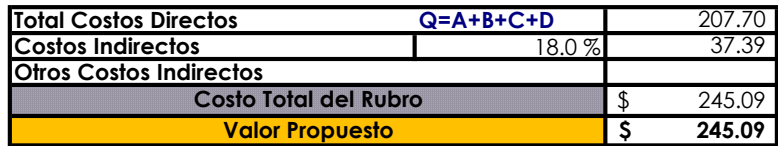

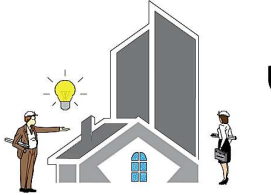

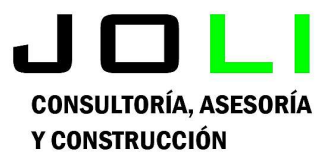

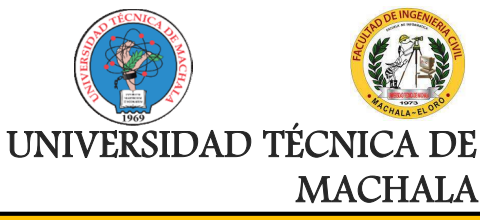

Proyecto:

CONSTRUCCIÓN DE TRES (3) CUERPOS DE BOVEDAS CON ACERA FRONTAL EN EL NUEVO CEMENTERIO GENERAL DE MACHALA

#### Proponente: Jenniffer Lisseth Serrano Malacatus

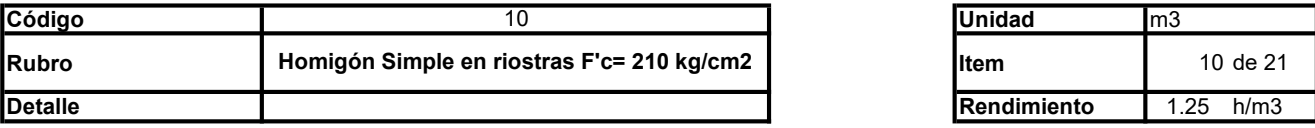

## A. Equipo

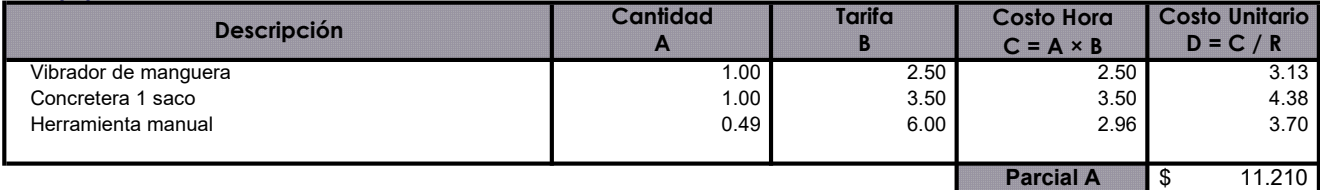

## B. Mano de Obra

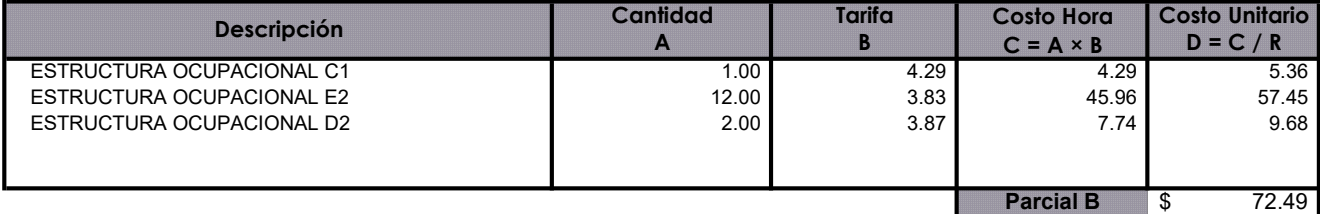

## C. Materiales

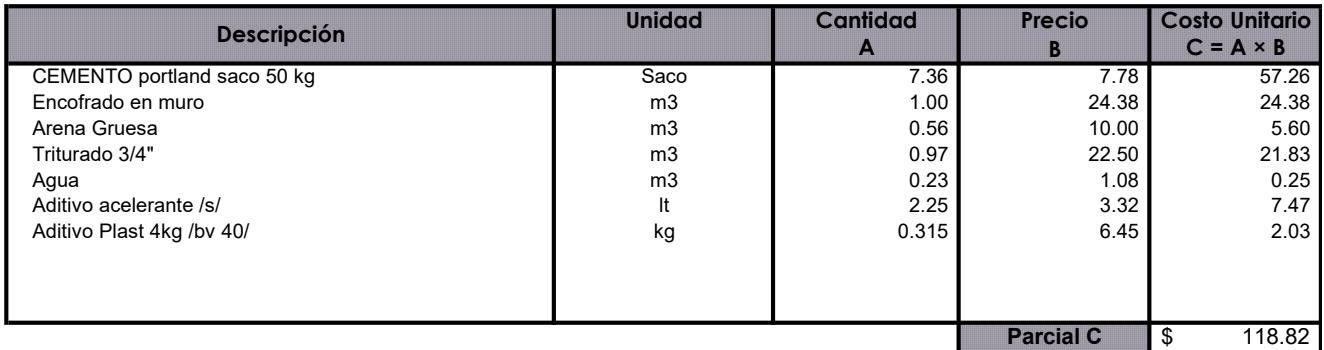

## D. Transporte

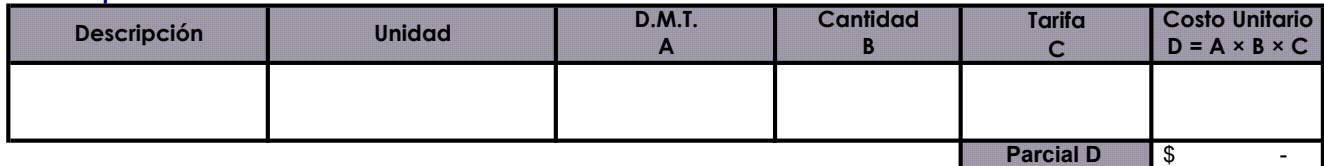

Parcial D  $\$\hspace{1.5cm}$  -

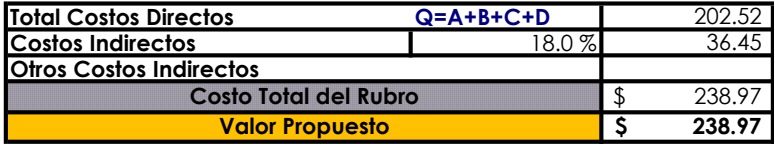

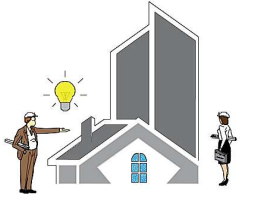

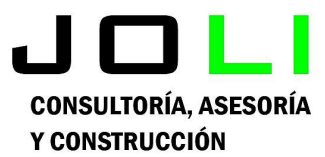

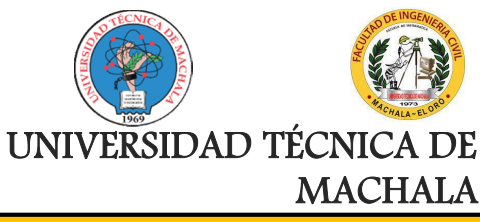

Proyecto:

CONSTRUCCIÓN DE TRES (3) CUERPOS DE BOVEDAS CON ACERA FRONTAL EN EL NUEVO CEMENTERIO GENERAL DE MACHALA

#### Proponente: Jenniffer Lisseth Serrano Malacatus

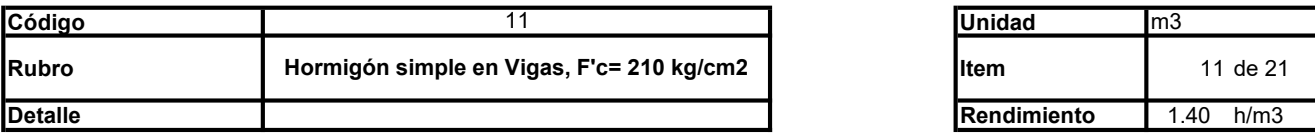

### A. Equipo

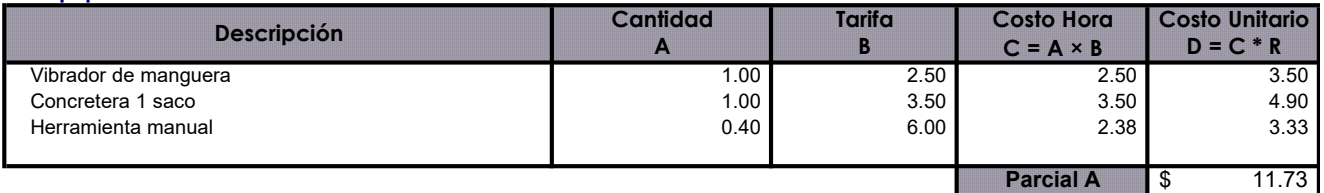

#### B. Mano de Obra

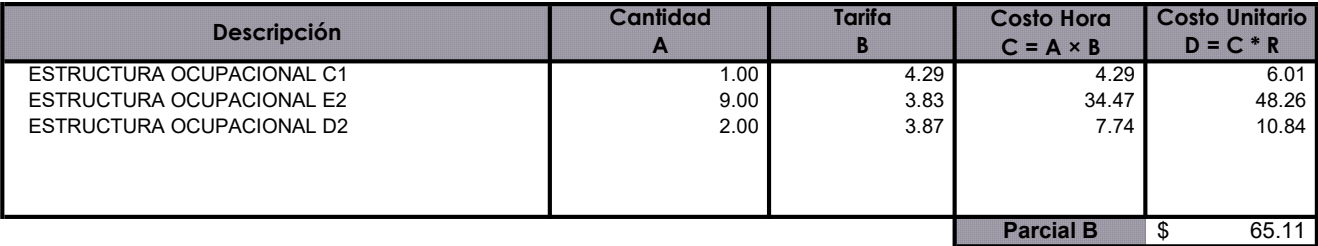

#### C. Materiales

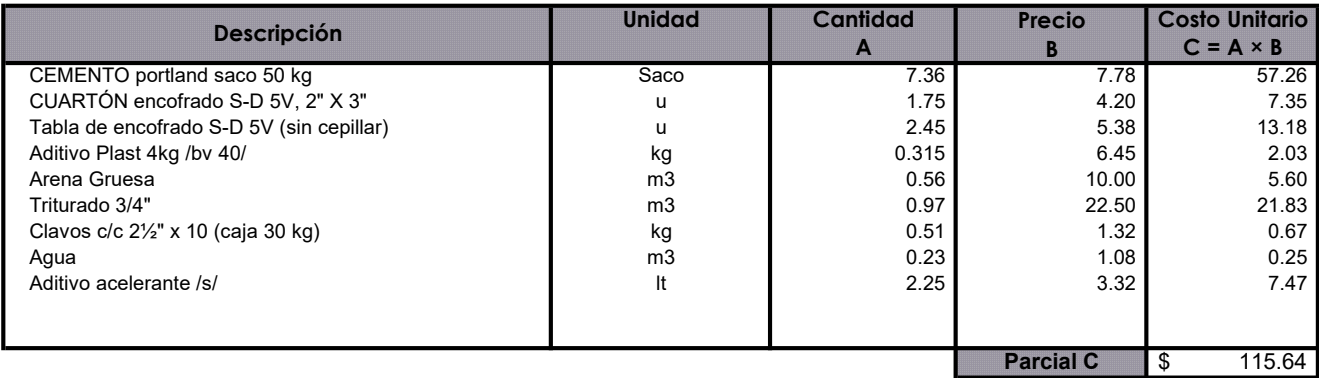

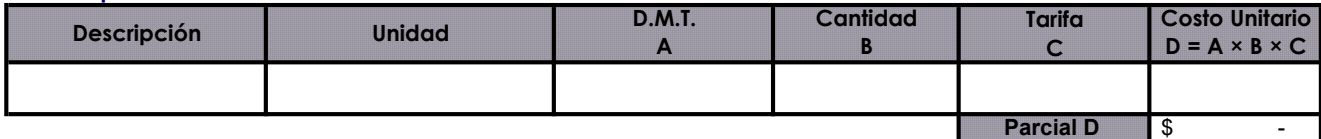

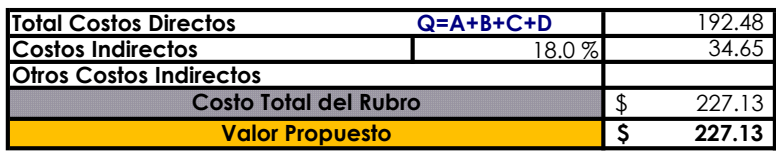

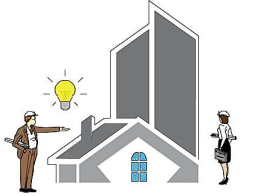

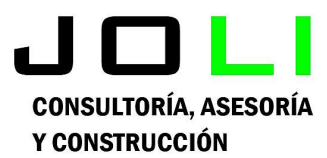

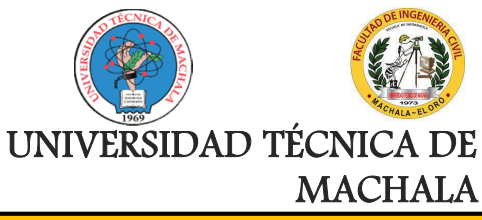

Proyecto:

CONSTRUCCIÓN DE TRES (3) CUERPOS DE BOVEDAS CON ACERA FRONTAL EN EL NUEVO CEMENTERIO GENERAL DE MACHALA

#### Proponente: Jenniffer Lisseth Serrano Malacatus

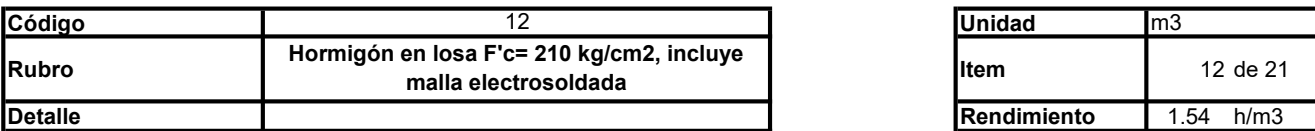

## A. Equipo

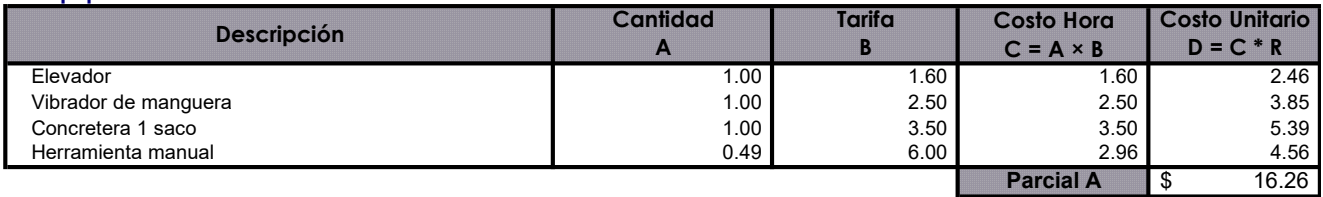

## \* B. Mano de Obra

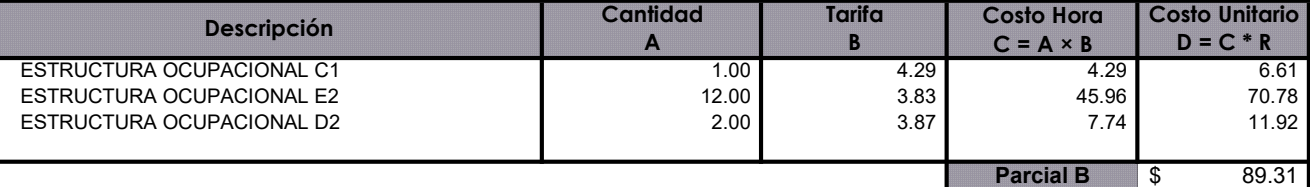

## C. Materiales

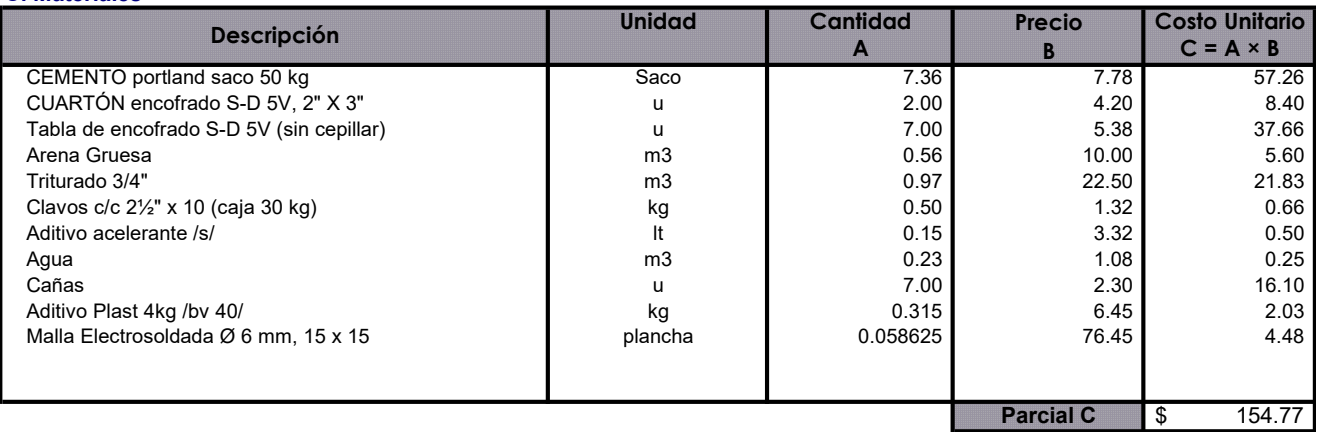

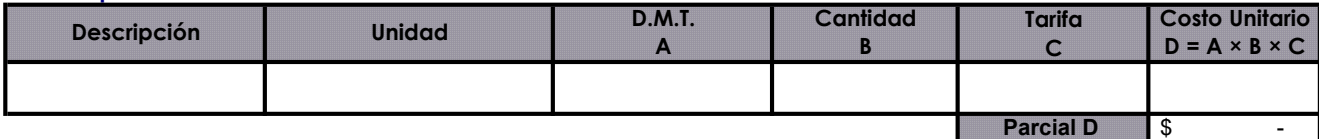

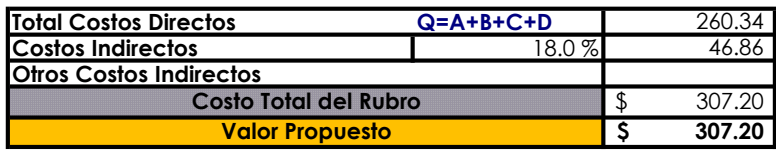

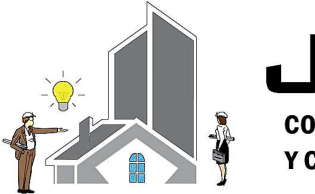

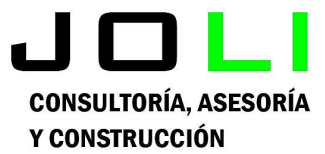

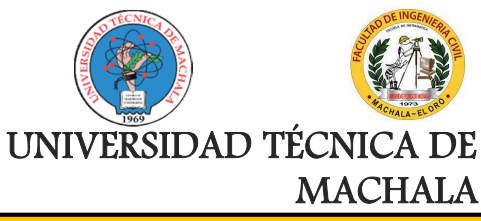

Proyecto:

CONSTRUCCIÓN DE TRES (3) CUERPOS DE BOVEDAS CON ACERA FRONTAL EN EL NUEVO CEMENTERIO GENERAL DE MACHALA

#### Proponente: Jenniffer Lisseth Serrano Malacatus

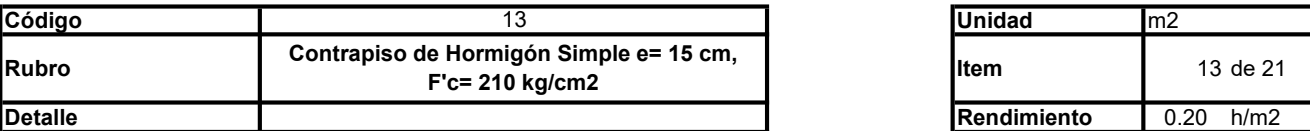

### A. Equipo

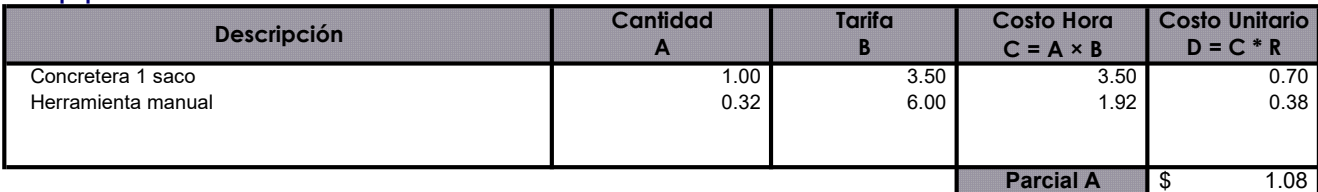

#### B. Mano de Obra

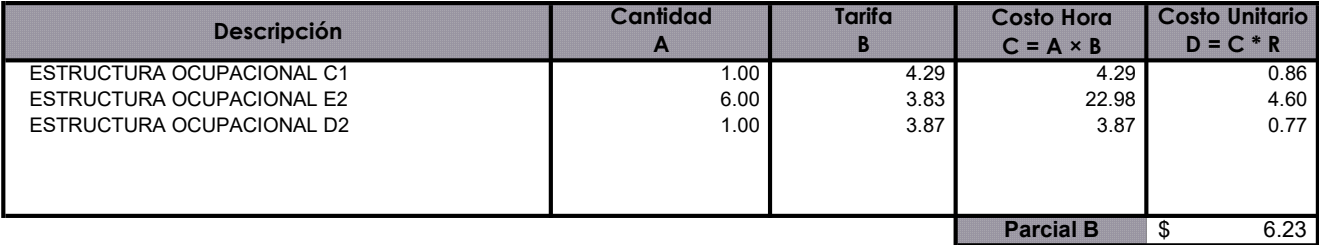

## C. Materiales

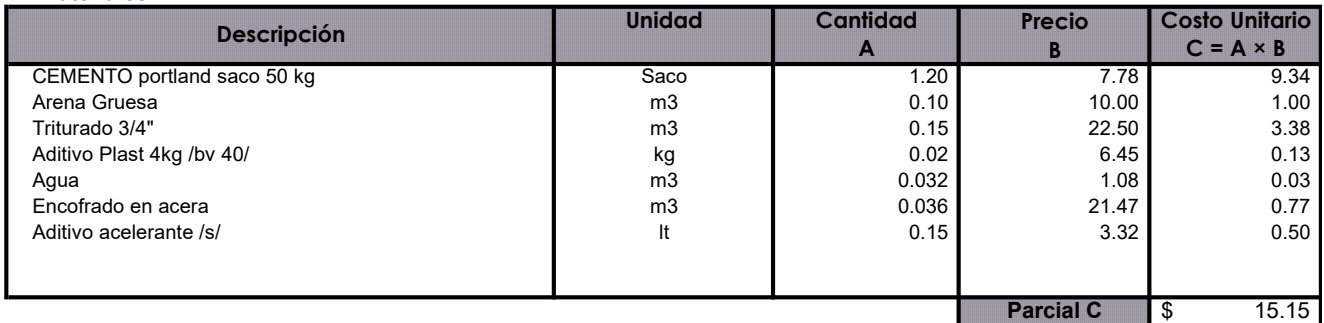

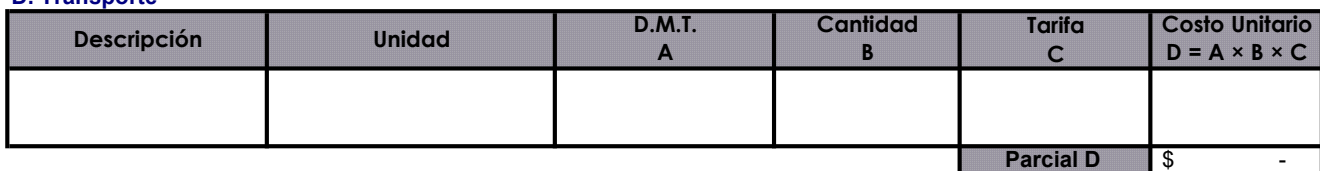

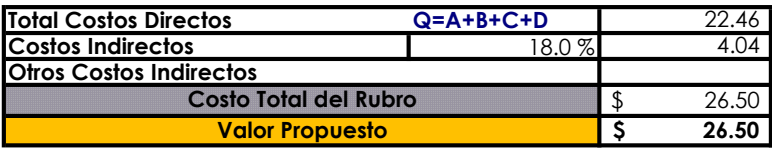

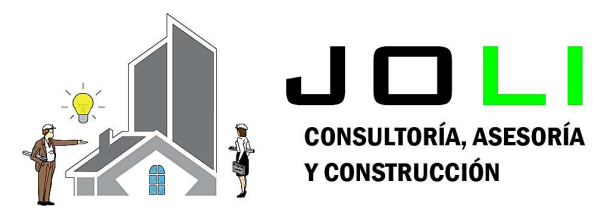

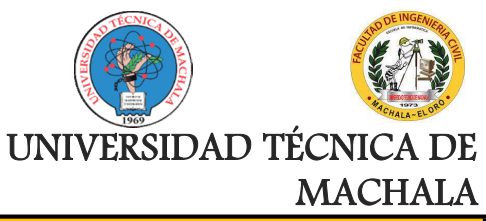

Proyecto:

## CONSTRUCCIÓN DE TRES (3) CUERPOS DE BOVEDAS CON ACERA FRONTAL EN EL NUEVO CEMENTERIO GENERAL DE MACHALA

Proponente:

Jenniffer Lisseth Serrano Malacatus

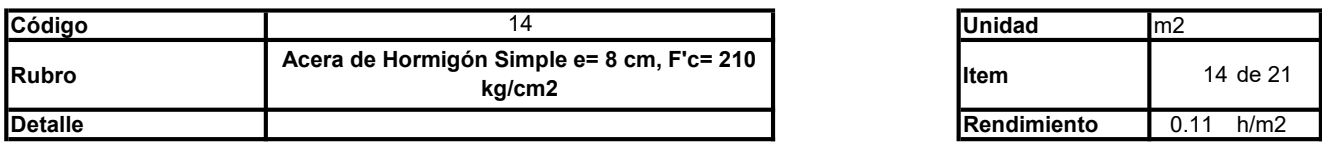

## A. Equipo

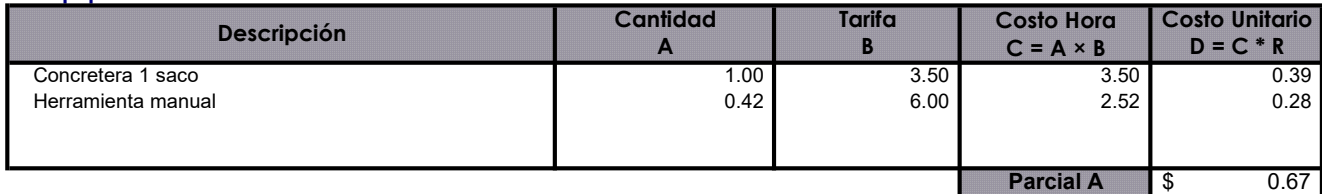

## \* B. Mano de Obra

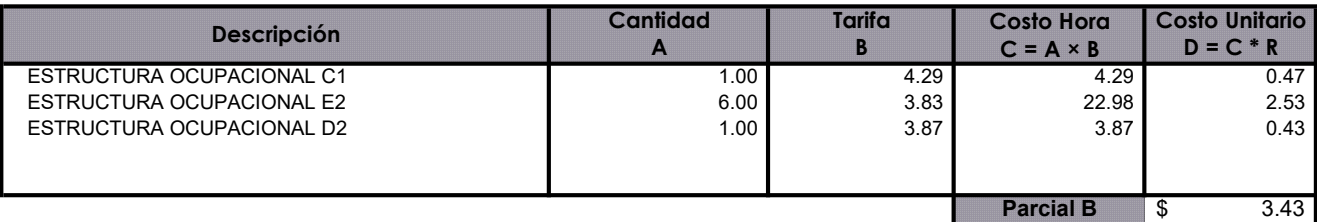

## C. Materiales

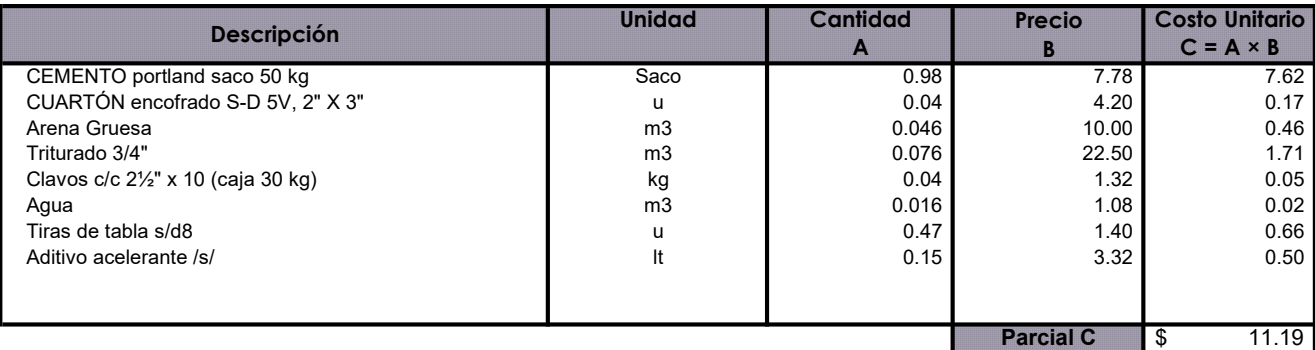

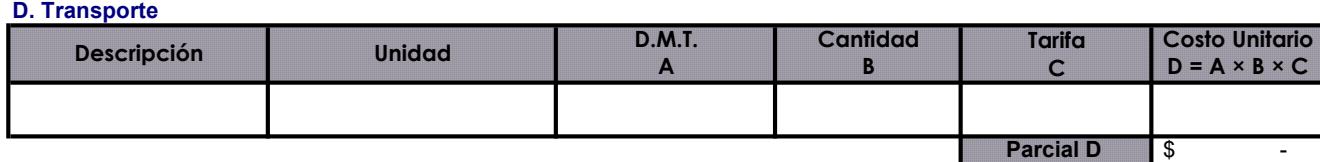

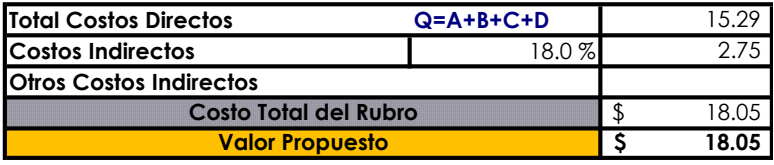

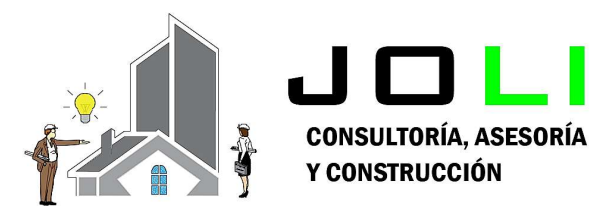

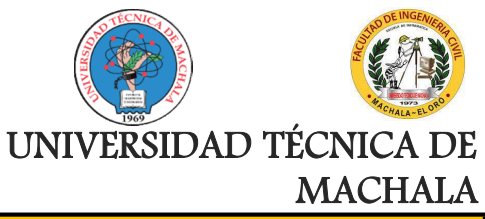

Proyecto:

## CONSTRUCCIÓN DE TRES (3) CUERPOS DE BOVEDAS CON ACERA FRONTAL EN EL NUEVO CEMENTERIO GENERAL DE MACHALA

Proponente:

Jenniffer Lisseth Serrano Malacatus

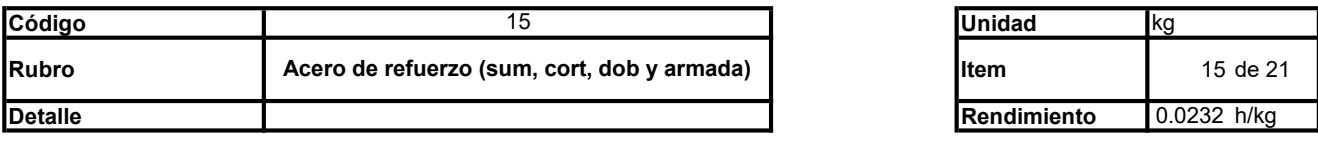

## A. Equipo

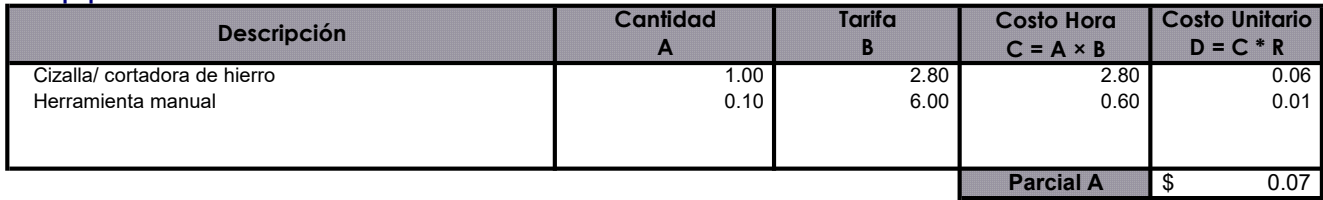

### B. Mano de Obra

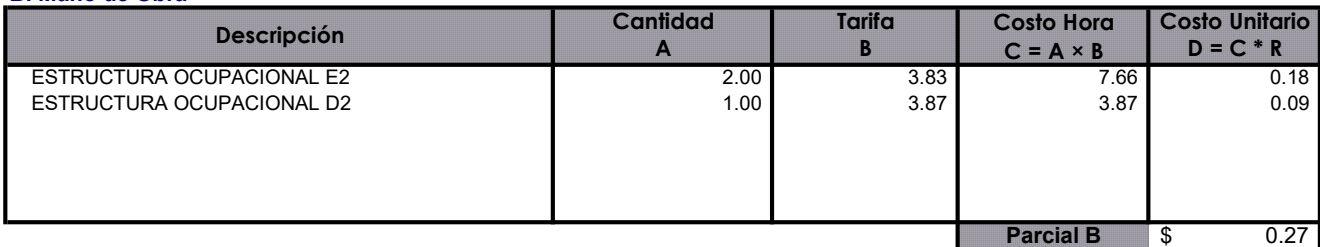

#### C. Materiales

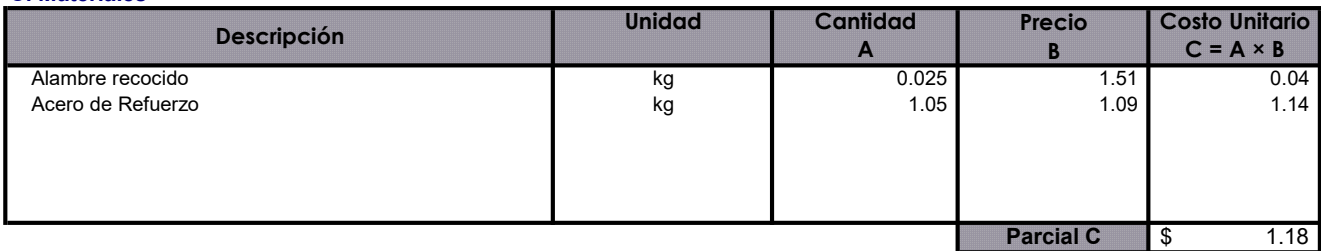

## D. Transporte

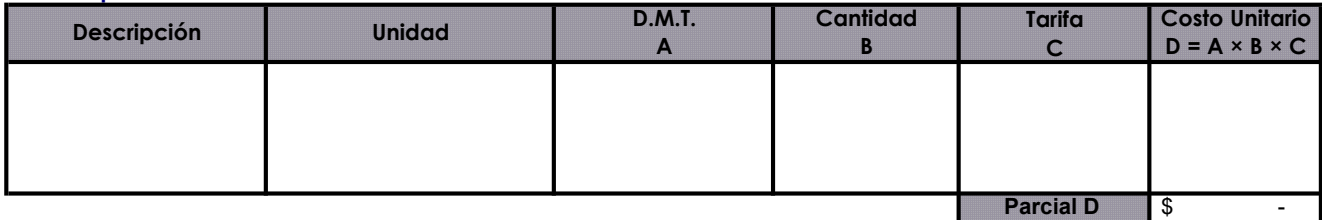

| \$

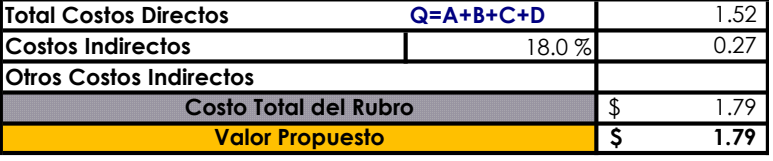

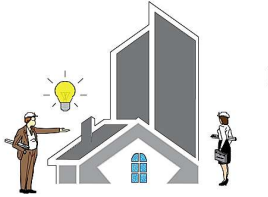

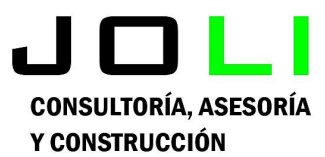

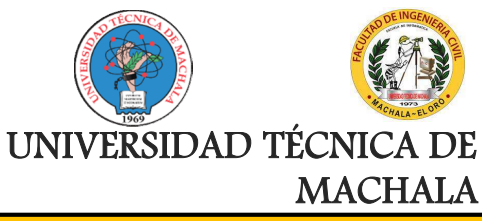

## Proyecto:

CONSTRUCCIÓN DE TRES (3) CUERPOS DE BOVEDAS CON ACERA FRONTAL EN EL NUEVO CEMENTERIO GENERAL DE MACHALA

#### Proponente: Jenniffer Lisseth Serrano Malacatus

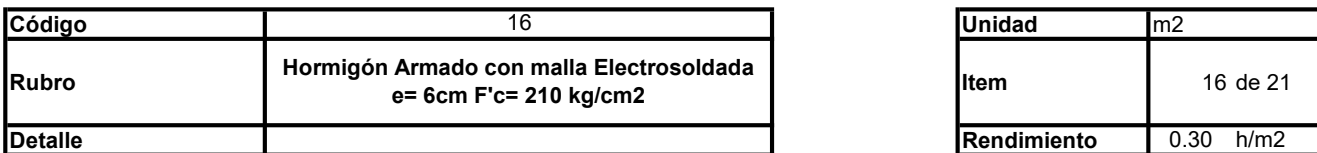

## A. Equipo

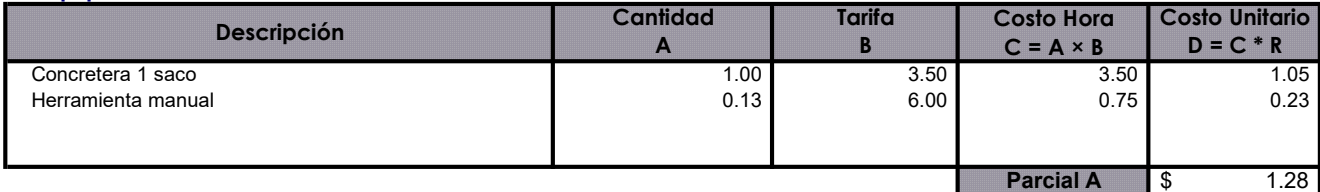

## B. Mano de Obra

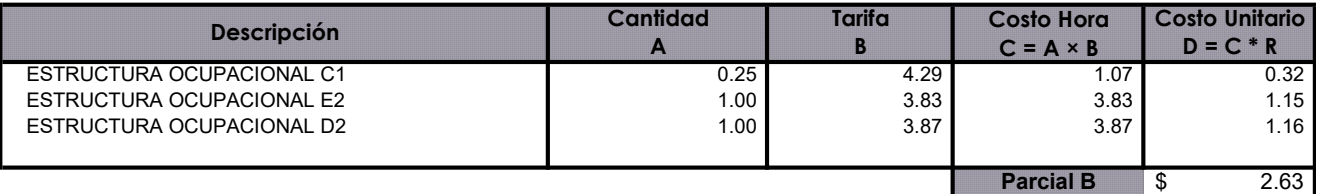

## C. Materiales

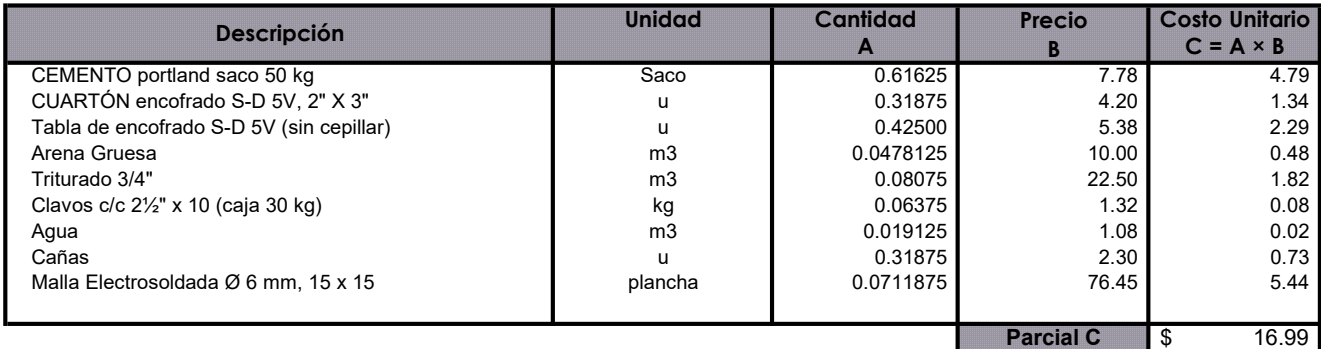

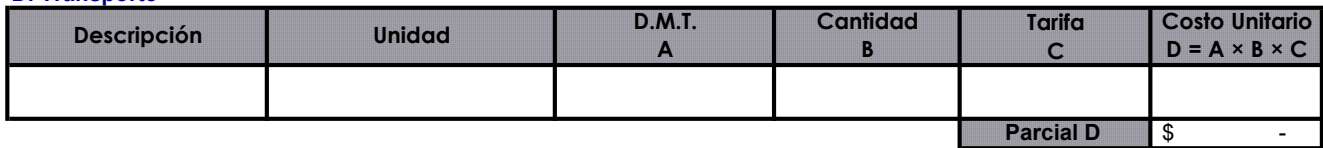

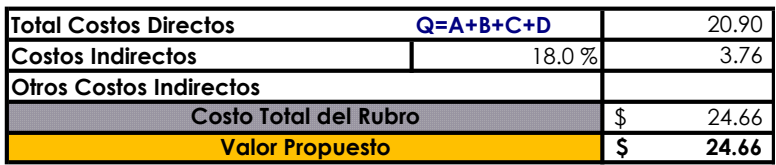

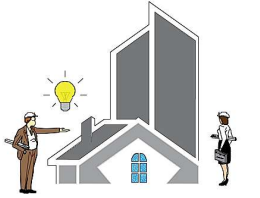

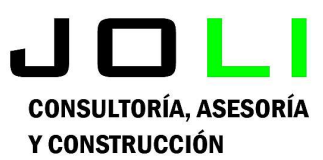

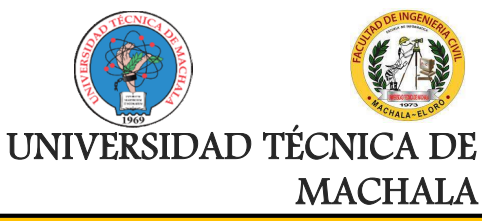

Proyecto:

CONSTRUCCIÓN DE TRES (3) CUERPOS DE BOVEDAS CON ACERA FRONTAL EN EL NUEVO CEMENTERIO GENERAL DE MACHALA

Proponente:

Jenniffer Lisseth Serrano Malacatus

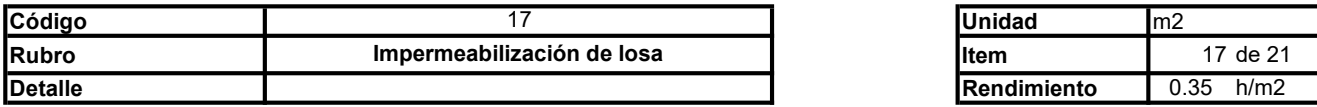

### A. Equipo

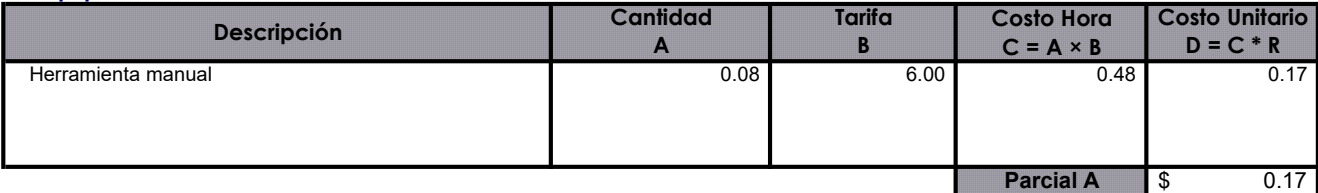

## B. Mano de Obra

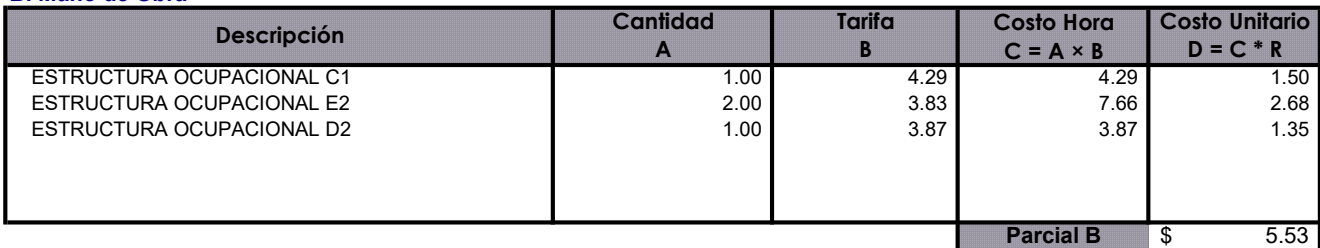

## C. Materiales

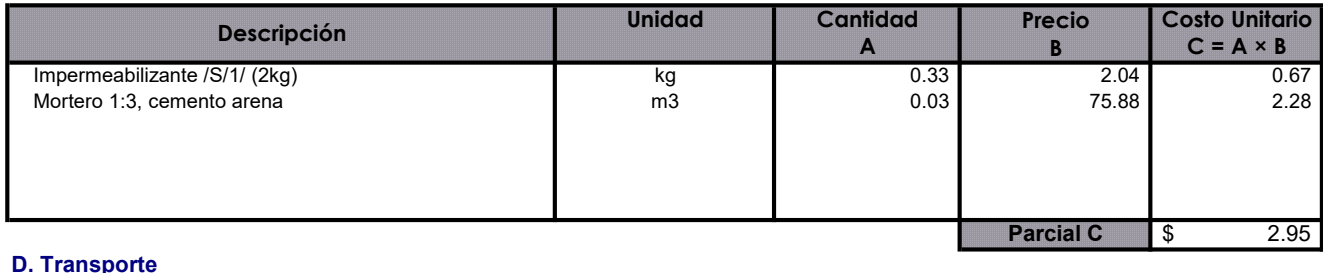

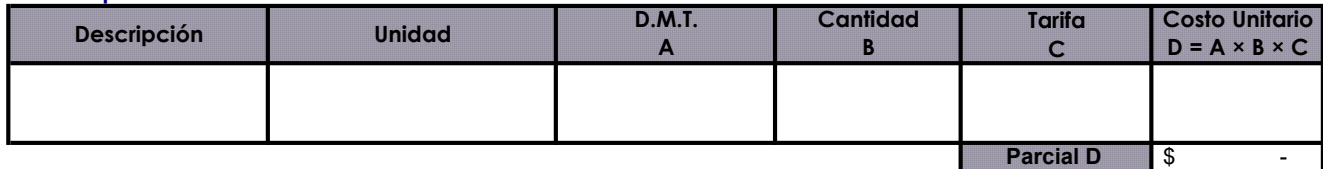

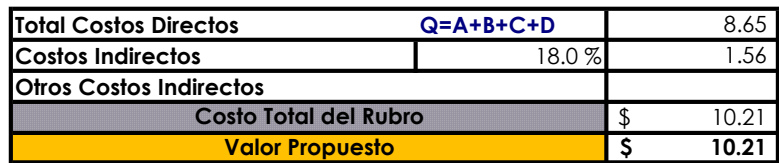

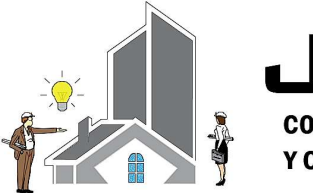

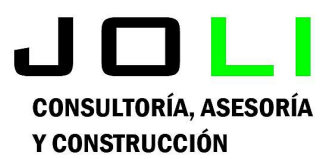

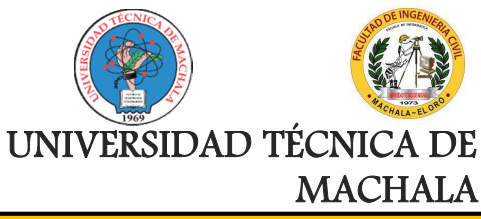

Proyecto:

CONSTRUCCIÓN DE TRES (3) CUERPOS DE BOVEDAS CON ACERA FRONTAL EN EL NUEVO CEMENTERIO GENERAL DE MACHALA

## Proponente:

Jenniffer Lisseth Serrano Malacatus

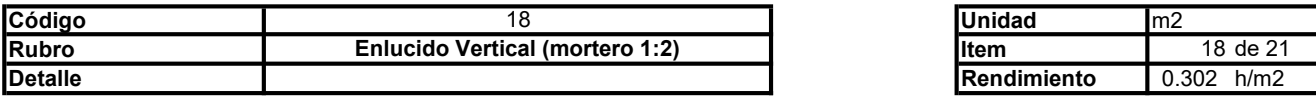

## A. Equipo

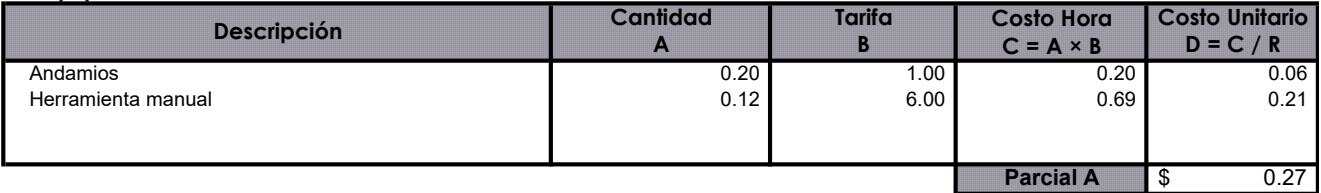

## B. Mano de Obra

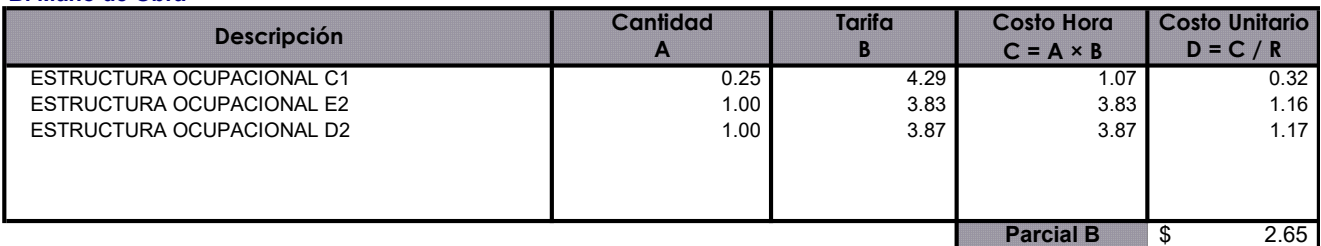

### C. Materiales

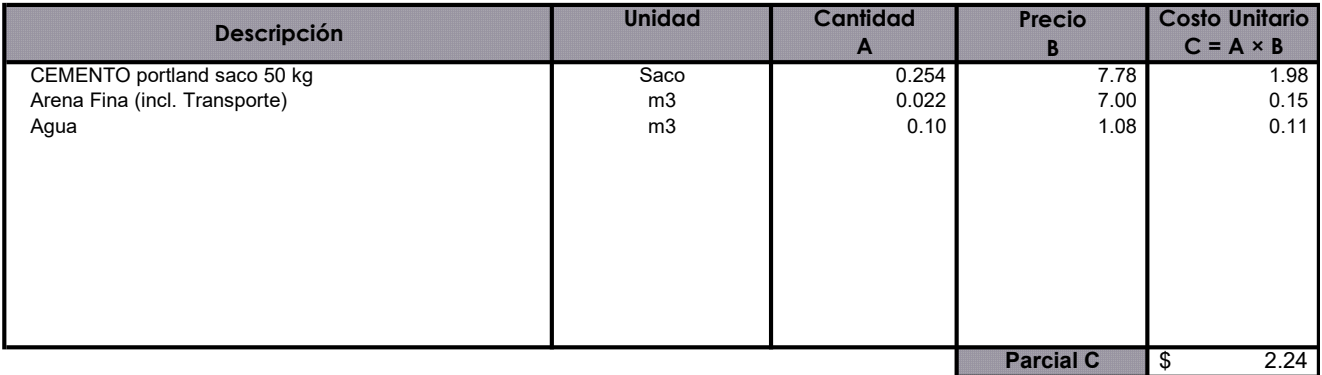

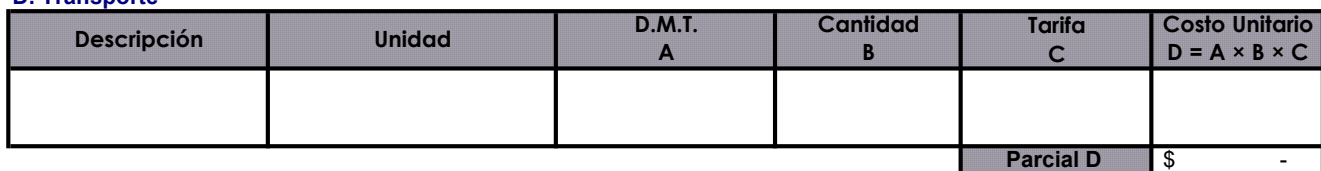

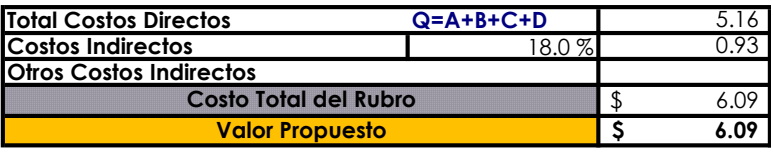

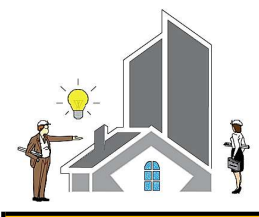

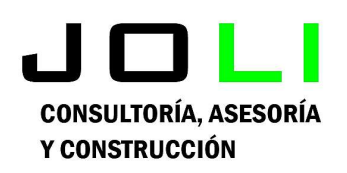

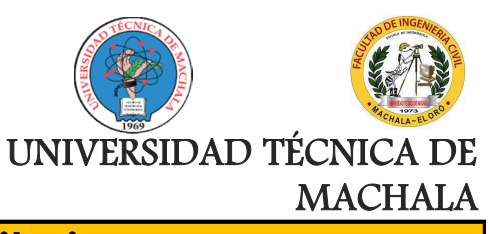

Proyecto:

CONSTRUCCIÓN DE TRES (3) CUERPOS DE BOVEDAS CON ACERA FRONTAL EN EL NUEVO CEMENTERIO GENERAL DE MACHALA

Proponente:

Jenniffer Lisseth Serrano Malacatus

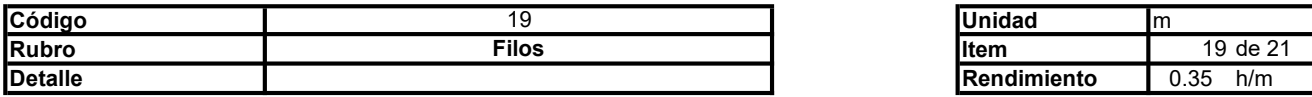

### A. Equipo

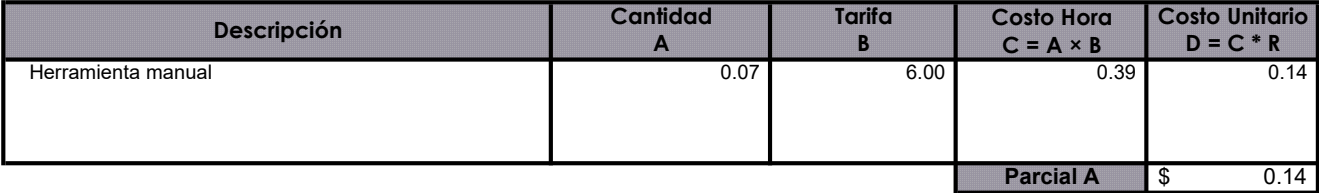

### B. Mano de Obra

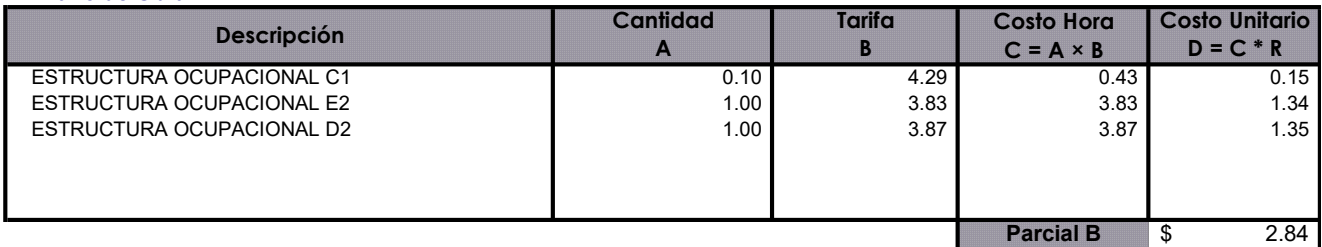

## C. Materiales

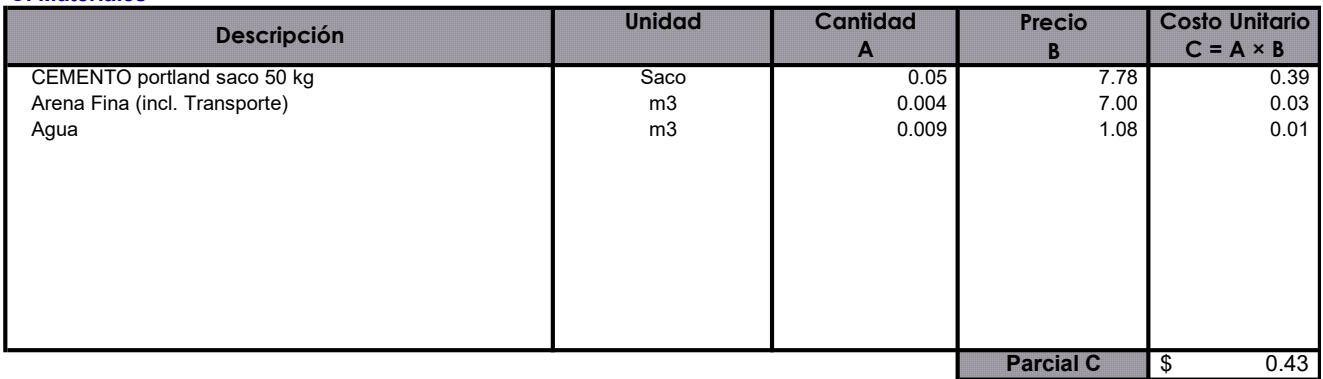

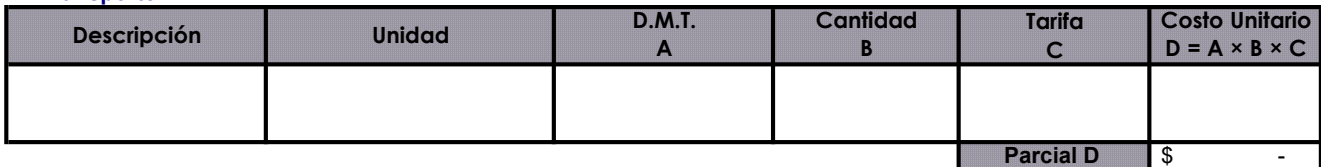

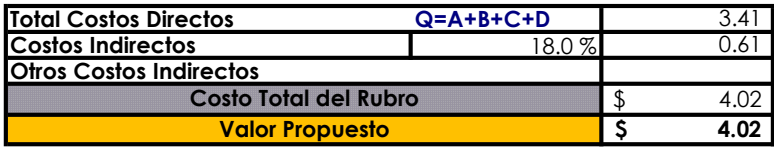

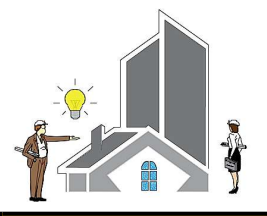

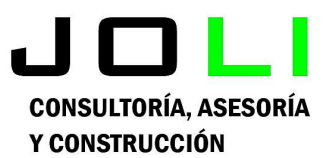

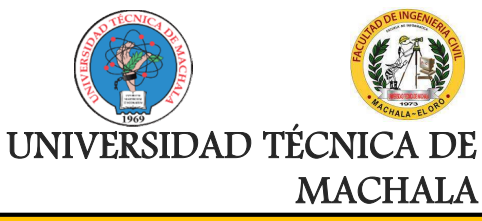

Proyecto:

CONSTRUCCIÓN DE TRES (3) CUERPOS DE BOVEDAS CON ACERA FRONTAL EN EL NUEVO CEMENTERIO GENERAL DE MACHALA

Proponente:

Jenniffer Lisseth Serrano Malacatus

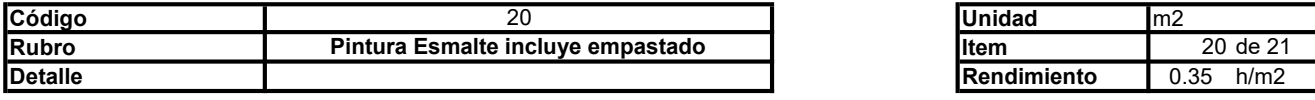

### A. Equipo

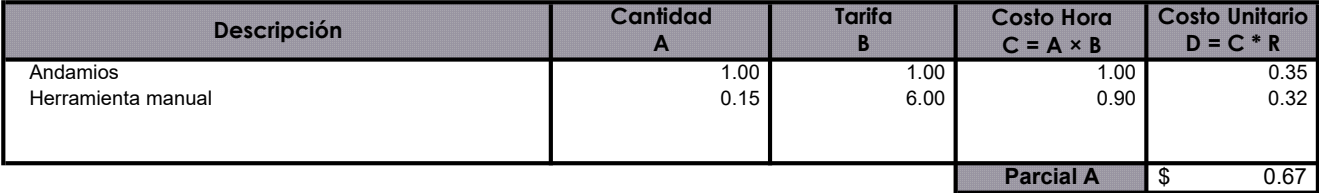

## B. Mano de Obra

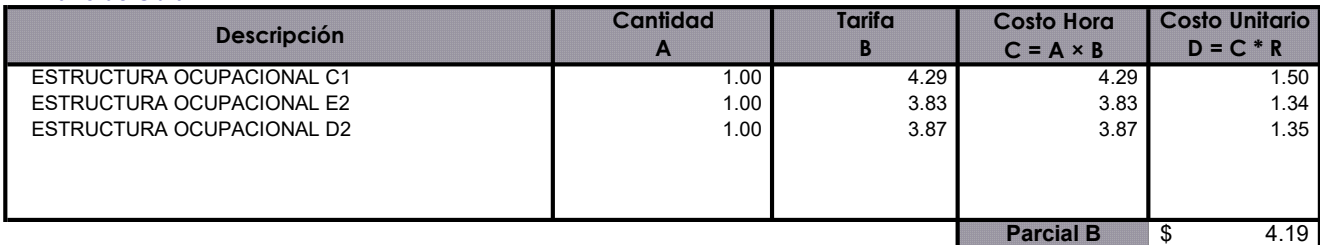

## C. Materiales

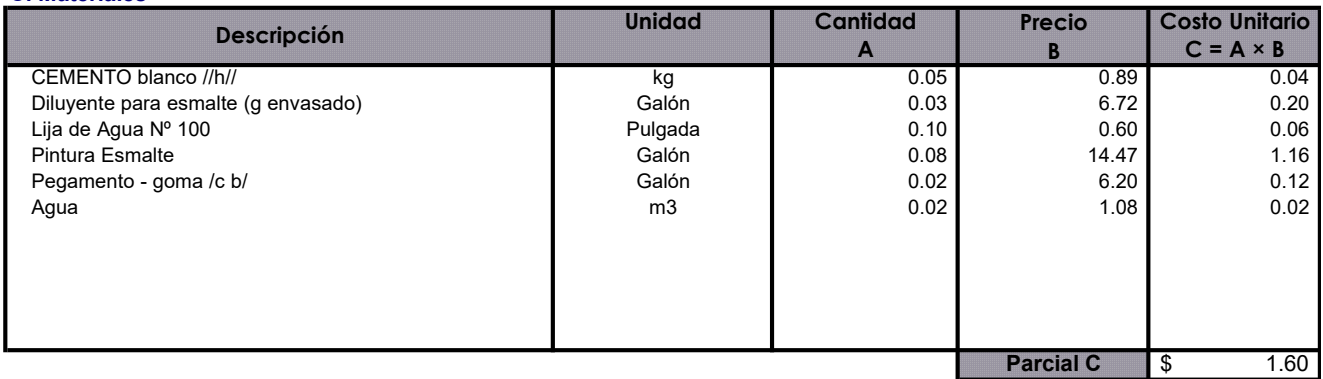

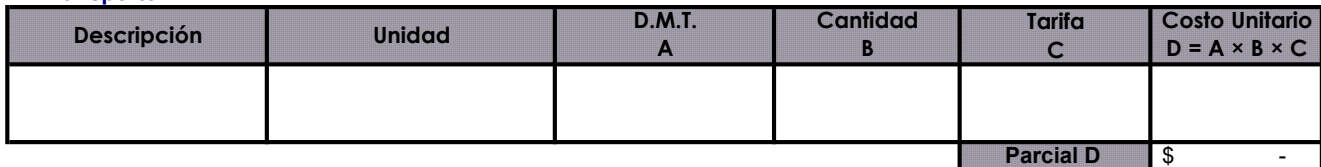

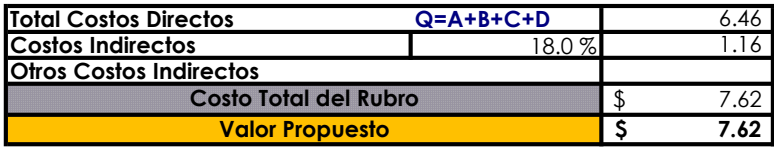

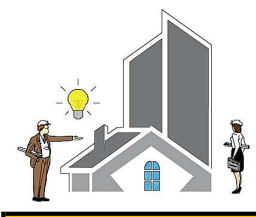

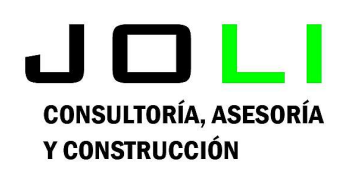

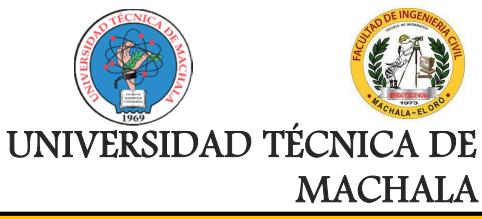

Proyecto:

CONSTRUCCIÓN DE TRES (3) CUERPOS DE BOVEDAS CON ACERA FRONTAL EN EL NUEVO CEMENTERIO GENERAL DE MACHALA

Proponente:

Jenniffer Lisseth Serrano Malacatus

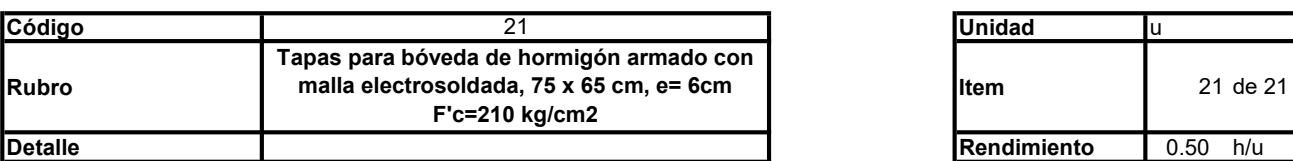

## A. Equipo

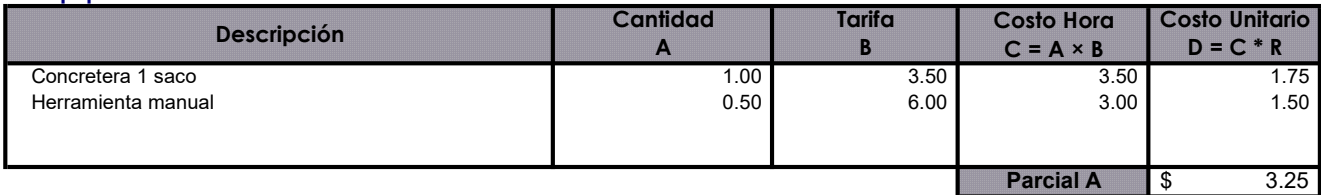

## B. Mano de Obra

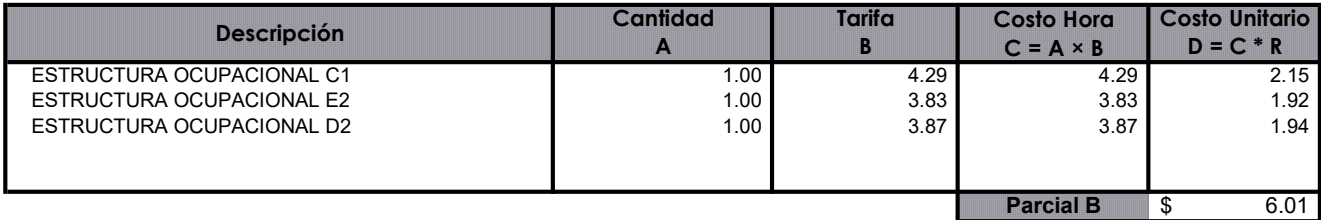

## C. Materiales

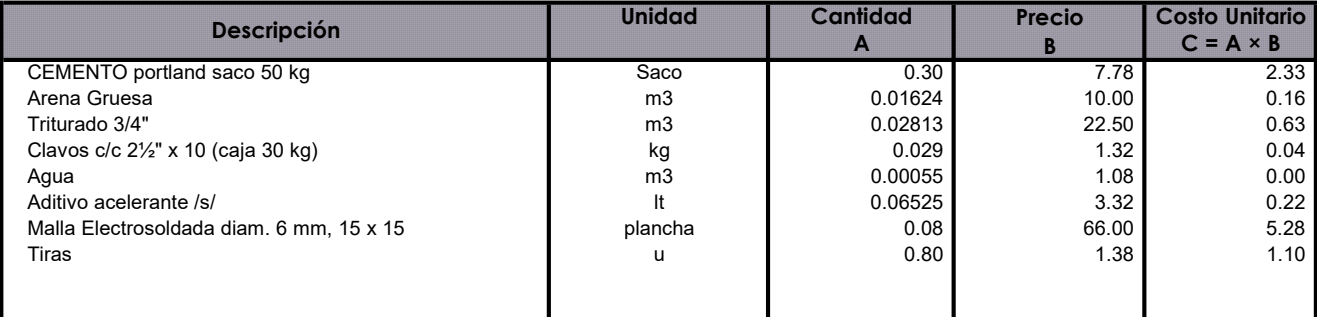

Parcial C  $\frac{1}{5}$  9.76

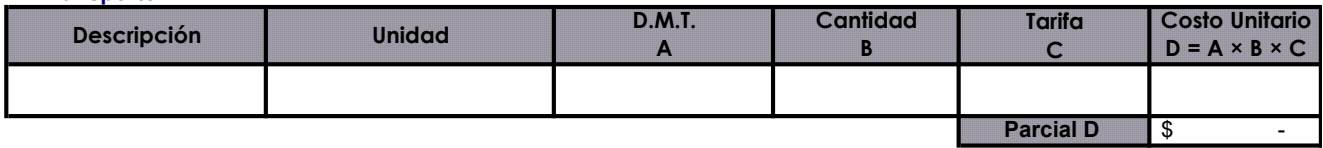

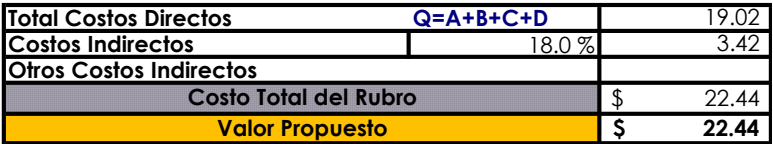

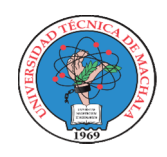

## UNIVERSIDAD TECNICA DE MACHALA

UNIDAD ACADEMICA DE INGENIERIA CIVIL CARRERA DE INGENIERIA CIVIL

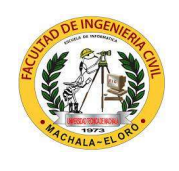

## PROYECTO DE EXAMEN COMPLEXIVO

**Estudiante:** Jenniffer Lisseth Serrano Malacatus

Fecha: 17/02/2023

Tutor: Ing. Civ. Paúl André Añazco Campoverde

## PRESUPUESTO - 2022

Proyecto: CONSTRUCCIÓN DE TRES (3) CUERPOS DE BOVEDAS CON ACERA FRONTAL EN EL NUEVO CEMENTERIO GENERAL DE MACHALA

Ubicación: SECTOR VÍA BALOSA DEL CANTÓN MACHALA

GOBIERNO AUTÓNOMO DESCENTRALIZADO MUNICIPAL DE MACHALA Entidad:

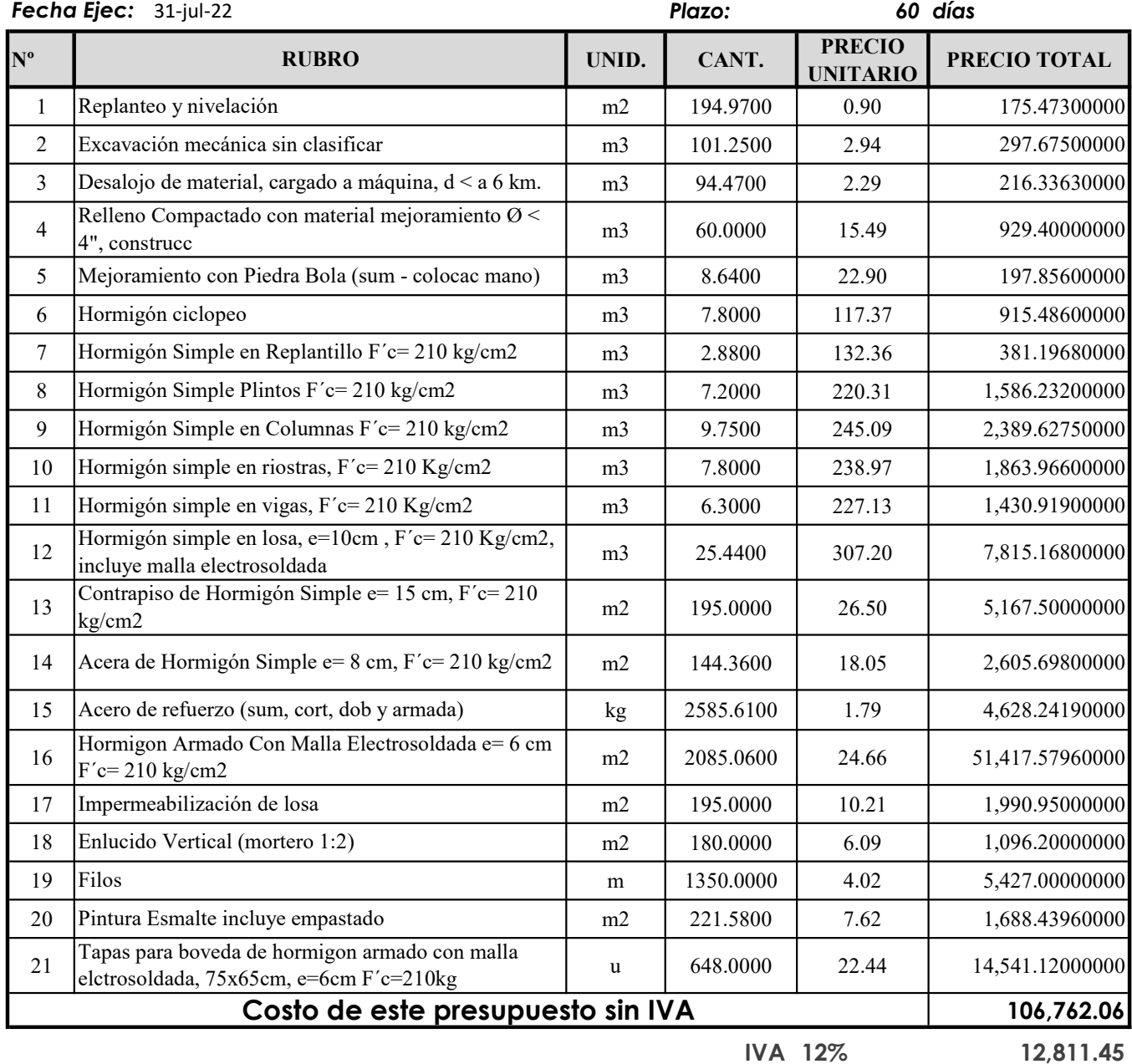

Costo Total de este presupuesto

119,573.51

SON: CIENTO SEIS MIL SETECIENTOS SESENTA Y DOS, CON 06/100 DÓLARES DE ESTADOS UNIDOS DE AMERICA, SIN INCLUIR IVA.

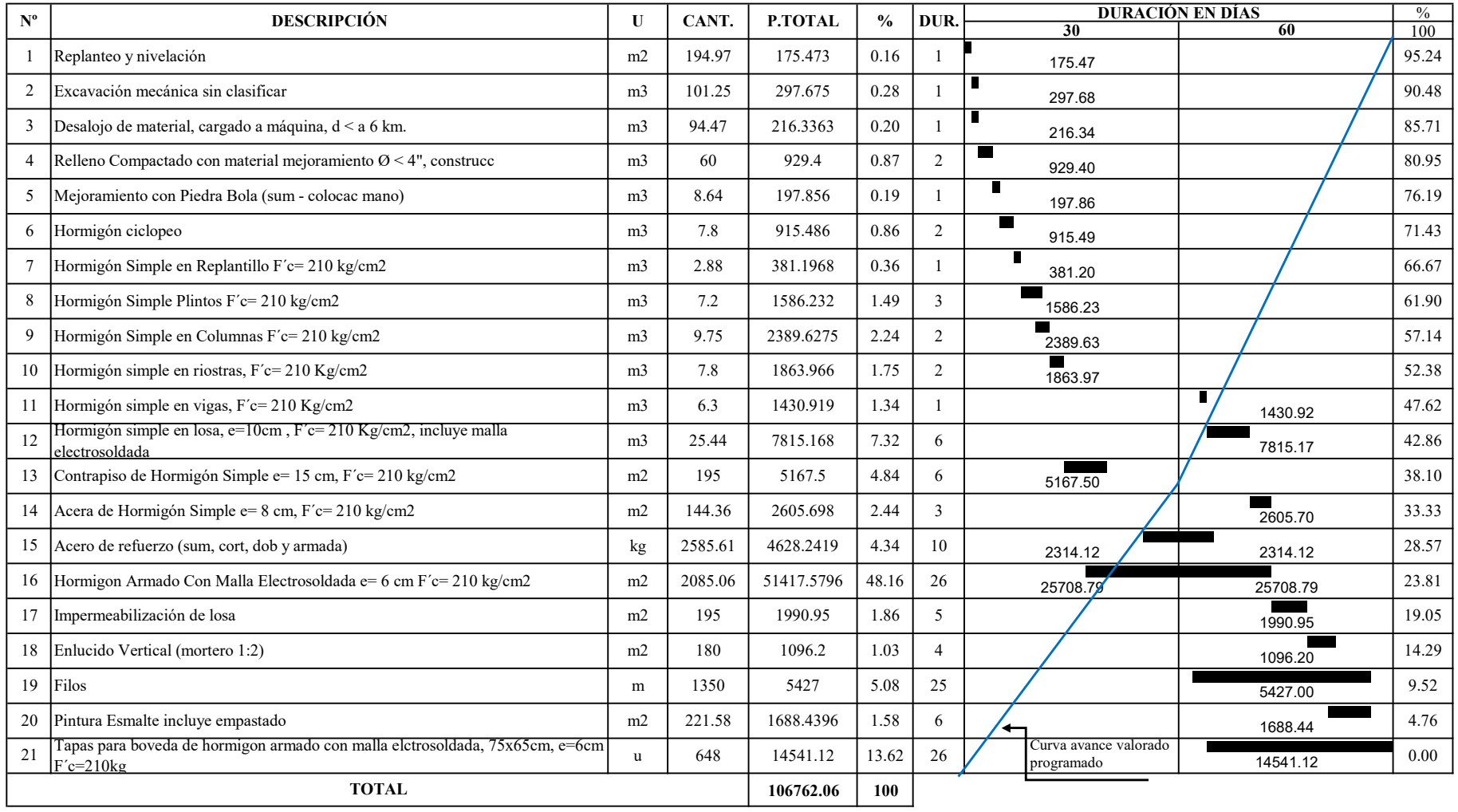

## CRONOGRAMA VALORADO DE TRABAJOS PROGRAMADO - 2022

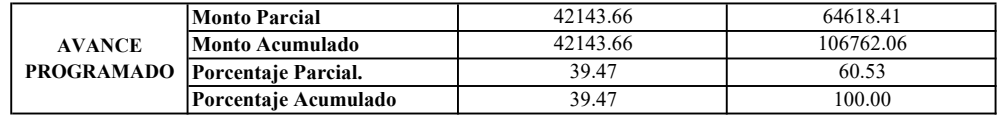

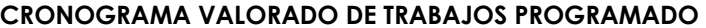

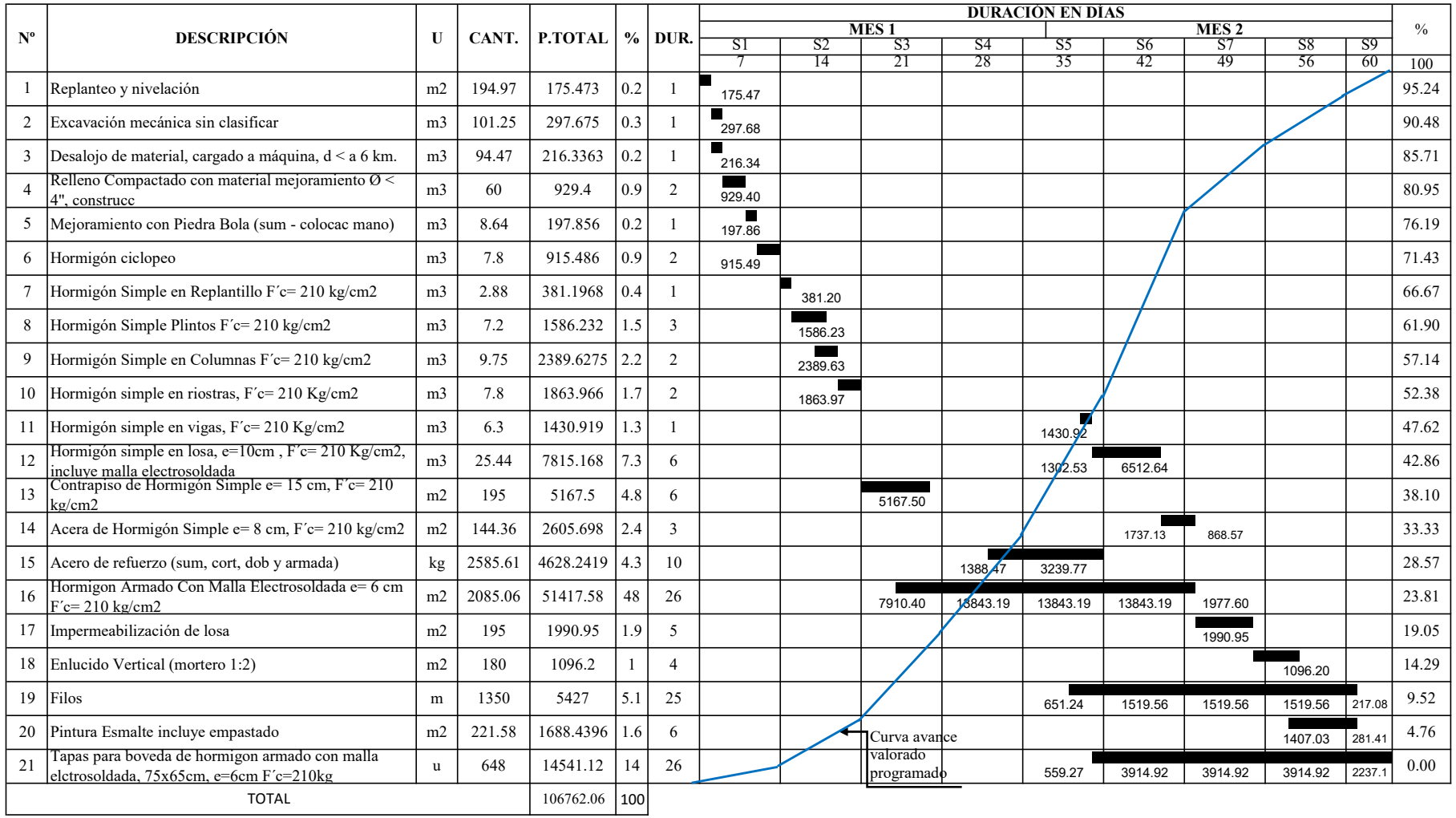

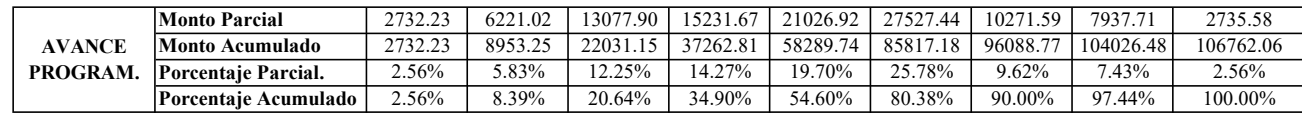

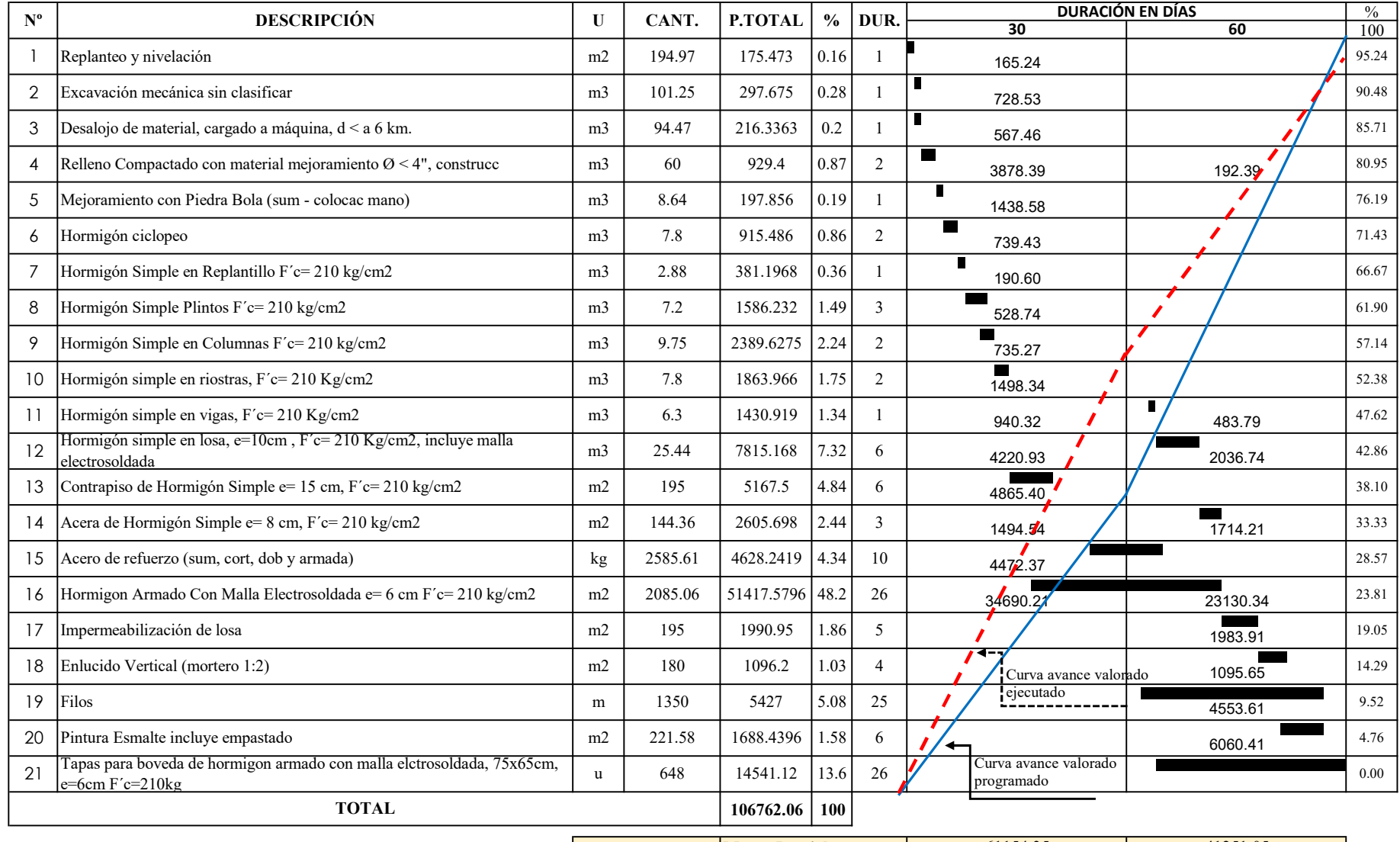

## CRONOGRAMA VALORADO DE TRABAJOS EJECUTADO

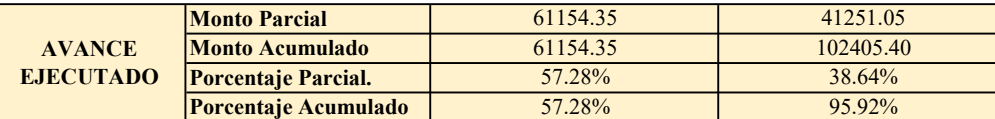

## CRONOGRAMA VALORADO DE TRABAJOS EJECUTADO

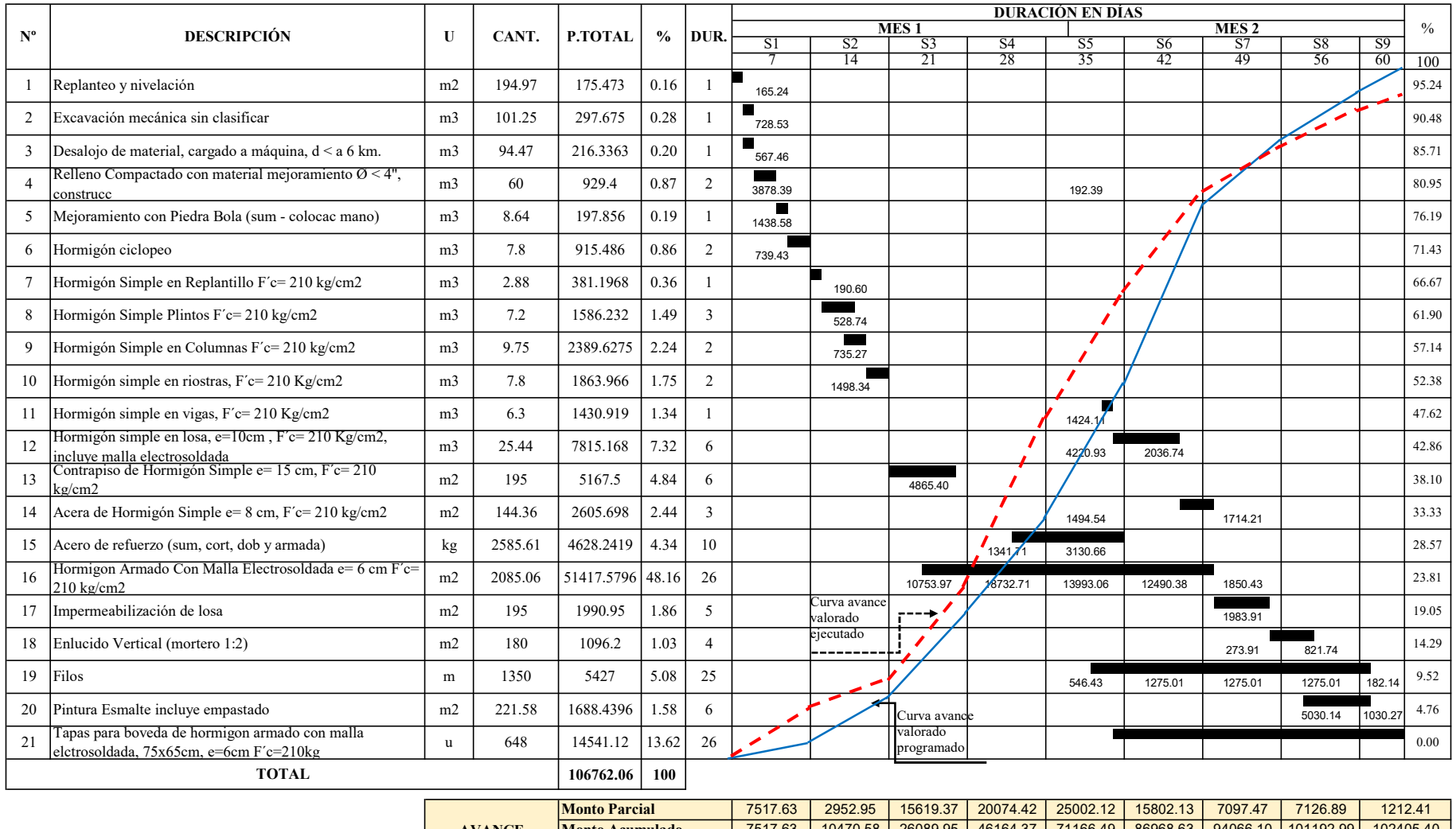

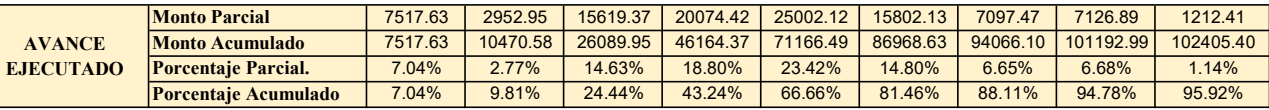

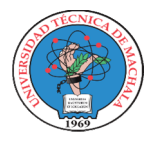

## UNIVERSIDAD TECNICA DE MACHALA UNIDAD ACADEMICA DE INGENIERIA CIVIL CARRERA DE INGENIERIA CIVIL PROYECTO DE EXAMEN COMPLEXIVO

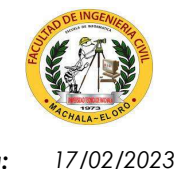

Estudiante: Jenniffer Lisseth Serrano Malacatus **Fecha: Album Serrano Acceptediante: Fecha:** Fecha: Fecha: Fecha

Ing. Civ. Paúl André Añazco Campoverde Tutor:

## CUADRILLA TIPO - 2022

 $\bm P$ royecto: CONSTRUCCIÓN DE TRES (3) CUERPOS DE BOVEDAS CON ACERA FRONTAL EN EL NUEVO CEMENTERIO GENERAL DE MACHALA Ubicación: SECTOR VÍA BALOSA DEL CANTÓN MACHALA

GOBIERNO AUTÓNOMO DESCENTRALIZADO MUNICIPAL DE MACHALA Entidad:

Fecha Ejec: 31-jul-22

31-jul-22 Plazo: 60 días

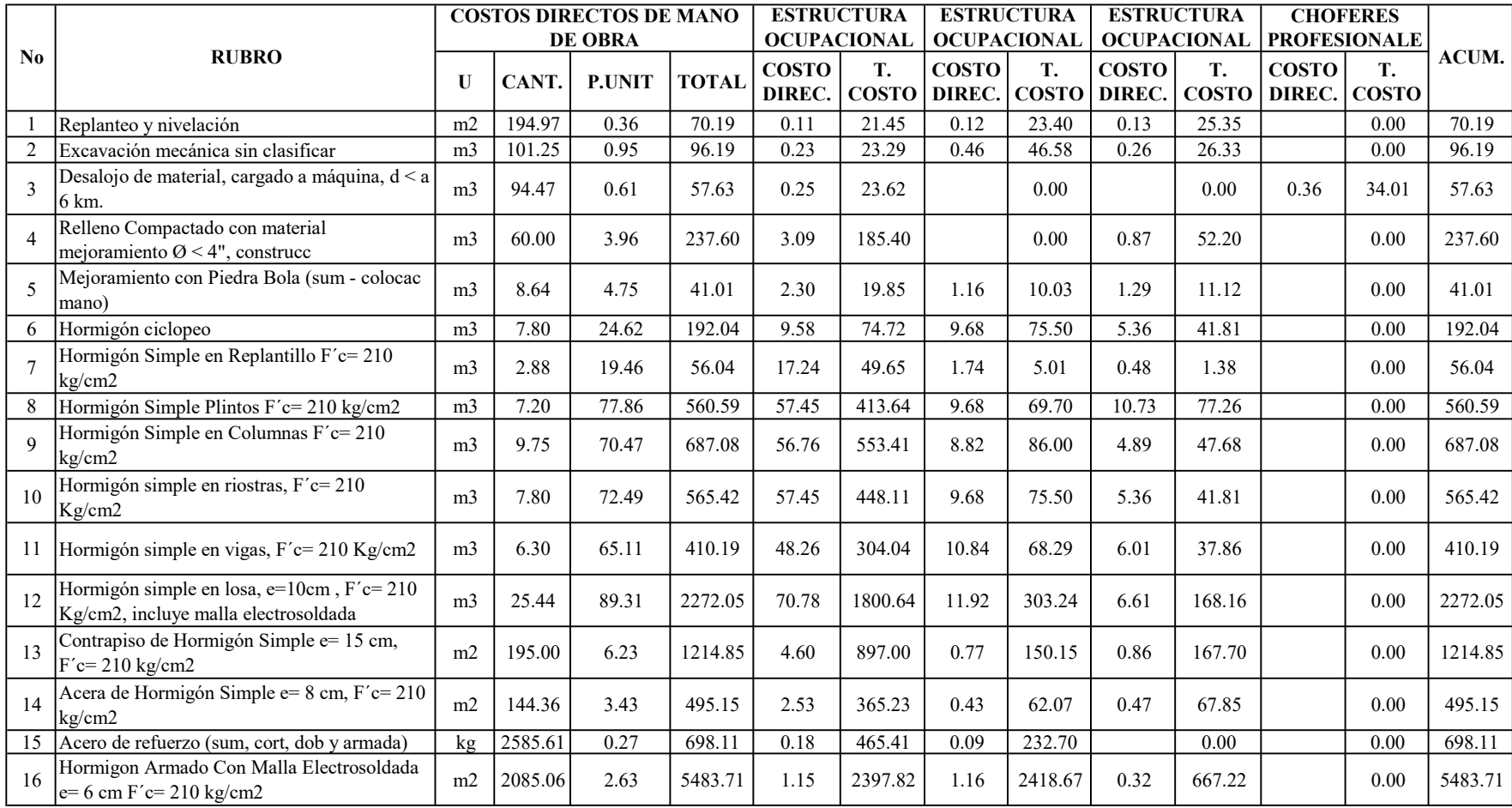

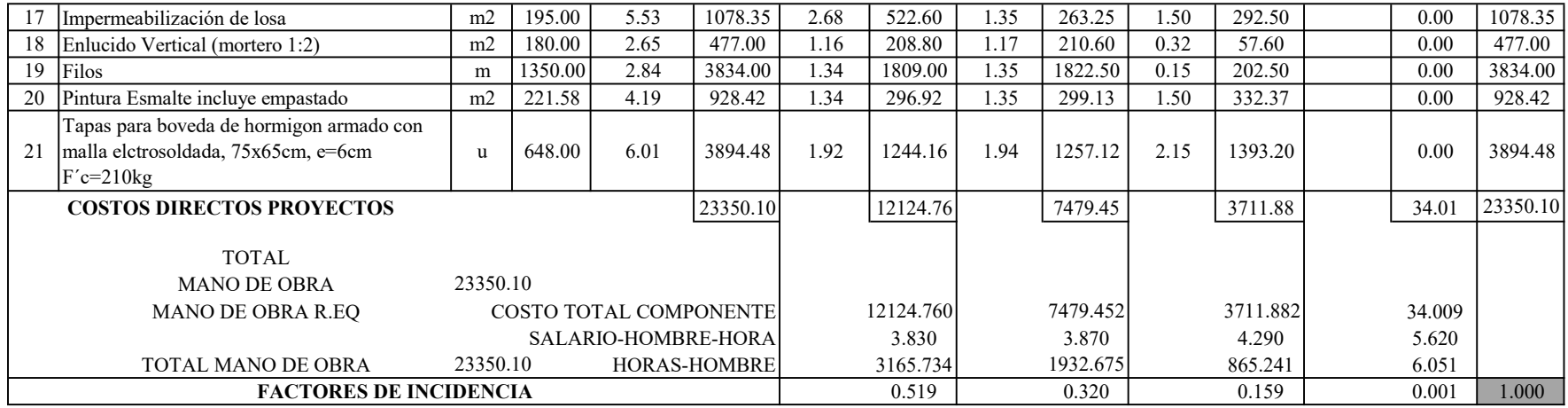

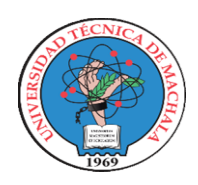

## UNIVERSIDAD TECNICA DE MACHALA

UNIDAD ACADEMICA DE INGENIERIA CIVIL CARRERA DE INGENIERIA CIVIL

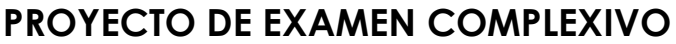

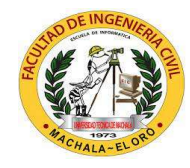

**Estudiante:** Jenniffer Lisseth Serrano Malacatus **Fecha:** 17/02/2023

Ing. Civ. Paúl André Añazco Campoverde Tutor:

## COSTO DIRECTO DE CADA GRUPO

Proyecto: CONSTRUCCIÓN DE TRES (3) CUERPOS DE BOVEDAS CON ACERA FRONTAL EN EL NUEVO CEMENTERIO GENERAL DE MACHALA

Ubicación: SECTOR VÍA BALOSA DEL CANTÓN MACHALA

Entidad: Fecha Ejec: GOBIERNO AUTÓNOMO DESCENTRALIZADO MUNICIPAL DE MACHALA

31-jul-22 Plazo: 60 días

Dividir a los A.P.U.S. en un máximo de 11 grupos:

- 1 Mano de Obra
- 2 Equipo
- 3 Cemento
- 4 Aditivo
- 5 Acero
- 6 Madera
- 7 Material Pétreo
- 8 Varios

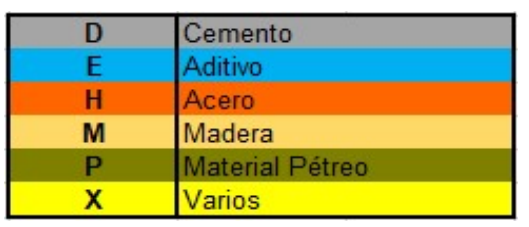

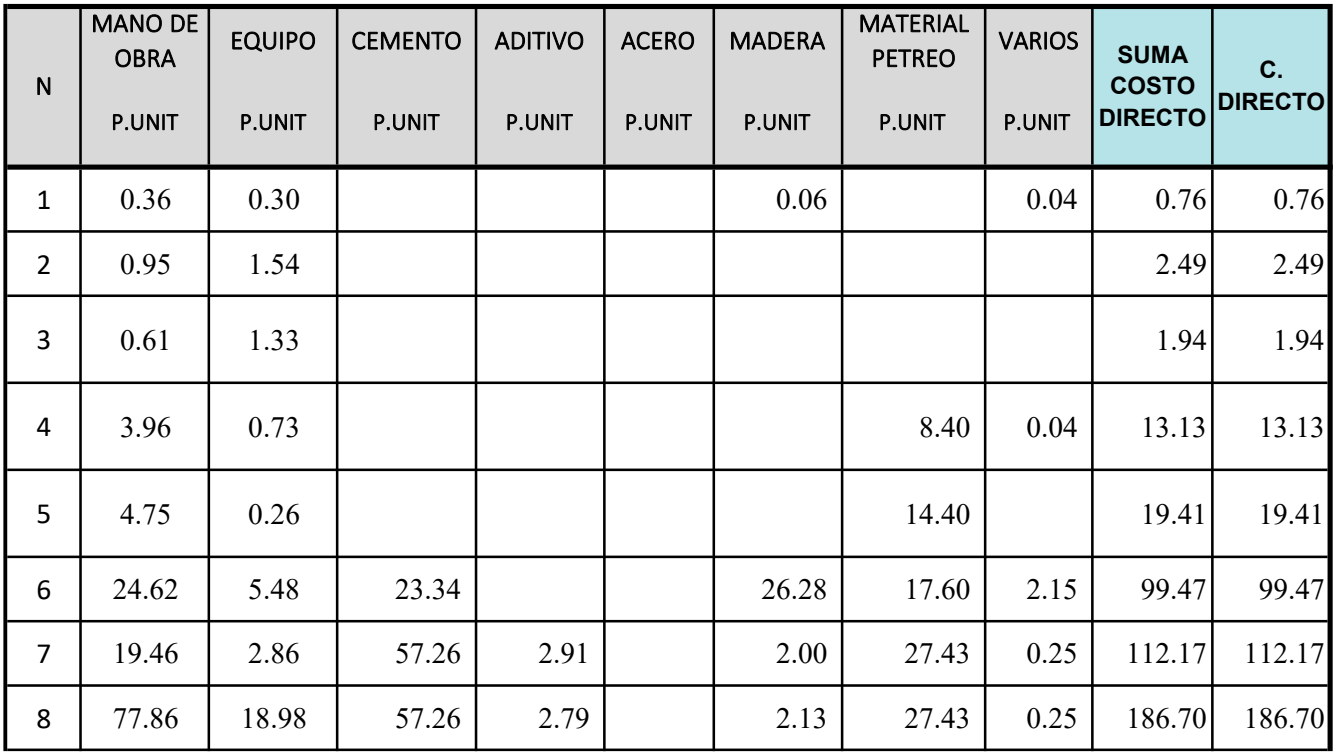

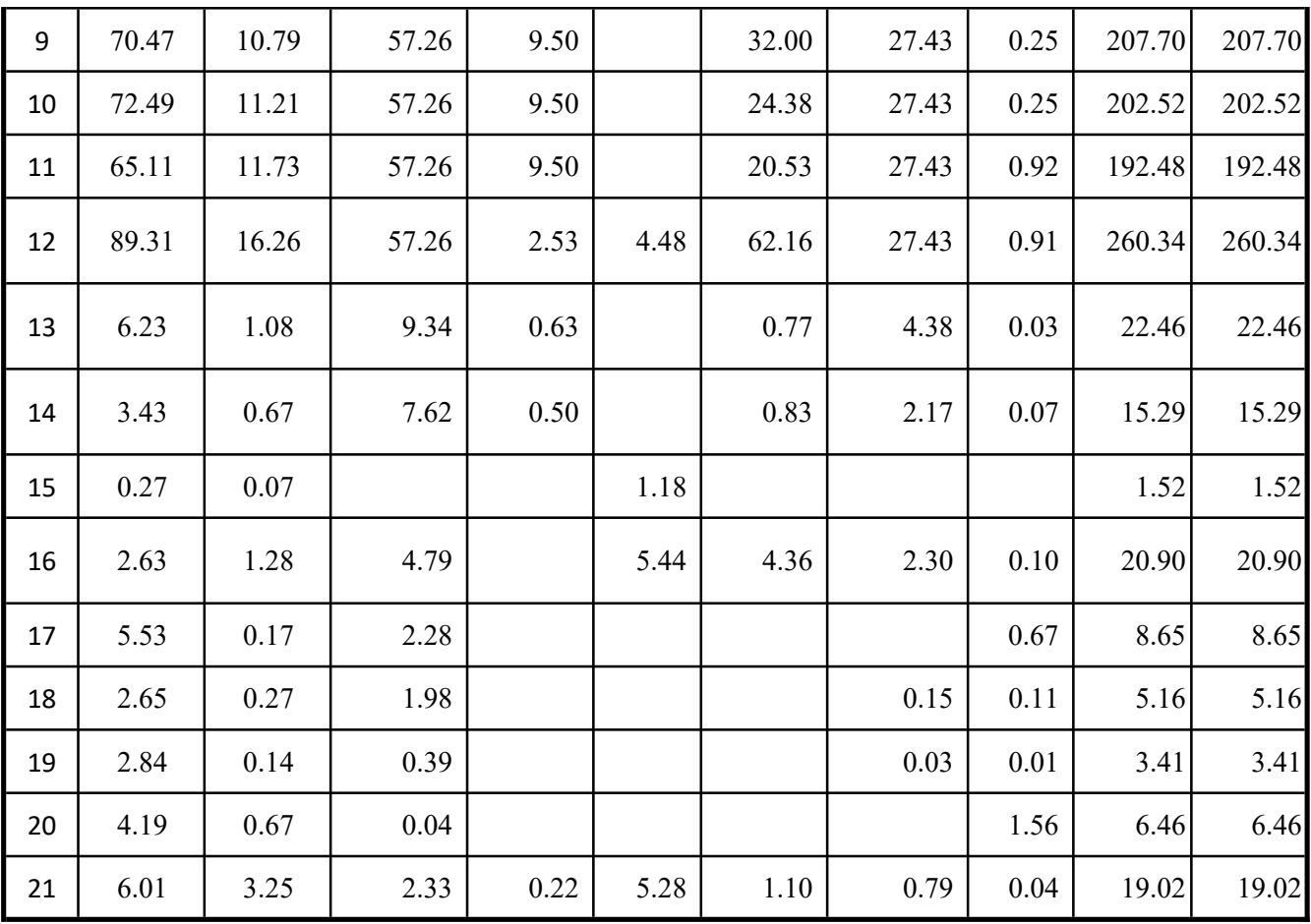

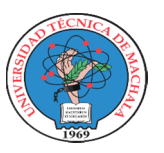

## UNIVERSIDAD TECNICA DE MACHALA

UNIDAD ACADEMICA DE INGENIERIA CIVIL CARRERA DE INGENIERIA CIVIL PROYECTO DE EXAMEN COMPLEXIVO

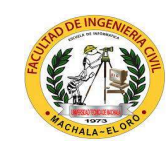

Fecha: 17/02/2023

**Estudiante:** Jenniffer Lisseth Serrano Malacatus

Tutor:

## Ing. Civ. Paúl André Añazco Campoverde

## COEFICIENTES DE LA FÓRMULA POLINÓMICA - 2022

Plazo: 60 días 31-jul-22 CONSTRUCCIÓN DE TRES (3) CUERPOS DE BOVEDAS CON ACERA FRONTAL EN EL NUEVO CEMENTERIO GENERAL DE MACHALA SECTOR VÍA BALOSA DEL CANTÓN MACHALA GOBIERNO AUTÓNOMO DESCENTRALIZADO MUNICIPAL DE MACHALA Proyecto: Ubicación: Entidad: Fecha Ejec:

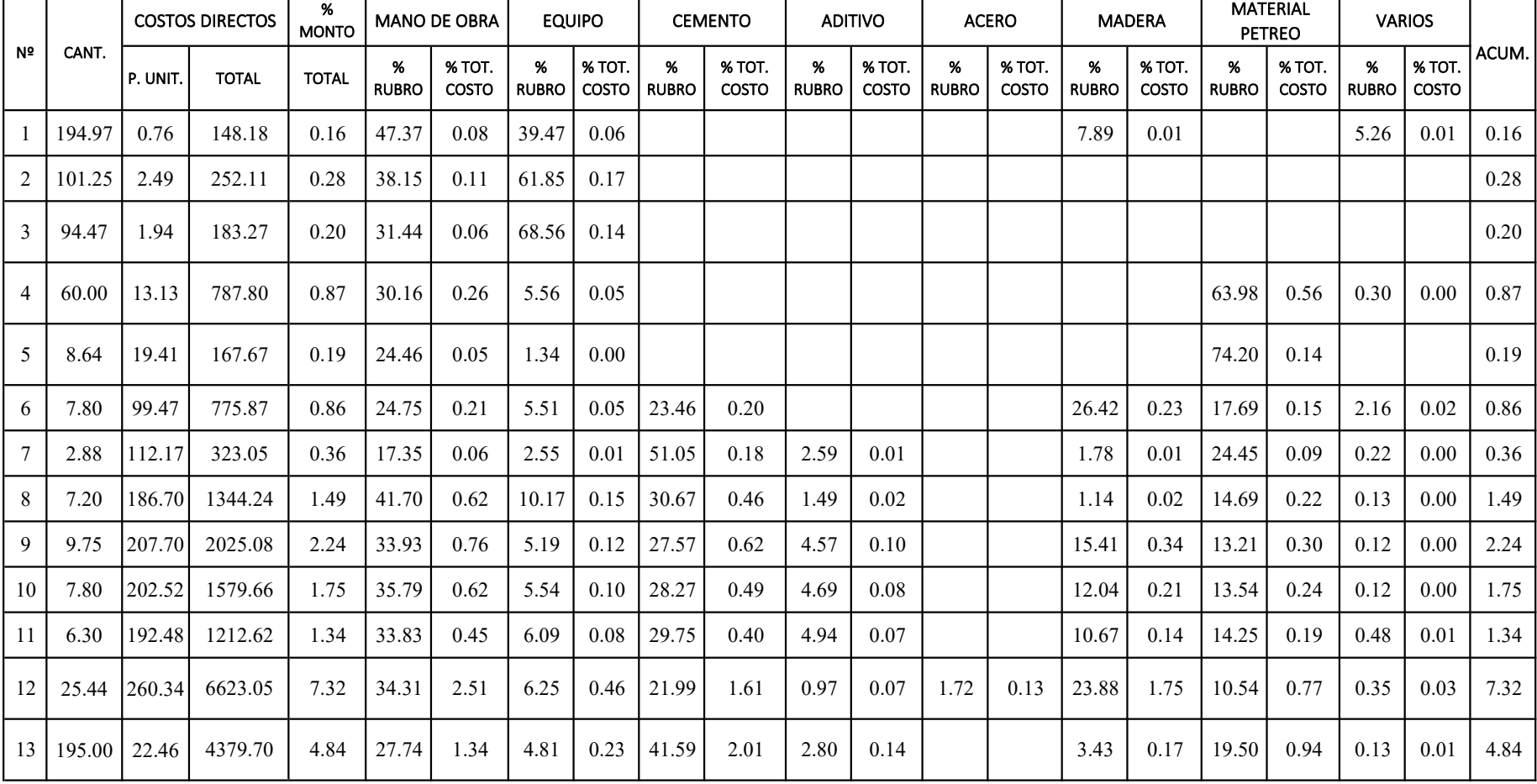

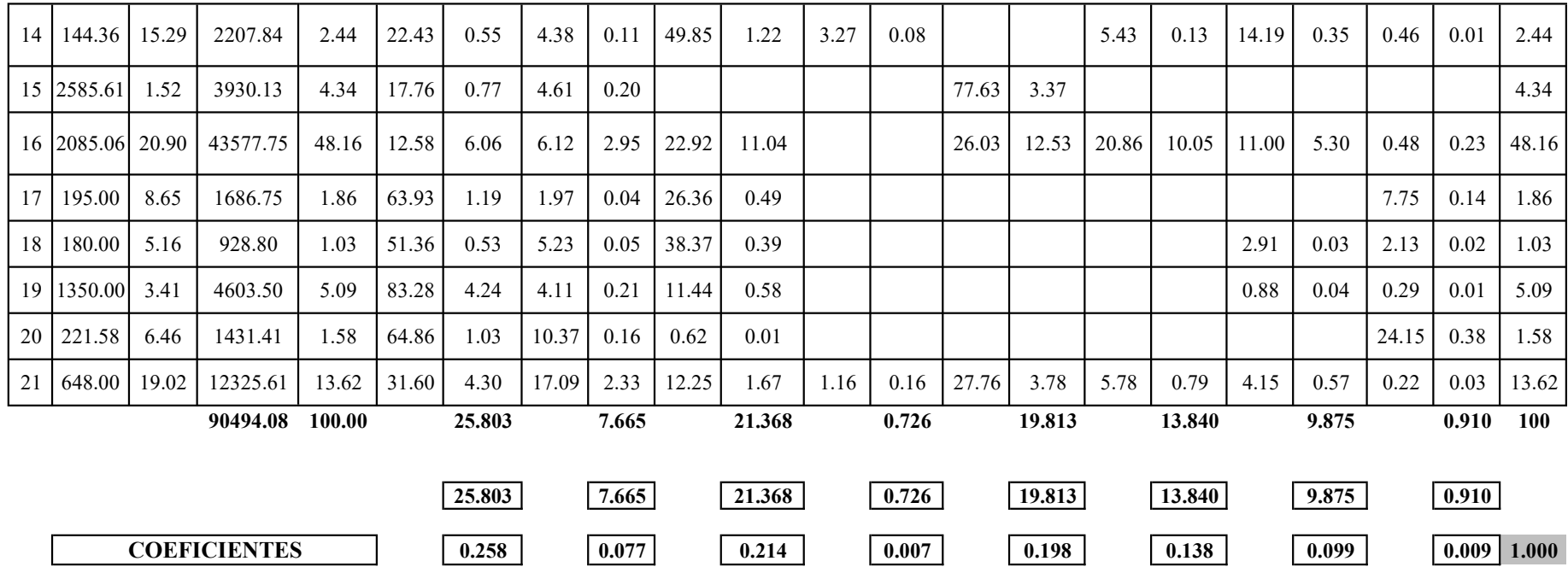

## FÓRMULA POLINÓMICA

$$
Pr = Po\left\{0.258\frac{B_1}{B_0} + 0.077\frac{C_1}{C_0} + 0.214\frac{D_1}{D_0} + 0.007\frac{E_1}{E_0} + 0.198\frac{H_1}{H_0} + 0.138\frac{M_1}{M_0} + 0.099\frac{P_1}{P_0} + 0.009\frac{X_1}{X_0}\right\}
$$

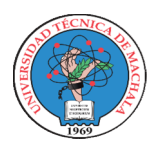

## UNIVERSIDAD TECNICA DE MACHALA

UNIDAD ACADEMICA DE INGENIERIA CIVIL CARRERA DE INGENIERIA CIVIL PROYECTO DE EXAMEN COMPLEXIVO

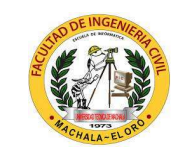

Estudiante: Jenniffer Lisseth Serrano Malacatus

Fecha: 17/02/2023

Ing. Civ. Paúl André Añazco Campoverde Tutor:

## PLANILLA DE AVANCE DE OBRA Nº 01 (AVANCE DE OBRA)

CONSTRUCCIÓN DE TRES (3) CUERPOS DE BOVEDAS CON ACERA FRONTAL EN EL NUEVO CEMENTERIO GENERAL DE MACHALA **Ubicación:** SECTOR VÍA BALOSA DEL CANTÓN MACHALA Proyecto:

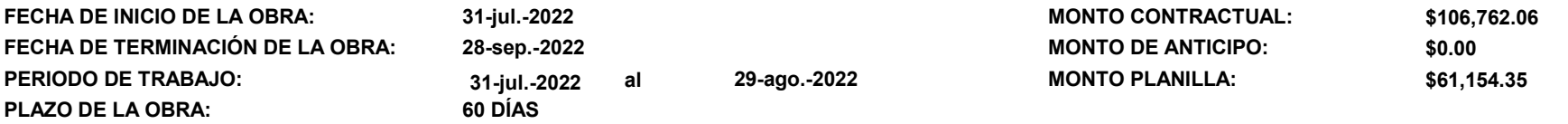

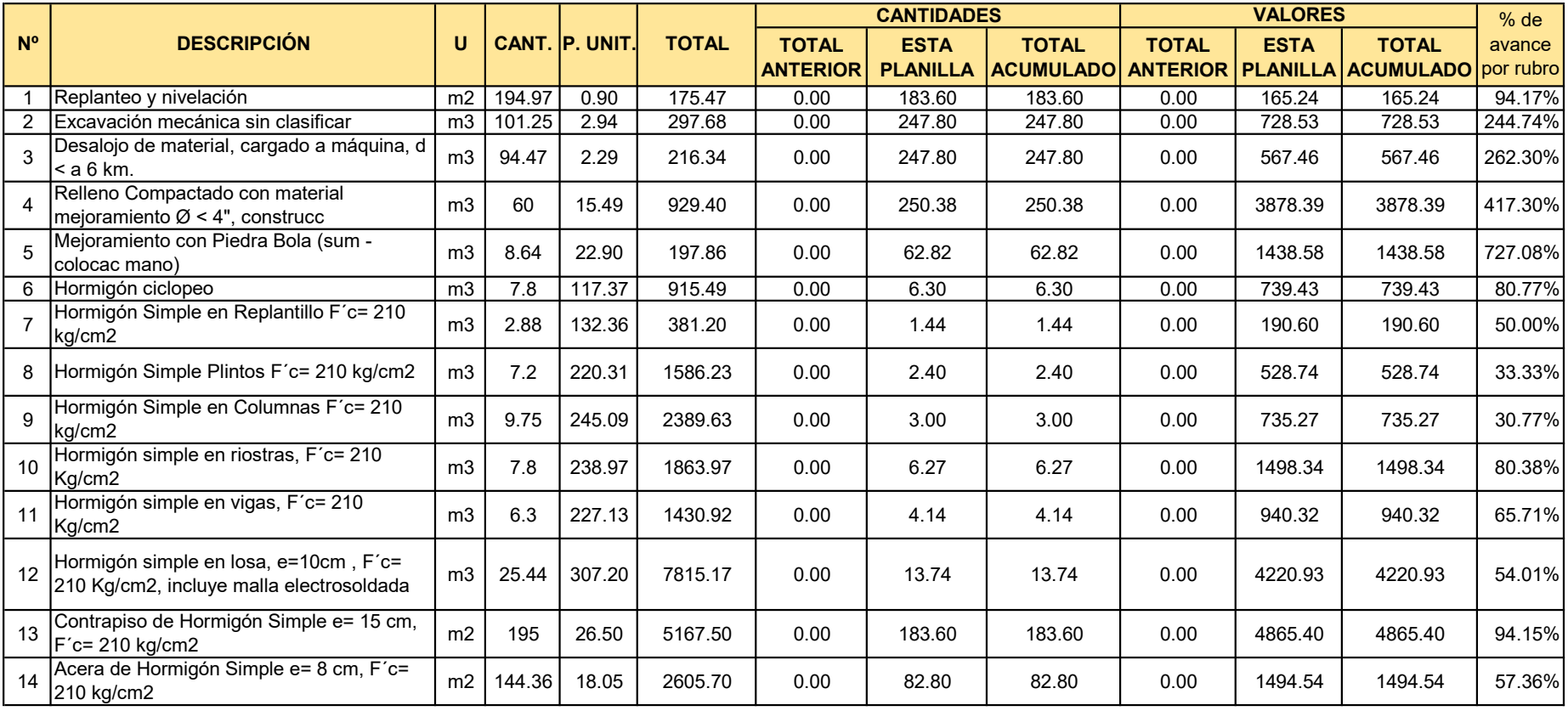
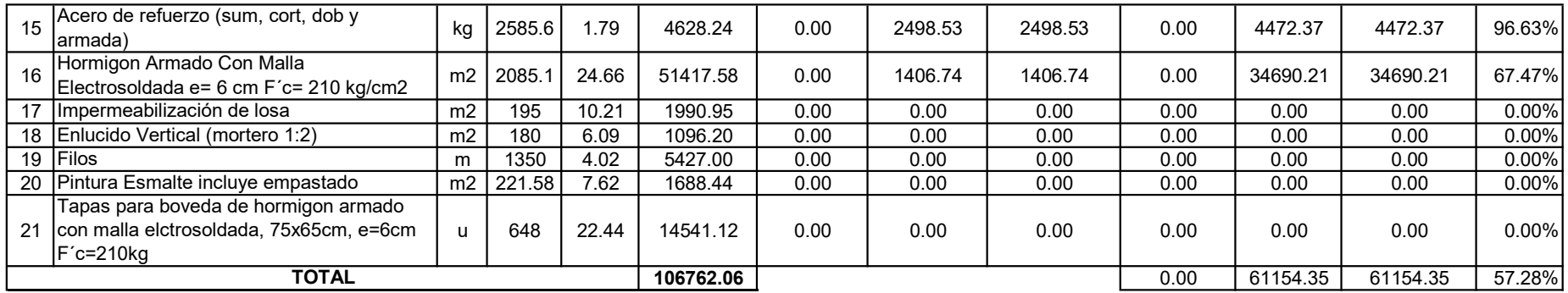

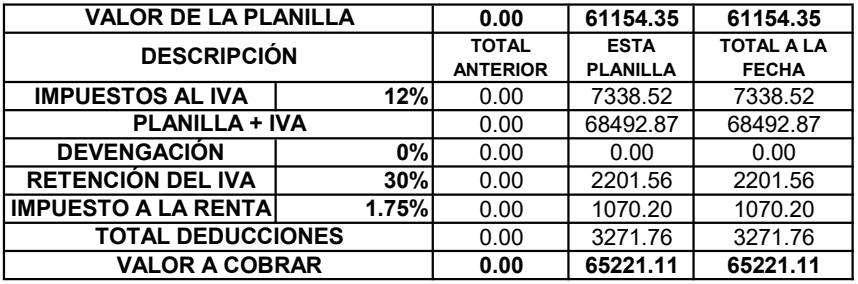

SON: SESENTA Y UN MIL CIENTO CINCUENTA Y CUATRO CON 35/100 DÓLARES AMERICANOS MÁS IVA

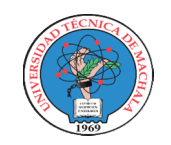

# UNIVERSIDAD TECNICA DE MACHALA

UNIDAD ACADEMICA DE INGENIERIA CIVIL CARRERA DE INGENIERIA CIVIL PROYECTO DE EXAMEN COMPLEXIVO

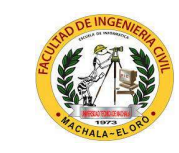

Estudiante: Jenniffer Lisseth Serrano Malacatus 17/02/2023

Tutor: Ing. Civ. Paúl André Añazco Campoverde

Fecha:

## PLANILLA DE AVANCE DE OBRA Nº 02 (LIQUIDACIÓN DE OBRA)

Proyecto: CONSTRUCCIÓN DE TRES (3) CUERPOS DE BOVEDAS CON ACERA FRONTAL EN EL NUEVO CEMENTERIO GENERAL DE MACHALA Ubicación: SECTOR VÍA BALOSA DEL CANTÓN MACHALA

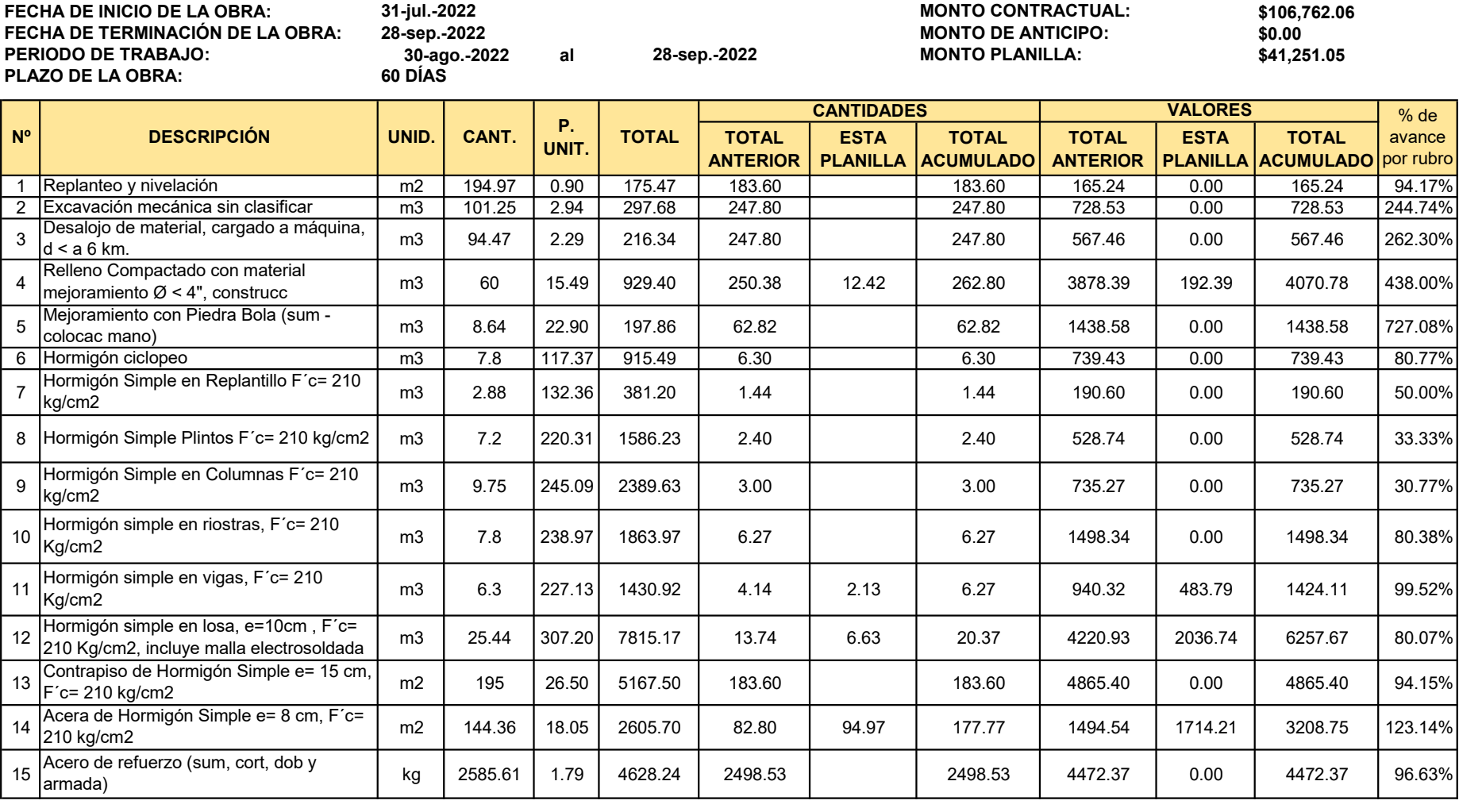

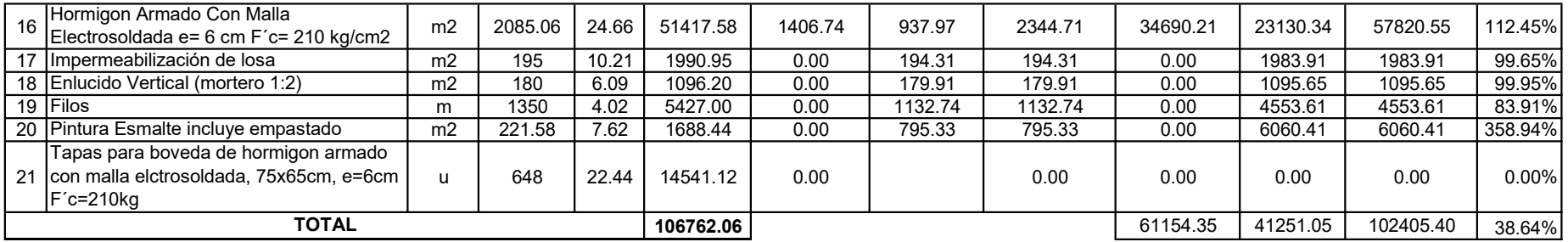

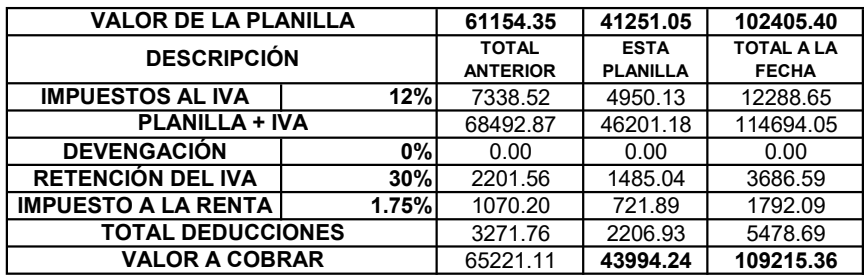

SON: CUARENTA Y UN MIL DOSCIENTOS CINCUENTA Y UNO CON 05/100 DÓLARES AMERICANOS MÁS IVA

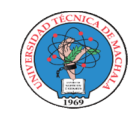

#### UNIVERSIDAD TECNICA DE MACHALA UNIDAD ACADEMICA DE INGENIERIA CIVIL CARRERA DE INGENIERIA CIVIL PROYECTO DE EXAMEN COMPLEXIVO

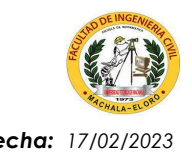

Estudiante: Jenniffer Lisseth Serrano Malacatus **Fecha: 17/02/2023** Fecha: 17/02/2023 Tutor: Ing. Civ. Paúl André Añazco Campoverde

#### CURVA DE INVERSIÓN - PLANILLAS SIN REAJUSTAR

Proyecto: CONSTRUCCIÓN DE TRES (3) CUERPOS DE BOVEDAS CON ACERA FRONTAL EN EL NUEVO CEMENTERIO GENERAL DE MACHALA

Ubicación: SECTOR VÍA BALOSA DEL CANTÓN MACHALA

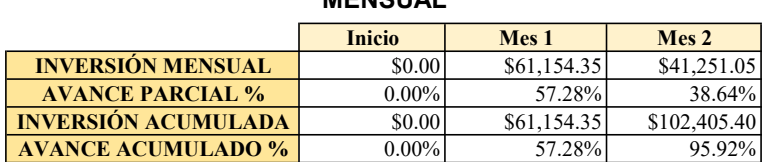

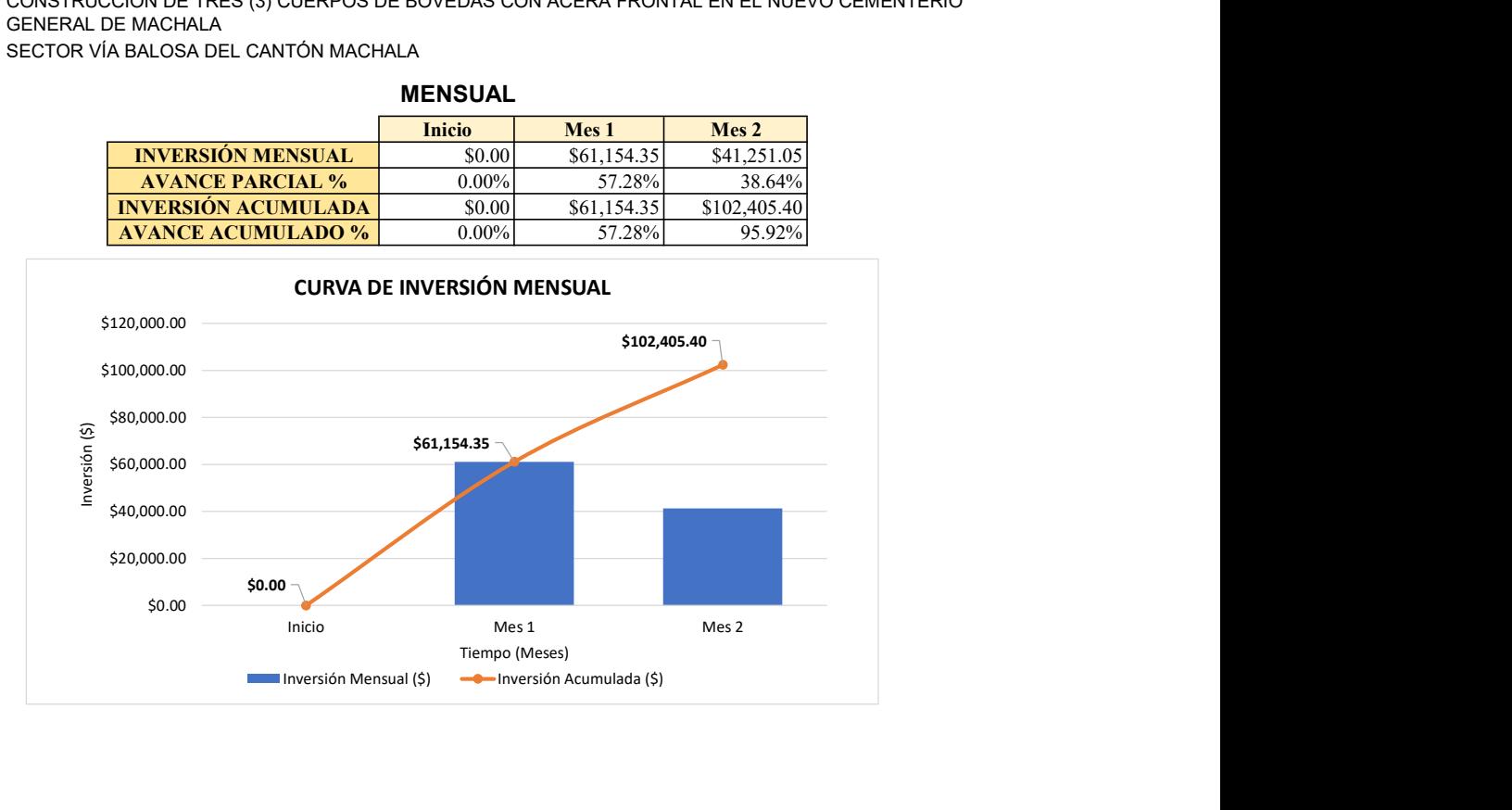

#### **MENSUAL**

| <b>TIEMPO EN</b><br><b>SEMANAS</b> | <b>INVERSIÓN</b><br><b>SEMANAL</b> | <b>AVANCE</b><br><b>PARCIAL %</b> | <b>INVERSIÓN</b><br><b>ACUMULADA</b> | <b>AVANCE</b><br><b>ACUMULADO</b><br>$\frac{0}{0}$ |
|------------------------------------|------------------------------------|-----------------------------------|--------------------------------------|----------------------------------------------------|
| <b>Inicio</b>                      | \$0.00                             | $0.00\%$                          | \$0.00                               | $0.00\%$                                           |
| $S-1$                              | \$7,517.63                         | 7.04%                             | \$7,517.63                           | 7.04%                                              |
| $S-2$                              | \$2,952.95                         | 2.77%                             | \$10,470.58                          | 9.81%                                              |
| $S-3$                              | \$15,619,37                        | 14.63%                            | \$26,089.95                          | 24.44%                                             |
| $S-4$                              | \$20,074.42                        | 18.80%                            | \$46,164.37                          | 43.24%                                             |
| $S-5$                              | \$25,002.12                        | 23.42%                            | \$71,166.49                          | 66.66%                                             |
| $S-6$                              | \$15,802.13                        | 14.80%                            | \$86,968.63                          | 81.46%                                             |
| $S-7$                              | \$7,097.47                         | 6.65%                             | \$94,066.10                          | 88.11%                                             |
| $S-8$                              | \$7,126.89                         | 6.68%                             | \$101,192.99                         | 94.78%                                             |
| $S-9$                              | \$1,212.41                         | 1.14%                             | \$102,405.40                         | 95.92%                                             |

SEMANAL

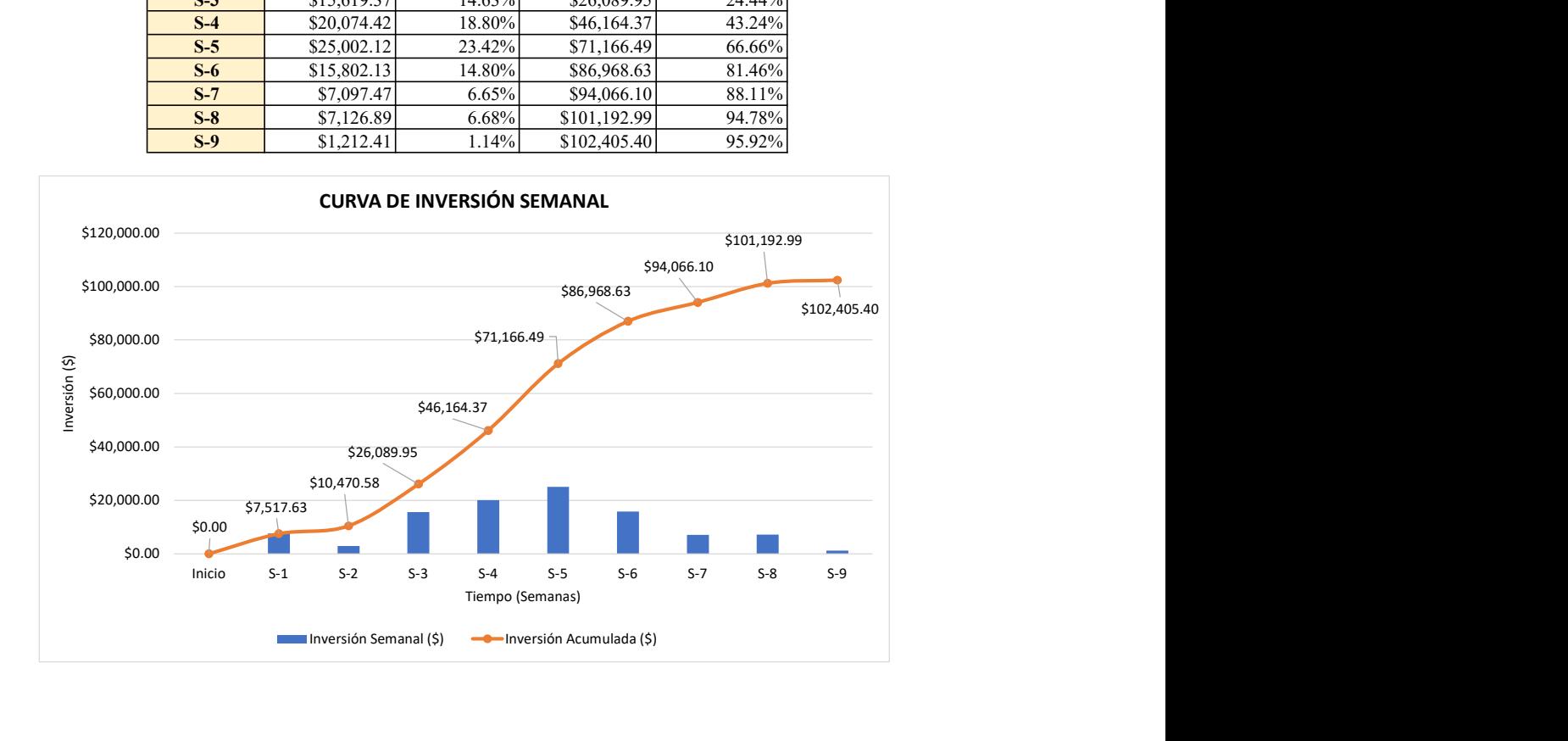

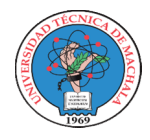

# UNIVERSIDAD TECNICA DE MACHALA

UNIDAD ACADEMICA DE INGENIERIA CIVIL CARRERA DE INGENIERIA CIVIL PROYECTO DE EXAMEN COMPLEXIVO

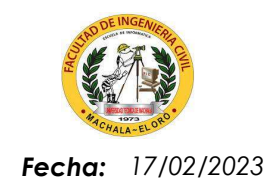

Estudiante: Tutor: Jenniffer Lisseth Serrano Malacatus Ing. Civ. Paúl André Añazco Campoverde

### DIAGRAMA DE PARETO - 2022

Proyecto: CONSTRUCCIÓN DE TRES (3) CUERPOS DE BOVEDAS CON ACERA FRONTAL EN EL NUEVO CEMENTERIO GENERAL DE MACHALA

SECTOR VÍA BALOSA DEL CANTÓN MACHALA Ubicación:

GOBIERNO AUTÓNOMO DESCENTRALIZADO MUNICIPAL DE MACHALA Entidad:

Fecha Ejec: 31-jul-22

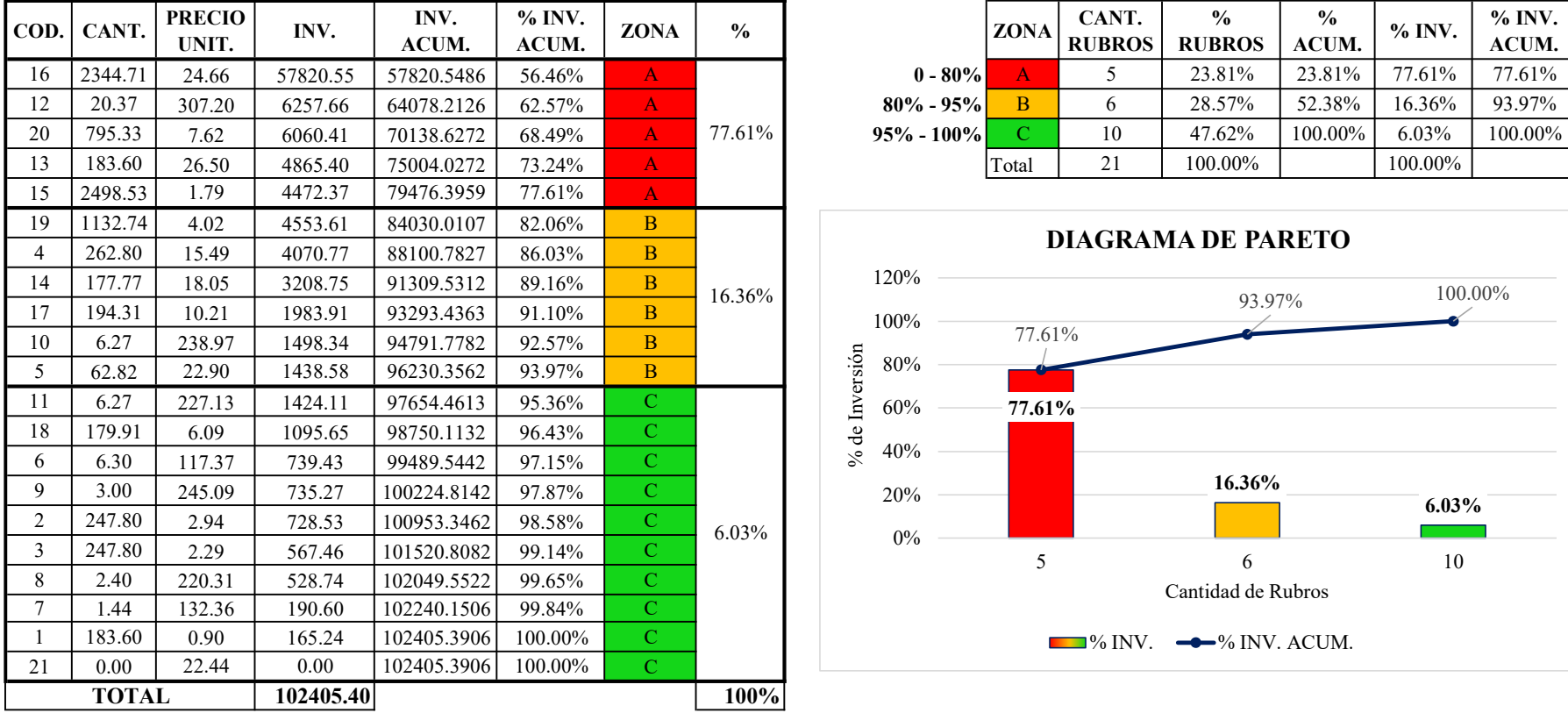

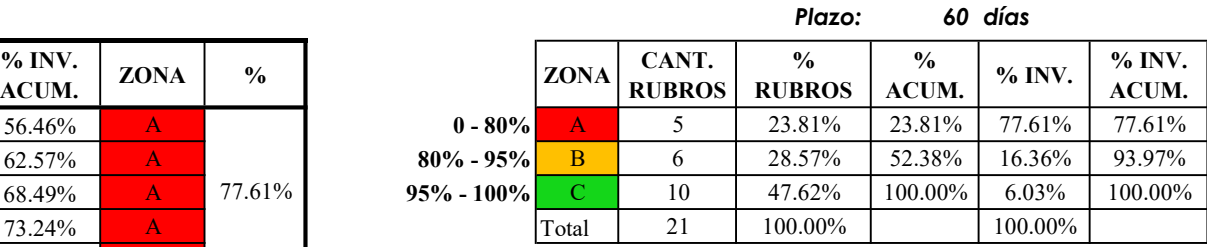

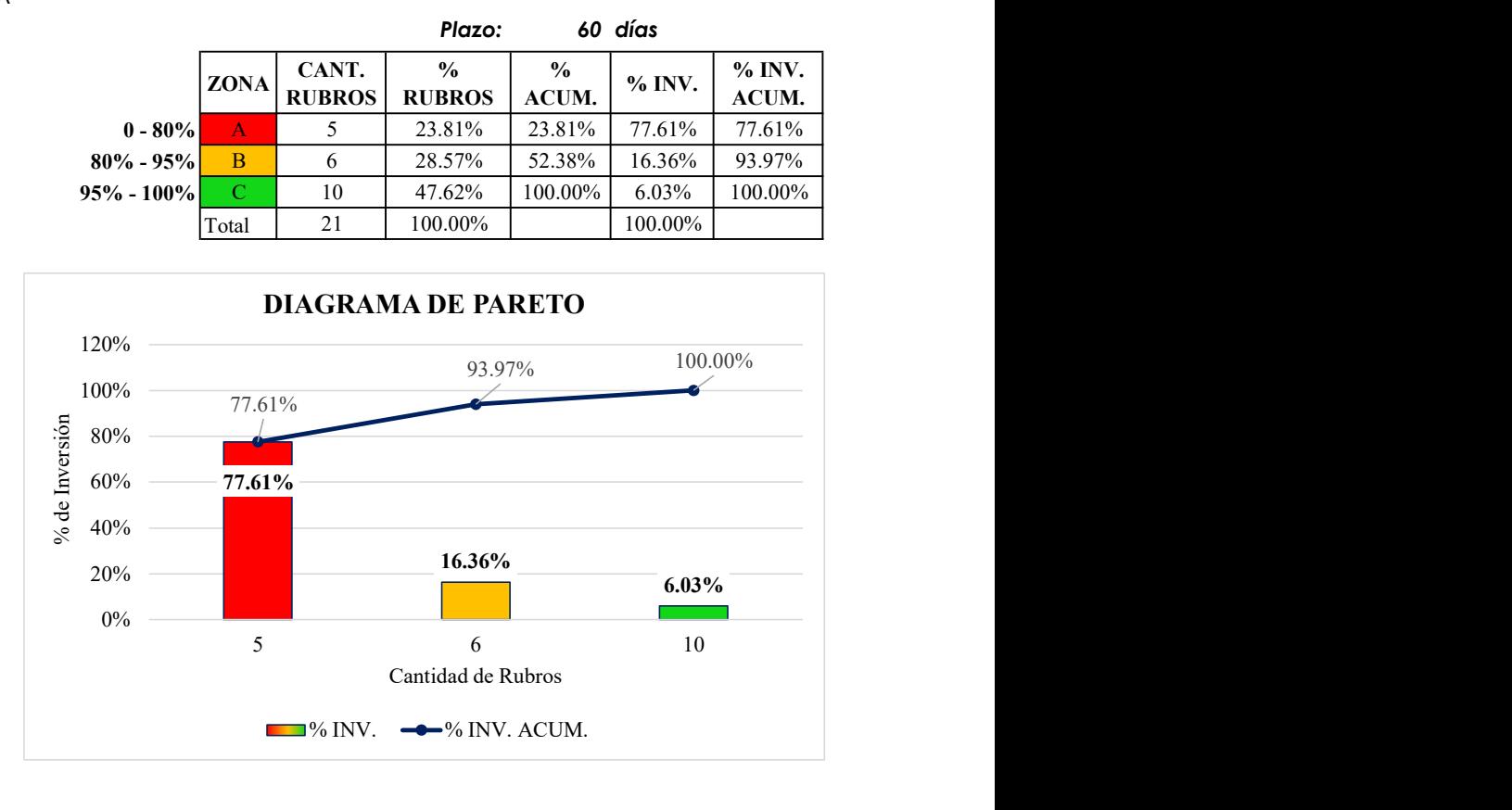

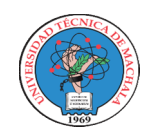

### UNIVERSIDAD TECNICA DE MACHALA

UNIDAD ACADEMICA DE INGENIERIA CIVIL CARRERA DE INGENIERIA CIVIL

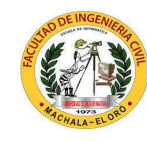

Estudiante: Jenniffer Lisseth Serrano Malacatus **17/02/2023** Pecha: 17/02/2023 PROYECTO DE EXAMEN COMPLEXIVO

Ing. Civ. Paúl André Añazco Campoverde

Tutor:

### COMPARACIÓN DE PRECIOS 2020 VS 2022

Proyecto: **Ubicación:** SECTOR VÍA BALOSA DEL CANTÓN MACHALA CONSTRUCCIÓN DE TRES (3) CUERPOS DE BOVEDAS CON ACERA FRONTAL EN EL NUEVO CEMENTERIO GENERAL DE MACHALA

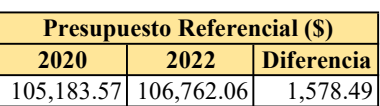

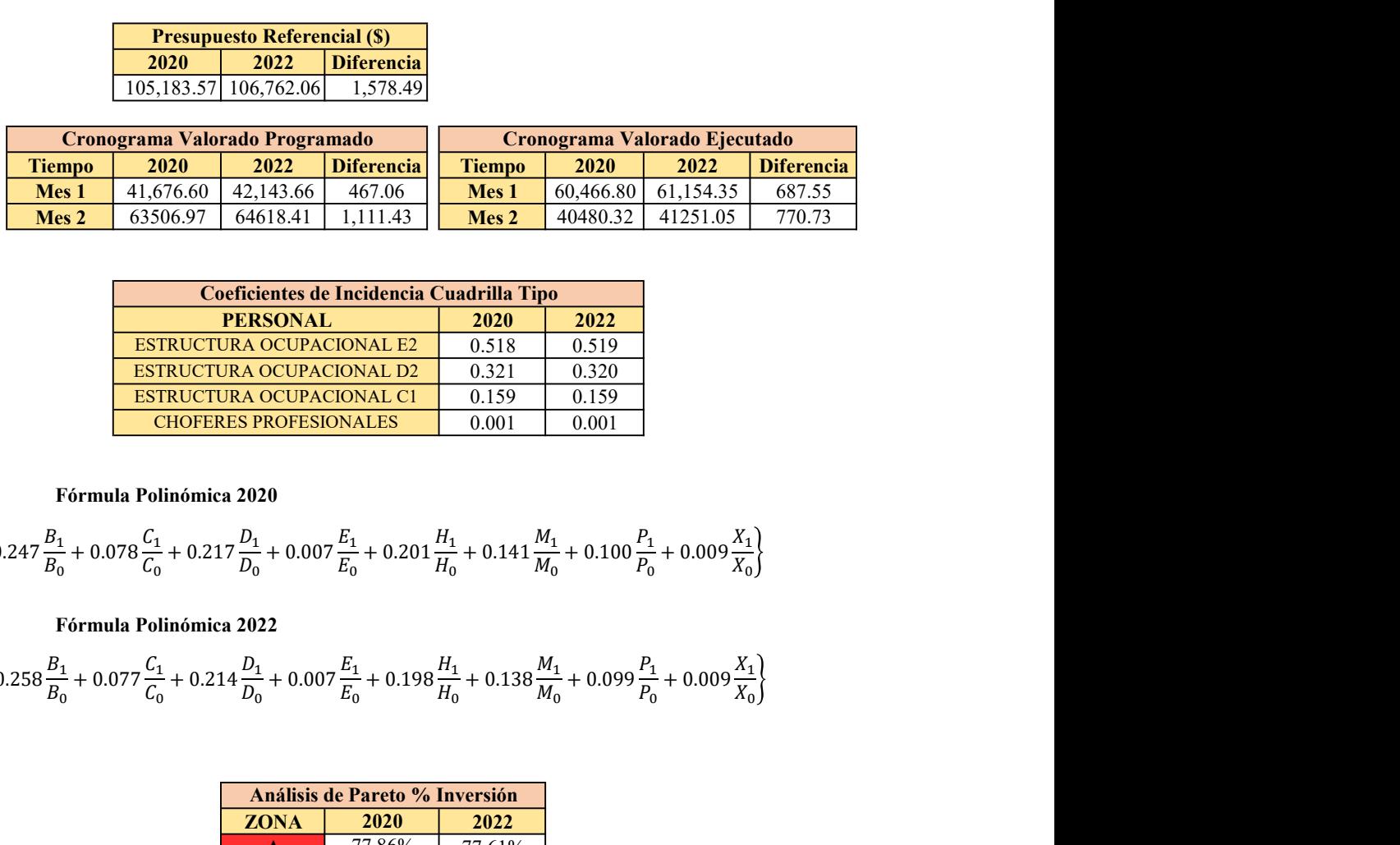

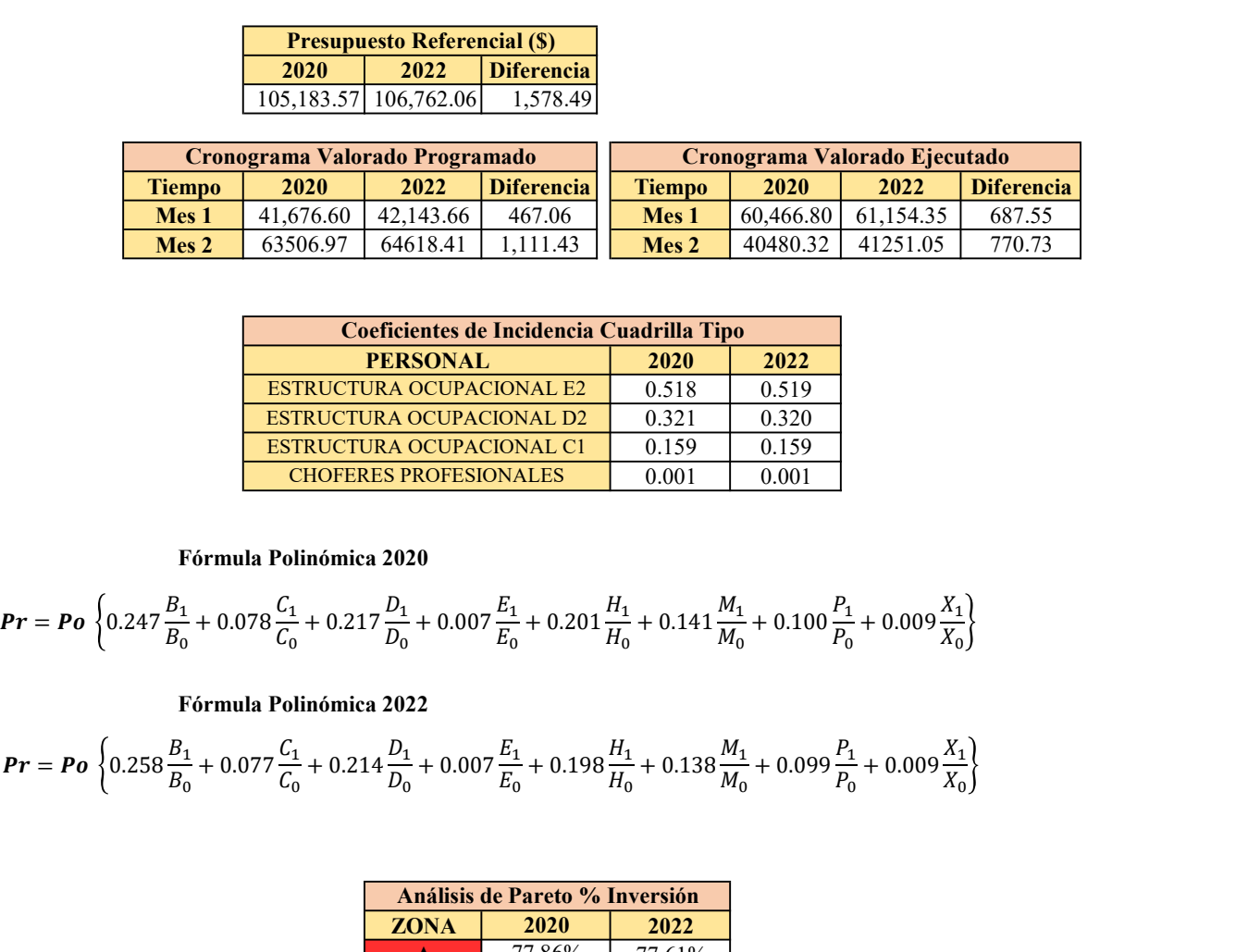

#### Fórmula Polinómica 2020

$$
Pr = Po\left\{0.247\frac{B_1}{B_0} + 0.078\frac{C_1}{C_0} + 0.217\frac{D_1}{D_0} + 0.007\frac{E_1}{E_0} + 0.201\frac{H_1}{H_0} + 0.141\frac{M_1}{M_0} + 0.100\frac{P_1}{P_0} + 0.009\frac{X_1}{X_0}\right\}
$$

#### Fórmula Polinómica 2022

$$
Pr = Po\left\{0.258\frac{B_1}{B_0} + 0.077\frac{C_1}{C_0} + 0.214\frac{D_1}{D_0} + 0.007\frac{E_1}{E_0} + 0.198\frac{H_1}{H_0} + 0.138\frac{M_1}{M_0} + 0.099\frac{P_1}{P_0} + 0.009\frac{X_1}{X_0}\right\}
$$

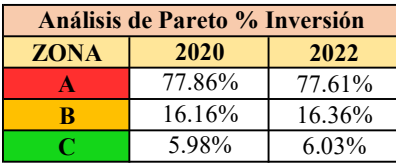